**ESCUELA POLITÉCNICA DEL EJÉRCITO** 

### **DEPARTAMENTO DE ELÉCTRICA Y ELECTRÓNICA**

# **CARRERA DE INGENIERÍA EN ELECTRÓNICA, AUTOMATIZACIÓN Y CONTROL**

# **PROYECTO DE GRADO PARA LA OBTENCIÓN DEL TÍTULO EN INGENIERÍA**

# **"DISEÑO Y SIMULACIÓN DE CONTROLADORES ÓPTIMOS CUADRÁTICOS"**

### **WALTER AGUSTIN VILLALVA TORRES**

**SANGOLQUÍ – ECUADOR** 

**2008**

### **CERTIFICACIÓN**

Se certifica que el presente Proyecto de Grado fue realizado en su totalidad por el **Sr. Walter Agustín Villalva Torres**, bajo nuestra dirección como requisito previo para la obtención del título en Ingeniería Electrónica, Automatización y Control.

 **Sr. Ing. Víctor Proaño** 

**\_\_\_\_\_\_\_\_\_\_\_\_\_\_\_\_\_\_\_\_\_\_\_\_\_\_** 

 **Sr. Ing. Rodolfo Gordillo** 

**\_\_\_\_\_\_\_\_\_\_\_\_\_\_\_\_\_\_\_\_\_\_\_\_\_\_** 

 **DIRECTOR DE TESIS** 

 **CODIRECTOR DE TESIS** 

#### **AGRADECIMIENTO**

A mis padres Walter Eladio Villalva Vásquez y Delfa Catalina Torres Cueva por el apoyo brindado a lo largo de mi vida estudiantil, gracias por sus sabios consejos, gracias por su comprensión, mil gracias por todo.

A mi familia que siempre estuvo en los momentos más difíciles, que con su amor incondicional ofrecido me ayudo a continuar hasta alcanzar este objetivo.

A mi esposa por toda la comprensión, confianza, comunicación y amor entregado.

A todos mis amigos con los que compartimos las horas de clase en el transcurso de la universidad.

A todos mis profesores que me entregaron sus conocimientos y han sido guías en el camino hacia la obtención de una profesión. En especial al Sr. Ing. Víctor Proaño Rosero director de este proyecto quien me guió y ayudó en el desarrollo del tema expuesto en la tesis, y al Sr. Ing. Rodolfo Gordillo de quien obtuve apoyo incondicional.

Sobre todo agradezco a Dios y a la Virgen María que son sus bendiciones y por su voluntad me han permitido terminar esta carrera en ingeniería.

#### **DEDICATORIA**

Dedico este trabajo a los más bondadosos padres Walter y Delfa quienes con su esfuerzo, sacrificio y amor han sido luz en el camino hacia el éxito de mi vida profesional.

Dedico este trabajo a mis preciosas hermanas Maritza y María José, a mi cuñado Pedro, a mi hermoso sobrino Nicolás, a mis abuelitos, a mis tíos y tías, a mis primos y primas, a mis amigos quienes forman parte de mi vida.

Dedico este trabajo con todo mi amor a la mujer más bella de este mundo Andrea Gabriela Jaramillo Grijalva mi esposa amada, al regalo más bello y bendición de Dios nuestra preciosa nena Ana Agustina Villalva Jaramillo.

Dedico este trabajo a David, Ana, Karina, Verónica, Darwin, Mateo, Clarisse e Irene mi nueva familia.

Dedico este trabajo a alguien muy especial mi buen amigo, mi compañero durante todo este período de la universidad, a quien le deseo todo lo mejor del mundo y que su vida este llena de bendiciones mi sobrino Cristopher David Armendariz Villalva.

#### **PRÓLOGO**

El Control Moderno es uno de los pocos métodos que trasciende las fronteras de los campos tradicionales de la ingeniería electrónica. Por esto se desarrolla uno de los problemas desde dos puntos de vista diferentes, como son las técnicas de Control Óptimo y las metodologías de diseño de Controladores óptimo cuadráticos.

Se realiza el proceso completo de diseño de un controlador óptimo cuadrático el cual involucra varios pasos. Se inicia con la formulación en dos puertos del problema a resolver.

En esta formulación el un puerto **P** corresponde al proceso a ser controlado a donde ingresan las señales de control representadas por un vector **u** y las señales exógenas (perturbaciones, ruido y señales de referencia) representadas por el vector **w**.

El otro puerto **K** representa el controlador a ser diseñado, de tal manera que las salidas controladas cumplan con índices de desempeño cuadrático. El índice de desempeño cuadrático corresponde a la energía de las variables, por tanto el problema a resolver consiste en la minimización de la energía presente en las variables de salida. Este problema se conoce como control óptimo cuadrático o control **H<sub>2</sub>**.

Para la solución se plantea las funciones que describen al sistema en lazo cerrado y mediante la parametrización de Youla se logra obtener la descripción del sistema de lazo cerrado mediante una matriz de funciones afines (una función afín está caracterizada por la suma de una constante más una función lineal) del controlador.

El índice de desempeño o funcional de costo corresponde a la medida cuadrática de una función afín del controlador. La minimización de este funcional de costo se realiza mediante derivadas. Se utiliza luego la propiedad de que la norma cuadrática de un sistema es inducida por un producto interno, para utilizar el operador adjunto y la factorización espectral obteniendo la fórmula de cálculo del controlador óptimo.

El método de diseño del controlador óptimo conduce a diferentes fórmulas de cálculo para el controlador dependiendo del tipo de las señales de entrada. Los tipos de señales de entrada se clasifican para este caso en señales de espectro estrictamente propio y señales de espectro bipropio (ruido).

En el proyecto se simularán y se analizarán dos casos de estudio de sistemas de control de lazo cerrado con los diferentes tipos de señales de entrada.

## **ÍNDICE**

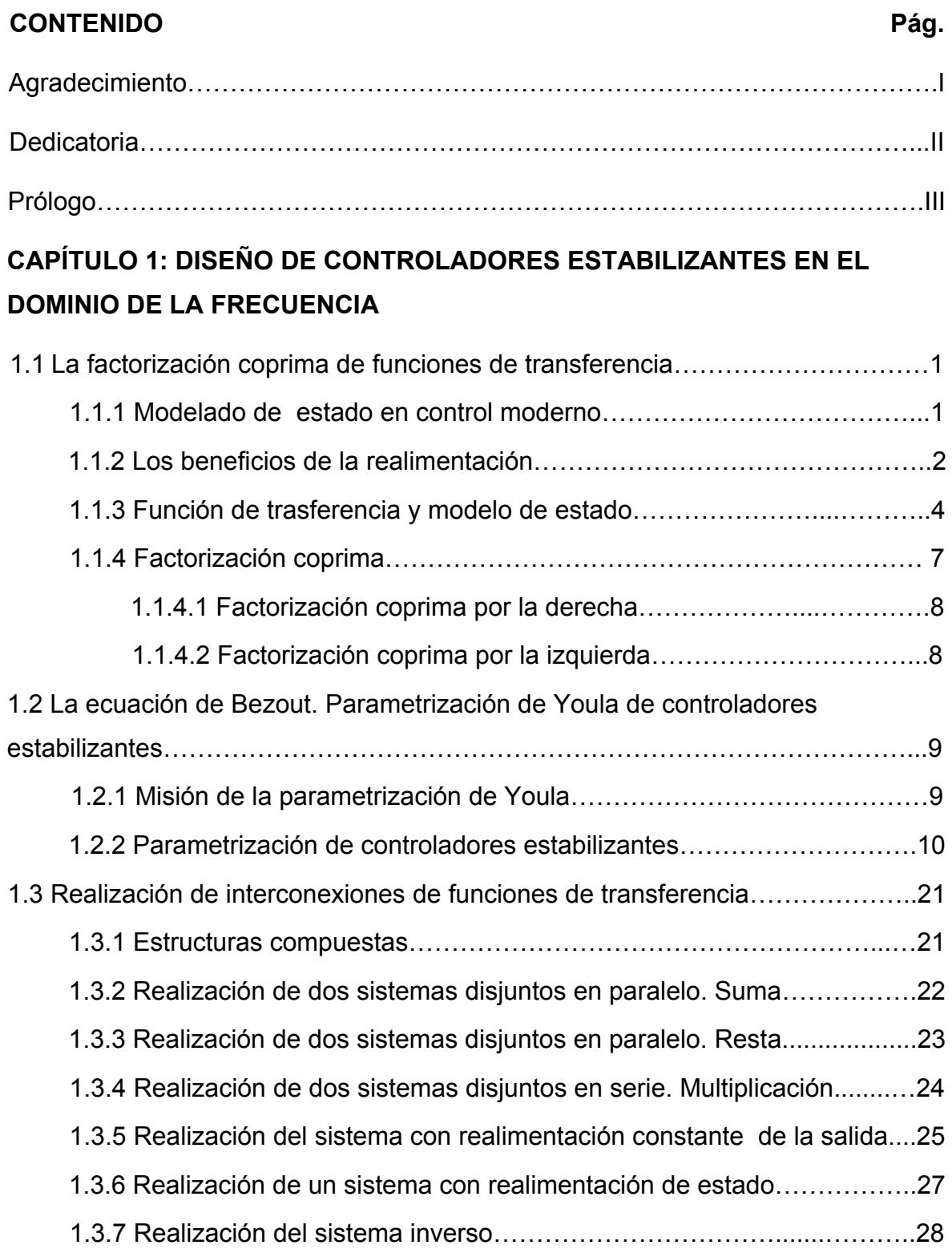

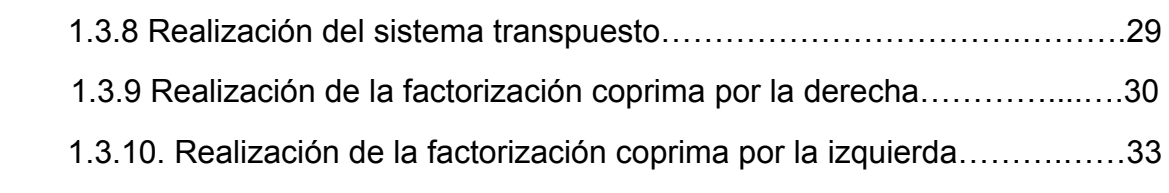

## **CAPÍTULO 2: CONTROL ÓPTIMO CON ÍNDICES DE DESEMPEÑO CUADRÁTICO**

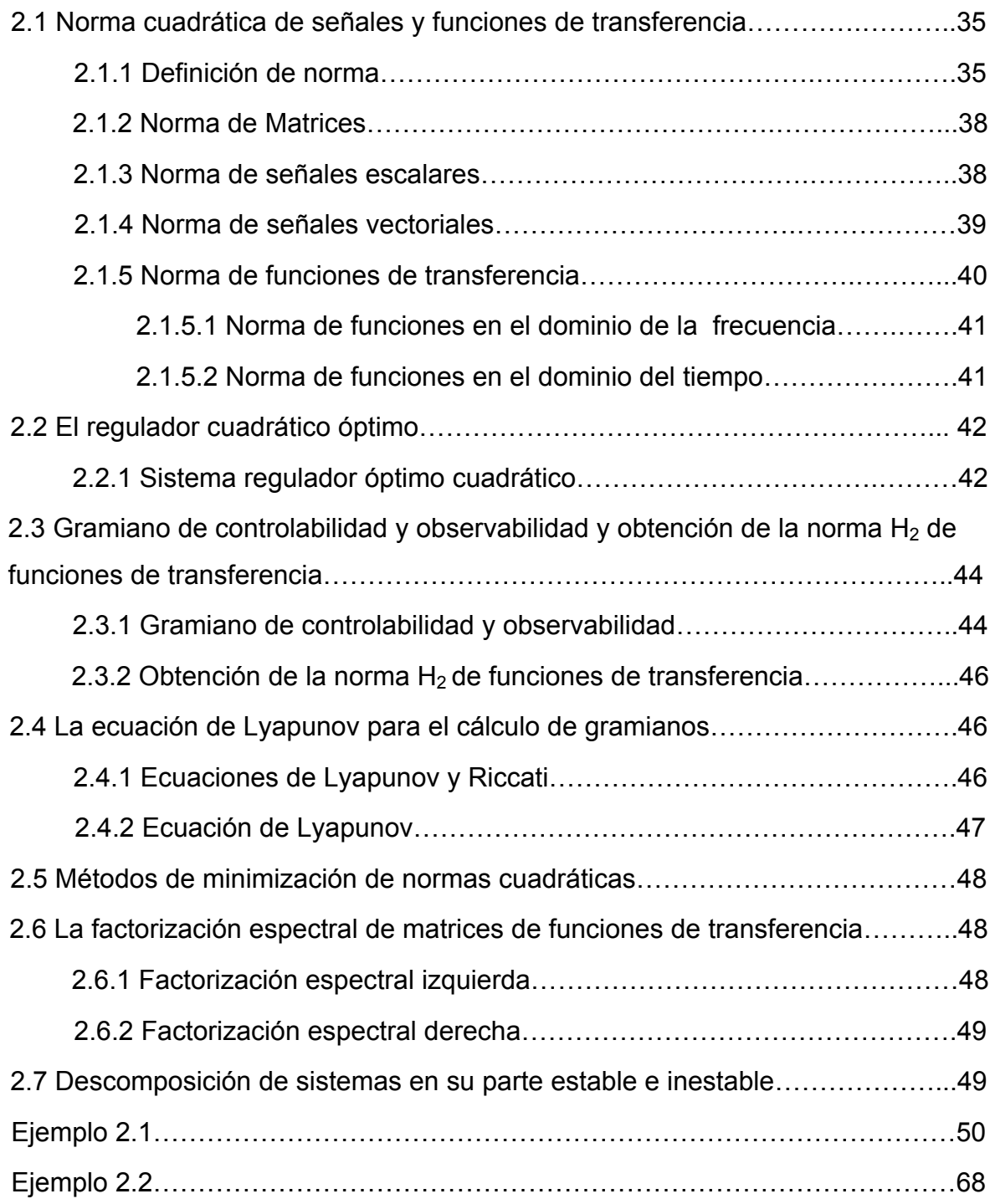

## **CAPÍTULO 3: MÉTODO DE DISEÑO DE CONTROLADORES ÓPTIMOS. ESTUDIO DE CASOS**

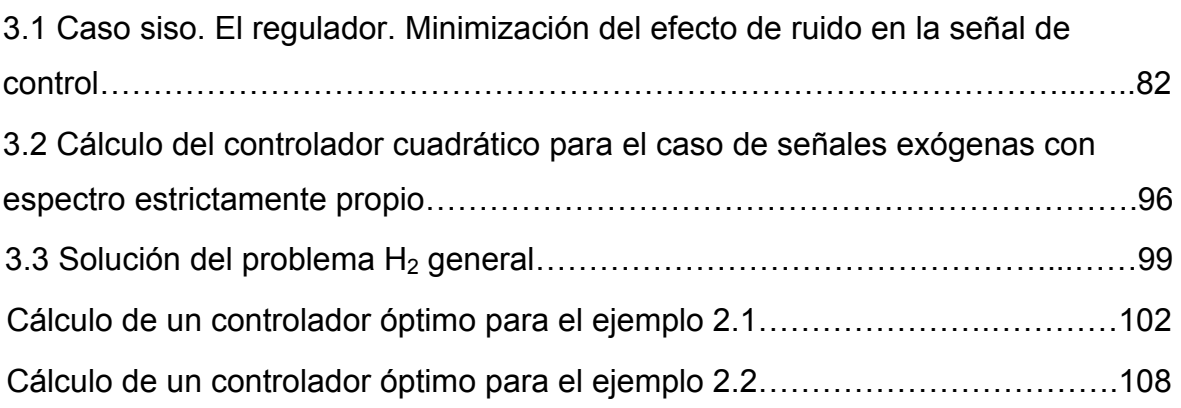

#### **CAPÍTULO 4: EJEMPLOS DE APLICACIÓN**

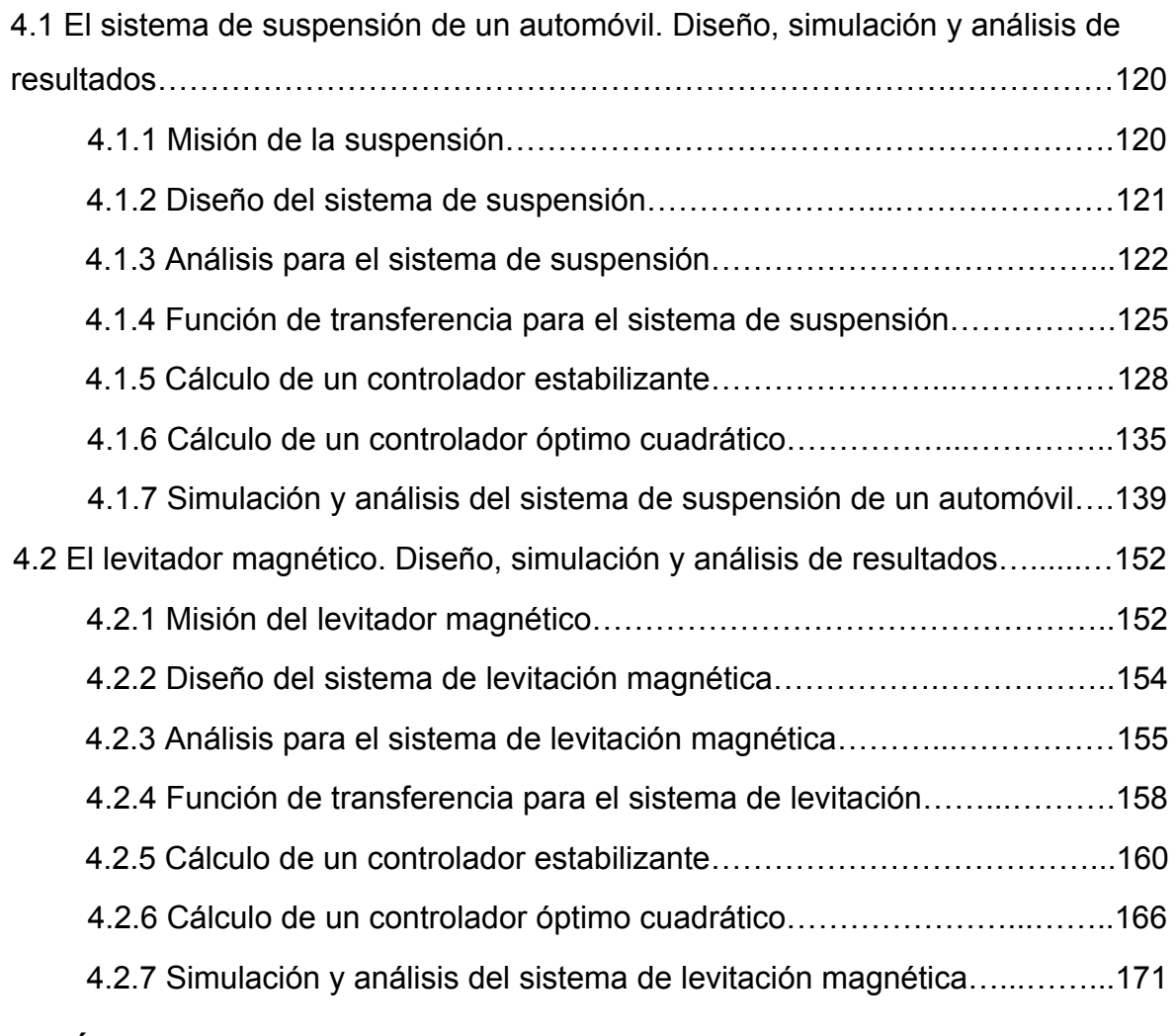

### **CAPÍTULO 5: CONCLUSIONES Y RECOMENDACIONES**

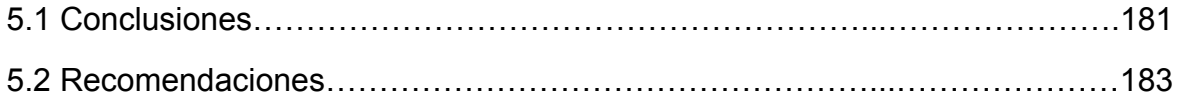

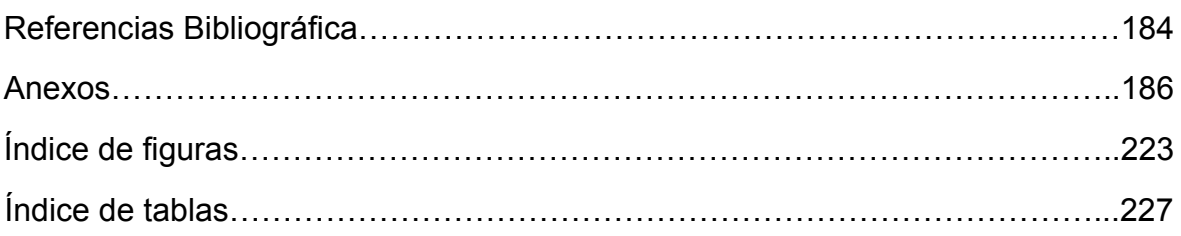

### **CAPÍTULO 1**

## **DISEÑO DE CONTROLADORES ESTABILIZANTES EN EL DOMINIO DE LA FRECUENCIA**

#### **1.1 LA FACTORIZACIÓN COPRIMA DE FUNCIONES DE TRANSFERENCIA**

**1.1.1 Modelado de estado en control moderno.** En la configuración estándar de un sistema de control, la planta y el controlador forman un bucle cerrado en el que cada componente ejerce una influencia sobre el otro.

Existen dos métodos para el análisis y diseño de sistemas de control realimentados. El primero se conoce como técnica clásica, o técnica en el dominio de la frecuencia. Este método se basa en la conversión de la ecuación diferencial de un sistema en una función de transferencia, generando así un modelo matemático del sistema que algebraicamente relaciona una representación de la salida con una representación de la entrada. La sustitución de la ecuación diferencial con una ecuación algebraica no sólo simplifica la representación de subsistemas individuales, sino que también simplifica el modelado de subsistemas interconectados.

La desventaja básica del método clásico es su limitada aplicabilidad: se puede emplear sólo a sistemas lineales, invariantes con el tiempo o a sistemas que se puedan aproximar como tales.

Una ventaja importante de las técnicas en el dominio de la frecuencia es que rápidamente dan información de la estabilidad y la respuesta transitoria. Así, de inmediato podemos ver el efecto de variar los parámetros de un sistema hasta conseguir un diseño aceptable.

La teoría moderna de control está basada en el conocimiento del comportamiento interno de los sistemas, reflejado en las variables que influyen en su dinámica. Estas variables constituyen el concepto de estado del sistema, el conocimiento de la evolución de todas las variables que influyen en la dinámica del sistema, permite efectuar un control más potente de ésta y su utilización en el control de sistemas más complejos.

La teoría moderna de control se desarrolla para solventar algunos de los problemas en los que presenta fuertes limitaciones la denominada teoría clásica, basada en el modelado de la relación de una entrada y una salida de los sistemas dinámicos lineales de parámetros constantes.

El método en el espacio de estados, también conocido cómo método moderno, o en el dominio del tiempo es un método unificado para modelar, analizar y diseñar una amplia variedad de sistemas.

También se puede usar el método en el dominio del tiempo para la misma clase de sistemas modelados por el método clásico. Este modelo alterno da al diseñador de sistemas de control otra perspectiva desde la cual puede crear un diseño. Si bien es cierto que se puede aplicar el método en el espacio de estados a una variedad de sistemas, no es tan intuitivo como el método clásico.

Se define estado de un sistema como la mínima cantidad de información necesaria en un instante para que, conociendo la entrada a partir de ese instante, se pueda determinar la salida en cualquier instante posterior.

**1.1.2 Los beneficios de la realimentación.** La realimentación se considera como un concepto general para controlar sistemas técnicos, ecológicos o sociales. Las plantas químicas, por ejemplo, tienen cientos de bucles para hacer que las temperaturas, presiones o flujos permanezcan en los niveles dados a pesar de la influencia de las señales no medibles. Controladores multivariables más complejos son utilizados para procesos con dos o más señales acopladas fuertemente, tales como sistemas de aire acondicionado, columnas de destilación, plantas de generación de energía eléctrica, calderas de vapor o aviones.

Los sistemas realimentados muestran varias propiedades importantes porque el comportamiento del sistema global está dado por las propiedades de la interacción de cada una de las partes. La realimentación hace posible estabilizar sistemas inestables, mejorar la robustez ante variaciones del comportamiento de algunas partes del sistema, o atenuar las perturbaciones externas no medibles.

Hay muchas razones para introducir deliberadamente la realimentación en procesos que funcionen bien.

El principal beneficio de la realimentación no puede deducirse sin la consideración de las incertidumbres en el comportamiento de la planta. Hay dos razones por las que la salida de la planta **y**, para una entrada dada **u**, produce una trayectoria que no está completamente determinada previamente. Primero, la dinámica de la planta no se conoce completamente, por lo que el modelo de la planta solo puede considerarse como una aproximación más que como una descripción exacta. Segundo, perturbaciones desconocidas pueden influir en el comportamiento del sistema. En este caso, la salida **y** no es solo la respuesta a la señal de control **u**, sino a la perturbación **d**, que es generalmente indeterminada en el sentido que puede ser cualquier cosa dentro de un conjunto de posibles señales de perturbación, consecuentemente se presenta la Figura 1.1 que es el esquema del sistema de control en realimentación.

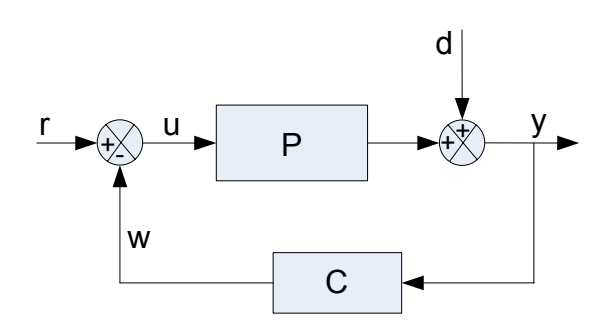

**Figura. 1. 1. Control en bucle cerrado** 

Indeterminaciones de esta clase ocurren en menor o mayor medida en todos los problemas de control, porque a causa del proceso de modelado y diseño, el sistema a ser controlado tiene que ser considerado fuera de su entorno. Usualmente no es fácil saber que fenómenos tienen que ser considerados como parte de la planta o como conexiones entre la planta y su entorno y cuales no. Bajo estas circunstancias es importante conocer que las principales propiedades de los sistemas realimentados dependen solo débilmente de tales indeterminaciones. Robustez frente a elementos de dinámicas inmoderadas y perturbaciones, pueden igualmente ser considerados como una propiedad estructural de los sistemas realimentados. Como la señal de control **u** es

calculada por el controlador dependiendo del valor actual de **y**, hay que tener en cuenta el efecto de las señales de control anteriores y de las perturbaciones.

Esta propiedad fundamental de los sistemas realimentados se hace evidente por la comparación de las configuraciones de los sistemas de control en bucle abierto y en bucle cerrado. El control en bucle abierto está basado en la exactitud del modelo de la planta, dado que la señal de control se calcula en base al modelo. Los efectos que resultan de las dos clases de indeterminaciones aparecen enteramente como desviaciones de la trayectoria resultante sobre la respuesta especificada. Sin embargo, en el control en bucle cerrado, se compara el valor actual de la salida **y** con la señal de referencia **r**, y la entrada a la planta se calcula dependiendo de la señal de error. Además de la información dada a priori acerca de la planta en forma de un modelo matemático, el control realimentado usa el conocimiento acerca del comportamiento actual de la planta y de las perturbaciones existentes, lo cual es suministrado implícitamente por la medida del valor de **y**.

La introducción de la realimentación está principalmente motivada por el conocimiento incompleto del sistema a ser controlado y por el efecto de las perturbaciones externas.

**1.1.3 Función de trasferencia y modelo de estado.** El problema que se aborda en este apartado, es obtener a partir de la representación del estado de un sistema lineal e invariante la función de transferencia. Si el sistema no cumple con estas condiciones, linealidad e invarianza, no es posible establecer esta relación, puesto que el modelo de la teoría clásica requiere que el sistema cumpla con estas condiciones.

La expresión de un sistema lineal e invariante es:

$$
\dot{x}(t) = Ax(t) + Bu(t)
$$
  
y(t) = Cx(t) + Du(t)

Para aproximar el modelo al de la función de transferencia se toman transformadas de Laplace y se establece una relación entre la entrada y la salida. En principio, todas las variables son vectores:

$$
sX(s)-x(0)=AX(s)+BU(s)
$$

Donde **x(0)** es el vector de condiciones iniciales. Si es **x(0)=0**, entonces:

$$
(sl-A)X(s) = BU(s)
$$
  
\n
$$
X(s) = (sl-A)^{-1}BU(s)
$$
  
\n
$$
Y(s) = CX(s) + DU(s)
$$
  
\n
$$
Y(s) = C(sl-A)^{-1}BU(s) + DU(s)
$$
  
\n
$$
Y(s) = [C(sl-A)^{-1}B + D]U(s)
$$
  
\n
$$
\frac{Y(s)}{U(s)} = G(s) = C(sl-A)^{-1}B + D
$$

En el cual **G(s)** es una matriz de funciones de transferencia de dimensiones (qxp). Esta matriz consiste, para todos sus elementos, en cocientes de polinomios.

Ya se tiene, de esta manera, una relación entre la función de trasferencia de la teoría clásica y el sistema de estado de la teoría moderna.

Un mismo sistema admite infinitas representaciones de estado, pudiendo obtenerse una cualquiera a partir de una dada mediante la aplicación de una transformación lineal.

Si **T** es una transformación invariante, la función de transferencia del correspondiente sistema es:

$$
\widehat{G}(s) = \widehat{C}(sl - \widehat{A})^{-1}\widehat{B} + \widehat{D}
$$
  

$$
\widehat{G}(s) = CT\left(sl - T^{-1}\widehat{A}T\right)^{-1}T^{-1}B + D
$$
  

$$
\widehat{G}(s) = CTT^{-1}\left(sl - A\right)^{-1}T^{-1}B + D
$$
  

$$
\widehat{G}(s) = C\left(sl - A\right)^{-1}B + D = G(s)
$$

Es decir, coincidiendo con la teoría clásica, la función de transferencia que rige la relación entrada salida es única, sea cual sea el modelo de estado del sistema.

Teniendo en cuenta además que:

$$
(sl-A)^{-1} = \frac{1}{det(sl-A)} Adj(sl-A)^{T}
$$

$$
p(s) = det(sl - A)
$$

Por lo que los polos del sistema coinciden con los valores propios de la matriz **A**.

$$
\{ \text{Polos} = \text{Valores propios de A} \}
$$

Se ve también que como el polinomio característico sólo depende de la matriz **A**, también ha de ser así con la estabilidad del sistema. La posición de los ceros del sistema viene dada por las matrices **A**, **B**, **C** y **D**.

Hay que recordar que un mismo sistema admite distintas representaciones de estado, lo que hará que el mismo sistema pueda estar representado por distintas matrices **A**, **B**, **C** y **D**. Así para el siguiente sistema:

$$
\begin{bmatrix} \dot{x}_1 \\ \dot{x}_2 \end{bmatrix} = \begin{bmatrix} a_{11} & a_{12} \\ a_{21} & a_{22} \end{bmatrix} \begin{bmatrix} x_1 \\ x_2 \end{bmatrix} + \begin{bmatrix} b_1 \\ b_2 \end{bmatrix} u(t)
$$

$$
y = \begin{bmatrix} c_1 & c_2 \end{bmatrix} \begin{bmatrix} x_1 \\ x_2 \end{bmatrix}
$$

La representación de este sistema con los anteriores bloques será el esquema mostrado en la siguiente Figura 1.2.

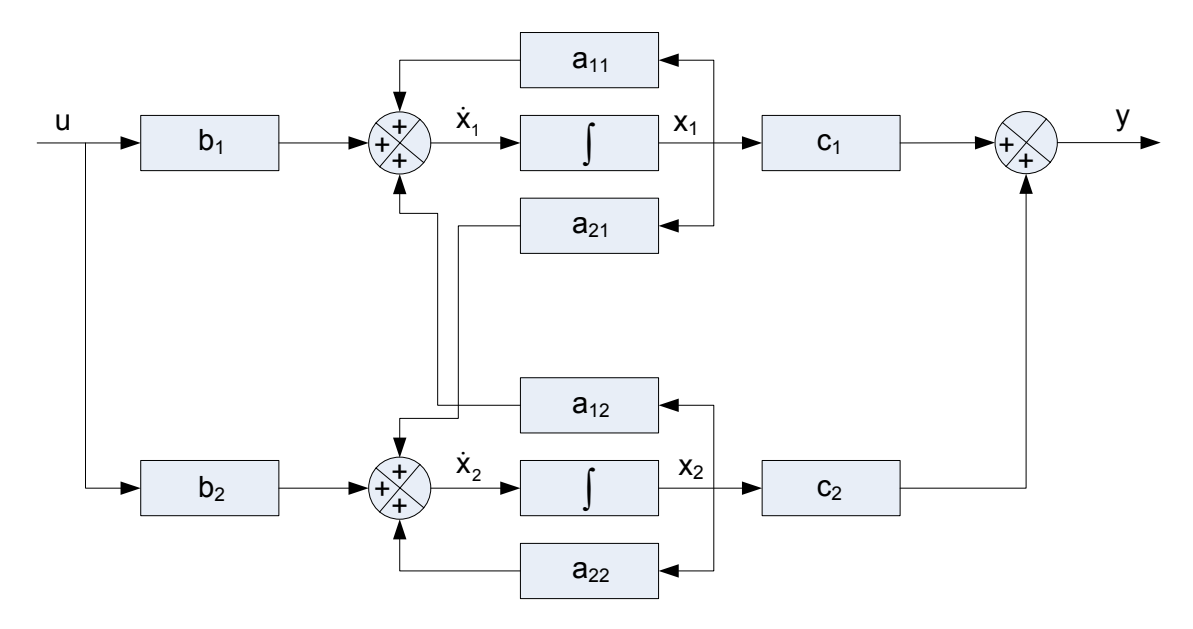

**Figura. 1. 2. Representación gráfica del modelo de estado** 

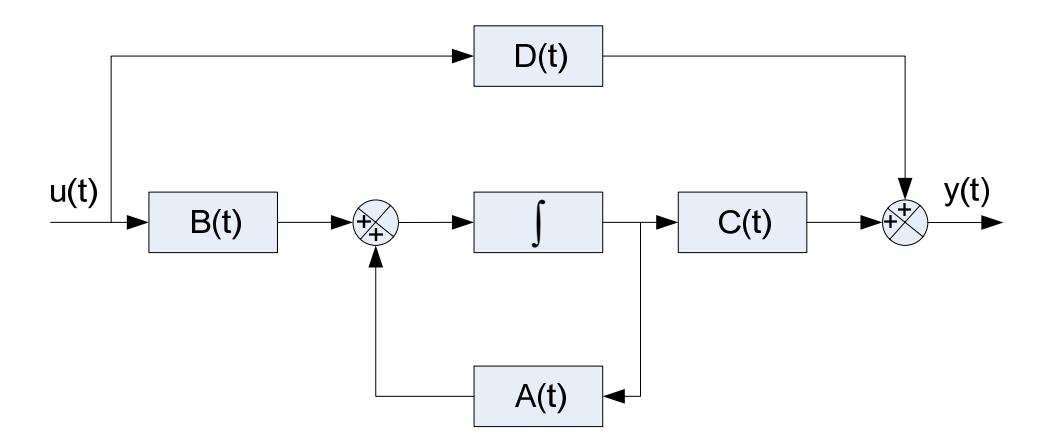

**Figura. 1. 3. Representación gráfica vectorial del modelo de estado** 

En lugar de operar con escalares es más útil operar con vectores, como puede verse en la Figura 1.3.

**1.1.4 Factorización coprima.** Introduciendo el concepto de factorización coprima, para el caso de polinomios **n(s)**, **g(s)**, se dice que son corrimos entre sí, si su máximo común divisor es 1. A su vez esto ocurre si existen sendos polinomios **x(s)**, **y(s)** tales que se verifica la condición de Bezout o ecuación diofántica:

$$
x(s)n(s) + y(s)d(s) = 1
$$

Extendiendo este concepto de factorización coprima a matrices (funciones) **N(s)**, **D(s)** ∈ **M(S)** ó espacio de Hilbert **RH**∞, se dice que son coprimas por la derecha, si tienen el mismo número de columnas y existen las matrices **X(s)**, **Y(s)**  ∈ **RH**<sup>∞</sup> tales que:

$$
\begin{bmatrix} X & Y \end{bmatrix} \begin{bmatrix} N \\ D \end{bmatrix} = XN + YD = I
$$

Lo que equivale a decir que la matriz **[N D]<sup>T</sup>** es invertible por la izquierda en **RH**∞**.**

De forma similar se define la factorización coprima por la izquierda, donde las matrices **N**, **D** tienen el mismo número de filas, y existen **X**, **Y** ∈ **RH**∞, tales que:

$$
\begin{bmatrix} N & D \end{bmatrix} \begin{bmatrix} X \\ Y \end{bmatrix} = NX + DY = I
$$

Se dice entonces que la matriz **[N D]** es invertible por la derecha en **RH**∞.

**1.1.4.1 Factorización coprima por la derecha.** Si **G(s)** es una matriz de transferencia propia, una factorización coprima por la derecha de **G** es una factorización de la forma:

$$
G(s) = N(s)D^{-1}(s)
$$

Donde **N** y **D** son matrices coprimas entres sí en **M(S)** ó **RH**∞. A continuación se da sendo algoritmo para obtener la factorización coprima anterior.

1. Se tiene una realización en el espacio de estados de **G**:

 $G(s)$  ~ (A,B,C,D) con: (A,B) estabilizante y (C,A) detectable.

- 2. Se calcula una matriz **F** que haga que **A+BF** sea estable.
- 3. Se calculan las matrices:

$$
(A+BF) y (C+DF)
$$

4. Se obtienen las siguientes realizaciones de **N**, **D**:

$$
N(s) \sim (A+BF,B,C+DF,D)
$$

$$
D(s) \sim (A+BF,B,F,I)
$$

5. Finalmente:

$$
G(s) = N(s)D^{-1}(s)
$$

**1.1.4.2 Factorización coprima por la izquierda.** De igual manera se obtiene la factorización coprima por la izquierda donde:

$$
G(s) = \tilde{D}^{-1}(s)\tilde{N}(s)
$$

El algoritmo para encontrar esta factorización coprima es el siguiente:

1. Se tiene una realización en el espacio de estados de **G**:

 $G(s) \sim (A,B,C,D)$ con: (A,B) estabilizante y (C,A) detectable.

- 2. Se calcula una matriz **H** que haga que **A+HC** sea estable.
- 3. Se calculan las matrices:

 $(A+HC)$  y  $(B+HD)$ 

4. Se obtienen las siguientes realizaciones de **N** , **D** :

$$
\tilde{N}(s) \sim (A+HC,B+HD,C,D)
$$
  

$$
\tilde{D}(s) \sim (A+HC,H,C,I)
$$

5. Finalmente:

$$
G(s) = \tilde{D}^{-1}(s)\tilde{N}(s)
$$

Con esto se demuestra que para cada matriz de transferencia **G(s)**, se cumple:

$$
G = ND^{-1} = \tilde{D}^{-1} \tilde{N}, \begin{bmatrix} \tilde{X} & -\tilde{Y} \\ -\tilde{N} & \tilde{D} \end{bmatrix} \begin{bmatrix} D & Y \\ N & X \end{bmatrix} = I
$$

Lo que constituye una doble factorización coprima de **G**.

### **1.2 LA ECUACIÓN DE BEZOUT. PARAMETRIZACIÓN DE YOULA DE CONTROLADORES ESTABILIZANTES**

**1.2.1 Misión de la parametrización de Youla.** Ahora se trata sobre parametrizaciones útiles para describir bucles o lazos de control cerrados. Este tipo de caracterizaciones son empleadas tanto para el diseño, como para la obtención de propiedades de un lazo de control que involucren la resolución de problemas de optimización.

La conocida parametrización de Youla provee una caracterización muy útil de los controladores admisibles o estabilizantes para una determinada planta. La principal ventaja de esta formulación es que entrega expresiones para las funciones de transferencia del lazo que son afines a un parámetro, lo cual es especialmente ventajoso para resolver problemas de optimización cuadráticos que involucran a dichas funciones. La caracterización que entrega la parametrización de Youla es muy simple de manipular si la planta es estable.

Esta formulación es afín y permite expresar las funciones de transferencia de una manera conveniente incluso para el caso en que la planta es inestable. La utilidad de esta parametrización ha sido validada con la aparición de resultados interesantes relativos a límites o criterios de desempeño conocidos también como funcionales de costo.

En este momento se presenta la parametrización de Youla de todos los controladores estabilizantes.

**1.2.2 Parametrización de controladores estabilizantes.** El siguiente problema de control entrega la caracterización general de todos los controladores estrictamente propios que estabilizan a una planta en un lazo de control cerrado con realimentación. El conjunto de reguladores o controladores **C** que estabilizan la planta **P** se pueden parametrizar de acuerdo a una función (matriz) de transferencia **K** ∈ **M(S)**.

Para el siguiente problema de control considerar la planta o proceso a ser controlado a continuación:

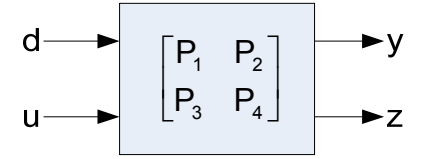

**Figura. 1. 4. Planta del sistema** 

En la Figura 1.4 arriba esquematizada, las letras **d**, **u**, **y** y **z** representan a los son vectores de señales. En donde se tiene que, **d** es la entrada exógena (típicamente consiste en señales de comando o perturbaciones), **u** es la variable de control, **y** es la salida controlada y **z** es la salida que puede ser medida.

El objetivo del control es imponer algún comportamiento especificado a priori a la señal **y** actuando en **u**, e independientemente de la presencia de señales de perturbaciones o ruidos.

Para lograr este objetivo, se añade un nuevo componente a ser diseñado, llamando controlador, en una configuración por retroalimentación, en la siguiente Figura 1.5 se presenta la estructura planta-controlador.

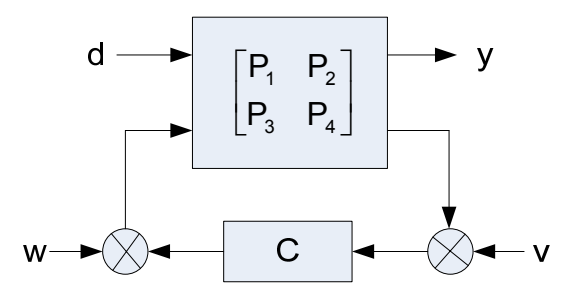

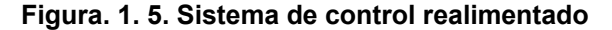

Se visualiza en esta figura, la presencia de dos señales adicionales, **v** es el ruido de medida y **w** es un ruido adicional, generado al intentar aplicar la señal de control.

Ahora se procede hacer algunas simplificaciones con el objetivo de facilitar una primera presentación de los temas, para que así adicionalmente se pueda identificar las principales ideas básicas involucradas. Más específicamente se hace un compendio donde sea  $P_1 = P_2 = P_3 = P_4 = P$  y **w=0**. Con esto la Figura 1.5 cambia y el sistema de control bajo análisis pasa a ser el presentado en la consecuente Figura 1.6.

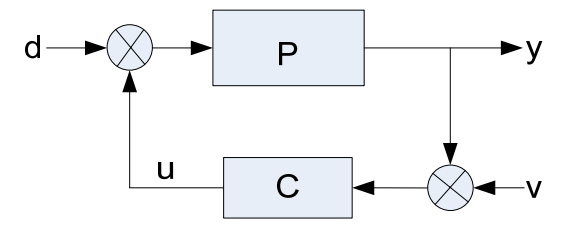

**Figura. 1. 6. Sistema de control simplificado** 

Con respecto a la estabilidad de sistemas de control por realimentación, se considera el sistema de control representado en la Figura 1.6, en donde **P** es la planta y **C** es el controlador, descritos respectivamente por:

$$
y(s) = P(s)(d(s) + u(s))
$$
  
u(s) = C(s)(y(s) + v(s))

**P(s)** y **C(s)** son matrices cuyos elementos pertenecen al conjunto:

 $R_n \triangleq \{f : \mathbb{C} \to \mathbb{C} \mid f \text{ es real } - \text{racional y propia}\}$ 

Se recuerda que una función real-racional f(s) es propia si:

$$
\lim_{s\to\infty}f(s)<\infty
$$

Para la descripción planta-controlador, se omite la dependencia en **s** quedando las correspondientes ecuaciones, a continuación presentadas:

$$
y = P(d+u)
$$
 (3.1)  
 $u = C(y+v)$  (3.2)

De la ecuación (3.2) se despeja la salida controlada y**,** después se iguala con la ecuación (3.1):

$$
uC^{-1} = y + v
$$
  
\n
$$
y = uC^{-1} - v
$$
  
\n
$$
uC^{-1} - v = P(d+u)
$$
  
\n
$$
uCC^{-1} - Cv = CP(d+u)
$$
  
\n
$$
u - CV = CP(d+u)
$$
  
\n
$$
u - CV = CPd + CPu
$$
  
\n
$$
u - CPu = CPd + Cv
$$
  
\n
$$
u(l - CP) = CPd + Cv
$$

Obteniéndose como resultado la posterior ecuación:

$$
u = (I - CP)^{-1}CPd + (I - CP)^{-1}Cv \qquad (3.3)
$$

Ahora se reemplaza la ecuación (3.3) en (3.1):

$$
y = Pd + Pu
$$
  
\n
$$
y = Pd + P((I - CP)^{-1}CPd + (I - CP)^{-1}Cv)
$$
  
\n
$$
y = Pd + P(I - CP)^{-1}CPd + P(I - CP)^{-1}Cv
$$
  
\n
$$
y = P(d + (I - CP)^{-1}CPd) + P(I - CP)^{-1}Cv
$$
  
\n
$$
y = P(I + (I - CP)^{-1}CP)d + P(I - CP)^{-1}Cv
$$

Se observa que:

$$
I + (I - CP)^{-1}CP = (I - CP)^{-1}(I - CP) + (I - CP)^{-1}CP
$$
  
\n
$$
I + (I - CP)^{-1}CP = (I - CP)^{-1}((I - CP) + CP)
$$
  
\n
$$
I + (I - CP)^{-1}CP = (I - CP)^{-1}(I - CP + CP)
$$
  
\n
$$
I + (I - CP)^{-1}CP = (I - CP)^{-1}I
$$
  
\n
$$
I + (I - CP)^{-1}CP = (I - CP)^{-1}
$$

Así, se obtiene:

$$
y = P(I - CP)^{-1}d + P(I - CP)Cv \qquad (3.4)
$$

De las ecuaciones (3.3) y (3.4) se logra la descripción en lazo cerrado planta-controlador a continuación representado de la siguiente forma:

$$
\begin{bmatrix} y \\ u \end{bmatrix} = \begin{bmatrix} P(I - CP)^{-1} & P(I - CP)^{-1}C \\ (I - CP)^{-1}CP & (I - CP)^{-1}C \end{bmatrix} \begin{bmatrix} d \\ u \end{bmatrix}
$$

Se hace una observación detallada, para que los elementos del par **F(P,C)** estén bien definidos, se tiene que el determinante de la siguiente función (matriz) de transferencia representado como **det[I-C(s)P(s)] ≠ 0** y **[I-C(∞)P(∞)]** es no singular. Prestar atención que para tales **C(s)**, **(I-CP)-1** ∈ **M(Rp)**.

Donde **M(Rp)** denota el conjunto de las matrices con elementos en **Rp**.

Sea **D** ∈ **M(Rp)** cuadrada, entonces:

$$
D^{-1} \in M(R_p) \Leftrightarrow D(\infty) = \lim_{s \to \infty} D(s) \text{ es no-singular}
$$

Se realiza la demostración para verificar:

$$
"D \in M(R_p) \text{ y } D^{-1} \in M(R_p) \Rightarrow D(\infty) \text{ es no-singular"}
$$

Se observa:

$$
D(s)D^{-1}(s) = I
$$
  
\n
$$
\lim_{s \to \infty} D(s)D^{-1}(s) = D(\infty)D^{-1}(\infty) = I
$$

Por lo tanto:

$$
D^{-1}(\infty)
$$
es no – singular

Para demostrar la parte en que:

$$
"D \in M(R_p) \text{ cuadrada } y D(\infty) \text{ es no-singular} \Rightarrow D^{-1} \in M(R_p)"
$$

Observar las ecuaciones donde:

D(∞) es no – singular  
\n
$$
\Rightarrow
$$
 detD(s) ≠ 0  
\n $\Rightarrow$ D<sup>-1</sup>(s) =  $\frac{1}{\text{detD(s)}} \text{Adj}[D(s)]^T$  es una matrix racional.

En consecuencia se tiene:

$$
\lim_{s\to\infty}D^{-1}(s)=\frac{1}{det D(\infty)}Adj[D(\infty)]^{T}\Rightarrow D^{-1}\in M(R_{p})
$$

A continuación se considera el problema de estabilidad, en donde cualquier par de entradas **[d(.),v(.)]** con coordenadas limitadas en [0, ∞) corresponden salidas **[y(.),u(.)]** limitadas en [0, ∞).

En el argumento de la Figura 1.6, donde las relaciones entre **[**d**(.),**v**(.)]** y **[**y**(.),**u**(.)]** son dadas a través de sus respectivas transformadas, **P** y **C** ∈ **M(Rp)**, esta noción es instruida en la siguiente definición:

El sistema **(P,C)** de la Figura 1.6 es dicho estable si el **det[I-C(∞)P(∞)] ≠ 0** y **F(P,C)** es una matriz de funciones reales racionales, propias y sin polos en el semiplano de la derecha y sobre el eje imaginario; es decir, **F(P,C)** ∈ **M(S)** ó **RH**∞, donde:

$$
S \triangleq \{f \in R_{_{p}}: \underset{\text{Re}(s) \geq 0}{\text{sup}} \mid f(s) \mid < \infty\}
$$

Se delibera que dada la matriz **P** ∈ **M(R<sub>p</sub>)**, qué condiciones deben ser satisfechas por  $C \in M(R_p)$  para que el par  $(P,C)$  sea estable.

 Como respuesta se tiene, la presencia en el sistema **F(P,C)** de los términos **(I-CP)-1** y **(I-CP)-1C**, para resolverlos, en donde se utiliza el concepto que introduce el cambio de variables:

$$
Q \triangleq (I - CP)^{-1}C
$$

Ver que este mapa es uno a uno, la aplicación inversa es dada por:

$$
C = (I + QP)^{-1}Q
$$

Prestar atención a las ecuaciones posteriores donde se puede apreciar el cambio de variables:

$$
C = (I - CP)Q
$$
  
\n
$$
Q = C + CPQ = C(I + PQ)
$$
  
\n
$$
\Rightarrow C = Q(I + PQ)^{-1}
$$
  
\n
$$
\Rightarrow C = (I + QP)^{-1}Q
$$

Se diferencia aún que:

 $Q + QPQ = Q(I + PQ)$  $Q + QPQ = (I + QP)Q$  Es decir:

$$
Q(I+PQ)=(I+QP)Q
$$

Multiplicando este resultado a la izquierda por **(I+QP)-1** y a la derecha por **(I+PQ)-1**, se consigue:

$$
(I+QP)^{-1}Q = Q(I+PQ)^{-1}
$$

Que se utiliza en la obtención de la expresión final del controlador:

$$
C = (I + QP)^{-1}Q
$$

Esta función es definida para **Q** ∈ **M(Rp)** tales que **(I+QP)-1** ∈ **M(Rp)**.

Con el cambio de variables arriba presentado, el controlador pasa a ser definido por **Q** en lugar de ser simbolizado por **C**.

En este momento se describirá el sistema planta-controlador **(P,C)** en términos del parámetro **Q** ∈ **M(Rp)**.

Para esto, se recuerda primeramente que:

$$
(I - CP)^{-1} = I + (I - CP)^{-1}CP = I + QP
$$

Y, por lo tanto:

$$
P(I - CP)^{-1} = P(I + QP) = P + PQP
$$

$$
(I - CP)^{-1}CP = QP
$$

$$
P(I - CP)^{-1}C = PQ
$$

$$
(I - CP)^{-1}C = Q
$$

Posteriormente, la representación buscada será:

$$
\begin{bmatrix} y \\ u \end{bmatrix} = \begin{bmatrix} P + PQP & PQ \\ QP & Q \end{bmatrix} \begin{bmatrix} d \\ v \end{bmatrix}
$$

A partir de la definición anterior y el sistema **F<sub>1</sub>(P,Q)** arriba expresado, tenemos que para una planta dada **P**∈ **M(Rp)**, el par **(P,C)** es estable si y solo si **Q**, **QP**, **PQ** y **(P+PQP)** ∈ **RH**∞.

La gran simplificación traída con la introducción de **Q** se debe al hecho de que **F1(P,Q)** es afín en **Q**, esto quiere decir que los elementos de **F(P,C)**, pasan a ser sumas y multiplicaciones de matrices, dejando los términos inversos.

Una simple inspección en **F<sub>1</sub>(P, Q)** verifica que:

- 1. Si **P** ∈ **M(S)** ó **RH**∞, entonces **(P,C)** es estable para todo **Q** ∈ **M(S)** tal que  $(I + QP)^{-1} \in M(R_p)$ .
- 2. Si **P** ∉ **M(R<sub>p</sub>)**; es decir, **P** tiene polos en  $\mathbb{C}_+^{\mathbb{C}}$  ≜ {s ∈  $\mathbb{C}^{\mathbb{C}}$  : Re(s) ≥ 0}, el problema de escoger **C** tal que **(P,C)** sea estable queda reducido esencialmente al de escoger **Q** ∈ **M(S)** de forma que los polos de **P** en  $\mathbb{C}^{\mathbb{C}}_{+}$  se cancelen.

Para sistemas multivariables es necesario introducir una generalización apropiada de la idea de simplificación entre polos y ceros en  $\mathbb{C}^\mathbb{C}_+$ . La generalización aquí presentada se fundamenta básicamente en la factorización coprima de matrices de funciones racionales en términos de elementos de **M(S)** y sus inversas; es decir, en la posibilidad de escribirse, para Γ ∈ **M(Rp)**.

$$
\Gamma = N_{\Gamma} D_{\Gamma}^{-1} = \tilde{D}_{\Gamma}^{-1} \tilde{N}_{\Gamma}
$$

Donde  $N_r$ ,  $D_r$ ,  $\tilde{N}_r$ ,  $\tilde{D}_r \in M(S)$ .

La noción básica es la generalización del concepto de coprimicidad, que en el caso de un par de polinomios corresponde a la ausencia de ceros comunes, para el caso de matrices de funciones racionales.

La generalidad en patrón es concretada en la definición a continuación presentada.

En este momento se expone nuevamente el concepto de la factorización coprima tanto derecha como izquierda, ya que forman parte fundamental en la ampliación de la materia correspondiente a la parametrización de controladores estabilizantes.

- 1. **N** ∈ **M(S)** y **D** ∈ **M(S)** son dichas factorizaciones coprimas por la derecha, si existe **X** ∈ **M(S)** y **Y** ∈ **M(S)** tales que **XN+YD=I**.
- 2.  $\tilde{N}$  ∈ **M(S)**  $\vee$   $\tilde{D}$  ∈ **M(S)** son dichas factorizaciones coprimas por la izquierda, si existe **X** ∈ **M(S)** y **Y** ∈ **M(S)** tales que **NX +DY = I** .

Ahora se procede a enunciar el consecuente resultado fundamental que dice lo siguiente. Sea Γ ∈ **M(Rp)**, existen **N , D , N , D γγγγ** <sup>∈</sup> **M(S)** con **Nγ** y **D<sup>γ</sup>** factorización coprima por la derecha, además  $\tilde{\textbf{N}}_{\text{v}}$ y  $\tilde{\textbf{D}}_{\text{v}}$ factorización coprima por la izquierda, tales que:

$$
\Gamma = N_{\gamma} D_{\gamma}^{-1} = \tilde{D}_{\gamma}^{-1} \tilde{N}_{\gamma}
$$

Apoyado en este resultado fundamental con la definición anterior, entonces la generalización buscada será formulada en el lema a continuación anotado.

 Este lema señalado dice que sean las matrices **A**, **B** y **C** ∈ **M(S)**, con **B** matriz cuadrada.

> 1. Admitir que las funciones (matrices) de transferencia **A** y **B** son factorizaciones coprimas por la derecha, entonces:

$$
AB^{-1}C \in M(s) \Leftrightarrow B^{-1}C \in M(s)
$$
  
\n
$$
\Rightarrow B^{-1}C = K
$$
  
\n
$$
\therefore C = BK \text{ para } algún \quad K \in M(S)
$$

2. Admitir que las funciones (matrices) de transferencia **B** y **C** son factorizaciones coprimas por la izquierda, por lo tanto:

$$
AB^{-1}C \in M(S) \Leftrightarrow AB^{-1} \in M(S)
$$
  
\n
$$
\Rightarrow AB^{-1} = \tilde{K}
$$
  
\n
$$
\therefore A = \tilde{K}B \text{ para } \text{algún } K \in M(S)
$$

La demostración correspondiente a la proposición del numeral (1) esta dada de la siguiente manera:

$$
B^{-1}C \in M(S) \Rightarrow AB^{-1}C \in M(S)
$$

 Esto es inmediato, sabiendo pues que **M(S)** es cerrado en relación a la operación de multiplicación.

Para demostrar el consecuente producto de funciones (matrices) de transferencia, echar de ver que:

$$
AB^{-1}C \in M(S) \Rightarrow B^{-1}C \in M(S)
$$

Estar al tanto, que las matrices **A** y **B** son factorizaciones coprimas por la derecha, entonces existen matrices **X** e **Y** ∈ **M(S)**, definidas a continuación en la ecuación de Bezout:

$$
XA + YB = I
$$
  
 $XAB^{-1} + Y = B^{-1}$   
 $XAB^{-1}C + YC = B^{-1}C$ 

Conjuntamente esto implica que:

 $B^{-1}C \in M(S)$ 

Luego también se considera que las matrices correspondientes a:

$$
AB^{-1}C, X, YyC \in M(S)
$$

 Porque **M(S)** es cerrado en relación a las operaciones de multiplicación y adición.

Un argumento similar permite demostrar el segundo numeral.

El paso siguiente es introducir factorizaciones coprimas para la planta **P=ND<sup>-1</sup>** factorización coprima por la derecha, **P = D<sup>-1</sup>N** factorización coprima por la izquierda, y enseguida aplicar el Lema antes citado.

Observar que:

- 1. Q, PQ  $\in$  M(S)  $\Leftrightarrow$  D<sup>-1</sup>Q  $\in$  M(S)  $\Leftrightarrow$  D<sup>-1</sup>Q = K  $\Leftrightarrow$  Q = DK, donde  $K \in M(s)$ .
- 2. QP,  $P(I + QP) \in M(S) \Leftrightarrow D^{-1}(I + DKND^{-1}) \in M(S) \Leftrightarrow I + KN = LD$ para algún L  $\in M(S)$

Por otro lado, para las matrices **K** y **L (**sabiendo que se está trabajando en espacios de estados porque sino fueran funciones de transferencia en sistemas de control clásico), que satisfacen la ecuación **KN+LD=I**, conocida como ecuación de Bezout o diofántica relacionada a la factorización coprima por la derecha, se observa:

> $P(I + QP) = ND^{-1}(I + DKND^{-1}) = N(I + KN)D^{-1} = NL \in M(S)$  $PQ = ND^{-1}DK = NK \in M(S)$  $QP = DKND^{-1} = D(LD - I)D^{-1} = DL - I \in M(S)$

El conjunto de todas las soluciones de la ecuación de Bezout puede ser descrito a partir del conocimiento de una solución particular, conforme es presentado en la siguiente proposición.

**Proposición 1.** Sean las matrices **N**, **D** ∈ **M(S)** factorizaciones coprimas por la derecha, conjuntamente las matrices **N** , **D** ∈ **M(S)** factorizaciones coprimas por la izquierda, donde:

$$
ND^{-1}=\tilde{D}^{-1}\tilde{N}
$$

El conjunto de todas las soluciones de la ecuación de Bezout **XN+YD=I**, conocida una solución particular **(X0,Y0)** es descrito por:

$$
\{(X,Y) = (X_0 - K\tilde{D}, Y_0 + K\tilde{N}): K \in M(S)\}
$$

**Demostración.** La caracterización de todas las soluciones, crean **X=X0+**Δ**X0**; **Y=Y0+**Δ**Y0** y sustituyendo estos valores en la correspondiente ecuación de Bezout, se obtiene:

$$
(\mathsf{X}_{0} + \Delta \mathsf{X}_{0})\mathsf{N} + (\mathsf{Y}_{0} + \Delta \mathsf{Y}_{0})\mathsf{D} = \mathsf{I}
$$

$$
\Delta \mathsf{X}_{0}\mathsf{N} + \Delta \mathsf{Y}_{0} = \mathsf{0}
$$

$$
\Delta \mathsf{Y}_{0} = -\Delta \mathsf{X}_{0}\mathsf{N}\mathsf{D}^{-1}
$$

$$
\Delta \mathsf{Y}_{0} = -\Delta \mathsf{X}_{0}\widetilde{\mathsf{D}}^{-1}\widetilde{\mathsf{N}}
$$

Observar ahora que:

$$
\Delta Y_0 \in M(S) \Leftrightarrow -\Delta X_0 \tilde{D}^{-1} \in M(S)
$$
  
\n
$$
\Rightarrow -\Delta X_0 \tilde{D}^{-1} = K
$$
  
\n
$$
\Delta X_0 = -K\tilde{D} \text{ para } algún \quad K \in M(S)
$$

Por otro lado, note que para todo  $K \in M(S)$ , se consigue:

$$
XN + YD = (X_0 - K\tilde{D})N + (Y_0 + K\tilde{N})D
$$

$$
XN + YD = X_0N + Y_0D + K(\tilde{N}D - \tilde{D}N)
$$

$$
XN + YD = I
$$

Pues  $(ND^{-1} = \tilde{D}^{-1} \tilde{N} \Rightarrow \tilde{D} N = \tilde{N} D)$ , así se concluye que el conjunto buscado es:

$$
\{(X,Y)=(X_0-K\tilde{D},Y_0+K\tilde{N}): X_0N+Y_0D=I; K\in M(S)\}
$$

El análisis arriba expuesto, expone la siguiente proposición.

**Proposición 2.** Sea  $P = ND^{-1} = \tilde{D}^{-1}\tilde{N}$  en donde se presta atención a las matrices correspondientes  $(N,D)$  y  $(\tilde{N}, \tilde{D})$ , son factorizaciones coprimas derecha

e izquierda respectivamente en **M(S)** de la planta.

El conjunto de todos los **Q** ∈ **M(S)**, tales que **Q**, **QP**, **PQ**, **P(I + QP)** ∈ **M(S)** es descrito por:

$$
S_q = \left\{ Q = D(K\tilde{D} - X_0) : K \in M(s) \right\}
$$

En el cual, **(X0,Y0)** ∈ **M(S)**x**M(S)** es una solución particular de la ecuación diofántica **XN+YD=I**.

Ahora se calculará el controlador en función del parámetro **K**.

Observar que:

$$
C = (I + QP)^{-1}Q = (K\tilde{N} + Y_0)^{-1}(K\tilde{D} - X_0)
$$

El teorema siguiente sintetiza los resultados relacionados a la estabilidad de sistemas de control.

**Teorema**. Sean **P** ∈ **M(Rp)**, **P** = ND<sup>-1</sup> =  $\tilde{D}$ <sup>-1</sup> $\tilde{N}$  factorizaciones coprimas derecha e izquierda pertenecientes a la planta en **M(S)**.

> 1. El conjunto  $S_c(P)$  de todos controladores  $C \in M(R_n)$ , tales que  $(P,C)$ estable es descrito por:

$$
S_c(P) = \{C = (K\tilde{N} + Y_0)^{-1}(K\tilde{D} - X_0) : K \in M(S)
$$
  
tal que  $[K\tilde{N} + Y_0](\infty)$  es no singular $\}$ 

2. El conjunto correspondiente de las matrices **F(P,C)** es parametrizado de forma afín por **K**∈ **M(S)**.

$$
F(P, C(K)) = T(K) = \begin{bmatrix} NY_0 + NK\tilde{N} & N(K\tilde{D} - X_0) \\ DY_0 - I + DK\tilde{N} & D(K\tilde{D} - X_0) \end{bmatrix}
$$

La parametrización de los controladores estabilizantes, dada en el teorema arriba expuesto, es conocida como parametrización de Youla, puesto que anteriormente a esta teoría se obtuvo una parametrización de esta naturaleza,

basada en factorizaciones de matrices racionales, en donde los factores son matrices polinomiales y no elementos de **M(S)**.

La parametrización de Youla genera un punto de quiebre en la solución del problema de síntesis de controladores en el caso de modelos lineales. El aporte esencial de este enfoque es poder parametrizar todos los controladores estabilizantes para una planta dada.

### **1.3 REALIZACIÓN DE INTERCONEXIONES DE FUNCIONES DE TRANSFERENCIA**

**1.3.1 Estructuras compuestas.** Examinado en la teoría expuesta anteriormente se ve que existen las operaciones de suma, resta, multiplicación de funciones, conjuntamente sistemas inverso, transpuesto y factorizaciones coprimas derecha e izquierda, a continuación se implantan conceptos que facilitan el cálculo del conjunto de todos los controladores estabilizantes.

Para esto se encuentra las realizaciones de las diferentes interconexiones de funciones de transferencia en el caso del control clásico, pero en este tema se lo hace en espacio de estados concerniente a la teoría de control moderna. Al trabajar con las ecuaciones de estado se emplean las matrices para realizar las diferentes operaciones, esto facilita la obtención de las realizaciones que son matrices de sistema empacadas donde se efectuaron diferentes cálculos de acuerdo a la necesidad que estos adquieran o tengan, para así trabajar con mas realizaciones y crear sistemas multivariables.

Los sistemas multivariables pueden considerarse compuestos por varios subsistemas más sencillos conectados entre sí, de manera que la salida de los subsistemas actúan como entradas de otros de forma directa o mediante sencillas operaciones algebraicas. Las variables de estado del sistema global están formadas de manera natural por la unión de las variables de estado de cada uno de los subsistemas que lo componen.

La obtención de las ecuaciones de estado del sistema global se puede realizar a partir de las ecuaciones de estado de cada subsistema eliminando las variables intermedias que son salidas de unos subsistemas y entradas de otros mediante la operación con las ecuaciones de estado de dichos subsistemas.

A continuación se presenta los casos de conexión de sistemas más habituales.

**1.3.2 Realización de dos sistemas disjuntos en paralelo. Suma.** Para esta operación se esquematiza en la Figura 1.7 el gráfico del sistema, en este caso y<sub>2</sub> se suma con  $y_1$ , por lo tanto se encuentra la realización G+H en el espacio de estados.

Sean los sistemas **G** y **H** representados en sus respectivas ecuaciones del modelo de estados, donde la primera ecuación de cada sistema se llama ecuación de estados, que simboliza la dinámica de la evolución del sistema y la segunda ecuación se llama ecuación de salida, como sigue:

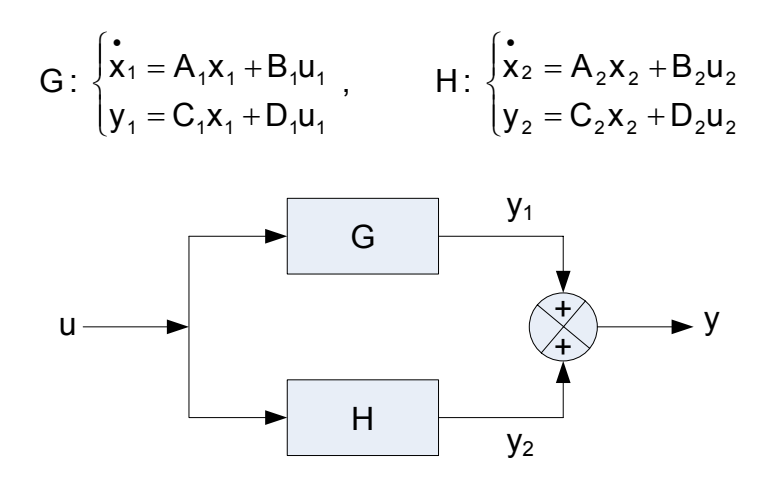

**Figura. 1. 7. Diagrama de bloques del sistema en paralelo. Suma** 

La salida del sistema esta dada por **y=(G+H)u**, para este esquema se cumplen las siguientes relaciones:

$$
u = u1 = u2
$$

$$
y = y1 + y2
$$

El estado del sistema vendrá dado por:

$$
\mathbf{X} = \begin{bmatrix} \mathbf{X}_1 \\ \mathbf{X}_2 \end{bmatrix}
$$

Por lo que las ecuaciones de estado en forma matricial quedan:

$$
\begin{cases}\n\dot{\mathbf{x}} = \begin{bmatrix} A_1 & 0 \\ 0 & A_2 \end{bmatrix} \mathbf{x} + \begin{bmatrix} B_1 \\ B_2 \end{bmatrix} \mathbf{u} \\
\mathbf{y} = \begin{bmatrix} C_1 & C_2 \end{bmatrix} \mathbf{x} + \begin{bmatrix} D_1 & D_2 \end{bmatrix} \mathbf{u}\n\end{cases}
$$

Como se observó anteriormente:

$$
G=C\left(\mathsf{sl}\text{-}A\right)^{-1}B+D
$$

Donde:

$$
G \sim (A_1, B_1, C_1, D_1)
$$
es una realización de G

 $H \sim (A_2, B_2, C_2, D_2)$  es una realización de H

En consecuencia se obtiene la realización de **G+H** al sumar estos dos sistemas.

En conclusión se consigue la siguiente realización:

$$
G+H\hspace{0.1em}\sim\hspace{0.1em}\left(\begin{bmatrix}A_1&0\\0&A_2\end{bmatrix}\hspace{0.1em},\begin{bmatrix}B_1\\B_2\end{bmatrix}\hspace{0.1em},\begin{bmatrix}C_1&C_2\end{bmatrix}\hspace{0.1em},\begin{bmatrix}D_1+D_2\\
$$

**1.3.3 Realización de dos sistemas disjuntos en paralelo. Resta**. Se tienen los siguientes sistemas disjuntos en paralelo, se desea encontrar la realización **G-H**.

G: 
$$
\begin{cases} \n\dot{x}_1 = A_1 x_1 + B_1 u_1 \\ \ny_1 = C_1 x_1 + D_1 u_1 \n\end{cases}
$$
\nH: 
$$
\begin{cases} \n\dot{x}_2 = A_2 x_2 + B_2 u_2 \\ \ny_2 = C_2 x_2 + D_2 u_2 \n\end{cases}
$$
\nu

**Figura. 1. 8. Diagrama de bloques del sistema en paralelo. Resta** 

La salida en este sistema viene dada por **y=(G-H)u**, en donde se cumplen las consecuentes relaciones:

$$
u = u1 = u2
$$
  

$$
y = y1 - y2
$$

El estado del sistema se presentará proporcionado por:

$$
\mathbf{X} = \begin{bmatrix} \mathbf{X}_1 \\ \mathbf{X}_2 \end{bmatrix}
$$

Por lo que las ecuaciones de estado en forma matricial resultan:

$$
\begin{cases}\n\dot{x} = \begin{bmatrix} A_1 & 0 \\ 0 & A_2 \end{bmatrix} x + \begin{bmatrix} B_1 \\ B_2 \end{bmatrix} u \\
y = \begin{bmatrix} C_1 & -C_2 \end{bmatrix} x + \begin{bmatrix} D_1 & -D_2 \end{bmatrix} u\n\end{cases}
$$

Ahora se tiene:

1 2 222 1 2 2 22 G H G ( H) H C (sI A ) B D H C (sI A ) B D − − − = +− =− + − =− − −

En conclusión se observa que:

 $G$  ~ (A<sub>1</sub>, B<sub>1</sub>, C<sub>1</sub>, D<sub>1</sub>) es una realización de G H ~ (A $_2$ , B $_2$ , -C $_2$ , -D $_2$ ) es una realización de H

Por lo tanto la realización **G-H** es:

$$
G-H \sim \begin{bmatrix} A_1 & 0 \\ 0 & A_2 \end{bmatrix}, \begin{bmatrix} B_1 \\ B_2 \end{bmatrix}, [C_1 \quad -C_2], \ D_1 - D_2 \end{bmatrix}
$$

**1.3.4 Realización de dos sistemas disjuntos en serie. Multiplicación.** Dos sistemas disjuntos en serie ofrecen la operación de multiplicación tal como se muestra en la Figura 1.9, para así poder obtener la realización **GH**.

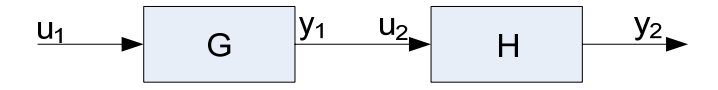

**Figura. 1. 9. Diagrama de bloques del sistema en serie. Multiplicación** 

Cada uno de estos sistemas cumple:

G: 
$$
\begin{cases} \mathbf{\dot{x}}_1 = A_1 \mathbf{x}_1 + B_1 \mathbf{u}_1 \\ \mathbf{y}_1 = C_1 \mathbf{x}_1 + D_1 \mathbf{u}_1 \end{cases}
$$
, H: 
$$
\begin{cases} \mathbf{\dot{x}}_2 = A_2 \mathbf{x}_2 + B_2 \mathbf{u}_2 \\ \mathbf{y}_2 = C_2 \mathbf{x}_2 + D_2 \mathbf{u}_2 \end{cases}
$$

La entrada del sistema conjunto es **u=u**<sub>1</sub>, y la salida y=y<sub>2</sub>; por construcción se verifica que  $u_2 = y_1$ .

El estado del sistema conjunto será la unión de los dos subsistemas:

$$
\mathbf{X} = \begin{bmatrix} \mathbf{X}_1 \\ \mathbf{X}_2 \end{bmatrix}
$$

De forma que sustituyendo  $u_2$  por  $y_1$  se tiene:

$$
\begin{cases}\n\dot{x}_1 = A_1 x_1 + B_1 u_1 \\
y_1 = C_1 x_1 + D_1 u_1 \\
\dot{x}_2 = A_2 x_2 + B_2 (C_1 x_1 + D_1 u_1) \\
\dot{x}_2 = A_2 x_2 + B_2 C_1 x_1 + B_2 D_1 u_1 \\
\dot{x}_2 = B_2 C_1 x_1 + A_2 x_2 + B_2 D_1 u_1 \\
y_2 = C_2 x_2 + D_2 (C_1 x_1 + D_1 u_1) \\
y_2 = C_2 x_2 + D_2 C_1 x_1 + D_2 D_1 u_1 \\
y_2 = D_2 C_1 x_1 + C_2 x_2 + D_2 D_1 u_1 \\
\dot{x}_2 = B_2 C_1 x_1 + A_2 x_2 + B_2 D_1 u_1 \\
y_2 = D_2 C_1 x_1 + C_2 x_2 + D_2 D_1 u_1\n\end{cases}
$$

En el cual las ecuaciones de estado en forma matricial quedan:

$$
\begin{cases}\n\dot{\mathbf{x}} = \begin{bmatrix} A_1 & 0 \\ B_2 C_1 & A_2 \end{bmatrix} \mathbf{x} + \begin{bmatrix} B_1 \\ B_2 D_1 \end{bmatrix} \mathbf{u} \\
\mathbf{y} = \begin{bmatrix} D_2 C_1 & C_2 \end{bmatrix} \mathbf{x} + \begin{bmatrix} D_2 D_1 \end{bmatrix} \mathbf{u}\n\end{cases}
$$

Concluyendo la realización **GH**, queda expresada de la siguiente forma:

$$
GH \sim \left(\begin{bmatrix} A_1 & 0 \\ B_2C_1 & A_2 \end{bmatrix}, \begin{bmatrix} B_1 \\ B_2D_1 \end{bmatrix}, [D_2C_1 \ C_2], D_2D_1\right)
$$

**1.3.5 Realización del sistema con realimentación constante de la salida**. Las ecuaciones del sistema al realimentar se pueden deducir de la Figura 1.10:

$$
\begin{cases} \dot{\mathbf{x}} = A\mathbf{x} + B\mathbf{u} \\ y = C\mathbf{x} + D\mathbf{u} \end{cases}
$$

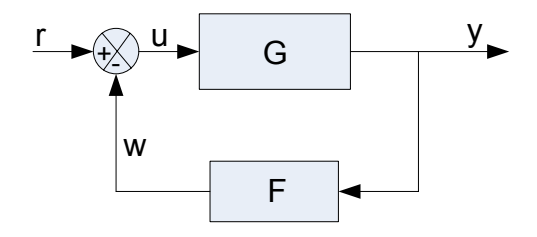

**Figura. 1. 10. Diagrama de bloques con realimentación constante de la salida** 

Al realimentar se cumplirá que:

$$
w = Fy
$$

$$
u = r - w
$$

Con lo que la nueva entrada es **r**, la salida continúa siendo **y**, que sigue representando el estado con el vector **x**. De todo lo anterior se deducen las siguientes ecuaciones:

$$
y = Cx + D(r - w)
$$
  
\n
$$
y = Cx + Dr - DFy
$$
  
\n
$$
y + DFy = Cx + Dr
$$
  
\n
$$
(l + DF)y = Cx + Dr
$$
  
\n
$$
y = (l + DF)^{-1}Cx + (l + DF)^{-1}Dr
$$
  
\n
$$
\dot{x} = Ax + B(r - Fy)
$$
  
\n
$$
\dot{x} = Ax + Br - BF(l + DF)^{-1}Cx - BF(l + DF)^{-1}Dr
$$
  
\n
$$
\dot{x} = [A - BF(l + DF)^{-1}C]x + [B - BF(l + DF)^{-1}D]r
$$

Donde en nuevo sistema se caracteriza porque es representado por una ecuación que incluya información del estado, a continuación escrita:

$$
\begin{cases}\n\dot{\mathbf{x}} = [\mathbf{A} - \mathbf{B} \mathbf{F} (\mathbf{I} + \mathbf{D} \mathbf{F})^{-1} \mathbf{C}] \mathbf{x} + [\mathbf{B} - \mathbf{B} \mathbf{F} (\mathbf{I} + \mathbf{D} \mathbf{F})^{-1} \mathbf{D}] \mathbf{r} \\
\mathbf{y} = (\mathbf{I} + \mathbf{D} \mathbf{F})^{-1} \mathbf{C} \mathbf{x} + (\mathbf{I} + \mathbf{D} \mathbf{F})^{-1} \mathbf{D} \mathbf{r}\n\end{cases}
$$

En consecuencia la realización del sistema viene dada por el siguiente término:

$$
\sim \left([A-BF(I+DF)^{-1}C], \ [B-BF(I+DF)^{-1}D], \ (I+DF)^{-1}C, \ (I+DF)^{-1}D\right)
$$

En el caso más habitual, que la matriz **D** se anule, la expresión anterior queda como:

$$
\begin{cases} \dot{\mathbf{x}} = [A - BFC]\mathbf{x} + B\mathbf{r} \\ \mathbf{y} = C\mathbf{x} \end{cases}
$$

Por lo tanto la nueva realización es:

$$
\sim \big(\big[\mathsf{A}-\mathsf{BFC}\big],\;\mathsf{B},\;\mathsf{C}\big)
$$
**1.3.6 Realización de un sistema con realimentación de estado.** En un sistema con realimentación de estado como el que aparece en la Figura 1.11.

Se sabe que las ecuaciones del sistema sin realimentar son:

$$
\begin{cases} \dot{\mathbf{x}} = \mathbf{A}\mathbf{x} + \mathbf{B}\mathbf{u} \\ \mathbf{y} = \mathbf{C}\mathbf{x} + \mathbf{D}\mathbf{u} \end{cases}
$$

Realimentando este sistema se formará las siguientes ecuaciones:

 $w = Fx$  $U = V + W$ 

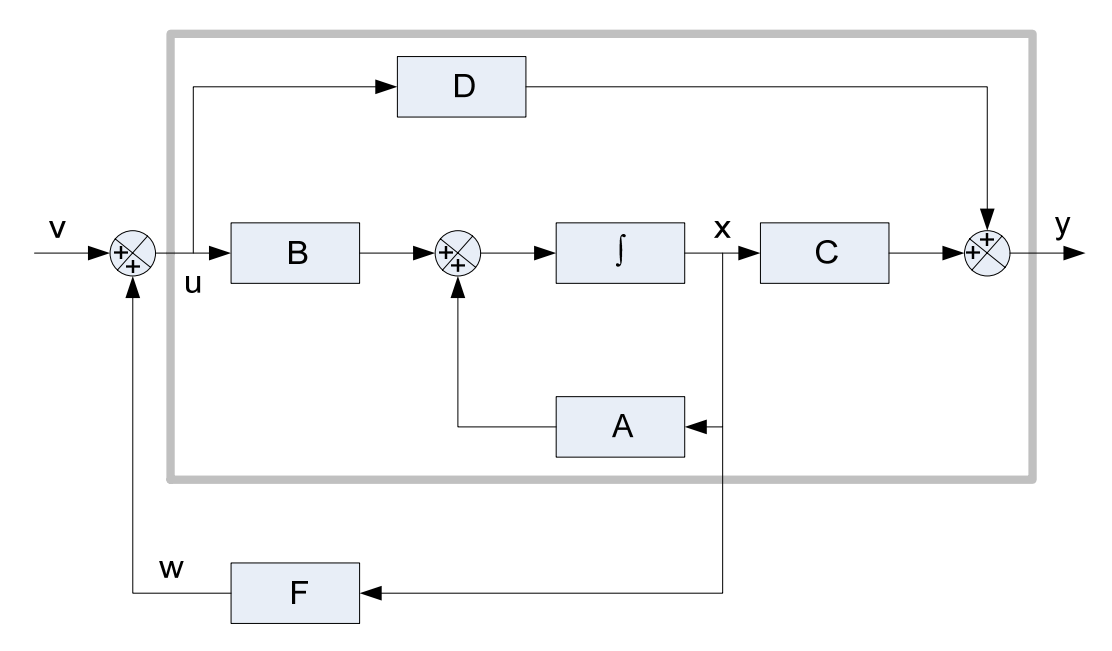

**Figura. 1. 11. Diagrama de bloques con realimentación de estados** 

Con lo que la nueva entrada es **v**, la salida continúa siendo **y**, que sigue representando el estado con el vector **x**. De todo lo anterior resultan las siguientes ecuaciones:

$$
\begin{aligned}\n\dot{x} &= Ax + B(v + w) \\
\dot{x} &= Ax + B(v + Fx) \Rightarrow \dot{x} = Ax + By + BFx \\
\dot{x} &= (A + BF)x + Bv \\
y &= Cx + D(v + w) \\
y &= Cx + D(v + Fx) \Rightarrow y = Cx + Dv + DFx \\
y &= (C + DF)x + Dv\n\end{aligned}
$$

Donde:

$$
\begin{cases} \n\dot{x} = (A + BF)x + Bv \\
y = (C + DF)x + Dv \n\end{cases}
$$

De esta manera se obtiene la siguiente realización:

$$
\sim ((A + BF), B, (C + DF), D)
$$

Como en el caso anterior, es frecuente que la matriz **D** se anule, con lo que la ecuación de salida queda de la forma:

$$
\begin{cases} \dot{\mathbf{x}} = (A + BF)\mathbf{x} + B\mathbf{v} \\ \mathbf{y} = C\mathbf{x} \end{cases}
$$

Llegando a tener la siguiente realización:

$$
\sim ((A + BF), B, C)
$$

**1.3.7 Realización del sistema inverso.** Obtención del sistema inverso **G-1(s)**, donde la salida del sistema es **y** al mismo tiempo la entrada viene dada por **u**, en la Figura 1.12 se visualiza el sistema.

Estar al tanto que:

$$
y = uG
$$
  
\n
$$
\Rightarrow u = G^{-1}y
$$
  
\nu  
\n
$$
\begin{array}{c|c}\n & y \\
\hline\nG & & y\n\end{array}
$$

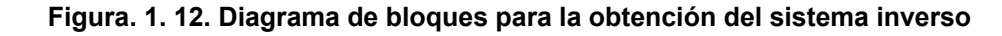

Conocida la ecuación en el espacio de estados:

$$
\begin{cases} \dot{\mathbf{x}} = \mathbf{A}\mathbf{x} + \mathbf{B}\mathbf{u} \\ \mathbf{y} = \mathbf{C}\mathbf{x} + \mathbf{D}\mathbf{u} \end{cases}
$$

Se consigue **u**, despejando de la ecuación de salida **y**, como sigue:

$$
y = Cx + Du
$$

$$
Du = -Cx + y
$$

$$
u = -D^{-1}Cx + D^{-1}y
$$

Reemplazando en la ecuación de estados **• x** ; el valor de **u**, se tiene:

$$
x = Ax + B(-D^{-1}Cx + D^{-1}y)
$$
  
\n
$$
x = Ax - BD^{-1}Cx + BD^{-1}y
$$
  
\n
$$
x = (A - BD^{-1}C)x + BD^{-1}y
$$

En consecuencia la realización del sistema inverso, resulta de las ecuaciones expresadas de la siguiente forma.

$$
\begin{cases}\n\dot{x} = (A - BD^{-1}C)x + BD^{-1}y_{A} \\
u = -D^{-1}Cx + D^{-1}y\n\end{cases}
$$

Por lo tanto:

$$
G^{-1} \sim (A - BD^{-1}C, BD^{-1}, -D^{-1}C, D^{-1})
$$

**1.3.8 Realización del sistema transpuesto.** Para encontrar **G<sup>T</sup> (s)**, se debe hallar la transpuesta de una matriz de funciones de trasferencia.

La ecuación de la matriz **G**, consiste para todos sus elementos en cocientes de polinomios, se escribe esta ecuación sin dependencia de **s** para facilitar la demostración:

$$
G = C(sl-A)^{-1}B + D
$$

Luego se tiene:

$$
GT = [C(sI - A)-1B + D]T
$$
  
\n
$$
GT = [C(sI - A)-1B]T + DT
$$
  
\n
$$
GT = BT [C(sI - A)-1]T + DT
$$
  
\n
$$
GT = BT \left[ [(sI - A)T]-1 CT \right] + DT
$$
  
\n
$$
GT = BT \left[ [(sI - A)T]-1 CT \right] + DT
$$
  
\n
$$
GT = BT [(sIT - AT)-1 CT + DT
$$
  
\n
$$
GT = BT [(sI - AT)-1 CT + DT
$$

Entonces, la realización del sistema transpuesto **G<sup>T</sup> (s)** queda como:

$$
G^T \cong (A^T, C^T, B^T, D^T)
$$

**1.3.9 Realización de la factorización coprima por la derecha**. Dado el sistema controlable y con variables de estado accesibles, representado en la Figura 1.11 anteriormente dibujada, en donde se tiene las ecuaciones de realimentación de estado.

$$
\begin{cases} \dot{\mathbf{x}} = (A + BF)\mathbf{x} + B\mathbf{v} \\ \mathbf{y} = (C + DF)\mathbf{x} + D\mathbf{v} \end{cases}
$$

Donde **u=v+Fx** ecuación del lazo de realimentación, en consecuencia se puede cambiar la matriz **(A+BF)** que representa la dinámica del sistema realimentado mediante la libre elección de la matriz **F** estable, por lo tanto se consigue cambiar las propiedades del sistema, en particular los polos estabilizando el sistema.

Dada la salida del sistema como sigue:

$$
y = Gu
$$

Se desea obtener;

$$
G = ND^{-1} \text{ donde } N, D \in M(s)
$$

Es conveniente observar que la función de transferencia de **u** que es la salida en **v** entrada; o sea **Tuv**, donde el sistema está descrito en la Figura 1.13, las ecuaciones quedan definidas del siguiente modo:

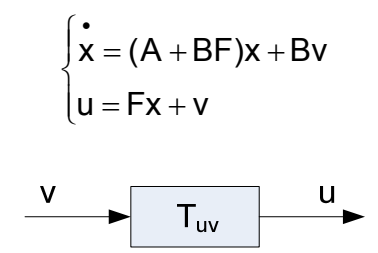

**Figura. 1. 13. Diagrama de bloques del sistema Tuv**

Con lo que la realización de **Tuv=D**, resulta precisada como:

$$
D \sim (A + BF, B, F, I)
$$

En el cual la realización **D** es estable, ya que la matriz **F** es estable, tener en cuenta, y muy claro que **D** es una realización de la factorización coprima por derecha, mas no es la matriz de la ecuación de espacio de estados.

En la función de transferencia de **y** en **v**, igual a **Tyv**, descrito en la siguiente Figura 1.14, al ser las mismas ecuaciones de realimentación del estado, se obtiene la realización **N** que es estable, por las características de la matriz **F**.

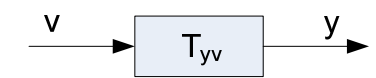

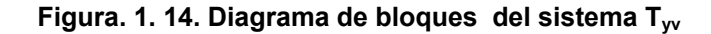

$$
\begin{cases} \dot{x} = (A + BF)x + Bv \\ y = (C + DF)x + Dv \end{cases}
$$

Obteniendo la realización de **Tyv=N**, resultando:

$$
N \sim (A + BF, B, C + DF, D)
$$

Observar que:

 $u = T_{\text{uv}} v$ 

Donde:

 $D = T_{uv}$ 

Por lo tanto:

$$
u = Dv
$$

$$
v = D^{-1}u
$$

También para:

 $y = T_w v$ 

Sabiendo que:

 $N=T_{\text{vv}}$ 

Entonces se tiene:

$$
y = Nv
$$

$$
y = ND^{-1}u
$$

Ahora se debe demostrar que la factorización es coprima, para eso corresponde buscar las realizaciones de **X** e **Y** ∈ **M(s)** ó **RH∞**, tal que se satisfaga la ecuación de Bezout.

Ecuación de la factorización coprima por la derecha:

$$
X(s)N(s) + Y(s)D(s) = I
$$

No perder de vista, ahora que para las realizaciones de **X** e **Y**, anotadas a continuación se tiene:

$$
X \sim (A + HC, H, F, \varnothing)
$$
  
Y \sim (A + HC, - (B + HD), F, I)

Donde **A+HC** es estable, porque la matriz **H** es estable ya que se conoce el comportamiento de sus variables internas, comparándolo con el control del mismo sistema cuando se realimenta en forma constante la salida.

Para esto se realiza la siguiente prueba.

Notación para realizar la demostración:

$$
A_F = A + BF
$$

$$
A_H = A + HC
$$

Por lo tanto, sustituyendo queda como sigue:

$$
\begin{cases}\nD \sim (A + BF, B, F, I) \\
\Rightarrow D \sim (A_F, B, F, I) \\
N \sim (A + BF, B, C + DF, D) \\
\Rightarrow N \sim (A_F, B, C + DF, D) \\
X \sim (A + HC, H, F, \varnothing) \\
\Rightarrow X \sim (A_H, H, F, \varnothing) \\
Y \sim (A + HC, -(B + HD), F, I) \\
\Rightarrow Y \sim (A_H, -(B + HD), F, I)\n\end{cases}
$$

Expresando estas realizaciones en matriz de funciones de transferencia se consigue:

1 F 1 F 1 H 1 H D(s) F(sI A ) B I N(s) (C DF)(sI A ) B D X(s) F(sI A ) H Y(s) F(sI A ) [ (B HD)] I − − − − =− + =+ − + = − = − −+ +

A continuación sustituyendo estas matrices de trasferencia en la ecuación de Bezout se logra:

1 1 F(sI A ) H[(C DF)(sI A ) B D] − − ⇒− + − + H F 1 1 H F 1 11 H FH 1 111 H FFH 1 H [F(sI A ) (B HD) I][F(sI A ) B I] I F(sI A ) H(C DF)(sI A ) B F(sI A ) HD F(sI A ) (B HD)F(sI A ) B F(sI A ) B F(sI A ) (B HD) I I F(sI A ) (HC HDF − − − −− − −−− − − − + − − += ⇒− + − +− − − + − + − − − + += ⇒− + 1 1 F H )(sI A ) B F(sI A ) HD − − − +− <sup>1</sup> F(sI A ) (BF HDF <sup>H</sup> <sup>−</sup> −− + <sup>111</sup> FFH )(sI A ) B F(sI A ) B F(sI A ) (B HD −−− − +− −− + 1 1 H F 11 1 1 HF F H 11 1 1 HF F F 11 1 1 HF F F H )II F(sI A ) HC(sI A ) B F(sI A ) BF(sI A ) B F(sI A ) B F(sI A ) B I I F(sI A ) [HC(sI A ) B BF(sI A ) B B] F(sI A ) B I I F(sI A ) [HC(sI A ) BF(sI A ) I]B F(sI A ) B I I F(sI A ) − − −− − − −− − − −− − − − + = ⇒− − − − − + − − − += ⇒ − − − − − + − += ⇒ − − − − − + − += ⇒ − 11 1 1 1 F F FF F 1 11 H FF F 1 H [HC(sI A ) BF(sI A ) (sI A )(sI A ) ]B F(sI A ) B I I F(sI A ) [HC BF sI A ](sI A ) B F(sI A ) B I I F(sI A ) [HC BF −− − − − −− − − − − − − − + − += ⇒ − − − + − + − += ⇒− − −++ sI A BF 1 1 F F 1 11 H FF 1 11 HH F F 1 11 H HF F 1 1 F F ](sI A ) B F(sI A ) B I I F(sI A ) [A HC sI](sI A ) B F(sI A ) B I I F(sI A ) (A sI)(sI A ) B F(sI A ) B I I F(sI A ) (sI A )(sI A ) B F(sI A ) B I I FI(sI A ) B F(sI A ) B I I F(sI A − − − −− − −− − −− − − − + − += ⇒ − + − − + − += ⇒ − − − + − += ⇒− − − − + − + = ⇒− − + − + = ⇒− − <sup>1</sup> <sup>F</sup> ) B<sup>−</sup> <sup>1</sup> F(sI A ) B <sup>F</sup> <sup>−</sup> + − I I I I + = ⇒ =

Con esto se comprueba que **G=ND-1** es coprima por la derecha, asimismo **X** e **Y** son realizaciones de esta factorización.

**1.3.10. Realización de la factorización coprima por la izquierda.** Para alcanzar esta factorización se usa la realización del sistema transpuesto, en el que:

$$
G=ND^{-1}\Longrightarrow G=\tilde{D}^{-1}\tilde{N}
$$

Donde las matrices:

$$
\tilde{N},\tilde{D}\in M(s)\,o\,RH_{_{\infty}}
$$

La ecuación de Bezout para la factorización coprima por la izquierda queda definida como:

$$
XN + YD = I \Longrightarrow \tilde{N}\tilde{X} + \tilde{D}\tilde{Y} = I
$$

Una realización del sistema transpuesto está precisada como sigue:

$$
G^{T} = (\tilde{D}^{-1}\tilde{N})^{T}
$$

$$
G^{T} = (\tilde{N})^{T} (\tilde{D}^{-1})^{T}
$$

$$
G^{T} = (\tilde{N})^{T} (\tilde{D}^{T})^{-1}
$$

Esto significa que se requiere obtener solo factorización coprima a la derecha, y **G<sup>T</sup>** para conseguir la factorización coprima por la izquierda.

Entonces, se tiene:

$$
G^{T} \sim (A^{T}, C^{T}, B^{T}, D^{T})
$$
  
\n
$$
\tilde{N}^{T} \sim (A^{T} + C^{T}H^{T}, C^{T}, B^{T} + D^{T}H^{T}, D^{T})
$$
  
\n
$$
\Rightarrow \tilde{N} \sim (A + HC, B + HD, C, D)
$$
  
\n
$$
\tilde{D}^{T} \sim (A^{T} + C^{T}H^{T}, C^{T}, H^{T}, I)
$$
  
\n
$$
\Rightarrow \tilde{D} \sim (A + HC, H, C, I)
$$

Ahora se va a determinar realizaciones para:

 $\tilde{X}$  y  $\tilde{Y}$  tales que  $\tilde{N}\tilde{X} + \tilde{D}\tilde{Y} = I$ 

Ecuación de Bezout transpuesta:

 $\tilde{X}^T\tilde{N}^T + \tilde{Y}^T\tilde{D}^T = I$ 

Donde:

$$
\tilde{\mathsf{X}}^{\scriptscriptstyle \mathsf{T}}
$$
y  $\tilde{\mathsf{Y}}^{\scriptscriptstyle \mathsf{T}}$ es una solución para  $\tilde{\mathsf{N}}^{\scriptscriptstyle \mathsf{T}}$ y  $\tilde{\mathsf{D}}^{\scriptscriptstyle \mathsf{T}}$ 

Entonces:

$$
\tilde{X}^{T} \sim (A^{T} + F^{T}B^{T}, F^{T}, H^{T}, \varnothing)
$$
\n
$$
\Rightarrow \tilde{X} \sim (A + BF, H, F, \varnothing)
$$
\n
$$
\tilde{Y}^{T} \sim (A^{T} + F^{T}B^{T}, -(C^{T} + F^{T}D^{T}), H^{T}, I)
$$
\n
$$
\Rightarrow \tilde{Y} \sim (A + BF, H, -(C + DF), I)
$$

Especificando la realización de la factorización coprima por la izquierda.

### **CAPÍTULO 2**

#### **CONTROL ÓPTIMO CON ÍNDICES DE DESEMPEÑO CUADRÁTICO**

# **2.1 NORMA CUADRÁTICA DE SEÑALES Y FUNCIONES DE TRANSFERENCIA**

**2.1.1 Definición de norma.** En general una norma es la medida del tamaño de un vector, una matriz, una señal variable en el tiempo o una función de transferencia SISO o MIMO. La teoría de control óptima minimiza una norma cuadrática haciendo que el del sistema sea óptimo. Las normas más empleadas en control son la norma-2 y la norma-∞ de la respuesta del sistema en lazo cerrado que define un funcional de costo **J**, y se busca el minimizar estas normas.

El concepto de norma es mejor entendido aprendiendo primero su forma básica para simples vectores.

La norma de un vector **x** de **n** elementos reales, es una función  $\| \|$  que transforma el espacio vectorial **V** al espacio de los números reales no negativos  $\mathbb{R}_+$ , que cumple con estas propiedades.

Sea **(V,K,+,.)** un espacio vectorial, se dice que la función:

$$
\|\ \| \colon V \to \mathbb{R}_+
$$

$$
x \to \|x\|
$$

Define una norma en **V**, si cumple:

$$
\begin{aligned}\n\left[\forall x \in V \setminus \{0_{v}\}\right] : \|x\| > 0 \\
\left[\forall \alpha \in K\right] \left[\forall x \in V\right] : \| \alpha x \| = |\alpha| \| x \| \\
\left[\forall x, y \in V\right] : \| x + y \| \le \| x \| + \| y \|\n\end{aligned}
$$

Por lo tanto:

Sea **(V,K,+,.)** un espacio vectorial sobre el cual se ha definido el producto interno  $\langle$ ,  $\rangle$ .

Entonces:

$$
\|\ \|: V \to \mathbb{R}_{+}
$$

$$
x \to \|x\| = \langle x, x \rangle^{\frac{1}{2}}
$$

Define una norma en **V**. Al espacio vectorial se le dice normado si sobre éste se ha definido una norma.

$$
\left\|x\right\|^2 = \left\langle x, x\right\rangle
$$

La forma de esta definición es general, y se aplica no solo a simples vectores reales o complejos, sino también a matrices, señales en el dominio del tiempo y funciones de transferencia, si **V** se sustituye por el apropiado espacio vectorial de las otras entidades.

La familia de **[p]** normas de un vector **x=[x<sub>1</sub>,x<sub>2</sub>,x<sub>3</sub>,...,x<sub>n</sub>]** que satisfacen las tres propiedades, están definidas por:

$$
\left\| \mathbf{X} \right\|_p = \left[ \left. \sum_{i=1}^n \left| \mathbf{X}_i \right|^p \right] ^{\frac{1}{p}}
$$

Solamente tres normas se utilizan comúnmente. La norma-1 que es la suma de los valores absolutos de todas las componentes, cuya ecuación es:

$$
\left\|x\right\|_1=\sum_{i=1}^n\left|x_i\right|
$$

En la Figura 2.1 se presenta una ilustración geométrica de esta norma para un espacio de dos dimensiones:

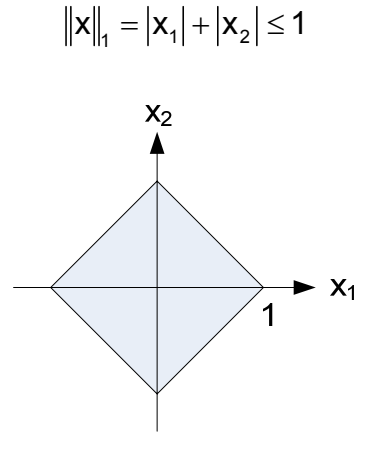

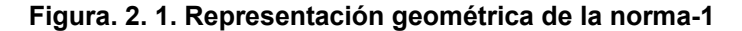

La norma-2 es la raíz cuadrada de la suma de los cuadrados de los valores absolutos de las componentes, siendo la ecuación:

$$
\|\mathbf{x}\|_2 = \sqrt{\sum_{i=1}^n |\mathbf{x}_i|^2}
$$

Para **n=2**, se tiene la siguiente representación geométrica dibujada en la Figura 2.2.

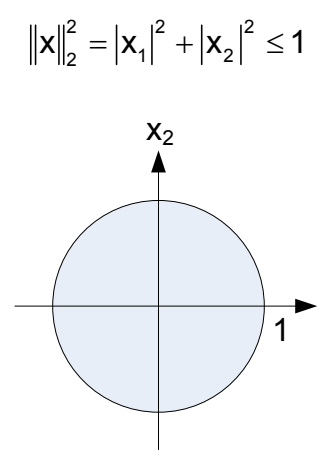

**Figura. 2. 2. Representación geométrica de la norma-2** 

La norma-∞ es el valor absoluto de la componente que tiene máximo su valor absoluto, teniendo como fórmula la siguiente igualdad:

$$
\|\mathbf{x}\|_{\infty} = \sqrt[m]{\sum_{i=1}^{n} |x_i|^{\infty}} = m \mathbf{a} \mathbf{x} |x_i|
$$

El gráfico de la Figura 2.3, interpreta que para **n=2** se tiene la representación geométrica de la norma infinita.

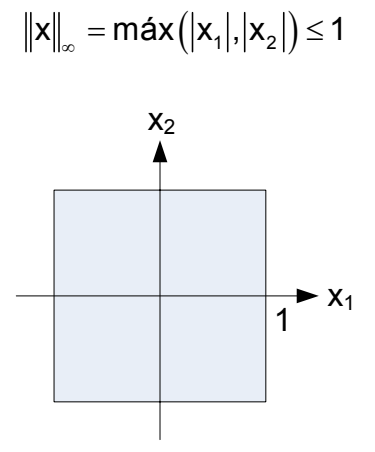

**Figura. 2. 3. Representación geométrica de la norma-** ∞

**2.1.2 Norma de Matrices.** Sea la expresión **y=Ax** donde  $A = [a_{ii}] \in \mathbb{C}^{m \times n}$ , con **A** una matriz compleja de **m** filas y **n** columnas, es decir de  $\mathbb{C}^{m \times n}$ , transforma el vector de entrada **x** perteneciente a  $\mathbb{C}^n$  en un vector de salida **y** perteneciente a  $\mathbb{C}^m$ . Se pueden definir normas útiles para matrices en términos de ganancia entre las normas de los vectores **x** e **y**. Esto es, la relación de normas del vector de salida **y**, y la de entrada **x**, mide la ganancia **A** como un operador lineal que transforma el espacio de entrada  $\mathbb{C}^n$  en un vector de salida **y** perteneciente a  $\mathbb{C}^m$ .

Como esta relación no siempre es fija, sino que depende de la entrada **x**, se toma la máxima ganancia posible, definiéndose entonces:

$$
\left\| A_{p} \right\| = \sup \frac{\left\| Ax \right\|_{p}}{\left\| x \right\|_{p}}, \text{con} \rightarrow x \neq 0
$$

La norma de matrices definida de esta manera es llamada norma inducida. La notación **sup** significa supremo que indica el máximo si se incluyen casos donde el máximo es aproximado solamente como un límite.

Igual que en vectores hay tres normas muy utilizadas y tienen algoritmos prácticos para calcular sus valores, en particular para la matriz norma-2 se tiene:

$$
\left\Vert A\right\Vert _{2}=\sqrt{\lambda_{\text{max}}\left(A^{\approx}A\right)}
$$

Esta ecuación obtiene el resultado calculando la raíz cuadrada de los autovalores de (**A**<sup>≈</sup>  **A)**, donde **A**<sup>≈</sup> es la transpuesta de la conjugada compleja de la matriz **A**.

También se utiliza otra norma de matrices denominada Frobenius norma, que es simplemente la raíz cuadrada de los cuadrados de los valores absolutos de todos los elementos de la matriz, donde la ecuación es:

$$
\left\|A\right\|_{\scriptscriptstyle \sf F}=\sqrt{traza\!\left(A^{\scriptscriptstyle \sf F} A\right)}=\sqrt{\sum_{\scriptscriptstyle i=1}^{m}\sum_{\scriptscriptstyle j=1}^{n}\left|a_{\scriptscriptstyle ij}\right|^{2}}
$$

**2.1.3 Norma de señales escalares.** Para pasar de vectores y matrices constantes a señales y funciones de transferencia dinámicas, se debe añadir la dimensión del tiempo. Los vectores constantes pasarán a ser vectores con sus componentes formadas por funciones del tiempo; es decir, señales y las matrices constantes pasarán a ser matrices de funciones de transferencia, las cuales son también operadores lineales que transforman señales de entrada en señales de salida. Las normas que hemos visto para vectores y matrices tienen su contrapartida en este dominio dinámico. Comenzaremos con señales escalares en donde las normas más utilizadas son la **1**,**2** e ∞.

La norma-2 de una señal transforma una función del tiempo en un número real no negativo según la definición:

$$
\left\|g(t)\right\|_2 = \sqrt{\int_{-\infty}^{\infty} \left[\left|g(t)\right|^2 dt\right]}
$$

Normalmente **g(t)** será una función real con la variable **t** también real. Notar la similitud de estas definiciones con la de los vectores constantes; el sumatorio de todas las componentes del vector ha sido sustituido por el sumatorio de todas las componentes de **g(t)** que es lo que representa la integral. La señal escalar **g(t)** puede ser considerada como un vector de infinitas componentes en la dimensión del tiempo.

El valor de esta norma puede fácilmente ser infinito; es decir, las integrales no convergen, incluso para señales muy comunes como pueden serlo una onda sinusoidal o una función escalón. Para que la norma-2 sea finita la señal debe tender a cero cuando el tiempo tienda a infinito.

El espacio de todas las posibles señales que tiene esta norma finita se denominan L2. Este espacio es cerrado para la suma o para la multiplicación por una constante.

**2.1.4 Norma de señales vectoriales.** La norma de un vector de funciones del tiempo **g(t)=[g<sub>1</sub>(t),g<sub>2</sub>(t),g<sub>3</sub>(t),...,g<sub>n</sub>(t)]**, la transforma en un número real no negativo. Para sistemas SISO necesitamos normas de señales vectoriales.

Las integrales siguen siendo útiles para introducir la dimensión del tiempo, pero ahora es necesario introducir las normas de un vector para tener en cuenta la dimensión espacial.

Podría introducirse la norma-1, la norma-2 o la norma-∞ pero en la práctica toda la literatura de control óptimo utiliza solamente la norma-2, para la dimensión espacial.

Según esto la definición es:

$$
\left\|g\right\|_2=\sqrt{\int_{-\infty}^{\infty}\!\left[\left\|g(t)\right\|_2^2\,dt\right]}
$$

Como en señales escalares, par que sea finita la norma-2 espacial debe tender a cero cuando el tiempo tienda a infinito. Los espacios de todas las posibles señales vectoriales que tienen esta norma finita se denominan **L**<sub>2</sub>. La mayoría de las veces en la teoría de control moderno o automático, no sólo se restringe a la norma-2 espacial, sino que en el dominio del tiempo también se utiliza casi siempre la norma-2. Esta norma en la dimensión temporal, indica energía consumida, si la señal es proporcional a fuerza mecánica o a intensidades de corriente, lo cual es apropiado en muchos problemas de ingeniería.

**2.1.5 Norma de funciones de transferencia.** Igual que las normas de funciones vectoriales se corresponden con las normas de vectores constantes, las normas de matrices de funciones de transferencia se corresponde con las normas de matrices constantes. Una matriz de funciones de transferencia transforma un vector de señales de entrada, en un vector de señales de salida, lo mismo que ocurría con las matrices constantes. Sin embargo, mientras que con matrices constantes se trabaja con cuatro normas, en matrices de funciones de transferencia se trabaja solo con dos, la norma-2 y la norma-∞, las cuales están basadas en la norma de Frobenius de una matriz y la norma-∞ de una matriz, respectivamente.

Una matriz de transferencia puede ser considerada como un operador lineal en el dominio del tiempo que transforma un vector de señales de entrada en otro de salida que resulta de convolucionar el vector de entrada con su matriz de respuesta al impulso.

En el dominio de la frecuencia la matriz de transferencia es un operador lineal que transforma la transformada de Fourier del vector de entrada, en la transformada del vector de salida, que resulta de multiplicar la transformada de Fourier de la matriz de respuesta al impulso por la transformada de Fourier del vector de entrada. Se examinará la norma de la matrice de funciones de transferencia en ambos dominios, el de la frecuencia y en el tiempo.

**2.1.5.1 Norma de funciones de transferencia en el dominio de la frecuencia.**  En el dominio de la frecuencia, la definición de la norma utilizada en control es la siguiente:

$$
\left\|G\right\|_2 = \sqrt{\frac{1}{2\pi} \left[\int_{-\infty}^{\infty} \left\|G(jw)\right\|_{F}^{2} dw\right]}
$$

Donde:

$$
G(jw) = \begin{bmatrix} g_{11}(jw) & \cdots & g_{1n}(jw) \\ \vdots & \ddots & \vdots \\ g_{m1}(jw) & \cdots & g_{mn}(jw) \end{bmatrix}
$$

El sentido físico de la norma-2 es el valor eficaz de la salida cuando a la entrada se aplica ruido blanco, incorrelado, de media cero y de intensidad uno, en cada una de las componentes del vector de entrada. Minimizar el valor eficaz de las perturbaciones aleatorias es un objetivo muy común en sistemas de control, por lo que la norma-2 es muy utilizada como función de costo en los métodos óptimo cuadráticos de control moderno. Sin embargo la norma-2 produce ciertos errores si se utiliza como medida de la robustez por lo que se ha desarrollado el **H**∞ óptimo, control usando la norma-∞ en su lugar. Recordando que la norma-2 espacial de una matriz era su máximo valor singular, la norma-∞ toma el máximo, sobre todas las frecuencias, de la norma-2 de la matriz de respuesta **G(jw)**.

Para matrices de funciones de transferencia, es la máxima ganancia posible para una entrada sinusoidal vectorial donde el vector de entrada está medido por la norma-2 espacial, la raíz cuadrada de la suma de los cuadrados.

**2.1.5.2 Norma de funciones de transferencia en el dominio del tiempo**. En el dominio del tiempo las definiciones son análogas:

$$
\left\|G\right\|_2 = \sqrt{\int_{-\infty}^{\infty} \left\|G(t)\right\|_{\text{F}}^2 dt}
$$

Los espacios vectoriales con todas las posibles matrices de funciones de transferencia cuya norma-2 o se denominan L<sub>2</sub>.

Cuando además, las matrices de funciones de transferencia son estables, que en el dominio del tiempo sería igual a decir que es causal, y se denominan espacio **H**<sub>2</sub>.

Todas las soluciones en lazo cerrado de los problemas de control óptimo lineal cuadrático **(LQ)** son llamados también control óptimo **H2**.

#### **2.2 EL REGULADOR CUADRÁTICO ÓPTIMO**

**2.2.1 Sistema regulador óptimo cuadrático.** Con las soluciones del regulador lineal cuadrático **(LQR)**, del filtro de Kalman-Bucy **(KBF)**, y del control gaussiano lineal cuadrático **(LQG)**, comienza el periodo del control moderno y minimizan la norma-2 de la función de transferencia en lazo cerrado. Todas estas soluciones óptimas requieren resolver la ecuación de Riccati.

Como ejemplo consideremos el problema del regulador óptimo de control **LQR**. La planta está descrita por:

$$
\begin{cases} \dot{\mathbf{x}} = \mathbf{A}\mathbf{x} + \mathbf{B}\mathbf{u} \\ \mathbf{y} = \mathbf{C}\mathbf{x} + \mathbf{D}\mathbf{u} \end{cases}
$$

Se determina la matriz **F** del vector de control óptimo:

$$
u(t) = -Fx(t)
$$

Con el objetivo de minimizar la función de costo:

$$
J = \int_{0}^{\infty} \left( x^{T} Q x + u^{T} R u \right) dt
$$

Donde **Q** es una matriz hermética definida positiva (o semidefinida positiva) o simétrica real y **R** es una matriz hermética definida positiva o simétrica real. Obsérvese que el segundo término del miembro derecho de la última ecuación considera el costo de energía de las señales de control. Las matrices **Q** y **R** determinan la importancia relativa del error y del costo de esta energía. En este problema, se supone que el vector de control **u(t)** no esta restringido.

Como se verá después, la ley de control lineal obtenida mediante la ecuación donde se determina la matriz **F** es la ley de control óptimo.

Por tanto, si se determinan los elementos desconocidos de la matriz **F** para minimizar el funcional de costo, entonces **u(t)=-Fx(t)** es óptima para cualquier estado inicial **x(0)**. El diagrama de bloques que da la configuración óptima se muestra en la siguiente Figura 2.4.

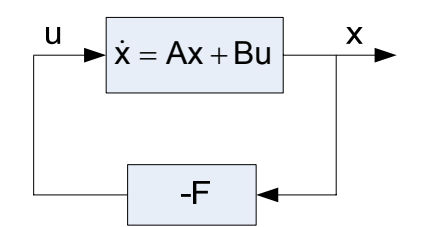

**Figura. 2. 4. Sistema regulador óptimo** 

Ahora se resuelve el problema de optimización. Sustituyendo la ecuación del vector de control óptimo **u(t),** en la ecuación de la planta, se obtiene:

$$
\dot{x} = Ax - BFx = (A - BF)x
$$

En las deducciones siguientes, se supone que la matriz **(A-BF)** es estable, o que los valores propios de **(A-BF)** tienen partes reales negativas.

Al sustituir la ecuación **u(t)** en la ecuación del funcional de costo **J**, resulta:

$$
J = \int_0^\infty (x^T Qx + x^T F^T R Tx) dt
$$

$$
J = \int_0^\infty x^T (Q + F^T R T) x dt
$$

Se iguala:

$$
x^{T} (Q + F^{T}RF)x = -\frac{d}{dt}(x^{T}Px)
$$

Donde **P** es una matriz hermética definida positiva o simétrica real. Así, se obtiene:

$$
x^{T} (Q + F^{T} R F)x = -\dot{x}^{T} P x - x^{T} P \dot{x} = -x^{T} \left[ \left( A - B F \right)^{T} P + P \left( A - B F \right) \right] x
$$

Al compara ambos lados de esta última ecuación y considerando que la misma debe ser válida para cualquier **x**, se requiere que:

$$
(A - BF)^{T} P + P(A - BF) = -(Q + F^{T}RF)
$$

Para cualquier condición inicial arbitraria  $x=x_0$  y  $t=0$ , en donde:

$$
Q = Q^T \ge 0
$$
  

$$
R = R^T \ge 0
$$

Lo que indica que la matriz **Q** es simétrica y positiva semidefinida (todos sus autovalores positivos o iguales a cero) y **R** simétrica y positiva definida (todos sus autovalores positivos).

La solución óptima viene dada por:

$$
\boldsymbol{F} = \boldsymbol{R}^{-1} \boldsymbol{B}^T \boldsymbol{P}
$$

Donde **P** es la solución de la siguiente ecuación matricial reducida de Riccati:

$$
ATP + PA - PBR-1BTP + Q = 0
$$

Los pasos del diseño se plantean del modo siguiente:

- 1. Resolver la ecuación matricial reducida de Riccati, para la matriz **P.** Si existe una matriz **P** definida positiva (ciertos sistemas pueden no tener una matriz **P** definida positiva), el sistema es estable o la matriz **(A-BF)** es estable.
- 2. Sustituir esta matriz **P** en la ecuación **F=R-1BT P**. La matriz **F** estable resultante es la matriz óptima.

## **2.3 GRAMIANO DE CONTROLABILIDAD Y OBSERVABILIDAD Y OBTENCIÓN DE LA NORMA H2 DE FUNCIONES DE TRANSFERENCIA**

**2.3.1 Gramiano de controlabilidad y observabilidad.** Los gramianos son más que una herramienta en el cálculo de la norma-2.

En control óptimo tienen aplicación para el análisis de sistemas y para reducir modelos.

Es decir, reducir el número de variables de estado con mínima distorsión en su respuesta y funcionamiento.

La controlabilidad gramiana **Q**c proporciona información útil sobre en qué regiones o direcciones en el espacio de estados, entra un sistema lineal cuando se excita por un conjunto de entradas.

La observabilidad gramiana **Q**o contiene información similar sobre que regiones del espacio de estados son más sensibles a un conjunto de salidas dado.

Cuando cada punto del espacio de estados es tratado como una condición inicial y al sistema se le permite evolucionar libremente a través del tiempo sin entradas externas.

Los gramianos están definidos mediante las integrales:

$$
Q_c = \int_0^\infty e^{At}BB^{\mathsf{T}}e^{A^{\mathsf{T}}t}dt
$$

$$
Q_o = \int_0^\infty e^{A^{\mathsf{T}}t}C^{\mathsf{T}}Ce^{At}dt
$$

El significado de la integral de **Qc** puede interpretarse teniendo en cuenta que **g(t)** = **eAtB** es la función de transferencia desde las entradas **u(t)** al vector de estado **x(t)**. Por lo tanto la controlabilidad gramiana es simplemente la integral del cuadrado **(ggT )** de la respuesta al impulso de la citada función de transferencia. La norma-2 de un sistema era también la integral del cuadrado de una respuesta al impulso, pero tomando como salida de la función de transferencia a **y** y no a **x**. Como **y**=**Cx**, en el caso de tomar como salidas todo el vector de estado, es decir **C**=**I**, la norma-2 y la controlabilidad gramiana coincidirían, por lo que la norma-2 podría calcularse simplemente como la raíz cuadrada de la traza de **Qc**.

El significado de la integral de **Qo** puede interpretarse como sigue.

La matriz  $q(t)$ =**Ce**<sup>At</sup> da la salida resultante para una condición inicial  $x_0$ . Es decir,  $y(t) = Ce^{At}x_0 = g(t)x_0$  transforma cualquier condición inicial en su vector de salida correspondiente.

Luego en este caso **g(t)** puede interpretarse como la matriz de respuesta a condiciones iniciales. La observabilidad gramiana es la integral del cuadrado **(gT g)** de esta matriz.

La controlabilidad gramiana describe la región del espacio de estado alcanzable por señales de entrada con una energía dada.

El conjunto de estos puntos, si la matriz de controlabilidad se descompone en la forma **Qc**=**Vdiag(**σ**i)VT** con **VT V=I**, es un elipsoide en <sup>n</sup> \ con semiejes dados por  $\sqrt{\sigma_i}$ **v**<sub>i</sub>; es decir, la dirección de los semiejes viene dada por los vectores singulares y su longitud por la raíz cuadrada de los valores singulares de **Qc**.

El valor singular más grande σ**i**, marca el semieje más grande, en dirección **vi**, de la región del espacio de estados que puede ser alcanzada por entradas de energía  $\|u\|$ , dada.

La observabilidad gramiana describe la región de puntos x<sub>0</sub> en el espacio de estados, los cuales, si se toman como condición inicial sin que haya entrada **(u=0)**, producen salidas con una energía dada.

El conjunto de estos puntos, si la matriz de observabilidad se descompone en la forma **Qo**=**Vdiag(**σ**i)VT** con **VT V=I,** es un elipsoide en <sup>n</sup> \ con semiejes dados por **vi σ<sup>i</sup>** . Ahora el valor singular más grande σ**i**, marca el semieje más pequeño, en dirección **vi**, de la región del espacio de estados, que se transformarían en señales de salida con energía menor que uno.

**2.3.2 Obtención de la norma H<sub>2</sub> de funciones de transferencia.** En los sistemas de control, cuando la frecuencia tiende a infinito la función de transferencia debe tender a cero, por lo que viendo la expresión de **G(s)** se deduce que **D** debe tender a cero. Luego para un sistema de control:

$$
G(s) = \begin{bmatrix} A & B \\ C & 0 \end{bmatrix} = C(sI - A)^{-1}B
$$

Y la norma-2 para esta función de transferencia está dada por:

$$
\|\mathbf{G}\|_{2}^{2} = \text{traza}(CQ_{c}C^{T}) = \text{traza}(B^{T}Q_{o}B)
$$

Donde **Q**c y **Q**o son las matrices de controlabilidad y observabilidad gramianas que se obtienen resolviendo las ecuaciones de Lyapunov:

$$
AQ_c + Q_cA^T + BB^T = 0
$$

$$
A^TQ_o + Q_oA + C^TC = 0
$$

#### **2.4 LA ECUACIÓN DE LYAPUNOV PARA EL CÁLCULO DE GRAMIANOS**

**2.4.1 Ecuaciones de Lyapunov y Riccati.** Estas ecuaciones son el centro de la teoría de control óptimo. La ecuación de Lyapunov se emplea para computar la norma-2 de funciones de transferencia de sistemas lineales representados en variables de estado, y también para encontrar las matrices de controlabilidad y observabilidad gramianas de un sistema. La ecuación de Riccati como se mencionó anteriormente, es utilizada para calcular las leyes de control óptimo LQR. Muchos de los progresos en la teoría H<sub>2</sub> de control producidos en la década de 1980 se produjeron gracias a encontrar algoritmos más eficientes para resolver

la ecuación de Riccati. En control óptimo específicamente el regulador lineal cuadrático se explica en detalle la forma de resolver esta ecuación.

**2.4.2 Ecuación de Lyapunov.** Es del tipo **AT X** + **XA** = **C**, donde las tres matrices son cuadradas de orden (nxn). La resolución consiste en calcular la matriz **X** real, siendo **A** y **C** matrices reales conocidas.

Desarrollando el sistema matricial consistiría en **n2** ecuaciones escalares lineales con **n2** incógnitas. La ecuación tiene la propiedad de que la solución es única solamente si los autovalores cumplen que λ<sub>i</sub>(A) + λ<sub>i</sub>(A) ≠ 0.

Esta condición se cumple automáticamente si la matriz **A** es estable, es decir, si **Re**[λ**<sup>i</sup> (A)**]< **0** para todos los autovalores λi.

Aunque existen varios métodos para resolver la ecuación de Lyapunov, los mejores están basados en la descomposición de Schur porque consumen poco tiempo de computación.

El algoritmo es relativamente simple. Primero una descomposición de Schur de la matriz **A=UHUT** , luego se multiplica la ecuación por la izquierda por **U<sup>T</sup>** y por la derecha por **U**, resultando:

$$
U^{T} (UHU^{T})^{T} XU + U^{T} XUHU^{T} = U^{T}CU
$$

$$
H^{T}U^{T} XU + U^{T} XUH = U^{T}CU
$$

$$
H^{T}\overline{X} + \overline{X}H = \overline{C}
$$

Donde:

$$
\overline{X} = U^T X U
$$

$$
\overline{C} = U^T C U
$$

 La estructura triangular de la matriz de sistema **H** permite entonces ser explotada para resolver consecutivamente una tras de otra las columnas pertenecientes a la matriz **X** por métodos standards de álgebra lineal.

 Finalmente, la solución de la ecuación de Lyapunov para el cálculo de gramianos es:

$$
X = U\overline{X}U^T
$$

#### **2.5 MÉTODOS DE MINIMIZACIÓN DE NORMAS CUADRÁTICAS**

Esta descomposición provee un conjunto de bases de vectores ortonormales para el espacio de entrada y el espacio de salida de una matriz. El que sean ortonormales indica que son otogonales y de longitud (norma-2) unidad y el que constituyan una base indica que cualquier vector puede ponerse como combinación lineal de los vectores de la base.

Sean **n** vectores de **n** componentes **u**<sub>1</sub>...**u**<sub>n</sub> que pueden formar la matriz cuadrada **U=[u1…un]**. Si esta matriz tiene la propiedad **UT U**=**I** se llama matriz unitaria, y si los vectores **u** son reales entonces si **U<sup>T</sup> U**=**I** recibe el nombre de matriz ortogonal.

La descomposición **SVD** descompone la matriz en dos unitarias u ortogonales matrices que son las bases de entrada y salida, y una matriz real diagonal formada por los valores singulares que representarían la ganancia entre cada par de vectores de las bases de entrada y salida.

La descomposición de la matriz compleja  $A \in \mathbb{C}^{m \times n}$  es pues:

$$
A = V \text{diag}\left(\sigma_{1}, \sigma_{2}, ..., \sigma_{p}\right) U^{T}
$$

Donde **U<sup>T</sup> U**=**I** y **VT V**=**I**. Por convención σ1≥σ2≥....≥σp ≥0 donde **p** es la dimensión más corta de filas o columnas. Cuando **A** es real entonces **U** y **V**  también lo son y la transpuesta conjugada se puede sustituir por la transpuesta.

La matriz **U** es la base de los vectores de entrada y la matriz **V** la base de los vectores de salida.

### **2.6 LA FACTORIZACIÓN ESPECTRAL DE MATRICES DE FUNCIONES DE TRANSFERENCIA.**

**2.6.1 Factorización espectral izquierda.** Este concepto de es muy importante ya que el controlador resultante será inestable. Para evitar este inconveniente se introduce el concepto de factorización espectral izquierda; es decir:

$$
\varphi_L^{\;\;\tilde{}}\varphi_L\,=F_1^{\;\;\tilde{}}F_1^{\;}+G_1^{\;\;\tilde{}}G_1
$$

El término (F<sub>1</sub><sup>®</sup>F<sub>1</sub>+G<sub>1</sub><sup>®</sup>G<sub>1</sub>) es conocido con el término de matriz parahermitiana, donde φ es estable y su inversa también es estable.

Matriz parahermitiana del término anterior significa que:

$$
F_1^*F_1 + G_1^*G_1 = (F_1^*F_1 + G_1^*G_1)^*
$$

Esto quiere expresar que una función **G**; tal que, **G**<sup>≈</sup> **=G** se dice parahermitiana.

**2.6.2 Factorización espectral derecha.** La factorización espectral derecha se obtiene a partir de la factorización espectral izquierda.

La fórmula a resolver es:

$$
\phi_{R}\phi_{R}^{*}=F_{1}F_{1}^{*}+G_{1}G_{1}^{*}
$$

Conociéndose las fórmulas para la factorización espectral a la izquierda, sea:

$$
Z = F_{t}F_{t}^{*} + G_{t}G_{t}^{*}
$$
\n
$$
Z^{T} = (F_{t}F_{t}^{*})^{T} + (G_{t}G_{t}^{*})^{T}
$$
\n
$$
Z^{T} = (F_{t}^{*})^{T}F_{t}^{T} + (G_{t}^{*})^{T}G_{t}^{T}
$$
\n
$$
Z^{T} = (F_{t}^{T})^{*}F_{t}^{T} + (G_{t}^{T})^{*}G_{t}^{T}
$$
\n
$$
Z^{T} = \phi_{L}^{*}\phi_{L}
$$

Se calcula  $\phi_R$ :

$$
Z(s) = (\phi_L^* \phi_L)^T
$$
  
\n
$$
Z(s) = \phi_L^T (\phi_L^*)^T
$$
  
\n
$$
Z(s) = \phi_L^T (\phi_L^T)^* = \phi_R \phi_R^*
$$

Como conclusión se tiene que para obtener la factorización espectral derecha, se hace la factorización espectral izquierda con la función transpuesta, en consecuencia se obtiene  $\phi$ <sub>L</sub> y el factor espectral derecho  $\phi$ <sub>R</sub> será  ${\phi_L}^T$ .

## **2.7 DESCOMPOSICIÓN DE SISTEMAS EN SU PARTE ESTABLE E INESTABLE**

Se define el subespacio  $H_2^{\perp} \subset M(R_p)$  como el espacio cerrado de todas las funciones en  $M(R_p)$  que tienen continuación analítica dentro del círculo unitario, lo que en el contexto de matrices de transferencia implica que todas aquellas matrices de transferencia constantes y aquellas que tienen todos sus polos estrictamente fuera del círculo unitario; es decir, funciones de transferencia impropias, pertenecen a  $\mathsf{H_2}^\perp$ .

El complemento ortogonal de  $H_2^{\perp}$  se denota por  $H_2$  y todas las matrices de transferencia estrictamente propias y con solo polos estrictamente dentro del círculo unitario pertenecen a él.

 $H_2^{\perp}$  y  $H_2$  forman un par ortogonal en M( $R_p$ ). Lo anterior implica que cualquier función  $G(s) \in M(R_p)$  admite la separación.

$$
G(s) = [G(s)]_+ + [G(s)]_-
$$

Donde **[G(s)]+** representa la parte estable y **[G(s)]-** la parte inestable.

La técnica básica de diseño es crear un compensador en cascada con la planta, o en la trayectoria de realimentación, que tenga los polos y ceros adicionales correctos para dar una respuesta transitoria y un error en estado estable deseados.

**Ejemplo 2.1.** Se pide calcular un controlador que estabilice el sistema, mediante la factorización coprima y la teoría de la parametrización de Youla. La planta esta definida por:

$$
P(s) = \frac{1}{s^3 + 11s^2 + 51s + 41}
$$

A continuación se describe el problema a resolver en su diagrama de bloques.

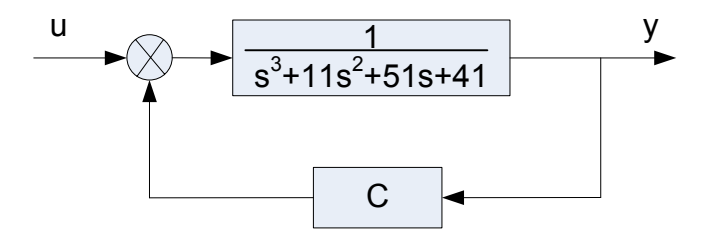

**Figura. 2. 5. Diagrama de bloques del sistema** 

A esta función de trasferencia polinómica se convierte en la ecuación de espacio de estados de la forma controlador-canónica.

$$
x = Ax + Bu
$$
  

$$
y = Cx + Du
$$

A la función de transferencia de la planta **P(s)** se la transforma a una ecuación diferencial lineal no homogénea con coeficientes constantes, donde **y** es la salida y **u** es la entrada del sistema, como sigue a continuación.

$$
\frac{Y(s)}{U(s)} = \frac{1}{s^3 + 11s^2 + 51s + 41}
$$
  
\n
$$
Y(s)[s^3 + 11s^2 + 51s + 41] = U(s)
$$
  
\n
$$
s^3 Y(s) + 11s^2 Y(s) + 51sY(s) + 41Y(s) = U(s)
$$
  
\n
$$
\ddot{y} + 11\ddot{y} + 51\dot{y} + 41y = u
$$

En este momento se eligen las variables de estado como:

$$
x1 = y
$$
  

$$
x2 = \dot{y}
$$
  

$$
x3 = \ddot{y}
$$

Derivando estas variables, entonces se obtiene:

$$
\mathbf{x}_1 = \mathbf{y} \Rightarrow \dot{\mathbf{x}}_1 = \dot{\mathbf{y}} = \mathbf{x}_2
$$
\n
$$
\mathbf{x}_2 = \dot{\mathbf{y}} \Rightarrow \dot{\mathbf{x}}_2 = \ddot{\mathbf{y}} = \mathbf{x}_3
$$
\n
$$
\mathbf{x}_3 = \ddot{\mathbf{y}} \Rightarrow \dot{\mathbf{x}}_3 = \ddot{\mathbf{y}} = -11\ddot{\mathbf{y}} - 51\dot{\mathbf{y}} - 41\mathbf{y} + \mathbf{u}
$$
\n
$$
\mathbf{x}_3 = \ddot{\mathbf{y}} \Rightarrow \dot{\mathbf{x}}_3 = \ddot{\mathbf{y}} = -11\mathbf{x}_3 - 51\mathbf{x}_2 - 41\mathbf{x}_1 + \mathbf{u}
$$

La última de las tres ecuaciones se obtuvo al resolver la ecuación diferencial original para el término con la derivada más alta, y al sustituir las variables de estado en la ecuación resultante.

Utilizando la notación matricial, se logra combinar estas tres ecuaciones diferenciales de primer orden en una, como sigue:

$$
\dot{x}_1 = x_2
$$
\n
$$
\dot{x}_2 = x_3
$$
\n
$$
\dot{x}_3 = -11x_3 - 51x_2 - 41x_1 + u
$$
\n
$$
\begin{bmatrix} \dot{x}_3 \\ \dot{x}_2 \\ \dot{x}_1 \end{bmatrix} = \begin{bmatrix} -11 & -51 & -41 \\ 1 & 0 & 0 \\ 0 & 1 & 0 \end{bmatrix} \begin{bmatrix} x_3 \\ x_2 \\ x_1 \end{bmatrix} + \begin{bmatrix} 1 \\ 0 \\ 0 \end{bmatrix} u
$$

La ecuación de salida está dada por

$$
y = \begin{bmatrix} 0 & 0 & 1 \end{bmatrix} \begin{bmatrix} x_3 \\ x_2 \\ x_1 \end{bmatrix}
$$

Las ecuaciones anteriores se pueden colocar en forma normalizada, donde

$$
A = \begin{bmatrix} -11 & -51 & -41 \\ 1 & 0 & 0 \\ 0 & 1 & 0 \end{bmatrix}, B = \begin{bmatrix} 1 \\ 0 \\ 0 \end{bmatrix}, C = \begin{bmatrix} 0 & 0 & 1 \end{bmatrix}, D = \begin{bmatrix} 0 \end{bmatrix}
$$

En este procedimiento la matriz del sistema **A**(n x n) a más de ser cuadrada es de orden 3, la matriz de entradas **B**(n x p) es de orden 3x1, la matriz de salida **C**(q x n) es de orden 1x3 y la matriz **D**(q x p) es de orden 1x1, esta matriz en la mayoría de los sistemas se anula; a manera se da en este caso. Por lo tanto se tiene  $n = 3$  estados,  $p = 1$  entrada,  $q = 1$  salida.

 El modelo de estado de un sistema lineal admite una forma gráfica por bloques similar a la de los sistemas representados por su función de trasferencia.

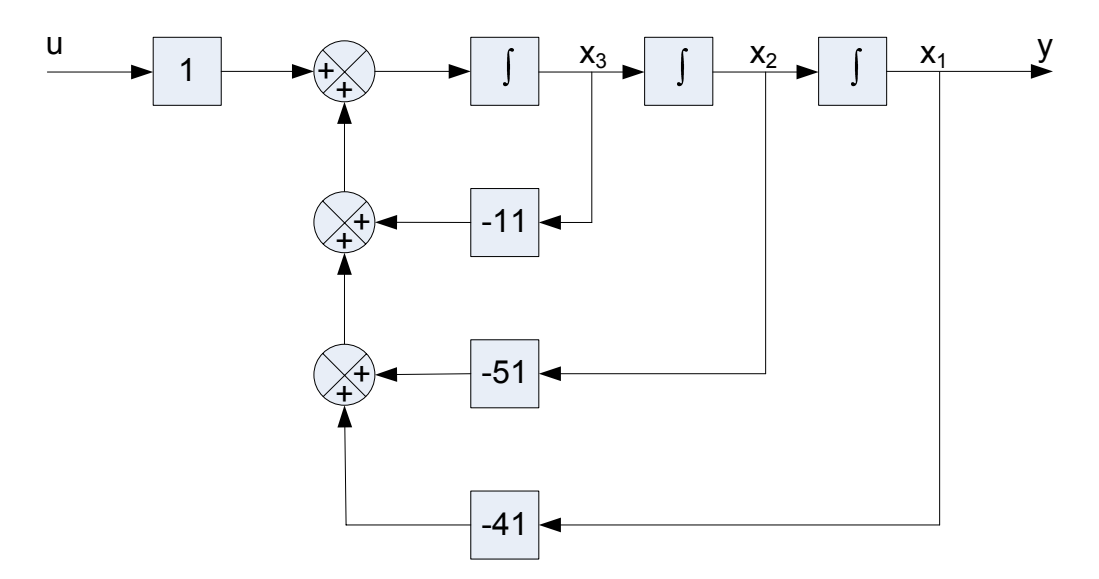

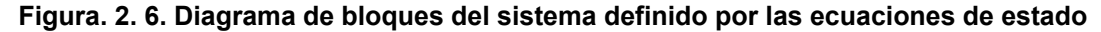

La Figura 2.6 muestra la representación, en diagrama de bloques, de la ecuación de estado y de salida.

Nótese que las funciones de transferencia de los bloques de retroalimentación, son idénticas a los coeficientes con signo negativo de la ecuación diferencial original.

El índice de comportamiento **J** se obtiene mediante

$$
J = \int_{0}^{\infty} (x^{T}Qx + u^{T}Ru)dt
$$

Con las matrices:

$$
A = \begin{bmatrix} -11 & -51 & -41 \\ 1 & 0 & 0 \\ 0 & 1 & 0 \end{bmatrix}, B = \begin{bmatrix} 1 \\ 0 \\ 0 \end{bmatrix}
$$

Donde:

$$
Q = \begin{bmatrix} 1 & 0 & 0 \\ 0 & 1 & 0 \\ 0 & 0 & 1 \end{bmatrix}
$$
  
R = [1]

Suponer que se usa el control siguiente:

 $u = -Fx$ 

Se determina la matriz de ganancias de realimentación óptima **F**.

La matriz de ganancia de realimentación óptima **F** se puede obtener resolviendo la ecuación de Riccati siguiente para una matriz **P** definida positiva:

$$
A^{\mathsf{T}}P + PA - PBR^{-1}B^{\mathsf{T}}P + Q = 0
$$

El resultado es la matriz **P** que se muestra a continuación:

 $\mid$  0.0501  $\mid$  0.0527  $\mid$  0.0122  $\mid$  $P = 0.0527$  3.1272 2.1902 0.0122 2.1902 2.7841  $= 0.0527$  3.1272 2.1902 [0.0122 2.1902 2.7841<sub>]</sub>

Al sustituir esta matriz **P** en la ecuación siguiente da la matriz **F** óptima que es estable:

> |1||1 0 0|  ${\sf F} = \begin{bmatrix} 0.0501 & 0.0527 & 0.0122 \end{bmatrix}$  $F = R^{-1}B^{T}P$ 0.0501 0.0527 0.0122 F 1 1 0 0 0.0527 3.1272 2.1902 0.0501 0.0527 0.0122 = [1][1 0 0] 0.0527 3.1272 2.1902<br>|0.0122 2.1902 2.7841 0.0122 3.1902

Por tanto, la señal de control óptimo se obtiene mediante

$$
u = -Fx = -0.0501x_3 - 0.0527x_2 - 0.0122x_1
$$

Para encontrar la matriz **H** óptima que estabilice el sistema, se utiliza el sistema transpuesto **HT** , porque con este se trabaja para la factorización coprima por la izquierda.

Por lo tanto las matrices transpuestas son las siguientes:

$$
A^{T} = \begin{bmatrix} -11 & 1 & 0 \\ -51 & 0 & 1 \\ -41 & 0 & 0 \end{bmatrix}, C^{T} = \begin{bmatrix} 0 \\ 0 \\ 1 \end{bmatrix}
$$

Sabiendo que las matrices:

$$
Q = \begin{bmatrix} 1 & 0 & 0 \\ 0 & 1 & 0 \\ 0 & 0 & 1 \end{bmatrix}
$$
  
R = [1]

Utilizando el consecuente control:

$$
u=-H^{\mathsf{T}}\mathbf{x}
$$

Para encontrar la matriz **H**, se resuelve la ecuación de Riccati posterior, que contiene una matriz **P** positiva.

$$
(A^{T})^{T}P + PA^{T} - PC^{T}R^{-1}(C^{T})^{T}P + Q = 0
$$

Obteniéndose como respuesta

$$
P = \begin{bmatrix} 4.4695 & -0.4452 & -0.6381 \\ -0.4452 & 0.4457 & -0.3311 \\ -0.6381 & -0.3311 & 0.5812 \end{bmatrix}
$$

Al reemplazar la matriz **P** en la próxima ecuación se tiene:

$$
HT = R-1(CT)TP
$$
  
\n
$$
HT = [1][0 \t 0 \t 1] \begin{bmatrix} 4.4695 & -0.4452 & -0.6381 \\ -0.4452 & 0.4457 & -0.3311 \\ -0.6381 & -0.3311 & 0.5812 \end{bmatrix}
$$
  
\n
$$
HT = [-0.6381 \t -0.3311 \t 0.5812]
$$

En consecuencia la señal de control óptimo del sistema traspuesto es conseguido por razón de

$$
u = -H^{T}x = 0.6381x_3 + 0.3311x_2 - 0.5812x_1
$$

Por lo tanto la matriz **H** que estabiliza el sistema es:

$$
H = \begin{bmatrix} 0.6381 \\ 0.3311 \\ -0.5812 \end{bmatrix}
$$

Con las matrices **F** y **H** estables, se proceden a calcular las realizaciones y las funciones de transferencia, tanto para la factorización coprima por la derecha, como también para la factorización coprima por la izquierda.

Para la realización **N** se tiene:

N ~ (A + BF, B, C + DF, D)  
\nA<sub>N</sub> = A + BF = 
$$
\begin{bmatrix} -11 & -51 & -41 \\ 1 & 0 & 0 \\ 0 & 1 & 0 \end{bmatrix} + \begin{bmatrix} 1 \\ 0 \\ 0 \end{bmatrix} [-0.0501 - 0.0527 -0.0122]
$$
  
\nA<sub>N</sub> =  $\begin{bmatrix} -11.0501 & -51.0527 & -41.0122 \\ 1 & 0 & 0 \\ 0 & 1 & 0 \end{bmatrix}$   
\nB<sub>N</sub> = B =  $\begin{bmatrix} 1 \\ 0 \\ 0 \end{bmatrix}$   
\nC<sub>N</sub> = C + DF =  $\begin{bmatrix} 0 & 0 & 1 \end{bmatrix} + \begin{bmatrix} 0 \end{bmatrix} [-0.0501 -0.0527 -0.0122]$   
\nC<sub>N</sub> =  $\begin{bmatrix} 0 & 0 & 1 \end{bmatrix}$   
\nD<sub>N</sub> = D =  $\begin{bmatrix} 0 \end{bmatrix}$   
\n⇒ N ~  $\begin{bmatrix} -11.0501 & -51.0527 & -41.0122 \\ 1 & 0 & 0 \\ 0 & 1 & 0 \end{bmatrix} \begin{bmatrix} 1 \\ 0 \\ 0 \end{bmatrix}$  [0 0 1],  $\begin{bmatrix} 0 \\ 0 \\ 1 \end{bmatrix}$ 

Ahora se expresa en matriz de funciones de transferencia, para encontrar **N(s)**, tal como sigue:

$$
N(s) = C_N (sI - A_N)^{-1} B_N + D_N
$$

N(s) = 
$$
\begin{bmatrix} 0 & 0 & 1 \end{bmatrix} \begin{bmatrix} s & -11.0501 & -51.0527 & -41.0122 \\ 1 & 0 & 0 \\ 0 & 1 & 0 \end{bmatrix} \begin{bmatrix} 1 \\ 0 \\ 0 \end{bmatrix} + \begin{bmatrix} 0 \\ 0 \end{bmatrix}
$$
  
\nN(s) =  $\begin{bmatrix} 0 & 0 & 1 \end{bmatrix} \begin{bmatrix} s + 11.0501 & 51.0527 & 41.0122 \\ -1 & s & 0 \\ 0 & -1 & s \end{bmatrix} \begin{bmatrix} 1 \\ 0 \\ 0 \end{bmatrix}$   
\nN(s) =  $\begin{bmatrix} 0 & 0 & 1 \end{bmatrix} \begin{bmatrix} s^2 & -\frac{51.0527s + 41.0122}{\xi} & -\frac{41.0122s}{\xi} \\ \frac{s^2}{\xi} & \frac{s^2 + 11.0501s}{\xi} & -\frac{41.0122}{\xi} \\ \frac{1}{\xi} & \frac{s + 11.0501}{\xi} & \frac{s^2 + 11.0501s + 51.0527}{\xi} \end{bmatrix} \begin{bmatrix} 1 \\ 0 \\ 0 \end{bmatrix}$   
\n $\xi = s^3 + 11.0501s^2 + 51.0527s + 41.0122$  denominator de la matrix inversa  
\nN(s) =  $\begin{bmatrix} \frac{1}{\xi} & \frac{s + 11.0501}{\xi} & \frac{S^2 + 11.0501s + 51.0527}{\xi} \\ \frac{s^2 + 11.0501s + 51.0527}{\xi} & \frac{1}{\xi} \end{bmatrix} \begin{bmatrix} 1 \\ 0 \\ 0 \end{bmatrix}$ 

$$
\Rightarrow N(s) = \frac{1}{s^3 + 11.0501s^2 + 51.0527s + 41.0122}
$$

En la obtención de la realización **D** se tiene:

$$
D \sim (A + BF, B, F, I)
$$
  
\n
$$
A_{D} = A + BF = \begin{bmatrix} -11 & -51 & -41 \\ 1 & 0 & 0 \\ 0 & 1 & 0 \end{bmatrix} + \begin{bmatrix} 1 \\ 0 \\ 0 \end{bmatrix} [-0.0501 - 0.0527 - 0.0122]
$$
  
\n
$$
A_{D} = \begin{bmatrix} -11.0501 & -51.0527 & -41.0122 \\ 1 & 0 & 0 \\ 0 & 1 & 0 \end{bmatrix}
$$
  
\n
$$
B_{D} = B = \begin{bmatrix} 1 \\ 0 \\ 0 \end{bmatrix}
$$
  
\n
$$
C_{D} = F = [-0.0501 - 0.0527 - 0.0122]
$$
  
\n
$$
D_{D} = I = [1]
$$
  
\n
$$
\Rightarrow D \sim \begin{bmatrix} -11.0501 & -51.0527 & -41.0122 \\ 1 & 0 & 0 \\ 0 & 1 & 0 \end{bmatrix} \begin{bmatrix} 1 \\ 0 \\ 0 \end{bmatrix}, [-0.0501 - 0.0527 - 0.0122], [1]
$$

En el momento se formula **D(s)**:

D(s) = C<sub>D</sub>(sI - A<sub>D</sub>)<sup>-1</sup>B<sub>D</sub> + D<sub>D</sub>  
\nD(s) = 
$$
\begin{bmatrix}\n[-0.0501 - 0.0527 - 0.0122] \left[ s1 - \left[ \begin{array}{cc} -11.0501 - 51.0527 - 41.0122 \ 1 & 0 & 0 \ 0 & 1 & 0 \end{array} \right] \right] \begin{bmatrix} 1 \\ 0 \\ 0 \end{bmatrix}
$$
\nD(s) = 
$$
\begin{bmatrix}\n[-0.0501 - 0.0527 - 0.0122] \left[ \begin{array}{cc} s + 11.0501 - 51.0527 - 41.0122 \ 0 & -1 & s \end{array} \right] \begin{bmatrix} 1 \\ 0 \\ 0 \end{bmatrix}\right]
$$
\nD(s) = 
$$
\begin{bmatrix}\n[-0.0501 - 0.0527 - 0.0122] * \\
[-0.0501 - 0.0527 - 0.0122] * \xi & \xi \\
\frac{5}{\xi} & \frac{s^2 + 11.0501s}{\xi} & -\frac{41.0122s}{\xi} \\
\frac{1}{\xi} & \frac{s^2 + 11.0501s}{\xi} & -\frac{41.0122}{\xi} \\
\frac{1}{\xi} & \frac{s + 11.0501}{\xi} & \frac{S^2 + 11.0501s + 51.0527}{\xi}\n\end{bmatrix}
$$

 $\xi$  =  $\rm s^3$  + 11.0501 $\rm s^2$  + 51.0527s + 41.0122 denominador de la matriz inversa  $3 + 11<sup>2</sup>$  $\Rightarrow$  D(s) =  $\frac{s^3 + 11s^2 + 51s + 41}{s^3 + 11.0501s^2 + 51.0527s + 41.0122}$ 

Para la realización **X** se tiene:

$$
X \sim (A + HC, H, F, \varnothing)
$$
  
\n
$$
A_{x} = A + HC = \begin{bmatrix} -11 & -51 & -41 \\ 1 & 0 & 0 \\ 0 & 1 & 0 \end{bmatrix} + \begin{bmatrix} 0.6381 \\ 0.3311 \\ -0.5812 \end{bmatrix} [0 \quad 0 \quad 1]
$$
  
\n
$$
A_{x} = \begin{bmatrix} -11 & -51 & -41 \\ 1 & 0 & 0 \\ 0 & 1 & 0 \end{bmatrix} \begin{bmatrix} 0 & 0 & 0.6381 \\ 0 & 0 & 0.3311 \\ 0 & 0 & -0.5812 \end{bmatrix} = \begin{bmatrix} -11 & -51 & -40.3619 \\ 1 & 0 & 0.3311 \\ 0 & 1 & -0.5812 \end{bmatrix}
$$
  
\n
$$
B_{x} = H = \begin{bmatrix} 0.6381 \\ 0.3311 \\ -0.5812 \end{bmatrix}
$$
  
\n
$$
C_{x} = F = [-0.0501 \ -0.0527 \ -0.0122]
$$

$$
D_x = \emptyset = [0]
$$
\n
$$
\Rightarrow X \sim \begin{bmatrix} -11 & -51 & -40.3619 \\ 1 & 0 & 0.3311 \\ 0 & 1 & -0.5812 \end{bmatrix} \begin{bmatrix} 0.6381 \\ 0.3311 \\ -0.5812 \end{bmatrix} \begin{bmatrix} -0.0501 & -0.0527 & -0.0122 \end{bmatrix} [0]
$$
\n
$$
\text{Se obtiene } \mathbf{X(s)}:
$$
\n
$$
X(s) = C_x(sI - A_x)^{-1}B_x + D_x
$$
\n
$$
X(s) = [-0.0501 & -0.0527 & -0.0122] \begin{bmatrix} sI - \begin{bmatrix} -11 & -51 & -40.3619 \\ 1 & 0 & 0.3311 \\ 0 & 1 & -0.5812 \end{bmatrix} \begin{bmatrix} 0.6381 \\ 0.3311 \\ -0.5812 \end{bmatrix} + [0]
$$
\n
$$
X(s) = [-0.0501 & -0.0527 & -0.0122] \begin{bmatrix} s+11 & 51 & 40.3619 \\ -1 & s & -0.3311 \\ 0 & -1 & s+0.5812 \end{bmatrix} \begin{bmatrix} 0.6381 \\ 0.3311 \\ -0.5812 \end{bmatrix}
$$
\n
$$
X(s) = [-0.0501 & -0.0527 & -0.0122]
$$
\n
$$
\begin{bmatrix} \frac{s^2 + 0.5812s - 0.3311}{\psi} & \frac{-51s + 70.0031}{\psi} & \frac{-40.3619s + 16.8861}{\psi} \\ \frac{s+0.5812}{\psi} & \frac{s^2 + 11.5812s + 6.3932}{\psi} & \frac{0.3311s - 36.7198}{\psi} \end{bmatrix} \begin{bmatrix} 0.6381 \\ 0.3311 \\ -0.5812 \end{bmatrix}
$$

 $\psi$  = s $^3$  + 11.5812s $^2$  + 57.0621s + 66.361 denominador de la matriz inversa 2  $\Rightarrow$  X(s) =  $\frac{-0.04236 \text{s}^2 - 0.4999 \text{s} - 0.2666}{\text{s}^3 + 11.5812 \text{s}^2 + 57.0621 \text{s} + 66.361}$ 

Para la realización **Y** se ve:

$$
Y \sim (A + HC, -(B + HD), F, I)
$$
  
\n
$$
A_{Y} = A + HC = \begin{bmatrix} -11 & -51 & -41 \\ 1 & 0 & 0 \\ 0 & 1 & 0 \end{bmatrix} + \begin{bmatrix} 0.6381 \\ 0.3311 \\ -0.5812 \end{bmatrix} \begin{bmatrix} 0 & 0 & 1 \end{bmatrix}
$$
  
\n
$$
A_{Y} = \begin{bmatrix} -11 & -51 & -41 \\ 1 & 0 & 0 \\ 0 & 1 & 0 \end{bmatrix} \begin{bmatrix} 0 & 0 & 0.6381 \\ 0 & 0 & 0.3311 \\ 0 & 0 & -0.5812 \end{bmatrix} = \begin{bmatrix} -11 & -51 & -40.3619 \\ 1 & 0 & 0.3311 \\ 0 & 1 & -0.5812 \end{bmatrix}
$$
  
\n
$$
B_{Y} = -(B + HD) = - \begin{bmatrix} 1 \\ 0 \\ 0 \end{bmatrix} + \begin{bmatrix} 0.6381 \\ 0.3311 \\ -0.5812 \end{bmatrix} \begin{bmatrix} -1 \\ 0 \\ 0 \end{bmatrix} = \begin{bmatrix} -1 \\ 0 \\ 0 \end{bmatrix}
$$

C<sub>v</sub> = F = [-0.0501 -0.0527 -0.0122]  
\nD<sub>v</sub> = I = [1]  
\n
$$
\Rightarrow Y \sim \begin{bmatrix} -11 & -51 & -40.3619 \\ 1 & 0 & 0.3311 \\ 0 & 1 & -0.5812 \end{bmatrix} \begin{bmatrix} -1 \\ 0 \\ 0 \end{bmatrix}, [-0.0501 -0.0527 -0.0122], [1]
$$
\n
$$
\text{Obtención de } Y(s):
$$
\n
$$
Y(s) = C_{v}(sI - A_{v})^{-1}B_{v} + D_{v}
$$
\n
$$
Y(s) = [-0.0501 -0.0527 -0.0122] \begin{bmatrix} sI - \begin{bmatrix} -11 & -51 & -40.3619 \\ 1 & 0 & 0.3311 \\ 0 & 1 & -0.5812 \end{bmatrix} \end{bmatrix}^{-1} \begin{bmatrix} -1 \\ 0 \\ 0 \end{bmatrix} + [1]
$$
\n
$$
Y(s) = [-0.0501 -0.0527 -0.0122] \begin{bmatrix} s+11 & 51 & 40.3619 \\ -1 & s & -0.3311 \\ 0 & -1 & s+0.5812 \end{bmatrix}^{-1} \begin{bmatrix} 0.6381 \\ -0.5812 \end{bmatrix}
$$
\n
$$
Y(s) = [-0.0501 -0.0527 -0.0122]
$$
\n
$$
\begin{bmatrix} \frac{s^{2} + 0.5812s - 0.3311}{w} & -\frac{51s + 70.0031}{w} & -\frac{40.3619s + 16.8861}{w} \\ \frac{s+0.5812}{w} & \frac{s^{2} + 11.5812s + 6.3932}{w} & \frac{0.3311s - 36.7198}{w} \end{bmatrix} \begin{bmatrix} 1 \\ 0 \\ 0 \\ 0 \end{bmatrix}
$$

 $ψ = s<sup>3</sup> + 11.5812s<sup>2</sup> + 57.0621s + 66.361$ denominador de la matriz inversa 3, 11.82 $2^2$  $\Rightarrow$  Y(s) =  $\frac{s^3+11.63s^2+57.14s+66.39}{s^3+11.5812s^2+57.0621s+66.361}$ 

Comprobación de las realizaciones en la condición de Bezout, para esto se utiliza las funciones de transferencia polinómicas, tales que; se verifican en la ecuación diofántica o de Bezout:

$$
X(s)N(s) + Y(s)D(s) = 1
$$

∴  $X(s)N(s)$ 

$$
=\left(\frac{-0.04236 s^2-0.4999 s-0.2666}{s^3+11.5812 s^2+57.0621 s+66.361}\right)\left(\frac{1}{s^3+11.0501 s^2+51.0527 s+41.0122}\right)
$$

$$
=\frac{-0.04236 s^2-0.4999 s-0.2666}{s^6+22.631 s^5+121.964 s^4+68.082 s^3-1704.908 s^2+1047.665 s+2721.610}
$$

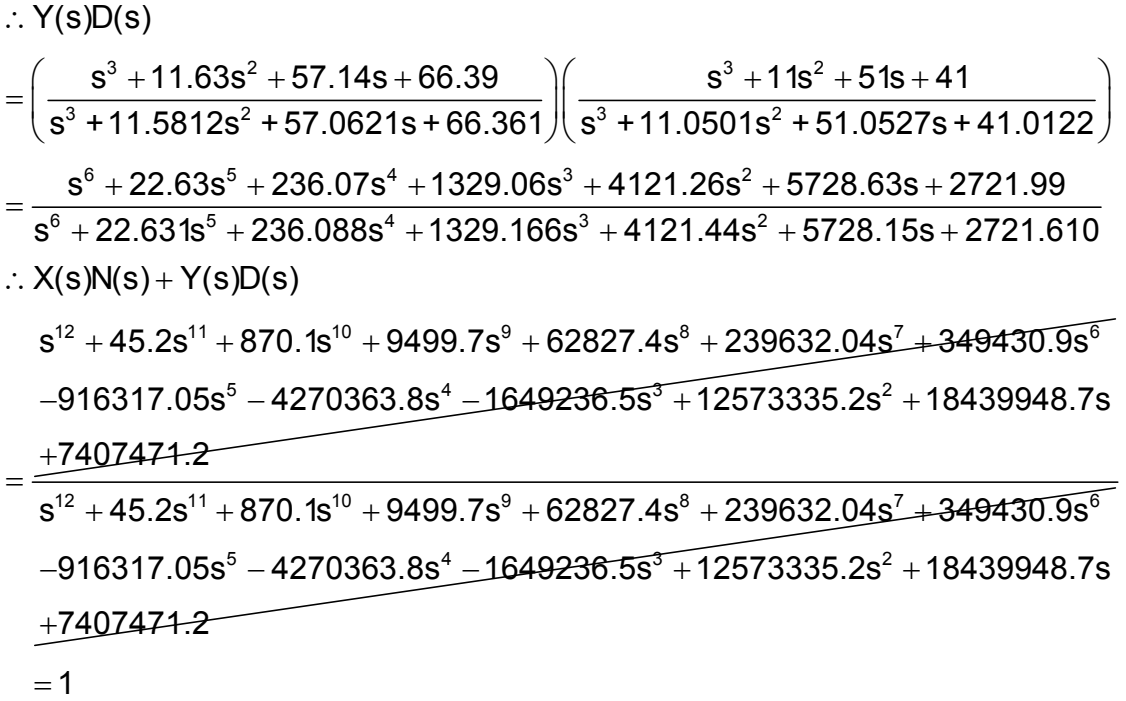

Por lo tanto las realizaciones y funciones de transferencia, son verdaderas para la factorización coprima por la derecha.

Ahora se hace el mismo procedimiento para encontrar las realizaciones y las funciones de transferencia, para la factorización coprima por la izquierda.

Para la realización **N** se tiene:

$$
\tilde{N} \sim (A + HC, B + HD, C, D)
$$
\n
$$
A_{NL} = A + HC = \begin{bmatrix} -11 & -51 & -41 \\ 1 & 0 & 0 \\ 0 & 1 & 0 \end{bmatrix} + \begin{bmatrix} 0.6381 \\ 0.3311 \\ -0.5812 \end{bmatrix} \begin{bmatrix} 0 & 0 & 1 \end{bmatrix}
$$
\n
$$
A_{NL} = \begin{bmatrix} -11 & -51 & -41 \\ 1 & 0 & 0 \\ 0 & 1 & 0 \end{bmatrix} \begin{bmatrix} 0 & 0 & 0.6381 \\ 0 & 0 & 0.3311 \\ 0 & 0 & -0.5812 \end{bmatrix} = \begin{bmatrix} -11 & -51 & -40.3619 \\ 1 & 0 & 0.3311 \\ 0 & 1 & -0.5812 \end{bmatrix}
$$
\n
$$
B_{NL} = B + HD = \begin{bmatrix} 1 \\ 0 \\ 0 \end{bmatrix} + \begin{bmatrix} 0.6381 \\ 0.3311 \\ -0.5812 \end{bmatrix} \begin{bmatrix} 0 \end{bmatrix} = \begin{bmatrix} 1 \\ 0 \\ 0 \end{bmatrix}
$$
\n
$$
C_{NL} = C = \begin{bmatrix} 0 & 0 & 1 \end{bmatrix}
$$
\n
$$
D_{NL} = D = \begin{bmatrix} 0 \end{bmatrix}
$$

$$
\Rightarrow \tilde{N} \sim \left( \begin{bmatrix} -11 & -51 & -40.3619 \\ 1 & 0 & 0.3311 \\ 0 & 1 & -0.5812 \end{bmatrix} \begin{bmatrix} 1 \\ 0 \\ 0 \end{bmatrix}, [0 \ 0 \ 1], [0] \right)
$$

En este momento se halla **N(s)** tal como se presenta a continuación:

$$
\tilde{N}(s) = C_{NL} (sl - A_{NL})^{-1} B_{NL} + D_{NL}
$$
\n
$$
\tilde{N}(s) = \begin{bmatrix} 0 & 0 & 1 \end{bmatrix} \begin{bmatrix} sl - \begin{bmatrix} -11 & -51 & -40.3619 \\ 1 & 0 & 0.3311 \\ 0 & 1 & -0.5812 \end{bmatrix} \end{bmatrix}^{-1} \begin{bmatrix} 1 \\ 0 \\ 0 \end{bmatrix} + \begin{bmatrix} 0 \\ 0 \end{bmatrix}
$$
\n
$$
\tilde{N}(s) = \begin{bmatrix} 0 & 0 & 1 \end{bmatrix} \begin{bmatrix} s + 11 & 51 & 40.3619 \\ -1 & s & -0.3311 \\ 0 & -1 & s + 0.5812 \end{bmatrix}^{-1} \begin{bmatrix} 1 \\ 0 \\ 0 \end{bmatrix}
$$
\n
$$
\tilde{N}(s) = \begin{bmatrix} 0 & 0 & 1 \end{bmatrix} \begin{bmatrix} s^2 + 0.58s - 0.331 & -\frac{51s + 70}{\psi} & -\frac{40.36s + 16.88}{\psi} \\ \frac{s + 0.5812}{\psi} & \frac{s^2 + 11.58s + 6.39}{\psi} & \frac{0.33s - 36.71}{\psi} \\ \frac{1}{\psi} & \frac{s + 11}{\psi} & \frac{s + 11}{\psi} \end{bmatrix} \begin{bmatrix} 1 \\ 0 \\ 0 \end{bmatrix}
$$

 $\psi$  = s $^3$  +11.5812s $^2$  + 57.0621s + 66.361 denominador de la matriz inversa  $\Rightarrow$   $\tilde{N}(s) = \frac{1}{s^3 + 11.5812s^2 + 5}$ 57.0621s + 66.361

Con respecto a la realización  $\tilde{D}$  se posee:

$$
\tilde{D} \sim (A + HC, H, C, I)
$$
\n
$$
A_{DL} = A + HC = \begin{bmatrix} -11 & -51 & -41 \\ 1 & 0 & 0 \\ 0 & 1 & 0 \end{bmatrix} + \begin{bmatrix} 0.6381 \\ 0.3311 \\ -0.5812 \end{bmatrix} [0 \quad 0 \quad 1]
$$
\n
$$
A_{DL} = \begin{bmatrix} -11 & -51 & -41 \\ 1 & 0 & 0 \\ 0 & 1 & 0 \end{bmatrix} \begin{bmatrix} 0 & 0 & 0.6381 \\ 0 & 0 & 0.3311 \\ 0 & 0 & -0.5812 \end{bmatrix} = \begin{bmatrix} -11 & -51 & -40.3619 \\ 1 & 0 & 0.3311 \\ 0 & 1 & -0.5812 \end{bmatrix}
$$
\n
$$
B_{DL} = H = \begin{bmatrix} 0.6381 \\ 0.3311 \\ -0.5812 \end{bmatrix}
$$
\n
$$
C_{DL} = C = \begin{bmatrix} 0 & 0 & 1 \end{bmatrix}
$$

 $D_{DL} = I = [1]$  $[0 \ 0 \ 1], [1]$  $11 - 51 - 40.3619$  0.6381 D ~ || 1 0 0.3311 |,| 0.3311 |,[0 0 1],[1 0 1  $-0.5812$   $|$   $-0.5812$ ([−11 −51 −40.3619][ 0.6381] )  $\Rightarrow$  Õ ~  $\begin{vmatrix} 1 & 0 & 0.3311 \end{vmatrix}$ ,  $\begin{vmatrix} 0.3311 & 0.3311 \end{vmatrix}$ ,  $\begin{vmatrix} 0 & 0 & 1 \end{vmatrix}$ ,  $\begin{vmatrix} 1 \end{vmatrix}$  $($ [ 0  $\,$  1  $\,$   $-0.5812$  ]  $[$   $-0.5812$   $]$ ∼ رֿ

Ahora se obtiene  $\tilde{D}(s)$  con el análisis que sigue:

$$
\tilde{D}(s) = C_{DL}(sl - A_{DL})^{-1}B_{DL} + D_{DL}
$$
\n
$$
\tilde{D}(s) = \begin{bmatrix} 0 & 0 & 1 \end{bmatrix} \begin{bmatrix} sI - \begin{bmatrix} -11 & -51 & -40.3619 \\ 1 & 0 & 0.3311 \\ 0 & 1 & -0.5812 \end{bmatrix} \end{bmatrix}^{-1} \begin{bmatrix} 0.6381 \\ 0.3311 \\ -0.5812 \end{bmatrix} + [1]
$$
\n
$$
\tilde{D}(s) = \begin{bmatrix} 0 & 0 & 1 \end{bmatrix} \begin{bmatrix} s+11 & 51 & 40.3619 \\ -1 & s & -0.3311 \\ 0 & -1 & s + 0.5812 \end{bmatrix}^{-1} \begin{bmatrix} 0.6381 \\ 0.3311 \\ -0.5812 \end{bmatrix} + [1]
$$
\n
$$
\tilde{D}(s) = \begin{bmatrix} \begin{bmatrix} 0 & 0 & 1 \end{bmatrix} * & & & & \\ \begin{bmatrix} \frac{s^2 + 0.58s - 0.331}{\psi} & -\frac{51s + 70}{\psi} & -\frac{40.36s + 16.88}{\psi} \\ \frac{s + 0.5812}{\psi} & \frac{s^2 + 11.58s + 6.39}{\psi} & \frac{0.33s - 36.71}{\psi} \\ \frac{1}{\psi} & \frac{s + 11}{\psi} & \frac{s^2 + 11s + 51}{\psi} \end{bmatrix} \begin{bmatrix} 0.6381 \\ 0.3311 \\ -0.5812 \end{bmatrix} + [1]
$$

 $\psi$  = s $^3$  + 11.5812s $^2$  + 57.0621s + 66.361 denominador de la matriz inversa  $3 + 11<sup>2</sup>$  $\Rightarrow$   $\tilde{D}(s) = \frac{s^3 + 11s^2 + 51s + 41}{s^3 + 11.5812s^2 + 57.0621s + 66.361}$ 

En la realización **X** se obtiene mediante el siguiente razonamiento:

 $\tilde{X}$  ~ (A + BF, H, F,  $\varnothing$ )

$$
A_{xL} = A + BF = \begin{bmatrix} -11 & -51 & -41 \\ 1 & 0 & 0 \\ 0 & 1 & 0 \end{bmatrix} + \begin{bmatrix} 1 \\ 0 \\ 0 \end{bmatrix} [-0.0501 -0.0527 -0.0122]
$$

$$
A_{xL} = \begin{bmatrix} -11.0501 & -51.0527 & -41.0122 \\ 1 & 0 & 0 \\ 0 & 1 & 0 \end{bmatrix}
$$
B<sub>x</sub> = H=
$$
\begin{bmatrix} 0.6381 \ -0.5812 \end{bmatrix}
$$
  
\nC<sub>x</sub> = F = [-0.0501 -0.0527 -0.0122]  
\nD<sub>x</sub> = ∅ = [0]  
\n⇒ X<sup>-</sup> 
$$
\begin{bmatrix} -11.0501 -51.0527 -41.012 \ 1 & 0 & 0 \ 0 & 1 & 0 \end{bmatrix} \begin{bmatrix} 0.6381 \ 0.3311 \ -0.5812 \end{bmatrix} [-0.0501 -0.0527 -0.012],[0] \end{bmatrix}
$$
  
\nEn consecuencia, ahora se calcula **X(s)**asi:  
\nX(s) = C<sub>xx</sub> (sI - A<sub>xx</sub>)<sup>-1</sup>B<sub>x</sub> + D<sub>x</sub>  
\nX(s) = 
$$
\begin{bmatrix} [-0.0501 -0.0527 -0.0122] \ 61 - \begin{bmatrix} -11.0501 -51.0527 -41.0122 \ -1 & 0 & 0 \end{bmatrix}^3 \end{bmatrix}
$$

$$
\begin{bmatrix} 0.63811 \ 0.3311 \ -0.5812 \end{bmatrix} + [0]
$$
  
\n
$$
\tilde{X}(s) = \begin{bmatrix} [-0.0501 -0.0527 -0.0122] \begin{bmatrix} s+11.0501 -51.0527 -41.0122 \ -1 & s & 0 \end{bmatrix}^3 \end{bmatrix}
$$

$$
\tilde{X}(s) = \begin{bmatrix} 0.6381 \ 0.3311 \ \frac{0.3311}{0.3311} \end{bmatrix}
$$

$$
\begin{bmatrix} 0.6381 \ \frac{s^2}{\xi} + \frac{51.0527s +41.0122}{\xi} & \frac{41.0122s}{\xi} \\ \frac{s}{\xi} + \frac{s^2 +11.0501s}{\xi} & \frac{41.0122s}{\xi} \\ \frac{s}{\xi} + \frac{s^2 +11.0501s}{\xi} & \frac{s^2 +11.0501s +51.052
$$

Continuando con la deducción de la realización **Y** , se conjetura así:

$$
\tilde{Y} \sim (A + BF, H, -(C + DF), 1)
$$
\n
$$
A_{\gamma_L} = A + BF = \begin{bmatrix} -11 & -51 & -41 \\ 1 & 0 & 0 \\ 0 & 1 & 0 \end{bmatrix} + \begin{bmatrix} 1 \\ 0 \\ 0 \end{bmatrix} [-0.0501 & -0.0527 & -0.0122]
$$
\n
$$
A_{\gamma_L} = \begin{bmatrix} -11.0501 & -51.0527 & -41.0122 \\ 1 & 0 & 0 \\ 0 & 1 & 0 \end{bmatrix}
$$
\n
$$
B_{\gamma_L} = H = \begin{bmatrix} 0.6381 \\ 0.3311 \\ -0.5812 \end{bmatrix}
$$
\n
$$
C_{\gamma_L} = -(C + DF) = -([0 \ 0 \ 1] + [0][-0.0501 \ -0.0527 \ -0.0122])
$$
\n
$$
C_{\gamma_L} = [0 \ 0 \ -1]
$$
\n
$$
D_{\gamma_L} = I = [1]
$$
\n
$$
\Rightarrow \tilde{Y} \sim \begin{bmatrix} -11.0501 & -51.0527 & -41.0122 \\ 1 & 0 & 0 \\ 0 & 1 & 0 \end{bmatrix} \begin{bmatrix} 0.6381 \\ 0.3311 \\ -0.5812 \end{bmatrix} [0 \ 0 \ -1], [1]
$$

En este paso se calcula **Y(s)** puesto que:

$$
\tilde{Y}(s) = C_{\gamma_L}(sl - A_{\gamma_L})^{-1}B_{\gamma_L} + D_{\gamma_L}
$$
\n
$$
\tilde{Y}(s) = \begin{bmatrix} 0 & 0 & -1 \end{bmatrix} \begin{bmatrix} sl - \begin{bmatrix} -11.0501 & -51.0527 & -41.0122 \\ 1 & 0 & 0 \\ 0 & 1 & 0 \end{bmatrix} \end{bmatrix}^{-1} \begin{bmatrix} 0.6381 \\ 0.3311 \\ -0.5812 \end{bmatrix} + [1]
$$
\n
$$
\tilde{Y}(s) = \begin{bmatrix} 0 & 0 & -1 \end{bmatrix} \begin{bmatrix} s + 11.0501 & 51.0527 & 41.0122 \\ -1 & s & 0 \\ 0 & -1 & s \end{bmatrix}^{-1} \begin{bmatrix} 0.6381 \\ 0.3311 \\ -0.5812 \end{bmatrix} + [1]
$$
\n
$$
\tilde{Y}(s) = \begin{bmatrix} \begin{bmatrix} 0 & 0 & -1 \end{bmatrix} * & \begin{bmatrix} s^2 & -51.0527s + 41.0122 \\ \frac{s}{\zeta} & \frac{s^2 + 11.0501s}{\zeta} & -\frac{41.0122s}{\zeta} \\ \frac{s}{\zeta} & \frac{s^2 + 11.0501s}{\zeta} & -\frac{41.0122}{\zeta} \\ \frac{1}{\zeta} & \frac{s + 11.0501}{\zeta} & \frac{S^2 + 11.0501s + 51.0527}{\zeta} \end{bmatrix} \begin{bmatrix} 0.6381 \\ 0.3311 \\ -0.5812 \end{bmatrix} + [1]
$$

 $\xi$  = s<sup>3</sup> + 11.0501s<sup>2</sup> + 51.0527s + 41.0122 denominador de la matriz inversa

$$
\Rightarrow \tilde{Y}(s) = \frac{s^3 + 11.63s^2 + 57.14s + 66.39}{s^3 + 11.0501s^2 + 51.0527s + 41.0122}
$$

Reemplazando las funciones de transferencia polinómicas en la ecuación de Bezout, para demostrar su validez se obtiene:

$$
\tilde{N}(s)\tilde{X}(s) + \tilde{D}(s)\tilde{Y}(s) = 1
$$

2  $3 + 11$  5812 $3 + 57$  0621 $5 + 66$  361  $\frac{1}{2}$   $3 + 11$  0501 $3$  $2$  $0.04236$ s $^2$   $0.4999$ s  $0.2666$  $=\frac{-0.04236 \text{s}^2-0.4999 \text{s}-0.2666}{\text{s}^6+22.631 \text{s}^5+236.088 \text{s}^4+1329.166 \text{s}^3+4121.44 \text{s}^2+5728.15 \text{s}+2721.610}$ ∴  $\tilde{N}(s)\tilde{X}(s)$ 1  $(-0.04236s^2 - 0.4999s - 0.2666$  $\left. = \left( \frac{1}{s^3 + 11.5812 s^2 + 57.0621 s + 66.361} \right) \right| \frac{-0.04236 s^2 - 0.4999 s - 0.2666}{s^3 + 11.0501 s^2 + 51.0527 s + 41.0122} \right)$ ∴ $\tilde{D}(s)\tilde{Y}(s)$  $3 + 11e^2 + 51e + 41$   $\qquad \qquad$   $\qquad$   $3 + 1152122 + 5706212 + 66361$   $361$   $3 + 1105012$  $^6$  , 22 620<sup>5</sup> , 226 070<sup>4</sup> , 1220 060<sup>3</sup> , 1121 260<sup>2</sup>  $6$ , an  $6$  31  $3$   $101$   $001$   $0^{4}$ ,  $0000$  $000$  $s^3 + 11s^2 + 51s + 41$   $\qquad$   $\qquad$   $\qquad$   $\qquad$   $s^3 + 11.63s^2 + 57.14s + 66.39$  $\left.\frac{\mathrm{s}^3+11\mathrm{s}^2+51\mathrm{s}+41}{\mathrm{s}^3+11.5812\mathrm{s}^2+57.0621\mathrm{s}+66.361}\right)\!\!\left(\frac{\mathrm{s}^3+11.63\mathrm{s}^2+57.14\mathrm{s}+66.39}{\mathrm{s}^3+11.0501\mathrm{s}^2+51.0527\mathrm{s}+41.0122}\right)$  ${\bf s}^6$  + 22.63 ${\bf s}^5$  + 236.07 ${\bf s}^4$  +1329.06 ${\bf s}^3$  + 4121.26 ${\bf s}^2$  + 5728.63 ${\bf s}$  + 2721.99  $\gamma = \frac{{\bf s}^6 + 22.63 {\bf s}^5 + 236.07 {\bf s}^4 + 1329.06 {\bf s}^3 + 4121.26 {\bf s}^2 + 5728.63 {\bf s} + 2721.99}{{\bf s}^6 + 22.631 {\bf s}^5 + 121.964 {\bf s}^4 + 68.082 {\bf s}^3 - 1704.908 {\bf s}^2 + 1047.665 {\bf s} + 2721.610}$  ${\bf S}^{12}+{\bf 45.2 s}^{11}+{\bf 870.1 s}^{10}+{\bf 9499.7 s}^{9}+62827.4 s}^{8}+239632.04 {\bf s}^{7}+349430.9 s}^{6}$  $-916317.05$ s $^5-4270363.8$ s $^4-1$ 649 $236.5$ s $^5+12573335.2$ s $^2+18439948.7$ s ∴  $\tilde{N}(s)\tilde{X}(s) + \tilde{D}(s)\tilde{Y}(s)$  $=\frac{+7407474.2}{s^{12}+45.2s^{11}+870.1s^{10}+9499.7s^9+62827.4s^8+239632.04s^7+349430.9s^6}$  $-916317.05$ s $^5-4270363.8$ s $^4-1$ 649 $236.5$ s $^5+12573335.2$ s $^2+18439948.7$ s +7407474-2

 $= 1$ 

Con esto se confirma que las realizaciones y sus funciones de transferencia, son correctas para el caso de factorización coprima por la izquierda, ya que se ratifica la igualdad de la ecuación diofántica.

Para el cálculo del controlador se lo hace en función del parámetro **K(s)**, que es una función (matriz) de transferencia ingresada de forma aleatoria, cumpliendo con el espacio vectorial de Hilbert **M(S)**, con la ecuación siguiente:

$$
C = (K\tilde{N} + Y_0)^{-1}(K\tilde{D} - X_0)
$$

En el cual la función de transferencia de **K(s)** es:

$$
K(s)=\frac{1}{s^2+s}
$$

Para escoger **K(s)** se debe tener en cuenta que cumpla con las condiciones; o sea, los polos y ceros deben estar ubicados del lado izquierdo de plano complejo y no en el eje imaginario, con esto la función de transferencia del controlador **C** queda:

$$
\begin{split}\n&\therefore (K\tilde{N} + Y_{0})^{-1} \\
K\tilde{N} &= \left(\frac{1}{s^{2} + s}\right)\left(\frac{1}{s^{3} + 11.5812s^{2} + 57.0621s + 66.361}\right) \\
K\tilde{N} &= \frac{1}{s^{5} + 12.58s^{4} + 68.64s^{3} + 123.4s^{2} + 66.36s}{s^{3} + 11.63s^{2} + 57.14s + 66.39} \\
K\tilde{N} + Y_{0} &= K\tilde{N} + \frac{s^{3} + 11.63s^{2} + 57.14s + 66.39}{s^{3} + 24.21s^{7} + 272.1s^{6} + 1707s^{5} + 6260s^{4} + 1.238e004s^{3} \\
K\tilde{N} + Y_{0} &= \frac{+1.2e004s^{2} + 4463s + 66.36}{s^{6} + 24.16s^{7} + 271.4s^{6} + 1703s^{5} + 6248s^{4} + 1.237e004s^{3} \\
&+ 1.198e004s^{2} + 4404s \\
& s^{6} + 24.16s^{7} + 271.4s^{6} + 1703s^{5} + 6248s^{4} + 1.237e004s^{3} \\
(K\tilde{N} + Y_{0})^{-1} &= \frac{+1.198e004s^{2} + 4404s}{s^{6} + 24.21s^{7} + 272.1s^{6} + 1707s^{5} + 6260s^{4} + 1.238e004s^{3} \\
&+ 1.2e004s^{2} + 4463s + 66.36 \\
&\therefore (K\tilde{D} - X_{0}) \\
K\tilde{D} &= \left(\frac{1}{s^{2} + s}\right)\left(\frac{s^{3} + 11s^{2} + 51s + 41}{s^{3} + 11.5812s^{2} + 57.0621s + 66.361}\right) \\
K\tilde{D} &= \frac{s^{3} + 11s^{2} + 51s
$$

$$
0.04236s^{15} + 3.056s^{14} + 92.66s^{13} + 1677s^{12} + 2.056e004s^{11} + 1.815e005s^{10} + 1.189e006s^9 + 5.834e006s^8 + 2.138e007s^7 + 5.753e007s^6 + 1.103e008s^5 + 1.443e008s^4 + 1.208e008s^3 \n\Rightarrow C = \frac{+5.788e007s^2 + 1.198e007s + 9.094e - 009}{s^{16} + 48.38s^{15} + 1129s^{14} + 1.656e004s^{13} + 1.688e005s^{12} + 1.254e006s^{11} + 6.929e006s^{10} + 2.864e007s^9 + 8.804e007s^8 + 1.981e008s^7 + 3.182e008s^6 + 3.523e008s^5 + 2.538e008s^4 + 1.071e008s^3 + 2.045e007s^2 + 2.923e005s
$$

Esta función de transferencia polinómica se convierte en una función de transferencia cero-polo-ganancia, así se identifican los ceros y polos que se anulan; simplificándola de la siguiente forma:

$$
s(s+27.98)(s+4.622)^{3}(s+1)^{2}(s^{2}+7.425s+34.59)
$$
  
\nC = 0.0424  $\frac{(s^{2} + 9.959s + 40.91)^{3}}{s(s+1.657)(s+4.622)^{3}(s+1)(s+0.9515)(s+0.0155)}$   
\n $(s^{2}+10.01s+40.9)(s^{2}+9.959s+40.91)^{3}$   
\nC = 0.0424  $\frac{(s+27.98)(s+1)(s^{2}+7.425s+34.59)}{(s+1.657)(s+0.9515)(s+0.0155)(s^{2}+10.01s+40.9)}$   
\n⇒ C =  $\frac{0.04236s^{4}+1.542s^{3}+11.77s^{2}+51.27s+41}{s^{5}+12.63s^{4}+68.78s^{3}+123.5s^{2}+66.39s+1}$ 

En lo que sigue, se va a realizar una introducción a los comandos de MATLAB relacionados con la teoría de sistemas de control. Casi todas las funciones que se describen pertenecen al Control System Toolbox. Las funciones principales se van a explicar sobre un ejemplo demostrativo, con el fin de que su uso y comprensión sean lo mas naturales posible, con estas funciones se simplifican los cálculos matemáticos, haciéndolo de una forma más rápida y sencilla.

MATLAB constituye un entorno abierto, para el cual numerosos paquetes específicos adicionales (toolboxes) han sido desarrollados.

Estos paquetes están constituidos por un conjunto de funciones que pueden ser llamadas desde el programa y mediante las cuales se pueden realizar multitud de operaciones.

El Control System Toolbox soporta representaciones de cuatro modelos lineales como son: modelo de espacio de estados (SS), funciones de transferencia (TF), modelos cero-polo-ganancia (ZPK) y modelos de datos en frecuencia (FDR).

 **Ejemplo 2.2.** En el ejemplo siguiente se calcula la función de transferencia del controlador, que estabiliza el sistema, para esto se utilizan funciones de MATLAB; la función de transferencia de la planta está dada por:

$$
P(s) = \frac{s+1}{s^3 - s^2 - s + 1}
$$

Siguiendo se muestra el diagrama de bloques del sistema:

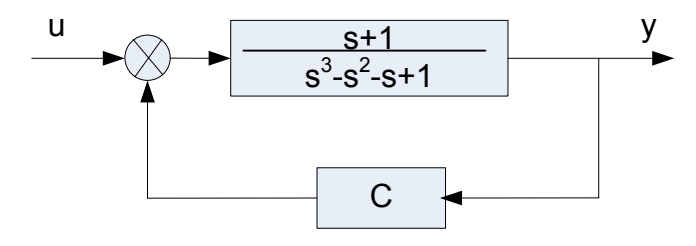

**Figura. 2. 7. Diagrama de bloques del sistema donde se pide encontrar C** 

La función **tf2ss** convierte la función de transferencia polinómica:

$$
G(s) = \frac{b_0 s^n + b_1 s^{n-1} + \dots + b_{n-1} s + b_n}{a_0 s^m + a_1 s^{m-1} + \dots + a_{m-1} s + a_m}
$$

En la ecuación de espacio de estados de la forma controlador-canónica:

$$
x = Ax + Bu
$$
  

$$
y = Cx + Du
$$

La función tiene cuatro matrices de salida:

$$
[A,B,C,D]=tf2ss(num,den)
$$

Donde se determina las matrices **A**, **B**, **C** y **D** de las ecuaciones de espacio de estados.

Los argumentos de entrada (num,den) contienen los coeficientes, en orden descendente de potencias de **s**, de los polinomios de numerador y denominador de la función de transferencia que se va a convertir.

La función de transferencia polinómica de la planta es la siguiente, que posteriormente será transformada a ecuaciones de espacio de estados para facilitar el trabajo:

$$
P(s) = \frac{s+1}{s^3 - s^2 - s + 1}
$$

Se puede convertir en ecuaciones de espacio de estados, usando estas instrucciones, que son escritas en el software de MATLAB:

num =
$$
[0,0,1,1]
$$
;  
den = $[1,-1,-1,1]$ ;  
[A,B,C,D]=tf2ss(num,den);

Los valores de las matrices calculadas por la función **tf2ss** son los siguientes:

$$
A = \begin{bmatrix} 1 & 1 & -1 \\ 1 & 0 & 0 \\ 0 & 1 & 0 \end{bmatrix}
$$
  

$$
B = \begin{bmatrix} 1 \\ 0 \\ 0 \end{bmatrix}
$$
  

$$
C = \begin{bmatrix} 0 & 1 & 1 \end{bmatrix}
$$
  

$$
D = \begin{bmatrix} 0 \end{bmatrix}
$$

Por tanto, las ecuaciones de espacio de estados de la planta anterior expresada en la forma controlador-canónica son:

$$
\begin{bmatrix} \dot{x}_3 \\ \dot{x}_2 \\ \dot{x}_1 \end{bmatrix} = \begin{bmatrix} 1 & 1 & -1 \\ 1 & 0 & 0 \\ 0 & 1 & 0 \end{bmatrix} \begin{bmatrix} x_3 \\ x_2 \\ x_1 \end{bmatrix} + \begin{bmatrix} 1 \\ 0 \\ 0 \end{bmatrix} u
$$

$$
y = \begin{bmatrix} 0 & 1 & 1 \end{bmatrix} \begin{bmatrix} x_3 \\ x_2 \\ x_1 \end{bmatrix}
$$

En la Figura 2.8 se observa el diagrama de bloques en el espacio de estados del sistema definido anteriormente por la planta **P(s)**, donde se tiene la entrada **u**  y la salida **y** para este sistema SISO.

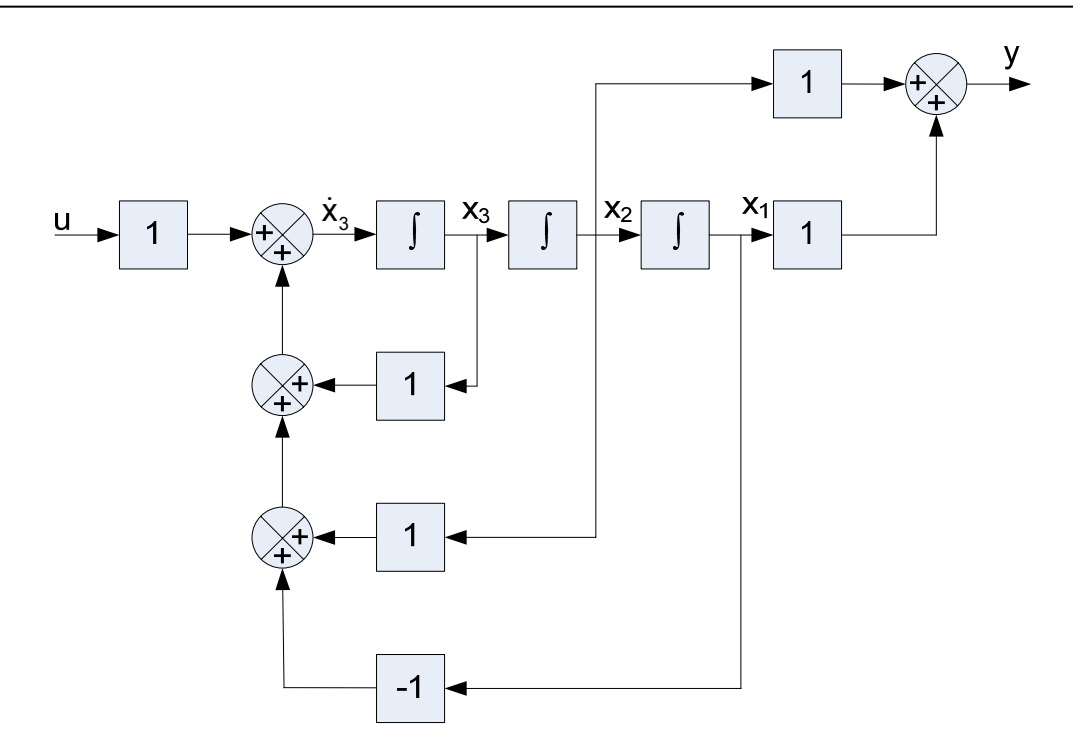

**Figura. 2. 8. Diagrama de bloques del sistema definido por las ecuaciones de estado**  En MATLAB, la orden:

$$
[F,P,E] = Iqr(A,B,Q,R)
$$

Resuelve el problema del regulador lineal cuadrático y la ecuación de Riccati asociada. Esta orden calcula la matriz de ganancias de realimentación óptima **F**, el vector de valores propios **E** y la matriz **P**, que es la única solución definida positiva para la ecuación matricial de Riccati.

Si la matriz **(A-BF)** es estable, siempre existe una solución **P** definida positiva. Los polos en lazo cerrado o los valores propios de **(A-BF)** también se obtienen mediante esta orden.

Es importante señalar que para ciertos sistemas la matriz **(A-BF)** no puede hacerse estable, independientemente de la **F** que se elija. En este caso no existe una matriz **P** definida positiva para la ecuación matricial de Riccati.

Se logran encontrar las matrices estabilizantes **F** y **H**, colocando las siguientes instrucciones.

> F=lqr(A,-B,eye(n),eye(p)); Ht=lqr(A',-C',eye(n),eye(q)); H=Ht';

Obteniéndose los siguientes resultados:

$$
F = [-4.3700 - 4.6786 - 0.4142]
$$
  
H = 
$$
\begin{bmatrix} -7.5446 \\ -4.1976 \\ -0.8506 \end{bmatrix}
$$

En el momento de haber obtenido las matrices estables **F** y **H** que son necesarias para encontrar todas las matrices que conforman las diferentes realizaciones.

En el caso de la realización de **N**, se procede de la siguiente manera para su elaboración, utilizando los comandos de MATLAB para operaciones algebraicas:

$$
An=A+B^*F;
$$
  
\n
$$
Bn=B;
$$
  
\n
$$
Cn=C+D^*F;
$$
  
\n
$$
Dn=D;
$$

Obteniéndose las siguientes matrices:

$$
A_n = \begin{bmatrix} -3.3700 & -3.6786 & -1.4142 \\ 1 & 0 & 0 \\ 0 & 1 & 0 \end{bmatrix}, B_n = \begin{bmatrix} 1 \\ 0 \\ 0 \end{bmatrix}, C_n = \begin{bmatrix} 0 & 1 & 1 \end{bmatrix}, D_n = \begin{bmatrix} 0 \end{bmatrix}
$$

Con lo que la realización de **N** queda de la siguiente forma:

$$
\Rightarrow N \sim \left( \begin{bmatrix} -3.3700 & -3.6786 & -1.4142 \\ 1 & 0 & 0 \\ 0 & 1 & 0 \end{bmatrix}, \begin{bmatrix} 1 \\ 0 \\ 0 \end{bmatrix}, [0 \ 1 \ 1], [0] \right)
$$

La función **ss2tf** convierte las ecuaciones de espacio de estados de tiempo continuo:

$$
\dot{x} = Ax + Bu
$$

$$
y = Cx + Du
$$

En la función de transferencia polinómica:

$$
G(s) = \frac{b_0 s^n + b_1 s^{n-1} + \dots + b_{n-1} s + b_n}{a_0 s^m + a_1 s^{m-1} + \dots + a_{m-1} s + a_m}
$$

La función tiene dos matrices de salida:

#### [num,den]=ss2tf(A,B,C,D,iu)

Calcula los vectores (num,den) que contienen los coeficientes, en orden descendente de potencias de s, del numerador y denominador de la función de transferencia polinómica para la iu-ésima entrada. Los argumentos de entrada **A**, **B**, **C** y **D** son las matrices de las ecuaciones de espacio de estados que corresponden a la iu-ésima entrada, donde iu es el número de la entrada en el caso de un sistema de múltiples entradas. En este caso que es un sistema SISO, iu es 1, por lo que no es necesario colocar este valor en la función.

Se puede convertir en una función de transferencia polinómica usando las siguientes instrucciones:

$$
[numN, denN]=ss2tf(An, Bn, Cn, Dn);
$$

Los valores de los vectores calculados por la función **ss2tf** son los siguientes:

numN = 
$$
\begin{bmatrix} 0 & 0 & 1 & 1 \end{bmatrix}
$$
  
denN =  $\begin{bmatrix} 1 & 3.3700 & 3.6786 & 1.4142 \end{bmatrix}$ 

Por tanto, la función de transferencia es:

tfN=tf(numN,denN);

$$
\Rightarrow N(s) = \frac{s+1}{s^3 + 3.37s^2 + 3.679s + 1.414}
$$

La función **pck** toma los datos de las ecuaciones de espacio de estados consistentes, y los formula en una matriz del sistema con la estructura de datos definida.

$$
sys = pck(A, B, C, D)
$$

 La matriz del sistema requiere una matriz **A** cuadrada, una matriz **B** con el mismo número de filas de **A**, una matriz **C** con el mismo número de columnas de **A**, y una matriz **D** con el mismo número de filas que **C** y columnas de **B**. Si el cuarto argumento de la entrada se omite, entonces se asume una matriz **D** idénticamente a cero, de dimensiones apropiadas. Notar que se basó en la definición de estructura de datos, esto quiere decir que si la matriz del sistema es correcta, entonces en la parte inferior de la esquina derecha aparece un **–Inf** y en la parte superior derecha el número de estados, esto es el orden de la matriz **A**.

Esta matriz del sistema se obtiene usando la consecuente instrucción, que es escrita de la siguiente forma:

sysN=pck(An,Bn,Cn,Dn);

Entonces el sistema queda empacado, tener en cuenta que es la matriz de sistema la que se obtiene como sigue:

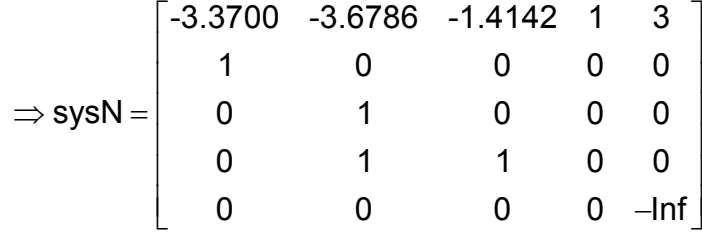

En cambio la función **unpck** tiene funcionamiento inverso de **pck**, mientras toma la matriz del sistema **sys**, convirtiéndola en **A**, **B**, **C** y **D** matrices constantes de salida.

Se cambia el sistema utilizando la siguiente línea de comando:

$$
[A,B,C,D] = \text{unpck(sys)}
$$

Para encontrar las demás realizaciones, funciones de transferencia y matrices de sistema correspondiente a la factorización coprima por la derecha, se procede del siguiente modo.

En lo que respecta a la realización **D**, función de transferencia **D(s)** y matriz de sistema **sysD**, se coloca el siguiente conjunto de instrucciones en MATLAB para su correspondiente obtención:

> Ad=A+B\*F; Bd=B; Cd=F; Dd=eye(p); [numD,denD]=ss2tf(Ad,Bd,Cd,Dd); tfD=tf(numD,denD); sysD=pck(Ad,Bd,Cd,Dd);

Alcanzando los siguientes resultados:

$$
\Rightarrow D \sim \left( \begin{bmatrix} -3.3700 & -3.6786 & -1.4142 \\ 1 & 0 & 0 \\ 0 & 1 & 0 \end{bmatrix}, \begin{bmatrix} 1 \\ 0 \\ 0 \end{bmatrix}, [-4.3700 & -4.6786 & -0.4142], [1] \right)
$$
  
\n
$$
\Rightarrow D(s) = \frac{s^3 - s^2 - s + 1}{s^3 + 3.37s^2 + 3.679s + 1.414}
$$
  
\n
$$
\begin{bmatrix} -3.3700 & -3.6786 & -1.4142 & 1 & 3 \\ 1 & 0 & 0 & 0 & 0 \\ 0 & 1 & 0 & 0 & 0 \\ -4.3700 & -4.6786 & -0.4142 & 1 & 0 \\ 0 & 0 & 0 & 0 & -lnf \end{bmatrix}
$$

Con lo que respecta a la realización **X**, función de transferencia **X(s)** y matriz de sistema **sysX** se tiene:

Ax=A+H\*C; Bx=H; Cx=F; Dx=zeros(p,q); [numX,denX]=ss2tf(Ax,Bx,Cx,Dx); tfX=tf(numX,denX); sysX=pck(Ax,Bx,Cx,Dx);

Teniendo los siguientes resultados:

$$
\Rightarrow X \sim \left[\begin{bmatrix} 1 & -6.5446 & -8.5446 \\ 1 & -4.1976 & -4.1976 \\ 0 & 0.1494 & -0.8506 \end{bmatrix}, \begin{bmatrix} -7.5446 \\ -4.1976 \\ -0.8506 \end{bmatrix}, \begin{bmatrix} -4.3700 & -4.6786 & -0.4142 \\ -0.8506 \end{bmatrix}, \begin{bmatrix} 0 \\ 0 \end{bmatrix} \right]
$$
  
\n
$$
\Rightarrow X(s) = \frac{52.96s^2 + 31.67s - 21.29}{s^3 + 4.048s^2 + 5.694s + 2.646}
$$
  
\n
$$
\Rightarrow sysX = \left[\begin{array}{cccc} 1 & -6.5446 & -8.5446 & -7.5446 & 3 \\ 1 & -4.1976 & -4.1976 & -4.1976 & 0 \\ 0 & 0.1494 & -0.8506 & -0.8506 & 0 \\ -4.3700 & -4.6786 & -0.4142 & 0 & 0 \\ 0 & 0 & 0 & 0 & -lnf \end{array}\right]
$$

Refiriéndose a la realización de **Y**, función de transferencia **Y(s)** y matriz de sistema **sysY**, presentando las instrucciones:

Ay=A+H\*C; By=-(B+H\*D); Cy=F; Dy=eye(p); [numY,denY]=ss2tf(Ay,By,Cy,Dy); tfY=tf(numY,denY); sysY=pck(Ay,By,Cy,Dy);

Se alcanza estos resultados:

 $[-4.3700$   $-4.6786$   $-0.4142$   $], [1]$ 3  $0.110<sup>2</sup>$ 3  $1.0002$ 1  $-6.5446 -8.5446$  |  $-1$ Y ~|| 1 -4.1976 -4.1976 |,| 0 |,[-4.3700 -4.6786 -0.4142],[1  $Y(s) = \frac{s^3 + 8.418s}{s^3 + 8.418s}$  $0 \quad 0.1494 \quad -0.8506 \mid \mid 0$ 1 -6.5446 -8.5446 -1 3 1 -4  $32.43s + 25.03$  $s^3 + 4.0$ .1976 - 48s 4.19 5.6 76 0 0 sysY  $94s + 2.646$ 0 2.6  $($ [ 1  $-6.5446$   $-8.5446$ ] $]$ [ $-1$ ]  $\Rightarrow$  Y  $\sim$   $\vert \big\vert$  1  $\,$  -4.1976  $\,$  -4.1976  $\,$   $\vert , \vert$   $\,$   $\vert$   $\,$   $\vert$   $\,$   $\vert$   $\,$   $\vert$   $\,$   $\vert$   $\,$   $\vert$   $\,$   $\vert$   $\,$   $\vert$   $\,$   $\vert$   $\,$   $\vert$   $\,$   $\vert$   $\,$   $\vert$   $\,$   $\,$   $\vert$   $\,$   $\,$   $\vert$   $\,$   $\vert$  $(\begin{bmatrix} 0 & 0.1494 & -0.8506 \end{bmatrix} \begin{bmatrix} 0 \end{bmatrix}$  $+8.418$ s $^{2}$  + 32.43s + +  $\Rightarrow$  Y(s) =  $\Rightarrow$  sysY =  $+5.694s +$ − ∼ 0.1494 -0.8506 0 0 -4.3700 -4.6786 -0.4142 1 0 0 0 0 0 Inf  $\begin{vmatrix} 1 & 1 & -6.5446 & -8.5446 & -1 & 3 \end{vmatrix}$ ⎢ ⎥ ⎣ ⎦ −

Los comandos **madd** y **msub** realizan las operaciones de suma y substracción de matrices respectivamente, sin tener en cuenta su tipo, con tal de que sus dimensiones sean compatibles. En el caso de matrices de sistema, el número de entradas y salidas del primer sistema debe igualar el número de entradas y salidas del segundo sistema.

La sintaxis para estos comandos de MATLAB en lo que respecta a sistemas viene dada a continuación:

> sysout = madd(sys1,sys2) sysout = msub(sys1,sys2)

El comando **mmult** permite la multiplicación de matrices, sin tener en cuenta su tipo, con tal de que sus dimensiones son compatibles. En el caso de sistemas, el número de entradas del primer sistema debe igualar el número de salidas del segundo sistema. Un término alternativo para la multiplicación de dos matrices de sistema es en cascada.

Se consigue calcular con esta instrucción:

$$
sysout = mmult(sys1, sys2)
$$

Mediante estos comandos se realiza la comprobación para las realizaciones pertenecientes a la factorización coprima por la derecha, para esto se utilizan los sistemas compactados antes calculados.

En la ecuación de Bezout XN+YD=I se reemplazan los valores de los sistemas mediante la siguiente línea de instrucción:

sysFC=(madd(mmult(sysX,sysN),mmult(sysY,sysD)));

Dando como resultado:

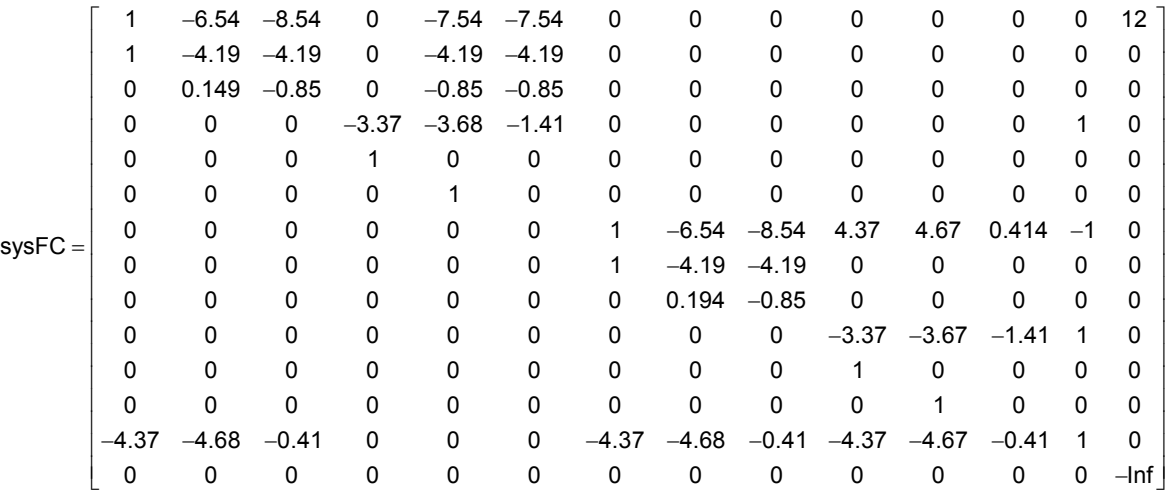

Se observa que esta matriz de sistema no cumple con la ecuación de Bezout, esto sucede porque en la función de transferencia polinómica hay ceros y polos que se anulan y al realizar estas operaciones no se cancelan, para lograrlo se debe utilizar el siguiente comando.

La función minreal elimina el estado inobservable en modelos de espacio de estados, o cancela ceros y polos pares en funciones de transferencia y en modelos de cero-polo-ganancia. El sistema que se consigue tiene orden mínimo y las mismas características ejemplares del sistema original.

La instrucción utilizada en MATLAB es la que a continuación se escribe:

$$
[A,B,C,D] = \text{minreal}(a,b,c,d)
$$

Donde se obtiene las matrices **A**, **B**, **C** y **D** simplificadas, por tanto ya no hay estados repetidos.

Para la matriz **sysFC** se utiliza esta función, primeramente desempacamos el sistema empleando la función **unpck**. Las instrucciones utilizadas son las siguientes:

> [afc,bfc,cfc,dfc]=unpck(sysFC); [Afc,Bfc,Cfc,Dfc]=minreal(afc,bfc,cfc,dfc); sysFCD=pck(Afc,Bfc,Cfc,Dfc);

Entonces se tiene que **sysFCD=1**, con lo que se comprueba la ecuación de Bezout para sistemas SISO. Por lo tanto se reafirma que son realizaciones de la factorización coprima por la derecha.

Observar que para las realizaciones, funciones de transferencia y matrices de sistema concernientes a la factorización coprima por la izquierda, se tiene las siguientes líneas de instrucciones, con lo que se consigue:

Para la realización **N**, función de transferencia **N(s)** y matriz del sistema **sysNL,** se tiene:

Anl=A+H\*C; Bnl=B+H\*D; Cnl=C; Dnl =D; [numNL,denNL]=ss2tf(Anl,Bnl,Cnl,Dnl); tfNL=tf(numNL,denNL); sysNL=pck(Anl,Bnl,Cnl,Dnl);

Con lo que se logra los resultados consecuentes:

$$
\Rightarrow \tilde{N} \sim \left( \begin{bmatrix} 1 & -6.5446 & -8.5446 \\ 1 & -4.1976 & -4.1976 \\ 0 & 0.1494 & -0.8506 \end{bmatrix} , \begin{bmatrix} 1 \\ 0 \\ 0 \end{bmatrix} , [0 \ 1 \ 1] , [0] \right)
$$

$$
\Rightarrow \tilde{N}(s) = \frac{s+1}{s^3 + 4.048s^2 + 5.694s + 2.646}
$$

$$
\left[ \begin{array}{ccc} 1 & -6.5446 & -8.5446 & 1 & 3 \\ 1 & -4.1976 & -4.1976 & 0 & 0 \\ 0 & 0.1494 & -0.8506 & 0 & 0 \\ 0 & 1 & 1 & 0 & 0 \\ 0 & 0 & 0 & 0 & -lnf \end{array} \right]
$$

Obsérvese lo que sigue para la realización  $\tilde{D}$ , función de trasferencia  $\tilde{D}(s)$  y matriz de sistema **sysDL**:

Adl=A+H\*C; Bdl=H; Cdl=C; Ddl =eye(q); [numDL,denDL]=ss2tf(Adl,Bdl,Cdl,Ddl); tfDL=tf(numDL,denDL); sysDL=pck(Adl,Bdl,Cdl,Ddl);

Obteniéndose las siguientes respuestas:

$$
\Rightarrow \tilde{D} \sim \left[ \begin{bmatrix} 1 & -6.5446 & -8.5446 \\ 1 & -4.1976 & -4.1976 \\ 0 & 0.1494 & -0.8506 \end{bmatrix} \begin{bmatrix} -7.5446 \\ -4.1976 \\ -0.8506 \end{bmatrix}, [0 \quad 1 \quad 1], [1] \right]
$$

$$
\Rightarrow \tilde{D}(s) = \frac{s^3 - s^2 - s + 1}{s^3 + 4.048s^2 + 5.694s + 2.646}
$$

$$
\left[ \begin{array}{ccc} 1 & -6.5446 & -8.5446 & -7.5446 & 3 \\ 1 & -4.1976 & -4.1976 & -4.1976 & 0 \\ 0 & 0.1494 & -0.8506 & -0.8506 & 0 \\ 0 & 1 & 1 & 1 & 0 \\ 0 & 0 & 0 & -lnf \end{array} \right]
$$

Refriéndose a la realización **X** , función de transferencia **X(s)** y matriz de sistema **sysXL** se procede:

> Axl=A+B\*F; Bxl=H; Cxl=F; Dxl=zeros(p,q); [numXL,denXL]=ss2tf(Axl,Bxl,Cxl,Dxl); tfXL=tf(numXL,denXL); sysXL=pck(Axl,Bxl,Cxl,Dxl);

Llegando a los valores escritos a continuación:

$$
\Rightarrow \tilde{X} \sim \begin{bmatrix} \begin{bmatrix} -3.3700 & -3.6786 & -1.4142 \\ 1 & 0 & 0 \\ 0 & 1 & 0 \end{bmatrix}, \begin{bmatrix} -7.5446 \\ -4.1976 \\ -0.8506 \end{bmatrix}, \begin{bmatrix} -4.3700 & -4.6786 & -0.4142 \end{bmatrix}, \\ \begin{bmatrix} 0 \end{bmatrix}
$$
  
\n
$$
\Rightarrow \tilde{X}(s) = \frac{52.96s^2 + 31.67s - 21.29}{s^3 + 3.37s^2 + 3.679s + 1.414}
$$
  
\n
$$
\begin{bmatrix} -3.3700 & -3.6786 & -1.4142 & -7.5446 & 3 \\ 1 & 0 & 0 & -4.1976 & 0 \\ 0 & 1 & 0 & -0.8506 & 0 \\ -4.3700 & -4.6786 & -0.4142 & 0 & 0 \\ 0 & 0 & 0 & 0 & -lnf \end{bmatrix}
$$

Para la realización **Y** , función de transferencia **Y(s)** y matriz de sistema **sysYL** se pone el siguiente conjunto de instrucciones:

Ayl=A+B\*F; Byl=H; Cyl=-(C+D\*F); Dyl =eye(q); [numYL,denYL]=ss2tf(Ayl,Byl,Cyl,Dyl); tfYL=tf(numYL,denYL); sysYL=pck(Ayl,Byl,Cyl,Dyl);

Por lo tanto se logra estas respuestas:

$$
\Rightarrow \tilde{Y} \sim \left( \begin{bmatrix} -3.3700 & -3.6786 & -1.4142 \\ 1 & 0 & 0 \\ 0 & 1 & 0 \end{bmatrix} \begin{bmatrix} -7.5446 \\ -4.1976 \\ -0.8506 \end{bmatrix}, [0 -1 -1], [1] \right)
$$
  
\n
$$
\Rightarrow \tilde{Y}(s) = \frac{s^3 + 8.418s^2 + 32.43s + 25.03}{s^3 + 3.37s^2 + 3.679s + 1.414}
$$
  
\n
$$
\begin{bmatrix} -3.3700 & -3.6786 & -1.4142 & -7.5446 & 3 \\ 1 & 0 & 0 & -4.1976 & 0 \\ 0 & 1 & 0 & -0.8506 & 0 \\ 0 & -1 & -1 & 1 & 0 \\ 0 & 0 & 0 & 0 & -lnf \end{bmatrix}
$$

Para su comprobación se reemplazan estos valores en la ecuación  $\tilde{N}\tilde{X} + \tilde{D}\tilde{Y} = I$ , consiguiéndolo con las instrucciones a continuación escritas:

sysFCl=(madd(mmult(sysNL,sysXL),mmult(sysDL,sysYL))); [afl,bfl,cfl,dfl]=unpck(sysFCl); [Afl,Bfl,Cfl,Dfl]=minreal(afl,bfl,cfl,dfl); sysFCL=pck(Afc,Bfc,Cfc,Dfc);

Donde se obtienen las siguientes matrices:

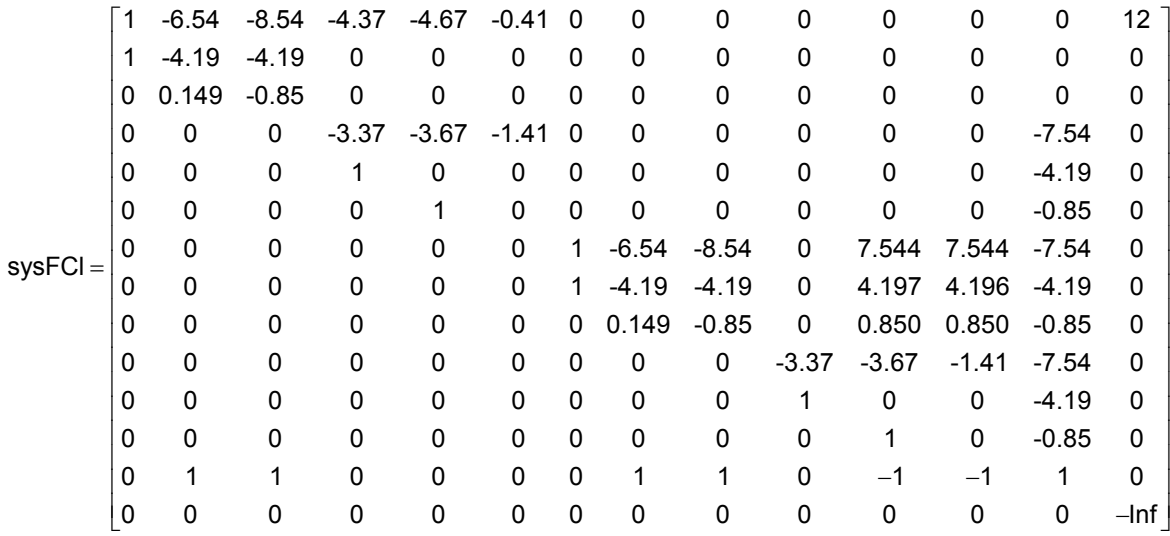

En el cual la matriz de sistema **sysFCL=1**, con lo que se comprueba la ecuación de Bezout para la factorización coprima por la izquierda.

Ahora se calcula el controlador, donde la matriz de sistema **sysKp** resulta al cambiar la función de transferencia polinómica:

$$
Kp=\frac{1}{s+1}
$$

Para esto se utiliza el siguiente grupo de instrucciones:

Kp=tf([1],[1 1]); [ak,bk,ck,dk]=tf2ss([1],[1 1]); sysKp=pck(ak,bk,ck,dk);

En donde se consigue:

$$
\Rightarrow \text{sysKp} = \begin{bmatrix} -1 & 1 & 1 \\ 1 & 0 & 0 \\ 0 & 0 & -\text{Inf} \end{bmatrix}
$$

A continuación se calcula el controlador **C** con la fórmula:

$$
C = (K\widetilde{N} + Y_0)^{-1}(K\widetilde{D} - X_0)
$$

En esta ocasión se trabaja con las matrices de sistemas calculadas anteriormente, con lo que se observa lo siguiente:

> C1=msub(mmult(sysKp,sysDL),sysX); C2=minv(madd(mmult(sysKp,sysNL),sysY)); C=mmult(C1,C2);

Llegando a una matriz de sistema **C**, a la que se opera con la función **minreal** y cambiando este sistema compactado correspondiente a espacio de estados en una función de transferencia polinómica, con las instrucciones anotadas como sigue:

> [ac,bc,cc,dc]=unpck(C); [Ac,Bc,Cc,Dc]=minreal(ac,bc,cc,dc); [numC,denC]=ss2tf(Ac,Bc,Cc,Dc); tfC=tf(numC,denC)

Teniendo como resultado las siguientes matrices:

$$
A_{c} = \begin{bmatrix} -3.2834 & 9.0405 & -7.2241 \\ -0.1265 & -0.1146 & -0.6955 \\ 0.3110 & -0.4053 & -0.6502 \end{bmatrix}
$$
  
\n
$$
B_{c} = \begin{bmatrix} 12.3055 \\ -0.0675 \\ 0.3113 \end{bmatrix}
$$
  
\n
$$
C_{c} = [-4.1883 \quad -0.4380 \quad -1.4500]
$$
  
\n
$$
D_{c} = [0]
$$

Llegando a la función de transferencia del controlador **C(s)**, que se pidió encontrar:

$$
C(s) = \frac{-51.96s^2 - 33.67s + 22.29}{s^3 + 4.048s^2 + 5.694s + 2.646}
$$

### **CAPÍTULO 3**

# **MÉTODO DE DISEÑO DE CONTROLADORES ÓPTIMOS. ESTUDIO DE CASOS**

### **3.1 CASO SISO. EL REGULADOR. MINIMIZACIÓN DEL EFECTO DE RUIDO EN LA SEÑAL DE CONTROL**

**Sistemas de control óptimo basado en índices cuadráticos.** En muchos sistemas de control prácticos, se desea hacer mínima alguna función de la señal de error. Por ejemplo, dado el sistema:

$$
x = Ax + Bu
$$
  

$$
y = Cx + Du
$$

Puede desearse llevar a mínimo una función de error generalizada tal como:

$$
J = \int_{0}^{t} \left[\varphi(t) - x(t)\right]^{\mathsf{T}} Q\left[\varphi(t) - x(t)\right] dt
$$

Donde ϕ**t** representa el estado deseado, **x(t)** el estado real por tanto ϕ**(t)-x(t)** es el vector de error, **Q** es una matriz positiva definida (o positiva semidefinida) y el intervalo de tiempo **0** ≤ **t** ≤ τ es, o bien finito o infinito.

Sin embargo, además de considerar a los errores como una medida de comportamiento del sistema, debe habitualmente también prestarse atención a la energía necesaria para la acción de control.

Como **u(t)** puede tener la dimensión de una fuerza o par, la energía de control es proporcional a la integral de [u(t)]<sup>2</sup>. Si se hacen mínimos los errores sin consideración a la energía requerida, puede llegarse a un diseño que implique valores excesivamente grandes de **u(t)**.

Esto es indeseable, pues todos los sistemas físicos están sujetos a saturaciones. Por lo tanto, las consideraciones prácticas imponen una restricción en el vector de control; por ejemplo:

$$
\int\limits_0^t u^T(t)Ru(t)dt = W
$$

 Donde **R** es una matriz positiva definida y **W** es una constante positiva. Se puede entonces escribir un índice de funcionamiento de un sistema de control en el intervalo de tiempo **0** ≤ **t** ≤ τ, utilizando un multiplicador de Lagrange λ, como sigue:

$$
J = \int_{0}^{t} \left[ \varphi(t) - x(t) \right]^T Q \left[ \varphi(t) - x(t) \right] dt + \lambda \int_{0}^{t} u^T(t) Ru(t) dt
$$

El multiplicador de Lagrange λ es una constante positiva que indica el peso del costo del control con respecto a la disminución de errores al mínimo.

Sujeto al índice de funcionamiento dado por la ecuación anterior, tiene significado práctico de que el sistema resultante constituye un compromiso entre llevar al mínimo el error integral y hacerlo con la energía de control. Se considera un caso especial en que τ**=**∞, el estado deseado ϕ es el origen o sea ϕ**=0** y el vector de estado es real. Bajo estas condiciones se puede expresar el índice de funcionamiento cuadrático como:

$$
J = \int_{0}^{\infty} \left[ x^{T}(t)Qx(t) + u^{T}(t)Ru(t) \right] dt
$$

Donde se ha incluido λ en la matriz **R** positiva definida. Nótese que en este problema **u(t)** no está limitada.

Luego se verá que un índice de funcionamiento cuadrático como éste, lleva a operaciones matemáticas convenientes en la solución de problemas de control óptimo.

Como se ha descrito anteriormente, una forma de expresar algunas especificaciones de diseño es mediante la minimización de la norma H<sub>2</sub> de la función de transferencia (matriz) **G(s)**. O expresado en términos de señales: se trata de encontrar un controlador **K(s)** que estabilice al sistema en lazo cerrado y que minimice la norma **H2** de la señal de respuesta del sistema a una señal de entrada caracterizada por ser ruido blanco con intensidad unidad. Esto expresado en forma analítica supone la minimización de la función de costo:

$$
J_{H_2} = \frac{1}{2\pi}\int_{0}^{\infty} traza \Big[ G(-jw)^T G(jw) \Big] dw = \Big\| G \Big\|_2^2
$$

Una forma de calcular la norma H<sub>2</sub> es mediante:

$$
\left\| G \right\|_2^2 = \text{traza}(CQ_c C^{\top}) = \text{traza}(B^{\top} Q_o B)
$$

Donde las matrices **(A,B,C,D)** determinan una realización en el espacio de estados del sistema **G(s)**; y las matrices **Q<sub>c</sub>** y **Q<sub>o</sub>** son sus respectivos grammianos de controlabilidad y observabilidad. Estos se pueden obtener resolviendo las correspondientes ecuaciones de Lyapunov:

$$
AQc + QcAT + BBT = 0
$$

$$
ATQo + QoA + CTC = 0
$$

Cálculo de la K óptima. Se considera el progreso de  $\begin{bmatrix} \mathsf{d} \end{bmatrix}$  $\begin{bmatrix} \mathsf{d} \ \mathsf{v} \end{bmatrix}$ en  $\begin{bmatrix} \mathsf{y} \ \mathsf{u} \end{bmatrix}$ u  $\begin{bmatrix} \mathsf{y} \ \mathsf{u} \end{bmatrix}$ , expresado en la forma de parametrización de Youla.

$$
\begin{bmatrix} y \\ u \end{bmatrix} = \begin{bmatrix} NY_0 + NK\tilde{N} & N(K\tilde{D} - X_0) \\ DY_0 - I + DK\tilde{N} & D(K\tilde{D} - X_0) \end{bmatrix} \begin{bmatrix} d \\ v \end{bmatrix}
$$

El problema a ser considerado es escoger un controlador que minimice el efecto de las señales **d** y **v** en la salida.

Este efecto es medido a través de un funcional de costo J(K), un funcional apropiado es descrito como:

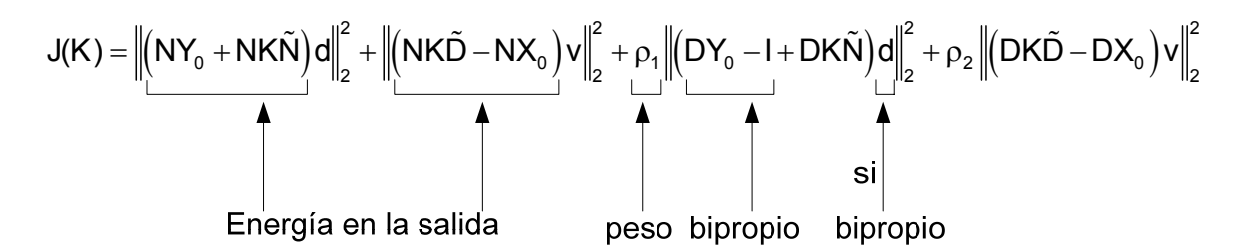

 Puesto que no se conoce **d** y **v** se considera una envoltura, caso contrario se coloca un filtro y se utiliza el funcional de costo **J(K)**, tal como está. Por lo tanto **d** no puede ser ruido blanco, al ser este ruido blanco no se considera el término y se observa que **u** no sea impulso.

Entonces se minimiza la energía sin saturar la señal de control.

$$
J(K) = ||y||_2^2 + ||u||_2^2
$$

El problema de control óptimo  $H_2$  es determinar el controlador  $K_{opt}$  que minimiza **J**. En términos matemáticos esto corresponde a minimizar **J(K)** o sea:

$$
\min_{K} J(K)
$$

Se debe tener en cuenta que **K** debe ser estable, esto a veces genera una confusión; además, este problema no es complicado y tiene solución única.

Inicialmente se escribe el funcional de costo **J(K)** en una forma más conveniente:

$$
J(K) = \|A_1 K A_{1R} + B_1\|_2^2 + \|A_2 K A_{2R} + B_2\|_2^2 + \rho_1 \|A_3 K A_{3R} + B_3\|_2^2 + \rho_2 \|A_4 K A_{4R} + B_4\|_2^2
$$

Donde se observa que:

A<sub>1</sub> = N; A<sub>1R</sub> = 
$$
\tilde{N}d
$$
; B<sub>1</sub> =  $NY_0d$   
\nA<sub>2</sub> = N; A<sub>2R</sub> =  $\tilde{D}v$ ; B<sub>2</sub> =  $-NX_0v$   
\nA<sub>3</sub> = D; A<sub>3R</sub> =  $\tilde{N}d$ ; B<sub>3</sub> =  $(DY_0 - I)d$   
\nA<sub>4</sub> = D; A<sub>4R</sub> =  $\tilde{D}v$ ; B<sub>4</sub> =  $-DX_0v$ 

Para facilitar la exposición se considera el siguiente caso particular, donde se presenta una forma de resolver el problema de control H<sub>2</sub> para el caso de sistemas de una entrada y una salida (SISO); **d=0 y**  $ρ<sub>2</sub>=1$ , obteniendo:

$$
J(K) = \left\|F_1K + F_0\right\|_2^2 + \left\|G_1K + G_0\right\|_2^2
$$

Donde:

$$
F_1 = A_2 A_{2R};
$$
  
\n
$$
F_0 = B_2;
$$
  
\n
$$
G_1 = A_4 A_{4R};
$$
  
\n
$$
G_0 = B_4;
$$

Derivando al funcional de costo **J(k)** en relación a **K=0** en el punto óptimo; es decir:

$$
\frac{dJ(K)}{dK} = 2\langle F_1K + F_0, F_1\Delta K \rangle + 2\langle G_1K + G_0, G_1\Delta K \rangle = 0
$$

Observar que:

$$
\left\langle \mathsf{F},\mathsf{G}\Delta\mathsf{K}\right\rangle =\left\langle \mathsf{G}^{*}\mathsf{F},\Delta\mathsf{K}\right\rangle
$$

Donde **G**<sup>≈</sup> es la transpuesta de la conjugada, esto es:

$$
G^* = \big[G(-s)\big]^T
$$

Por lo tanto la derivada de **J(K)**, queda como sigue:

$$
\begin{aligned} &2\left\langle F_{1}K+F_{0},F_{1}\Delta K\right\rangle+2\left\langle G_{1}K+G_{0},G_{1}\Delta K\right\rangle=0\\ &2\Bigl[\left\langle F_{1}^{*}\left(F_{1}K+F_{0}\right),\Delta K\right\rangle+\left\langle G_{1}^{*}\left(G_{1}K+G_{0}\right),\Delta K\right\rangle\Bigr]=0\\ &\left\langle F_{1}^{*}\left(F_{1}K+F_{0}\right),\Delta K\right\rangle+\left\langle G_{1}^{*}\left(G_{1}K+G_{0}\right),\Delta K\right\rangle=0 \end{aligned}
$$

También se puede llegar a la ecuación anterior siguiendo el procedimiento a continuación descrito:

Se tiene el sistema en la forma de parametrización de Youla, teniendo en cuenta que **d=0** y se busca minimizar el funcional de costo **J(K)** para encontrar **Kopt**, obteniendo:

$$
\begin{bmatrix} y \\ u \end{bmatrix} = \begin{bmatrix} NY_0 + NK\tilde{N} & N(K\tilde{D} - X_0) \\ DY_0 - I + DK\tilde{N} & D(K\tilde{D} - X_0) \end{bmatrix} \begin{bmatrix} 0 \\ v \end{bmatrix}
$$

Por lo tanto las ecuaciones de entrada y salida del sistema quedan de la siguiente manera:

$$
u = D(K\tilde{D} - X_0)v
$$

$$
y = N(K\tilde{D} - X_0)v
$$

Sustituyendo en la ecuación de funcional de costo, donde este es una parábola, se tiene:

$$
J(K) = ||y||_2^2 + ||u||_2^2
$$
  

$$
J(K) = ||F_1K + F_0||_2^2 + ||G_1K + G_0||_2^2
$$

Donde:

$$
F_1 = N\tilde{D}v
$$

$$
F_0 = -NX_0v
$$

$$
G_1 = D\tilde{D}v
$$

$$
G_0 = -DX_0v
$$

Derivando la ecuación del funcional e igualando a cero se obtiene:

$$
\frac{dJ(K)}{dK} = 2 \left\langle F_1^* \left( F_1 K + F_0 \right), \Delta K \right\rangle + 2 \left\langle G_1^* \left( G_1 K + G_0 \right), \Delta K \right\rangle = 0
$$
\n
$$
2 \left[ \left\langle F_1^* \left( F_1 K + F_0 \right), \Delta K \right\rangle + \left\langle G_1^* \left( G_1 K + G_0 \right), \Delta K \right\rangle \right] = 0
$$
\n
$$
\left\langle \left( F_1^* F_1 + G_1^* G_1 \right) K + \left( F_1^* F_0 + G_1^* G_0 \right), \Delta K \right\rangle = 0
$$

Se recuerda que el espacio vectorial:

$$
RH_2 = \left\{ \text{function} \left( f \right) \in M(s) : \left\| f \right\|_2^2 \text{ es finite} \right\}
$$

Esto quiere decir que RH<sub>2</sub> es un espacio donde las funciones son estables y estrictamente propias.

Si **v** es ruido blanco en el segundo término de la ecuación del funcional, se establece que **K** debe ser estrictamente propio.

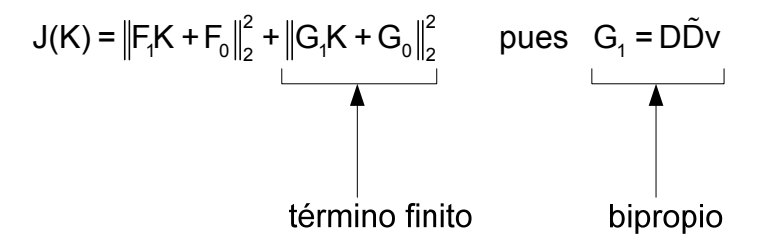

Considerando inicialmente que **v** es ruido blanco; es decir, **v=1**. En este caso, el controlador es estrictamente propio para que el segundo término sea finito, con lo que Δ**K** debe pertenecer a **RH2**.

Notar que si se hace:

$$
(F_1^*F_1 + G_1^*G_1) + (F_1^*F_0 + G_1^*G_0) = 0
$$

El controlador resultante **K** será inestable, lo que no es permitido. Para evitar este inconveniente se introduce el concepto de factorización espectral; es decir:

$$
F_1^*F_1 + G_1^*G_1 = \phi^*\phi
$$

El término (F<sub>1</sub><sup>≈</sup>F<sub>1</sub>+G<sub>1</sub><sup>≈</sup>G<sub>1</sub>) es parahermitiana, donde φ es estable y su inversa también es estable.

Matriz parahermitiana del término anterior significa que:

$$
F_1^*F_1 + G_1^*G_1 = (F_1^*F_1 + G_1^*G_1)^*
$$

Esto quiere expresar que una función **G;** tal que, **G**<sup>≈</sup> **=G** se dice parahermitiana.

Notar ahora:

$$
\langle (F_1^*F_1 + G_1^*G_1)K + (F_1^*F_0 + G_1^*G_0), \Delta K \rangle = 0
$$
  

$$
\langle \phi^* \phi K + \phi^* (\phi^*)^{-1} F_1^* F_0 + \phi^* (\phi^*)^{-1} G_1^* G_0, \Delta K \rangle = 0
$$
  

$$
\langle \phi^* [\phi K + (\phi^*)^{-1} F_1^* F_0 + (\phi^*)^{-1} G_1^* G_0], \Delta K \rangle = 0
$$
  

$$
\langle \phi K + (\phi^*)^{-1} F_1^* F_0 + (\phi^*)^{-1} G_1^* G_0, \phi \Delta K \rangle = 0
$$

Saber que una función de transferencia o matriz **G** perteneciente a **M(Rp)** puede ser descompuesta en su parte estable e inestable; es decir, **G=G++G**donde **G+** pertenece a **M(s)** y **G-** pertenece a **M(s)**<sup>≈</sup> , por lo tanto:

$$
\left\langle \varphi K + \left[ (\varphi^*)^{-1} F_i^* F_0 \right]_+ + \left[ (\varphi^*)^{-1} F_i^* F_0 \right]_- + \left[ (\varphi^*)^{-1} G_i^* G_0 \right]_+ + \left[ (\varphi^*)^{-1} G_i^* G_0 \right]_- , \Delta K \right\rangle = 0
$$
\n
$$
\Rightarrow \left\{ \left\langle \varphi K + \left[ (\varphi^*)^{-1} F_i^* F_0 \right]_+ + \left[ (\varphi^*)^{-1} G_i^* G_0 \right]_+ , \varphi \Delta K \right\rangle \right\} = 0
$$
\n
$$
+ \left\langle \left[ (\varphi^*)^{-1} F_i^* F_0 \right]_- + \left[ (\varphi^*)^{-1} G_i^* G_0 \right]_- , \varphi \Delta K \right\rangle \right\} = 0
$$

El segundo término de la ecuación anterior tiene una parte inestable y también una parte estable, el producto interno de estas partes es cero, ya que son ortogonales o perpendiculares entre sí.

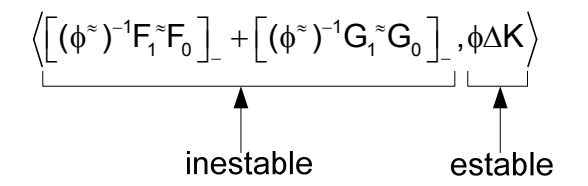

Consecuentemente se obtiene la ecuación para calcular  $K_{opt}$ :

$$
\begin{aligned} \varphi K_{opt} + \Big[ (\varphi^*)^{-1} F_i^* F_0 \, \Big]_+ + \Big[ (\varphi^*)^{-1} G_i^* G_0 \, \Big]_+ = 0 \\ K_{opt} = - \varphi^{-1} \Big\{ \Big[ (\varphi^*)^{-1} F_i^* F_0 \, \Big]_+ + \Big[ (\varphi^*)^{-1} G_i^* G_0 \, \Big]_+ \Big\} \end{aligned}
$$

El criterio de desempeño es igual al funcional de costo **J(K)**, lo que representa en términos de normas cuadráticas un controlador cuadrático, con lo que se puede calcular una infinidad de controladores pero si se define el criterio, entonces el controlador es único.

Notar que para el cálculo de **J(K**<sub>opt</sub>) se tiene:

$$
J(K) = ||A_{1}K + B_{1}||_{2}^{2} + ||A_{2}K + B_{2}||_{2}^{2}
$$
  
\n
$$
J(K) = \langle A_{1}K, A_{1}K \rangle + 2\langle A_{1}K, B_{1} \rangle + ||B_{1}||_{2}^{2} + \langle A_{2}K, A_{2}K \rangle + 2\langle A_{2}K, B_{2} \rangle + ||B_{2}||_{2}^{2}
$$
  
\n
$$
J(K) = \langle A_{1}^{*}A_{1}K, K \rangle + 2\langle A_{1}^{*}B_{1}K \rangle + ||B_{1}||_{2}^{2} + \langle A_{2}^{*}A_{2}K, K \rangle + 2\langle A_{2}^{*}B_{2}, K \rangle + ||B_{2}||_{2}^{2}
$$
  
\n
$$
J(K) = \langle (A_{1}^{*}A_{1} + A_{2}^{*}A_{2})K, K \rangle + 2\langle [A_{1}^{*}B_{1}]_{1} + [A_{2}^{*}B_{2}]_{1}^{2}, K \rangle + ||B_{1}||_{2}^{2} + ||B_{2}||_{2}^{2}
$$
  
\n
$$
J(K) = \langle \phi^{*} \phi K, K \rangle + 2\langle [A_{1}^{*}B_{1}]_{1} + [A_{2}^{*}B_{2}]_{1}^{2}, K \rangle + ||B_{1}||_{2}^{2} + ||B_{2}||_{2}^{2}
$$
  
\n
$$
J(K) = \langle \phi K, \phi K \rangle + 2\langle (\phi^{*})^{-1} [A_{1}^{*}B_{1}]_{1}^{2} + (\phi^{*})^{-1} [A_{2}^{*}B_{2}]_{1}^{2}, \phi K \rangle + ||B_{1}||_{2}^{2} + ||B_{2}||_{2}^{2}
$$
  
\n
$$
J(K) = ||\phi K + [(\phi^{*})^{-1} [A_{1}^{*}B_{1}]_{1}^{2}]_{1}^{2} + [(\phi^{*})^{-1} [A_{2}^{*}B_{2}]_{1}^{2}]_{1}^{2} + ||B_{1}||_{2}^{2} + ||B_{2}||_{2}^{2}
$$
  
\n
$$
- ||[(\phi^{*})^{-1} [A_{1}^{*}B_{1}]_{1}^{2}]_{1}^{2} + [(\phi^{*})^{-1} [
$$

El primer término de la ecuación se hace 0, pues J(K<sub>opt</sub>) es mínimo y esto hace que **K** se escoja para que este término se anule.

#### **Ejemplo numérico**.

Dada la planta SISO **P(s)=1/s<sup>2</sup>-1</mark>, donde d=0 y v=1**. Determinar la función de transferencia **Kopt** que minimiza el consecuente criterio del funcional de costo **J(K)**:

$$
J(K) = \|N(K\tilde{D} - X_0)v\|_2^2 + \|D(K\tilde{D} - X_0)v\|_2^2
$$

$$
J(K) = \|NK\tilde{D}v - NX_0v\|_2^2 + \|DK\tilde{D}v - DX_0v\|_2^2
$$

Solución:

Notar que el criterio del funcional de costo **J(K)** puede ser escrito como:

$$
J(K) = ||A_1K + B_1||_2^2 + ||A_2K + B_2||_2^2
$$

Donde se tiene que:

 $A_1 = N\tilde{D}v$  $B_1 = -NX_0v$  $A_2 = D\tilde{D}v$  $B_2 = -DX_0v$ 

Obtención de la factorización coprima y una solución particular que satisfaga la ecuación de Bezout:

$$
X_0N+Y_0D=1
$$

Se denomina una factorización coprima cuando al tener una planta de la forma:

$$
P(s) = \frac{N(s)}{D(s)}
$$

Si **N(s)** y **M(s)** no comparten ceros comunes entonces **N(s)** y **D(s)** son una facturación coprima de la planta **P(s)**; siempre y cuando **N(s)** y **D(s)** ∈ **M(s)**.

Otra forma de proceder es de la siguiente manera, se tiene que hallar dos funciones  $X_0(s)$ ,  $Y_0(s) \in M(s)$  tales que ambas evaluadas cumplan con la ecuación:

$$
X_0(s)N(s) + Y_0(s)D(s) = 1
$$

Entonces se tiene que:

$$
P(s) = \frac{1}{s^2 - 1} = \frac{\frac{1}{(s+1)^2}}{\frac{s^2 - 1}{(s+1)^2}}
$$

Por lo tanto:

N = 
$$
\frac{1}{(s+1)^2}
$$
  
D =  $\frac{s^2 - 1}{(s+1)^2} = \frac{(s-1)(s+1)}{(s+1)^2} = \frac{s-1}{s+1}$ 

Con esto  $X_0$  e  $Y_0$  quedan establecidos de la siguiente forma, donde  $X_0$  es estrictamente propio, en consecuencia Y<sub>0</sub> es bipropio:

$$
X_0 = \frac{a}{s+1}
$$

$$
Y_0 = \frac{s^2 + bs + c}{(s+1)^2}
$$

Ahora los parámetros a ser determinados son **a**, **b** y **c**, para esto utilizamos la ecuación de Bezout, obteniendo los siguientes resultados:

$$
X_0N + Y_0D = 1
$$
\n
$$
\left(\frac{a}{s+1}\right)\left(\frac{1}{(s+1)^2}\right) + \left(\frac{s^2 + bs + c}{(s+1)^2}\right)\left(\frac{s-1}{s+1}\right) = 1
$$
\n
$$
\frac{a}{(s+1)^3} + \frac{(s^2 + bs + c)(s-1)}{(s+1)^3} = 1
$$
\n
$$
\frac{a}{(s+1)^3} + \frac{s^3 + bs^2 + cs - s^2 - bs - c}{(s+1)^3} = 1
$$
\n
$$
\frac{a}{(s+1)^3} + \frac{s^3 + (b-1)s^2 + (c-b)s - c}{(s+1)^3} = 1
$$
\n
$$
\frac{s^3 + (b-1)s^2 + (c-b)s + (a-c)}{(s+1)^3} = 1
$$
\n
$$
\frac{s^3 + (b-1)s^2 + (c-b)s + (a-c)}{s^3 + 3s^2 + 3s + 1} = 1
$$
\n
$$
s^3 + (b-1)s^2 + (c-b)s + (a-c) = s^3 + 3s^2 + 3s + 1
$$
\n
$$
\therefore (b-1) = 3 \Rightarrow b = 4
$$
\n
$$
\therefore (c-b) = 3 \Rightarrow c - 4 = 3 \Rightarrow c = 7
$$
\n
$$
\therefore (a-c) = 1 \Rightarrow a - 7 = 1 \Rightarrow a = 8
$$

Reemplazando estos valores en  $X_0$  e  $Y_0$ , se obtiene las siguientes ecuaciones:

$$
X_0 = \frac{8}{s+1}
$$
  

$$
Y_0 = \frac{s^2 + 4s + 7}{(s+1)^2}
$$

Obtención de las funciones de transferencia correspondientes a los parámetros **A1**, **B1**, **A2**, **B2**:

$$
A_1 = N\tilde{D}v = \left(\frac{1}{(s+1)^2}\right)\left(\frac{s-1}{s+1}\right)(1) = \frac{s-1}{(s+1)^3}
$$
  
\n
$$
B_1 = -NX_0v = -\left(\frac{1}{(s+1)^2}\right)\left(\frac{8}{s+1}\right)(1) = \frac{8}{(s+1)^3}
$$
  
\n
$$
A_2 = D\tilde{D}v = \left(\frac{s-1}{s+1}\right)\left(\frac{s-1}{s+1}\right)(1) = \frac{(s-1)^2}{(s+1)^2}
$$
  
\n
$$
B_2 = -DX_0v = -\left(\frac{s-1}{s+1}\right)\left(\frac{8}{s+1}\right)(1) = \frac{8(s-1)}{(s+1)^2}
$$

Cálculo de la solución óptima  $K_{\text{opt}}$ , donde:

$$
K_{opt} = -\varphi^{-1} \left\{ \left[ (\varphi^*)^{-1} A_1^{\;\approx} B_1 \right]_+ + \left[ (\varphi^*)^{-1} A_2^{\;\approx} B_2 \right]_+ \right\}
$$

Empleando el concepto de factorización espectral se tiene:

$$
\phi^*\phi = A_1^*A_1 + A_2^*A_2
$$
\n
$$
\phi^*\phi = \left(\frac{s+1}{(s-1)^3}\right) \left(\frac{s-1}{(s+1)^3}\right) + \left(\frac{(s+1)^2}{(s-1)^2}\right) \left(\frac{(s-1)^2}{(s+1)^2}\right)
$$
\n
$$
\phi^*\phi = \left(\frac{s+1}{(s-1)^3}\right) \left(\frac{s-1}{(s+1)^3}\right) + \left(\frac{(s+1)^2}{(s-1)^2}\right) \left(\frac{(s-1)^2}{(s+1)^2}\right)
$$
\n
$$
\phi^*\phi = \left(\frac{1}{(s-1)^2}\right) \left(\frac{1}{(s+1)^2}\right) + 1 = \frac{1}{(s-1)^2(s+1)^2} + 1
$$
\n
$$
\phi^*\phi = \frac{1 + \left[(s-1)^2(s+1)^2\right]}{(s-1)^2(s+1)^2} = \frac{1 + \left[(s^2 - 2s + 1)(s^2 + 2s + 1)\right]}{(s-1)^2(s+1)^2}
$$
\n
$$
\phi^*\phi = \frac{1 + \left[s^4 + 2s^4 + s^2 - 2s^4 - 4s^2 - 2s^2 + s^2 + 2s^2 + 1\right]}{(s-1)^2(s+1)^2} = \frac{s^4 - 2s^2 + 2}{(s-1)^2(s+1)^2}
$$

A esta función se la separa en sus partes estable e inestable operando el polinomio resultante donde se introducen las variables **m** y **n**, como sigue a continuación:

$$
\phi^* \phi = \frac{s^4 - 2s^2 + 2}{(s-1)^2 (s+1)^2} = \left( \frac{s^2 - ms + n}{(s-1)^2} \right) \left( \frac{s^2 + ms + n}{(s+1)^2} \right)
$$

$$
\Rightarrow \phi^* = \frac{s^2 - ms + n}{(s - 1)^2}
$$

$$
\Rightarrow \phi = \frac{s^2 + ms + n}{(s + 1)^2}
$$

Los parámetros a determinar ahora son m y n, por lo tanto:

$$
\left(\frac{s^2 - ms + n}{(s - 1)^2}\right) \left(\frac{s^2 + ms + n}{(s + 1)^2}\right) = \frac{s^4 - 2s^2 + 2}{(s - 1)^2(s + 1)^2}
$$
\n
$$
\frac{(s^2 - ms + n)(s^2 + ms + n)}{(s - 1)^2(s + 1)^2} = \frac{s^4 - 2s^2 + 2}{(s - 1)^2(s + 1)^2}
$$
\n
$$
(s^2 - ms + n)(s^2 + ms + n) = s^4 - 2s^2 + 2
$$
\n
$$
s^4 \neq ms^5 + ns^2 \neq ms^5 - m^2s^2 \neq ms + ns^2 \neq ms + n^2 = s^4 - 2s^2 + 2
$$
\n
$$
s^4 + (2n - m^2)s^2 + n^2 = s^4 - 2s^2 + 2
$$
\n
$$
\therefore n^2 = 2 \Rightarrow n = \sqrt{2} \Rightarrow n = 1.4142
$$
\n
$$
\therefore (2n - m^2) = -2 \Rightarrow m = \sqrt{2(n + 1)} \Rightarrow m = \sqrt{2(\sqrt{2} + 1)} \Rightarrow m = 2.1974
$$

Al reemplazar estos valores se tiene las siguientes funciones:

$$
\phi^* = \frac{s^2 - 2.1974s + 1.4142}{(s-1)^2}
$$

$$
\phi = \frac{s^2 + 2.1974s + 1.4142}{(s+1)^2}
$$

En este momento se procede a calcular las siguientes funciones:

$$
\left[ \left( \phi^{\ast}\right)^{-1}A_{1}^{\ast}B_{1}\right] _{+}y\left[ \left( \phi^{\ast}\right)^{-1}A_{2}^{\ast}B_{2}\right] _{+}
$$

Notar que:

$$
\begin{aligned}\n\left[ (\phi^*)^{-1} A_1^* B_1 \right]_+ &= \left[ (\phi^*)^{-1} \left[ A_1^* B_1 \right]_+ \right]_+ \\
\left[ A_1^* B_1 \right]_+ &= \left[ -\frac{\left( s + 1 \right)}{\left( s - 1 \right)^3} \frac{8}{\left( s + 1 \right)^3} \right]_+ \\
\left[ A_1^* B_1 \right]_+ &= \left[ -\frac{8}{\left( s - 1 \right)^3 \left( s + 1 \right)^2} \right]_+ = \frac{R_1}{\left( s + 1 \right)^2} + \frac{R_2}{\left( s + 1 \right)} = \frac{R_1 + R_2 \left( s + 1 \right)}{\left( s + 1 \right)^2}\n\end{aligned}
$$

$$
[A_{1}^{*}B_{1}]_{*} = \left[-\frac{8}{(s-1)^{3}(s+1)^{2}}\right]_{+}^{2} = \frac{R_{1} + R_{2}s + R_{2}}{(s+1)^{2}} = \frac{R_{2}s + (R_{1} + R_{2})}{(s+1)^{2}}
$$
  
\n
$$
R_{1} = \frac{-8}{(s-1)^{3}}\Big|_{s=-1}^{2} = \frac{8}{8} = 1
$$
  
\n
$$
R_{2} = \left[\frac{d}{ds}\left\{\frac{-8}{(s-1)^{3}}\right\}\right]_{s=-1}^{2} = \frac{24}{(s-1)^{4}}\Big|_{s=-1}^{2} = \frac{24}{16} = \frac{3}{2}
$$
  
\n
$$
\Rightarrow [A_{1}^{*}B_{1}]_{+} = \frac{\frac{3}{2}s + (1+\frac{3}{2})}{(s+1)^{2}} = \frac{\frac{3}{2}s + \frac{5}{2}}{(\frac{3}{2}+1)^{2}} = \frac{\frac{3s+5}{2}}{(s+1)^{2}} = \frac{3s+5}{2(s+1)^{2}}
$$
  
\n
$$
\therefore [(0^{*})^{-1}[A_{1}^{*}B_{1}]_{+}]_{+} = \left[\left(\frac{(s-1)^{2}}{s^{2}-2.1974s+1.4142}\right)\left(\frac{3s+5}{2(s+1)^{2}}\right)\right]_{+}
$$
  
\n
$$
\left[\left(\frac{(s-1)^{2}}{s^{2}-2.1974s+1.4142}\right)\left(\frac{3s+5}{2(s+1)^{2}}\right)\right]_{+}^{2} = \frac{\overline{R}_{1}}{(s+1)^{2}} + \frac{\overline{R}_{2}}{(s+1)} = \frac{\overline{R}_{1} + \overline{R}_{2}(s+1)}{(s+1)^{2}}
$$
  
\n
$$
\overline{R}_{1} = \frac{(s-1)^{2}(3s+5)}{2(s^{2}-2.1974s+1.4142)}\left(\frac{3s+5}{2(s+1)^{2}}\right)_{s=-1}^{2} = \frac{8}{9.2232} = 0.8674
$$
  
\n
$$
\overline{R}_{2} = \left[\frac{d}{ds}\left(\frac{(s-
$$

Ahora se observa que:

$$
\begin{aligned}\n\left[ (\phi^*)^{-1} A_2^* B_2 \right]_+ &= \left[ (\phi^*)^{-1} \left[ A_2^* B_2 \right]_+ \right]_+ \\
\left[ A_2^* B_2 \right]_+ &= \left[ \left( \frac{\left( s + 1 \right)^2}{\left( s - 1 \right)^2} \right) \left( \frac{8 \left( s - 1 \right)}{\left( s + 1 \right)^2} \right) \right]_+ = 0 \\
\Rightarrow \left[ (\phi^*)^{-1} A_2^* B_2 \right]_+ &= 0\n\end{aligned}
$$

Por lo tanto la solución óptima  $K_{\text{opt}}$ , queda definida de siguiente manera:

$$
K_{opt} = -\phi^{-1}\left\{\left[ (\phi^*)^{-1}A_1^*B_1 \right]_+ + \left[ (\phi^*)^{-1}A_2^*B_2 \right]_+ \right\}
$$
  
\n
$$
K_{opt} = -\frac{(s+1)^2}{s^2 + 2.1974s + 1.4142} \left\{ \frac{1.2235s + 2.0909}{(s+1)^2} + 0 \right\}
$$
  
\n
$$
K_{opt} = -\left( \frac{(s+1)^2}{s^2 + 2.1974s + 1.4142} \right) \left( \frac{1.2235s + 2.0909}{(s+1)^2} \right)
$$
  
\n
$$
K_{opt} = -\frac{1.2235s + 2.0909}{s^2 + 2.1974s + 1.4142}
$$

Calculando el criterio de desempeño se tiene:

$$
J(K_{opt}) = ||B_1||_2^2 + ||B_2||_2^2 - \left\| \left[ (\phi^*)^{-1} \left[ A_1^* B_1 \right]_+ \right]_+ + \left[ (\phi^*)^{-1} \left[ A_2^* B_2 \right]_+ \right]_+ \right\|_2^2
$$
  
\n
$$
||B_1||_2^2 = \left\| \frac{8}{(s+1)^3} \right\|_2^2 = 8^2 \left\| \frac{1}{(s+1)^3} \right\|_2^2
$$
  
\n
$$
||B_2||_2^2 = \left\| \frac{8(s-1)}{(s+1)^2} \right\|_2^2 = 8^2 \left\| \frac{(s-1)}{(s+1)^2} \right\|_2^2
$$
  
\n
$$
\left\| \left[ (\phi^*)^{-1} \left[ A_1^* B_1 \right]_+ \right]_+ + \left[ (\phi^*)^{-1} \left[ A_2^* B_2 \right]_+ \right]_+ \right\|_2^2 = \left\| \frac{1.2235s + 2.0909}{(s+1)^2} \right\|_2^2
$$

$$
\begin{aligned}\n\|\mathbf{f}(s)\|_{2}^{2} &= \frac{1}{2\pi} \oint \mathbf{f}(-s) \mathbf{f}(s) \, \mathrm{d}s \\
&\Rightarrow \left\| \frac{1}{(s+1)^{3}} \right\|_{2}^{2} = -\frac{1}{2\pi} \oint \left[ \left( \frac{1}{(s-1)^{3}} \right) \left( \frac{1}{(s+1)^{3}} \right) \right] \, \mathrm{d}s \\
\left\| \frac{1}{(s+1)^{3}} \right\|_{2}^{2} &= \left[ \frac{\mathbf{d}^{2}}{\mathbf{d}s^{2}} \left\{ \frac{1}{(s-1)^{3}} \right\} \right]_{s=-1} = \left[ \frac{1}{2!} \frac{\mathbf{d}}{\mathbf{d}s^{2}} \left\{ \frac{1}{(s-1)^{3}} \right\} \right]_{s=-1} \\
\left\| \frac{1}{(s+1)^{3}} \right\|_{2}^{2} &= \left[ \frac{1}{2} \left( \frac{12}{(s-1)^{5}} \right) \right]_{s=-1} = \frac{6}{32} = \frac{3}{16} \\
\therefore \left\| B_{1} \right\|_{2}^{2} &= 64 \left( \frac{3}{16} \right) = 12\n\end{aligned}
$$

$$
\Rightarrow \left\| \frac{(s-1)}{(s+1)^2} \right\|_2^2 = -\frac{1}{2\pi} \oint \left[ \frac{(s+1)}{(s-1)^2} \right] \frac{(s-1)}{(s+1)^2} ds = -\frac{1}{2\pi} \oint \left[ \frac{1}{(s-1)(s+1)} \right] ds
$$
  

$$
\left\| \frac{(s-1)}{(s+1)^2} \right\|_2^2 = \left[ \frac{1}{(s-1)} \right]_{s=-1} = \frac{1}{2}
$$
  

$$
\therefore \left\| B_2 \right\|_2^2 = 64 \left( \frac{1}{2} \right) = 32
$$
  

$$
\left\| 1.2235s + 2.0909 \right\|_2^2 = -\frac{1}{2\pi} \oint \left[ \frac{-1.2235s + 2.0909}{(s-1)^2} \right] \left( \frac{1.2235s + 2.0909}{(s+1)^2} \right) ds
$$
  

$$
\left\| \frac{1.2235s + 2.0909}{(s+1)^2} \right\|_2^2 = \left[ \frac{d}{ds} \left\{ \frac{-1.4969s^2 + 4.3718}{(s-1)^2} \right\} \right]_{s=-1}
$$
  

$$
\left\| \frac{1.2235s + 2.0909}{(s+1)^2} \right\|_2^2 = \left[ \frac{2.9939(s-1)(s-2.9206)}{s^4 - 4s^3 + 6s^2 - 4s + 1} \right]_{s=-1} = \frac{23.4752}{16}
$$
  

$$
\therefore \left\| \left[ \left( \phi^* \right)^{-1} \left[ A_1^* B_1 \right]_+ \right]_+ + \left[ \left( \phi^* \right)^{-1} \left[ A_2^* B_2 \right]_+ \right]_+ \right\|_2^2 = 1.4666
$$

Sustituyendo estos valores en la ecuación para calcular el criterio de desempeño se obtiene:

$$
J(K_{opt}) = 12 + 32 - 1.4666
$$
  
J(K<sub>opt</sub>) = 42.5334

## **3.2 CÁLCULO DEL CONTROLADOR CUADRÁTICO PARA EL CASO DE SEÑALES EXÓGENAS CON ESPECTRO ESTRICTAMENTE PROPIO.**

Se tiene:

$$
J(K) = \|N(K\tilde{D} - X_0)v\|_2^2 + \|D(K\tilde{D} - X_0)v\|_2^2
$$
  

$$
J(K) = \|NK\tilde{D}v - NX_0v\|_2^2 + \|DK\tilde{D}v - DX_0v\|_2^2
$$
  

$$
J(K) = \|A_1K + B_1\|_2^2 + \|A_2K + B_2\|_2^2
$$

Donde:

$$
A_1 = N\tilde{D}v
$$

$$
B_1 = -NX_0v
$$

$$
A_2 = D\tilde{D}v
$$

$$
B_2 = -DX_0v
$$

Las funciones deben ser estables de grado relativo mayor a φ. Para el caso real la planta es estrictamente propia, N es estrictamente propio, en A<sub>1</sub> no hay problema es estrictamente propio a pesar de que **v** sea bipropio, en  $A_2$  el problema radica en **D** ya que es bipropio y eso obliga a que **v** sea estrictamente propio, como **v** es estrictamente propio **K** puede ser bipropio.

Resumiendo se tiene,  $A_1$  es estrictamente propio  $\Rightarrow$  **K** puede ser bipropio y **A1K** seguirá siendo estrictamente propio, **A2** es estrictamente propio gracias a que **v** es estrictamente propio ⇒ **K** puede ser bipropio, con lo que la norma es no definida entonces se realiza un truco matemático, que consiste en multiplicar a **K** por **(1/s+1)**, con esto cumpliendo con la condición de optimabilidad que satisface la solución óptima, así se tiene.

Derivando el diferencial de costo **J(K)** e igualando a cero se tiene:

$$
\frac{dJ(K)}{dK} = 2\langle A_1K + B_1, A_1\Delta K \rangle + 2\langle A_2K + B_2, A_2\Delta K \rangle = 0
$$

Uso de operador adjunto:

$$
2\Big[\left\langle A_{1}K+B_{1},A_{1}\Delta K\right\rangle +\left\langle A_{2}K+B_{2},A_{2}\Delta K\right\rangle \Big]=0
$$
  

$$
\Big\langle A_{1}^{*}\left(A_{1}K+B_{1}\right),\Delta K\Big\rangle +\left\langle A_{2}^{*}\left(A_{2}K+B_{2}\right),\Delta K\right\rangle =0
$$
  

$$
\Big\langle A_{1}^{*}A_{1}K+A_{1}^{*}B_{1},\Delta K\Big\rangle +\left\langle A_{2}^{*}A_{2}K+A_{2}^{*}B_{2},\Delta K\right\rangle =0
$$
  

$$
\Big\langle A_{1}^{*}A_{1}K+A_{1}^{*}B_{1}+A_{2}^{*}A_{2}K+A_{2}^{*}B_{2},\Delta K\Big\rangle =0
$$
  

$$
\Big\langle \Big(A_{1}^{*}A_{1}K+A_{2}^{*}A_{2}K\Big)+A_{1}^{*}B_{1}+A_{2}^{*}B_{2},\Delta K\Big\rangle =0
$$
  

$$
\Big\langle \Big(A_{1}^{*}A_{1}+A_{2}^{*}A_{2}\Big)K+A_{1}^{*}B_{1}+A_{2}^{*}B_{2},\Delta K\Big\rangle =0
$$

Aquí se presenta el problema, la factorización espectral se usa cuando hay **D<sup>-1</sup>** pero **D=0**; notar que  $A_1^*A_1 + A_2^*A_2$  es estrictamente propio por lo tanto las fórmulas para la factorización espectral no pueden ser aplicadas de inmediato.

El producto interno  $\langle$ **F,G** $\rangle$  es definido por **F** y **G** ∈ **RH**<sub>2</sub> como el controlador puede ser bipropio, entonces Δ**K** ∉ **RH2**, por lo tanto es necesario un cambio.

Primero inicialmente se resuelve el siguiente problema. La condición de optimabilidad puede ser escrita como:

$$
\left\langle \left( g^{-1} \right)^* \left( A_1^* A_1 + A_2^* A_2 \right) K + \left( g^{-1} \right)^* \left( A_1^* B_1 + A_2^* B_2 \right) , g_0 \Delta K \right\rangle = 0
$$

Donde **g0=(s+1)-1** o también puede ser **(s+2)-1**; etc. La ventaja que se tiene en el término g<sub>0</sub>Δ**K** esta dada porque es estrictamente propio y está bien definido.

Se busca una manera más sencilla para realizar el cálculo de la ecuación anterior, teniendo en cuenta que la factorización espectral sirve para términos bipropios, obteniendo:

$$
\left\langle \left( g_{0}^{-1} \right)^{*} \left( A_{1}^{*} A_{1} + A_{2}^{*} A_{2} \right) K + \left( g_{0}^{-1} \right)^{*} \left( A_{1}^{*} B_{1} + A_{2}^{*} B_{2} \right) , g_{0} \Delta K \right\rangle = 0
$$
\n
$$
\left\langle \left[ \left( g_{0}^{-1} \right)^{*} A_{1}^{*} A_{1} + \left( g_{0}^{-1} \right)^{*} A_{2}^{*} A_{2} \right] K + \left( g_{0}^{-1} \right)^{*} A_{1}^{*} B_{1} + \left( g_{0}^{-1} \right)^{*} A_{2}^{*} B_{2}, g_{0} \Delta K \right\rangle = 0
$$
\n
$$
\left\langle \left[ \left( g_{0}^{-1} A_{1} \right)^{*} A_{1} + \left( g_{0}^{-1} A_{2} \right)^{*} A_{2} \right] K + \left( g_{0}^{-1} A_{1} \right)^{*} B_{1} + \left( g_{0}^{-1} A_{2} \right)^{*} B_{2}, g_{0} \Delta K \right\rangle = 0
$$
\n
$$
\left\langle \left( g_{0} \left( g_{0}^{-1} \right) \left( \left[ \left( g_{0}^{-1} A_{1} \right)^{*} A_{1} + \left( g_{0}^{-1} A_{2} \right)^{*} A_{2} \right] K \right), g_{0} \Delta K \right\rangle + \right|_{0} = 0
$$
\n
$$
\left\langle \left( g_{0}^{-1} A_{1} \right)^{*} B_{1} + \left( g_{0}^{-1} A_{2} \right)^{*} B_{2}, g_{0} \Delta K \right\rangle
$$
\n
$$
\left\langle \left( g_{0} \left( \left[ \left( g_{0}^{-1} A_{1} \right)^{*} \left( g_{0}^{-1} A_{2} \right)^{*} B_{2}, g_{0} \Delta K \right) \right. \right) \right\rangle
$$
\n
$$
\left\langle \left( g_{0} \left( \left[ \left( g_{0}^{-1} A_{1} \right)^{*} \left( g_{0}^{-1} A_{2} \right)^{*} B_{2}, g_{0} \Delta K \right) \right. \right) \right\rangle = 0
$$
\n
$$
\left\langle \left( g
$$

$$
\Rightarrow \left\langle \begin{aligned} &{\textstyle g_{0}}\!\left(\!\left[\left({\textstyle g_{0}}^{-1}\!\!{\textstyle A}_{1}\right)^{*}\left({\textstyle g_{0}}^{-1}\!\!{\textstyle A}_{1}\right)\!\!+\!\left({\textstyle g_{0}}^{-1}\!\!{\textstyle A}_{2}\right)^{*}\left({\textstyle g_{0}}^{-1}\!\!{\textstyle A}_{2}\right)\right]\!\!{\textstyle K}\right)\!\!+\right\rangle \!\!\!\!\!\\ &\left.\left\langle\!\left({\textstyle g_{0}}^{-1}\!\!{\textstyle A}_{1}\right)^{*} \!\!{\textstyle B}_{1}+\left({\textstyle g_{0}}^{-1}\!\!{\textstyle A}_{2}\right)^{*} \!\!{\textstyle B}_{2},g_{0}\Delta \!\!{\textstyle K}\right. \end{aligned}\right) \right. \!+\left. \right\rangle \!\!\!\!\! = \!0
$$

Aplicando la factorización espectral derecha a la ecuación anterior lograda, donde se obtiene lo siguiente:

$$
\varphi^* \varphi = \left( {g_0}^{-1} A_1 \right)^* \left( {g_0}^{-1} A_1 \right) + \left( {g_0}^{-1} A_2 \right)^* \left( {g_0}^{-1} A_2 \right)
$$
Se consigue:

$$
\left\langle g_{0}\phi^{\ast}\phi K+\phi^{\ast}\left(\phi^{\ast}\right)^{-1}\left(g_{0}^{-1}A_{1}\right)^{\ast}B_{1}+\phi^{\ast}\left(\phi^{\ast}\right)^{-1}\left(g_{0}^{-1}A_{2}\right)^{\ast}B_{2},g_{0}\Delta K\right\rangle =0
$$
\n
$$
\left\langle \phi^{\ast}\left[g_{0}\phi K+\left(\phi^{\ast}\right)^{-1}\left(g_{0}^{-1}A_{1}\right)^{\ast}B_{1}+\left(\phi^{\ast}\right)^{-1}\left(g_{0}^{-1}A_{2}\right)^{\ast}B_{2}\right],g_{0}\Delta K\right\rangle =0
$$
\n
$$
\left\langle g_{0}\phi K+\left(\phi^{\ast}\right)^{-1}\left(g_{0}^{-1}A_{1}\right)^{\ast}B_{1}+\left(\phi^{\ast}\right)^{-1}\left(g_{0}^{-1}A_{2}\right)^{\ast}B_{2},g_{0}\phi\Delta K\right\rangle =0
$$
\n
$$
\left\langle g_{0}\phi K+\left[\left(\phi^{\ast}\right)^{-1}\left(g_{0}^{-1}A_{1}\right)^{\ast}B_{1}\right]_{+}+\left[\left(\phi^{\ast}\right)^{-1}\left(g_{0}^{-1}A_{1}\right)^{\ast}B_{1}\right]_{-}+\right\rangle =0
$$
\n
$$
\left\langle \left[\left(\phi^{\ast}\right)^{-1}\left(g_{0}^{-1}A_{2}\right)^{\ast}B_{2}\right]_{+}+\left[\left(\phi^{\ast}\right)^{-1}\left(g_{0}^{-1}A_{2}\right)^{\ast}B_{2}\right]_{-},g_{0}\phi\Delta K\right\rangle =0
$$
\n
$$
\left\langle g_{0}\phi K+\left[\left(\phi^{\ast}\right)^{-1}\left(g_{0}^{-1}A_{1}\right)^{\ast}B_{1}\right]_{+}+\left[\left(\phi^{\ast}\right)^{-1}\left(g_{0}^{-1}A_{2}\right)^{\ast}B_{2}\right]_{+},g_{0}\phi\Delta K\right\rangle +\left\langle \left[\left(\phi^{\ast}\right)^{-1}\left(g_{0}^{-1}A_{1}\right)^{\ast}B_{1}\right]_{+}+\left[\left(\phi^{\ast}\right)^{-1}\left(g_{0}^{-1}A_{2}\right)^{\ast}B_{2}\right]_{-},g_{0}\phi\Delta K\right\rangle =0
$$
\n
$$
\left\langle g_{0
$$

En consecuencia se tiene que la fórmula para calcular la matriz de sistema o función de transferencia  $K_{opt}$ , queda definida como sigue:

$$
\begin{aligned} & g_0 \varphi K_{opt} + \left[ \left( \varphi^* \right)^{-1} \left( g_0^{-1} A_1 \right)^* B_1 + \left( \varphi^* \right)^{-1} \left( g_0^{-1} A_2 \right)^* B_2 \right]_+ = 0 \\ & g_0 \varphi K_{opt} = - \left[ \left( \varphi^* \right)^{-1} \left( g_0^{-1} A_1 \right)^* B_1 + \left( \varphi^* \right)^{-1} \left( g_0^{-1} A_2 \right)^* B_2 \right]_+ \\ & g_0 \varphi K_{opt} = - \left( \varphi^* \right)^{-1} \left[ \left( g_0^{-1} A_1 \right)^* B_1 + \left( g_0^{-1} A_2 \right)^* B_2 \right]_+ \\ & K_{opt} = - g_0^{-1} \varphi^{-1} \left( \varphi^* \right)^{-1} \left[ \left( g_0^{-1} A_1 \right)^* B_1 + \left( g_0^{-1} A_2 \right)^* B_2 \right]_+ \end{aligned}
$$

## **3.3 SOLUCIÓN DEL PROBLEMA H2 GENERAL.**

Se tiene en cuenta que para el estudio de este problema general, se realiza la demostración de la teoría para los diferentes casos, llegando a tener una solución que abarca todas las combinaciones de los diferentes temas antes ya estudiados:

$$
\begin{bmatrix} y \\ u \end{bmatrix} = \begin{bmatrix} NY_0 + NK\tilde{N} & N(K\tilde{D} - X_0) \\ DY_0 - I + DK\tilde{N} & D(K\tilde{D} - X_0) \end{bmatrix} \begin{bmatrix} d \\ v \end{bmatrix}
$$

Descripción en lazo cerrado. Funcional de costo **J(K):**

$$
J(K) = \begin{bmatrix} \left\| (NY_0 + NK\tilde{N}) d \right\|_2^2 + \left\| (NK\tilde{D} - NX_0) v \right\|_2^2 + \rho_1 \left\| (DY_0 - I + DK\tilde{N}) d \right\|_2^2 \\ + \rho_2 \left\| (DK\tilde{D} - DX_0) v \right\|_2^2 \end{bmatrix}
$$
  
\n
$$
J(K) = \begin{bmatrix} \left\| (NY_0 + NK\tilde{N}) d \right\|_2^2 + \rho_1 \left\| (DY_0 - I + DK\tilde{N}) d \right\|_2^2 + \left\| (NK\tilde{D} - NX_0) v \right\|_2^2 \\ + \rho_2 \left\| (DK\tilde{D} - DX_0) v \right\|_2^2 \end{bmatrix}
$$
  
\n
$$
J(K) = \begin{bmatrix} \left\| NY_0 d + NK\tilde{N} d \right\|_2^2 + \rho_1 \left\| (DY_0 - I) d + DK\tilde{N} d \right\|_2^2 + \left\| NK\tilde{D} v - NX_0 v \right\|_2^2 \\ + \rho_2 \left\| DK\tilde{D} v - DX_0 v \right\|_2^2 \end{bmatrix}
$$
  
\n
$$
I(K) = \begin{bmatrix} \left\| NY_0 d + NK\tilde{N} d \right\|_2^2 + \rho_1 \left\| (DY_0 - I) d + DK\tilde{N} d \right\|_2^2 + \left\| NK\tilde{D} v - NX_0 v \right\|_2^2 \end{bmatrix}
$$

 $J(K) = \|A_1 K A_{1R} + B_1\|_2^2 + \rho_1 \|A_2 K A_{2R} + B_2\|_2^2 + \|A_3 K A_{3R} + B_3\|_2^2 + \rho_2 \|A_4 K A_{4R} + B_4\|_2^2$ 

Donde:

$$
A_1 = N
$$
;  $A_{1R} = \tilde{N}d$ ;  $B_1 = NY_0d$   
\n $A_2 = D$ ;  $A_{2R} = \tilde{N}d$ ;  $B_2 = (DY_0 - I)d$   
\n $A_3 = N$ ;  $A_{3R} = \tilde{D}v$ ;  $B_3 = -NX_0v$   
\n $A_4 = D$ ;  $A_{4R} = \tilde{D}v$ ;  $B_4 = -DX_0v$ 

Como se tiene que:

$$
A_1 = A_3 = N;
$$
  
\n
$$
A_2 = A_4 = D;
$$
  
\n
$$
A_{1R} = A_{2R} = \tilde{N}d;
$$
  
\n
$$
A_{3R} = A_{4R} = \tilde{D}v;
$$

Con esto el funcional de costo **J(K)**, queda expresado con la siguiente ecuación:

$$
J(K) = \|A_1 K A_{1R} + B_1\|_2^2 + \rho_1 \|A_2 K A_{1R} + B_2\|_2^2 + \|A_1 K A_{3R} + B_3\|_2^2 + \rho_2 \|A_2 K A_{3R} + B_4\|_2^2
$$

Al derivar el funcional de costo **J(K)** e igualando a cero el resultado para minimizarlo y obtener la matriz de sistema o función de transferencia K<sub>opt</sub>, se tiene el siguiente procedimiento:

$$
\begin{aligned}\frac{dJ(K)}{dK}=&\left[2\langle A_{1}KA_{1R}+B_{11}A_{1}AKA_{1R}\rangle+2\rho_{1}\langle A_{2}KA_{1R}+B_{21}A_{2}AKA_{1R}\rangle+\right]\\&2\left[\langle A_{1}KA_{1R}+B_{11}A_{1}AKA_{3R}\rangle+\rho_{1}\langle A_{2}KA_{1R}+B_{21}A_{2}AKA_{1R}\rangle+\right]\\&2\left[\langle A_{1}KA_{1R}+B_{11}A_{1}AKA_{3R}\rangle+\rho_{1}\langle A_{2}KA_{1R}+B_{21}A_{2}AKA_{1R}\rangle+\right]\\&\left[\langle A_{1}^{*}(A_{1}KA_{1R}+B_{1})A_{1R}^{*},\Delta K\rangle+\rho_{1}\langle A_{2}^{*}(A_{2}KA_{3R}+B_{41}A_{2}\Delta KA_{3R}\rangle\right]=0\\&\left[\langle A_{1}^{*}(A_{1}KA_{1R}+B_{1})A_{1R}^{*},\Delta K\rangle+\rho_{1}\langle A_{2}^{*}(A_{2}KA_{3R}+B_{4})A_{3R}^{*},\Delta K\rangle+\right]\\&\left[\langle A_{1}^{*}(A_{1}KA_{1R}+B_{3})A_{3R}^{*},\Delta K\rangle+\rho_{2}\langle A_{2}^{*}(A_{2}KA_{1R}+B_{2})A_{1R}^{*},\Delta K\rangle\right]=0\\&\left[\langle A_{1}^{*}A_{1}KA_{1R}A_{1R}^{*}+A_{1}^{*}B_{1}A_{1R}^{*},\Delta K\rangle+\rho_{1}\langle A_{2}^{*}A_{2}KA_{1R}A_{1R}^{*}+A_{2}^{*}B_{2}A_{1R}^{*},\Delta K\rangle+\right]\\&\left[\langle A_{1}^{*}A_{1}KA_{3R}A_{3R}^{*}+A_{1}^{*}B_{1}A_{1R}^{*}+p_{1}A_{2}^{*}A_{2}KA_{1R}A_{1R}^{*}+p_{1}A_{2}^{*}B_{2}A_{1R}^{*},\Delta K\rangle\right]=0\\&\left[\langle A_{1}^{*}A_{1}KA_{1R}A_{1R}^{*}+A_{1}^{*}B_{1}A_{1R}^{*}+p_{1}A_{2}^{*}A_{2}KA_{3
$$

Ahora se sustituye:

$$
CTE = A1*B1A1R* + ρ1A2*B2A1R* + A1*B3A3R* + ρ2A2*B4A3R*\n⇒  $\langle (A1*A1 + ρ1A2*A2)KA1RA1R* + (A1*A1 + ρ2A2*A2)KA3R* + CTE, ΔK$  = 0
$$

Simplificando:

$$
\rho_1=\rho_2=\rho
$$

Caso contrario se resolvería la ecuación AXB+CKD=E que es muy complicada, obteniéndose la consecuente ecuación:

$$
\langle (A_1^* A_1 + \rho A_2^* A_2) K A_{1R} A_{1R}^* + (A_1^* A_1 + \rho A_2^* A_2) K A_{3R} A_{3R}^* + CTE, \Delta K \rangle = 0
$$
  

$$
\langle (A_1^* A_1 + \rho A_2^* A_2) K (A_{1R} A_{1R}^* + A_{3R} A_{3R}^*) + CTE, \Delta K \rangle = 0
$$

Aplicando la factorización espectral izquierda y derecha, de la siguiente manera:

$$
A_1^* A_1 + \rho A_2^* A_2 = \phi_L^* \phi_L
$$

$$
A_{1R} A_{1R}^* + A_{3R} A_{3R}^* = \phi_R \phi_R^*
$$

Además que:

$$
\theta = \left[ \text{CTE} \right]_*
$$

Se tiene:

$$
\left\langle \phi_L^{\alpha} \phi_L K \phi_R \phi_R^{\alpha} + \phi_L^{\alpha} (\phi_L^{\alpha})^{\alpha} \theta \phi_R^{\alpha} (\phi_R^{\alpha})^{\alpha} , \Delta K \right\rangle = 0
$$
\n
$$
\left\langle \phi_L^{\alpha} \phi_R^{\alpha} \left( \phi_L K \phi_R + \left[ (\phi_L^{\alpha})^{\alpha} \theta (\phi_R^{\alpha})^{\alpha} \right]_{+}^{\alpha} \right), \Delta K \right\rangle = 0
$$
\n
$$
\left\langle \phi_L K \phi_R + \left[ (\phi_L^{\alpha})^{\alpha} \theta (\phi_R^{\alpha})^{\alpha} \right]_{+}^{\alpha} , \phi_L \Delta K \phi_R \right\rangle = 0
$$

Por lo tanto la ecuación que calcula la función de transferencia o matriz de sistema K<sub>opt</sub>, queda de la siguiente manera:

( ) ( ) ( )( ) ( )( ) -1 -1 L opt R L R <sup>+</sup> -1 -1 L opt R L R <sup>+</sup> -1 -1 1 1 opt L L R R <sup>+</sup> K+ 0 K K ≈ ≈ ≈ ≈ − ≈≈− ⎡ ⎤ φ φ φ θφ = ⎢ ⎥ ⎣ ⎦ ⎡ ⎤ φ φ =− φ θ φ ⎢ ⎥ ⎣ ⎦ ⎡ ⎤ = −φ φ θ φ φ ⎢ ⎥ ⎣ ⎦

**Cálculo de un controlador óptimo para el ejemplo 2.1.** Con la materia expuesta en el apartado anterior se va a calcular un K<sub>opt</sub> cuadrático para el ejemplo **2.1**, así posteriormente obtener un controlador óptimo cuadrático que será colocado en el lazo de realimentación con el fin de estabilizar el sistema. Tener en cuenta que el **K** puesto anteriormente en el ejemplo fue escogido al azar.

$$
K=\frac{1}{s^2+s}
$$

 Claro está cumpliendo que pertenezca a **M(s)** o **RH**∞ y así encontrar un controlador estabilizante mediante la factorización coprima y el problema de control con realimentación, donde la planta es:

$$
P(s) = \frac{1}{s^3 + 11s^2 + 51s + 41}
$$

Ahora se va a determinar el controlador cuadrático K<sub>opt</sub> que minimiza el criterio de desempeño:

$$
J(K) = ||A_1 K A_{1R} + B_1||_2^2 + \rho_1 ||A_2 K A_{1R} + B_2||_2^2 + ||A_1 K A_{3R} + B_3||_2^2 + \rho_2 ||A_2 K A_{3R} + B_4||_2^2
$$

Primero se obtiene la factorización coprima como se hizo anteriormente, donde se obtuvo las funciones de transferencia de las realizaciones para la planta **P(s)**, que son las siguientes.

Factorización coprima por la derecha:

$$
N(s) = \frac{1}{s^3 + 11.0501s^2 + 51.0527s + 41.0122} \rightarrow \text{estructamente propio}
$$
  
\n
$$
D(s) = \frac{s^3 + 11s^2 + 51s + 41}{s^3 + 11.0501s^2 + 51.0527s + 41.0122} \rightarrow \text{bipropio}
$$
  
\n
$$
X(s) = \frac{-0.04236s^2 - 0.4999s - 0.2666}{s^3 + 11.5812s^2 + 57.0621s + 66.361} \rightarrow \text{estructamente propio}
$$
  
\n
$$
Y(s) = \frac{s^3 + 11.63s^2 + 57.14s + 66.39}{s^3 + 11.5812s^2 + 57.0621s + 66.361} \rightarrow \text{bipropio}
$$

Factorización coprima por la izquierda:

$$
\tilde{N}(s) = \frac{1}{s^3 + 11.5812s^2 + 57.0621s + 66.361} \rightarrow \text{estructamente propio}
$$
\n
$$
\tilde{D}(s) = \frac{s^3 + 11s^2 + 51s + 41}{s^3 + 11.5812s^2 + 57.0621s + 66.361} \rightarrow \text{bipropio}
$$
\n
$$
\tilde{X}(s) = \frac{-0.04236s^2 - 0.4999s - 0.2666}{s^3 + 11.0501s^2 + 51.0527s + 41.0122} \rightarrow \text{estructamente propio}
$$
\n
$$
\tilde{Y}(s) = \frac{s^3 + 11.63s^2 + 57.14s + 66.39}{s^3 + 11.0501s^2 + 51.0527s + 41.0122} \rightarrow \text{bipropio}
$$

Continuando con la solución se calculan **A1**, **A2**, **A3**, **A4**, **A1R**, **A2R**, **A3R**, **A4R**, **B1**, **B2**, **B3**, **B4**, utilizando las siguientes ecuaciones; sabiendo que **v=1, d=0** y ρ**2=1**; esto porque tiene espectro estrictamente propio y la planta es SISO.

$$
A_1 = N
$$
;  $A_{1R} = \tilde{N}d$ ;  $B_1 = NY_0d$   
\n $A_2 = D$ ;  $A_{2R} = \tilde{N}d$ ;  $B_2 = (DY_0 - I)d$   
\n $A_3 = N$ ;  $A_{3R} = \tilde{D}v$ ;  $B_3 = -NX_0v$   
\n $A_4 = D$ ;  $A_{4R} = \tilde{D}v$ ;  $B_4 = -DX_0v$ 

Obteniendo los siguientes resultados:

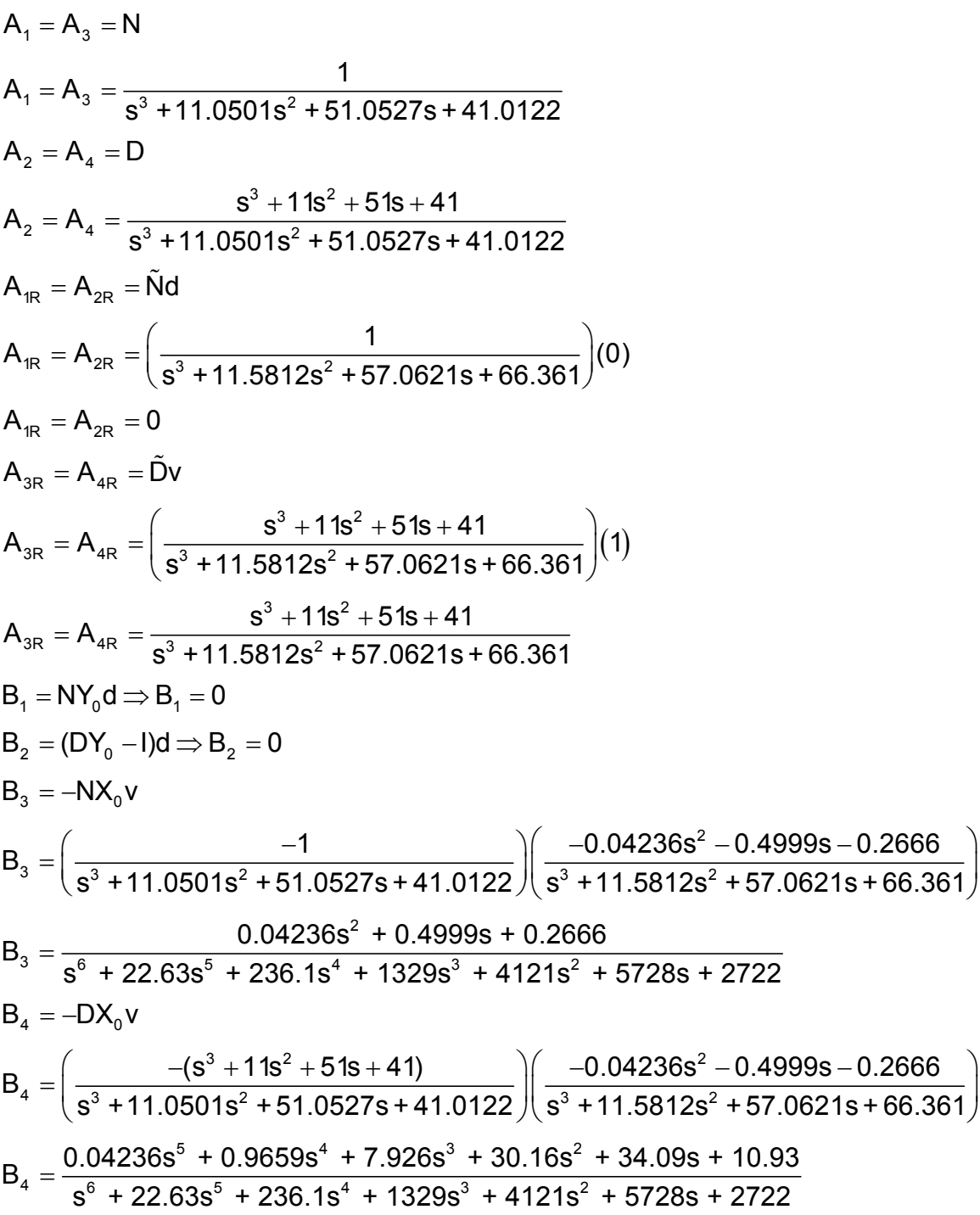

Siguiendo con el ejercicio se busca la solución óptima donde la ecuación para encontrar K<sub>opt</sub> esta dada como:

$$
\mathsf{K}_{\mathsf{opt}} = - \varphi_L^{\phantom{A}}{}^1 \bigg[ \big( \varphi_L^{\phantom{A}} \big)^{\phantom{A}}{}^1 \theta \big( \varphi_R^{\phantom{A}} \big)^{\phantom{A}}{}^1 \bigg]_+ \varphi_R^{\phantom{A}}{}^1
$$

Introduciendo el concepto de factorización espectral izquierda se tiene:

$$
A_1^{\;\ast}A_1 + A_2^{\;\ast}A_2 = \phi_L^{\;\ast}\phi_L
$$

Donde:

$$
A_1^* = [A_1(-s)]^T
$$

Por lo tanto:

$$
\phi_{L}^{\ast}\phi_{L} = A_{1}^{\ast}A_{1} + A_{2}^{\ast}A_{2}
$$
\n
$$
\phi_{L}^{\ast}\phi_{L} = \begin{bmatrix}\n\left(\frac{-1}{s^{3} - 11.05s^{2} + 51.05s - 41.01}\right)\left(\frac{1}{s^{3} + 11.05s^{2} + 51.05s + 41.01}\right) + \left(\frac{s^{3} - 11s^{2} + 51s - 41}{s^{3} - 11.05s^{2} + 51.05s - 41.01}\right)\left(\frac{s^{3} + 11s^{2} + 51s + 41}{s^{3} + 11.05s^{2} + 51.05s + 41.01}\right)\n\end{bmatrix}
$$
\n
$$
\begin{bmatrix}\n12 & 0.000 & 0.11 & 0.0 & 10 & 0.111 & 0.0 & 0.00 & 0.000 & 0.000 & 0.
$$

$$
s^{12} - 2.309e-014s^{11} - 39s^{10} - 3.411e-013s^{9} + 3779s^{8} - 9.095e-013s^{7}
$$
\n
$$
- 6.964e004s^{6} - 2.823e-009s^{5} + 2.954e006s^{4} - 4.657e-010s^{3}
$$
\n
$$
\phi_{L}^{\ast}\phi_{L} = \frac{-5.717e006s^{2} + 2.328e-009s + 2.829e006}{s^{12} - 1.421e-014s^{11} - 40s^{10} + 5.329e-013s^{9} + 3800s^{8} - 3.183e-011s^{7}}
$$
\n
$$
- 7.136e004s^{6} + 4.075e-010s^{5} + 2.957e006s^{4} + 4.657e-010s^{3}
$$
\n
$$
- 5.719e006s^{2} - 1.397e-009s + 2.829e006
$$

A esta función de transferencia se la simplifica ya que hay ceros y polos que se anulan, obteniendo:

$$
\phi_{L}^{\text{P}}\phi_{L} = \frac{s^{4} + 2.233e-007s^{3} - 18s^{2} - 0.0001235s + 1681}{s^{4} - 4.496e-008s^{3} - 19s^{2} + 2.44e-005s + 1681}
$$

La función de transferencia de la factorización espectral es separada en su parte estable e inestable, obteniéndose así la función de transferencia del factor espectral izquierdo; tal como sigue:

$$
\phi_{L} = \frac{s^{2} + 10s + 41}{s^{2} + 10.05s + 41}
$$

Para la factorización espectral derecha se tiene:

$$
\phi_{R}\phi_{R}^{\ast} = A_{1R}A_{1R}^{\ast} + A_{3R}A_{3R}^{\ast}
$$
\n
$$
\phi_{R}\phi_{R}^{\ast} = \left(\frac{s^{3} + 11s^{2} + 51s + 41}{s^{3} + 11.58s^{2} + 57.06s + 66.36}\right)\left(\frac{s^{3} - 11s^{2} + 51s - 41}{s^{3} - 11.58s^{2} + 57.06s - 66.36}\right)
$$
\n
$$
\phi_{R}\phi_{R}^{\ast} = \frac{s^{6} + 3.553e - 015s^{5} - 19s^{4} - 6.253e - 013s^{3} + 1699s^{2} + 9.663e - 013s - 1681}{s^{6} - 1.998e - 015s^{5} - 20s^{4} + 1.315e - 013s^{3} + 1719s^{2} - 4404}
$$

Separando la parte estable e inestable se tiene la función de transferencia del factor espectral derecho, quedando de la siguiente forma:

$$
\phi_{\rm R} = \frac{{\rm s}^3 + 11 {\rm s}^2 + 51 {\rm s} + 41}{\rm s}^3 + 11.58 {\rm s}^2 + 57.06 {\rm s} + 66.36
$$

A cada una de estas funciones de transferencia, tanto para el factor espectral izquierdo como derecho se calcula la inversa de su conjugada, obteniéndose:

$$
\left(\phi_L^*\right)^{-1} = \frac{s^2 - 10.05s + 41}{s^2 - 10s + 41}
$$

$$
\left(\phi_R^*\right)^{-1} = \frac{s^3 - 11.58s^2 + 57.06s - 66.36}{s^3 - 11s^2 + 51s - 41}
$$

Ahora se calculan los factores  $θ$ <sub>1</sub> y  $θ$ <sub>2</sub> respectivamente representados de la siguiente forma:

$$
\theta_{1} = A_{1}^{*}B_{1}A_{1R}^{*} + A_{1}^{*}B_{3}A_{3R}^{*}
$$
\n
$$
= \begin{bmatrix}\n\frac{-1}{8^{3}-11.05s^{2}+51.05s-41.01} + \frac{0.04236s^{2}+0.4999 s+0.2666}{s^{6}+22.6s^{5}+236s^{4}+1329s^{3}+4121s^{2}+5728s+2722}\n\end{bmatrix}
$$
\n
$$
= \begin{bmatrix}\n\frac{s^{3}-11s^{2}+51s-41}{s^{3}-11.58s^{2}+57.06s-66.36}\n\end{bmatrix}
$$
\n
$$
-5.485e-009s^{10} - 7.035e-008s^{9} - 2.915e-007s^{8} + 5.2e-007s^{7} - 2.6e-006s^{6}
$$
\n
$$
\theta_{1} = \frac{-0.000103s^{5} - 0.04298s^{4} - 0.07739s^{3} + 2.996s^{2} - 17.83s - 10.93}{s^{11} + s^{10} - 39s^{9} - 39.01s^{8} + 3780s^{7} + 3781s^{6} - 7.068e004s^{5} - 7.07e004s^{4}
$$
\n
$$
+ 2.973e006s^{3} + 2.974e006s^{2} - 7.403e006s - 7.405e006
$$
\n
$$
\theta_{2} = A_{2}^{*}B_{2}A_{1R}^{*} + A_{2}^{*}B_{4}A_{3R}^{*}
$$
\n
$$
= \begin{bmatrix}\n\frac{s^{3} - 11s^{2} + 51s - 41}{s^{3} - 11.05s^{2} + 51.05s - 41.01} + \frac{0.042s^{5} + 0.96s^{4} + 7.92s^{3} + 30.16s^{2} + 34.09s + 10.93}{s^{6} + 22.6s^{
$$

Al sumar estos factores se obtiene una función de transferencia total θ, al ser simplificada ya que existen ceros y polos que se anulan, se consigue lo siguiente:

$$
\theta = \theta_1 + \theta_2
$$

$$
=\begin{bmatrix}\n-5.485e-009s^{10} - 7.035e-008s^{9} - 2.915e-007s^{8} + 5.2e-007s^{7} - 2.6e-006s^{6} \\
- 0.000103s^{5} - 0.04298s^{4} - 0.07739s^{3} + 2.996s^{2} - 17.83s - 10.93 \\
s^{11} + s^{10} - 39s^{9} - 39.01s^{8} + 3780s^{7} + 3781s^{6} - 7.068e004s^{5} - 7.07e004s^{4} \\
+ 2.973e006s^{3} + 2.974e006s^{2} - 7.403e006s - 7.405e006 \\
0.04236s^{10} + 0.07633s^{9} - 3.801s^{8} + 16.38s^{7} + 139.8s^{6} - 209.1s^{5} - 5369s^{4} \\
+ 3.016e004s^{3} + 2.361e004s^{2} - 2.996e004s - 1.837e004 \\
s^{11} + s^{10} - 39s^{9} - 39.01s^{8} + 3780s^{7} + 3781s^{6} - 7.068e004s^{5} - 7.07e004s^{4} \\
+ 2.973e006s^{3} + 2.974e006s^{2} - 7.403e006s - 7.405e006\n\end{bmatrix}
$$

$$
\theta = \frac{0.03856s^5 + 0.8999s^4 + 7.52s^3 + 29.36s^2 + 35.83s + 13.12}{s^6 + 22.63s^5 + 236.1s^4 + 1329s^3 + 4121s^2 + 5728s + 2722}
$$

En este momento se procede a calcular  $K_{opt}$ , primero se obtiene la función de transferencia con un espectro estrictamente propio θ**ep**, mediante el producto de las siguientes funciones:

$$
\boldsymbol{\theta}_{\text{ep}} = \Big(\boldsymbol{\varphi}_{\text{L}}^{\;\; \approx}\Big)^{-1}\big(\boldsymbol{\theta}\big)\Big(\boldsymbol{\varphi}_{\text{R}}^{\;\; \approx}\Big)^{-1}
$$

$$
\theta_{ep} = \begin{bmatrix} \left(\frac{s^2 - 10.05s + 41}{s^2 - 10s + 41}\right) * \\ \left(\frac{0.03856s^5 + 0.8999s^4 + 7.52s^3 + 29.36s^2 + 35.83s + 13.12}{s^6 + 22.63s^5 + 236.1s^4 + 1329s^3 + 4121s^2 + 5728s + 2722}\right) * \\ \left(\frac{s^3 - 11.58s^2 + 57.06s - 66.36}{s^3 - 11s^2 + 51s - 41}\right) \end{bmatrix}
$$

$$
\theta_{\rm ep} = \frac{0.04236s^5 + 0.9659s^4 + 7.926s^3 + 30.17s^2 + 34.1s + 10.93}{s^6 + 22.63s^5 + 236.1s^4 + 1329s^3 + 4121s^2 + 5728s + 2722}
$$

Por lo tanto la función de transferencia del K<sub>opt</sub>, que es estrictamente propio queda de la siguiente forma:

$$
K_{opt} = -(\phi_L)^{-1}(\theta_{ep})(\phi_R)^{-1}
$$
\n
$$
K_{opt} = \begin{bmatrix}\n\left(-\frac{s^2 + 10.05s + 41}{s^2 + 10s + 41}\right)* \\
\left(\frac{0.04236s^5 + 0.9659s^4 + 7.926s^3 + 30.17s^2 + 34.1s + 10.93}{s^6 + 22.63s^5 + 236.1s^4 + 1329s^3 + 4121s^2 + 5728s + 2722}\right)* \\
\left(\frac{s^3 + 11.58s^2 + 57.06s + 66.36}{s^3 + 11s^2 + 51s + 41}\right)*\n\end{bmatrix}
$$
\n
$$
K_{opt} = \frac{-0.04236s^2 - 0.4999s - 0.2666}{s^3 + 11s^2 + 51s + 41}
$$

Con esta función de transferencia que representa el K<sub>opt</sub> cuadrático, se procede a calcular el controlador óptimo cuadrático C<sub>opt</sub>, con la ecuación ya utilizada anteriormente.

$$
C_{opt} = (K_{opt}\tilde{N} + Y_0)^{-1}(K_{opt}\tilde{D} - X_0)
$$

Obteniendo la siguiente función de transferencia:

$$
-2.46e-008s^{13} - 1.693e-006s^{12} - 5.143e-005s^{11} - 0.0009203s^{10} - 0.01088s^{9}
$$
  
\n
$$
- 0.08946s^{8} - 0.5216s^{7} - 2.143s^{6} - 5.997s^{5} - 10.51s^{4} - 9.167s^{3}
$$
  
\n
$$
C_{opt} = \frac{+ 0.3855s^{2} + 6.756s + 3.419}{s^{14} + 55.75s^{13} + 1505s^{12} + 2.579e004s^{11} + 3.106e005s^{10} + 2.765e006s^{9}}
$$
  
\n
$$
+ 1.864e007s^{8} + 9.598e007s^{7} + 3.766e008s^{6} + 1.109e009s^{5}
$$
  
\n
$$
+ 2.387e009s^{4} + 3.59e009s^{3} + 3.519e009s^{2} + 1.994e009s + 4.903e008
$$

**Cálculo de un controlador óptimo para el ejemplo 2.2.** En este ejemplo se va a trabajar con la ayuda del programa MATLAB, empleando funciones del programa y funciones creadas para facilitar la tarea de cálculo de un controlador óptimo que estabilice el sistema para la planta:

$$
P(s) = \frac{s+1}{s^3 - s^2 - s + 1}
$$

Para calcular las matrices de sistema correspondientes a la factorización coprima, se crea una función **youlaN** (ver anexo, programa youlaN) ya que MATLAB permite agregar nuevas funciones al vocabulario de este programa mediante el comando **function**. Las órdenes existentes y funciones que componen la nueva función residen en un archivo de texto llamado **M-file**.

Los M-files pueden ser líneas de programación o funciones. Las líneas de programación simplemente son archivos que contienen una sucesión de declaraciones de MATLAB. Las funciones hacen uso de sus propias variables locales y aceptan los argumentos de la entrada.

El nombre de un M-file empieza con un carácter alfabético y tiene una extensión **.m** en este caso **youlaN.m**, el nombre del archivo menos su extensión es lo que MATLAB investiga cuando se usa el código de esta función en otro programa más extenso.

Se crea la función **youlaN** mediante la siguiente línea de programación:

function  $[N,D,X,Y,NL,DL,XL,YL] =$  youla $N(a,b,c,dd)$ 

Obteniendo la factorización coprima por la izquierda y derecha, entregando funciones empacadas **pck**, donde **N, D** son las realizaciones del numerador y denominador del factor derecho, además **NL**, **DL** son realizaciones del factor izquierdo, de acuerdo a esto **X**, **Y** corresponden a la solución particular de la ecuación de Bezout derecha y **XL**, **YL** pertenecen a la solución particular de la ecuación de Bezout izquierda, teniendo en cuenta que **a**, **b**, **c**, **dd** es la planta a parametrizar.

Por lo tanto se tiene los siguientes resultados:

$$
N = \begin{bmatrix}\n-3.3700 & -3.6786 & -1.4142 & 1 & 3 \\
1 & 0 & 0 & 0 & 0 \\
0 & 1 & 0 & 0 & 0 \\
0 & 0 & 0 & 0 & -lnf\n\end{bmatrix}
$$
\n
$$
D = \begin{bmatrix}\n-3.3700 & -3.6786 & -1.4142 & 1 & 3 \\
1 & 0 & 0 & 0 & 0 \\
0 & 1 & 0 & 0 & 0 \\
-4.3700 & -4.6786 & -0.4142 & 1 & 0 \\
0 & 0 & 0 & 0 & -lnf\n\end{bmatrix}
$$
\n
$$
X = \begin{bmatrix}\n1 & -6.5446 & -8.5446 & -7.5446 & 3 \\
1 & -4.1976 & -4.1976 & -4.1976 & 0 \\
0 & 0.1494 & -0.8506 & -0.8506 & 0 \\
-4.3700 & -4.6786 & -0.4142 & 0 & 0 \\
0 & 0 & 0 & 0 & -lnf\n\end{bmatrix}
$$

 $\begin{bmatrix} 1 & -6.5446 & -8.5446 & -1 & 3 \end{bmatrix}$  $\begin{vmatrix} 1 & -4.1976 & -4.1976 & 0 & 0 \end{vmatrix}$ Y 0 0.1494 -0.8506 0 0 -4.3700 -4.6786 -0.4142 1 0  $0 \t 0 \t 0 \t 0 \t -\ln f$  $Y =$  $\begin{bmatrix} 0 & 0 & 0 & 0 & -{\sf Inf} \end{bmatrix}$  $\begin{bmatrix} 1 & -6.5446 & -8.5446 & 1 & 3 \end{bmatrix}$  $\begin{vmatrix} 1 & -4.1976 & -4.1976 & 0 & 0 \end{vmatrix}$  $0.1494$  -0.8506 0 0 0 1 1 00  $\begin{bmatrix} 0 & 0 & 0 & 0 & -\text{Inf} \end{bmatrix}$  $\begin{array}{|ccc|} \text{1} & \text{-6.5446} & \text{-8.5446} & \text{-7.5446} & \text{3} \end{array}$  $\begin{vmatrix} 1 & -4.1976 & -4.1976 & -4.1976 & 0 \end{vmatrix}$  $DL = | 0 0.1494 - 0.8506 - 0.8506 0$ 01 1 1 0  $\begin{bmatrix} 0 & 0 & 0 & 0 & -\text{Inf} \end{bmatrix}$ -3.3700 -3.6786 -1.4142 -7.5446 3 ⎡ ⎤  $XL =$  $NL = 0$  $\begin{vmatrix} 1 & 0 & 0 & -4.1976 & 0 \end{vmatrix}$ 0 1 0 -0.8506 0 -4.3700 -4.6786 -0.4142 0 0 0 0 0 0 Inf  $\left \lceil \text{-3.3700 } \text{ \ \text{-3.6786 \ \text{-1.4142 \ \text{-7.5446 \ \text{ \text{3}}} } \right \rceil$  $\begin{vmatrix} 1 & 0 & 0 & -4.1976 & 0 \end{vmatrix}$ 0 1 0 -0.8506 0 0 -1 -1 1 0 0 0 0 0 Inf  $\begin{bmatrix} 0 & 0 & 0 & 0 & -\mathsf{Inf} \end{bmatrix}$  $YL =$ ⎣ ⎦ −

Teniendo como resultado estas matrices de sistema ahora se procede a calcular los valores de **A1**, **A2**, **A1R**, **A3R**, **B1**, **B2**, **B3**, y **B4**. Para esto se ha agregado más funciones nuevas al vocabulario de MATLAB, estas funciones son **mme y mult** (ver anexo programas mme y mult), la primera función multiplica un sistema empacado por una constante que en este caso es -1, la segunda función consiste en la multiplicación de sistemas con minimización.

Las líneas de código para estos cálculos, vienen dadas de la siguiente manera:

 $A1=N$ ;

 $A2=D$ : A1R=mult(NL,d); A3R=  $(mult(DL, v));$  $B1 = mult(mult(N,Y),d);$  $B2 = \text{mult}(B2,d);$  $B3 = (mult(mult(N,X), mme(v,-1)));$  $B4 = (mult(mult(D,X), mme(v,-1)));$ 

Obteniéndose:

 $1 =$ 2  $\mathsf{A}_{\mathsf{1R}} = \begin{bmatrix} \mathsf{0} & \mathsf{0.1494} & \mathsf{-0.8506} & \mathsf{0} & \mathsf{0} \end{bmatrix}$  $\lceil$ -3.3700 -3.6786 -1.4142 1 3  $\rceil$ 1 0 0 00  $A_1 = \begin{bmatrix} 0 & 1 & 0 & 0 \end{bmatrix}$ 0 1 1 00 0 0 0 0 Inf ⎣ ⎦ −  $\lceil$ -3.3700 -3.6786 -1.4142 1 3  $\rceil$ 1 0 0 00  $A_2 = \begin{bmatrix} 0 & 1 & 0 & 0 & 0 \end{bmatrix}$ -4.3700 -4.6786 -0.4142 1 0 0 0 0 0 Inf ⎣ ⎦ −  $\begin{vmatrix} 1 & -6.5446 & -8.5446 & 1 & 3 \end{vmatrix}$  $\begin{vmatrix} 1 & -4.1976 & -4.1976 & 0 & 0 \end{vmatrix}$ ⎢ ⎥  $\begin{array}{ccccccccccccccccc}\n1 & 1 & 0 & 0 & 0 & 0\n\end{array}$ =  ${\sf A}^{}_{\mathsf{3R}} = \begin{bmatrix} \mathsf{0} & 0.1494 & \mathsf{-0.8506} & \mathsf{-0.8506} & \mathsf{0.8606} \end{bmatrix}$  $\mathsf{B}_\text{\tiny{1}}=\begin{bmatrix} \texttt{1}.\texttt{8}166 & \texttt{0}.\texttt{1}442 & \texttt{3}.\texttt{2}171 & \texttt{-2}.\texttt{9}808 & \texttt{-4}.\texttt{2}105 & \texttt{-0}.\texttt{5}266 & \texttt{0} \end{bmatrix}$ 0 0 0 00 0 0 0 0 Inf ⎣ ⎦ −  $\begin{bmatrix} 1 & -6.5446 & -8.5446 & -7.5446 & 3 \end{bmatrix}$  $\begin{vmatrix} 1 & -4.1976 & -4.1976 & -4.1976 & 0 \end{vmatrix}$ 01 1 1 0 0 0 0 0 Inf -1.5267 -0.4341 -1.9273 -1.5067 0.3028 0.5266 5 ⎡ ⎤  $\begin{array}{|l} \text{2.8166} \quad \text{0.1442} \quad \text{2.2171} \quad \text{1.2168} \quad \text{-0.0129} \quad \text{-0.5266} \quad \text{0} \end{array}$  $\begin{bmatrix} 0 & 0 & 0 & 0 & -\text{Inf} \end{bmatrix}$ -1.8166 -0.1442 -1.2171 -7.7613 -8.5317 -0.4734 0 -1.8166 -0.1442 -2.2171 -1.0674 -0.8377 0.5266 0 0 0 0 0 0 00 0 0 0 0 0 0 -Inf  $\begin{bmatrix} & 0 & & 0 & & 0 & & 0 & & 0 & & -\mathsf{Int} \end{bmatrix}$ 

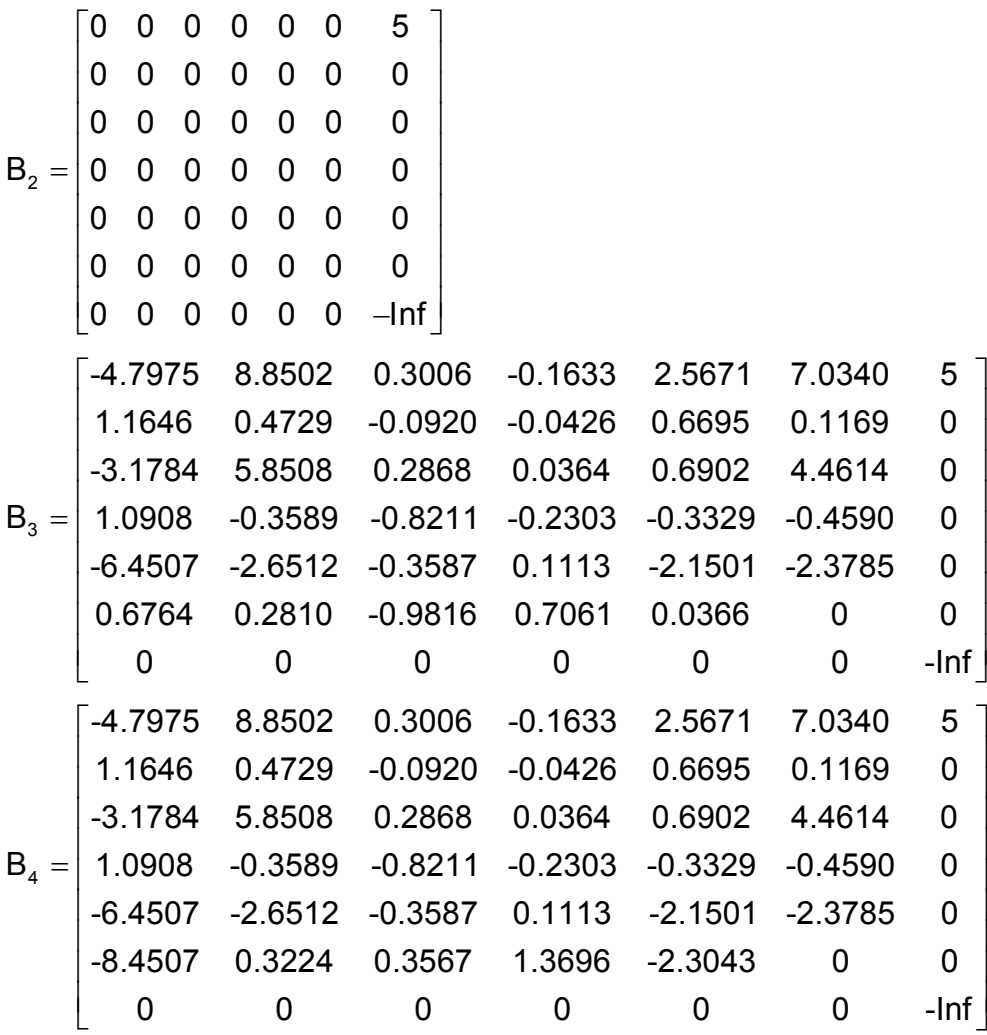

Para encontrar un controlador óptimo cuadrático, primero se necesita una matriz de sistema K<sub>opt</sub> que es calculada mediante la siguiente ecuación:

$$
\boldsymbol{K}_{\text{opt}} = - \boldsymbol{\varphi}_L^{\phantom{1}-1} \bigg[ \big( \boldsymbol{\varphi}_L^{\phantom{1} \approx} \big)^{\hbox{-}1} \boldsymbol{\theta} \big( \boldsymbol{\varphi}_R^{\phantom{1} \approx} \big)^{\hbox{-}1} \bigg]_\star \, \boldsymbol{\varphi}_R^{\phantom{1}-1}
$$

Utilizando la factorización espectral izquierda cuya fórmula es:

$$
A_1^{\alpha}A_1 + A_2^{\alpha}A_2 = \phi_L^{\alpha}\phi_L
$$

Ahora se encuentran la matriz de sistema del factor espectral izquierdo, aquí se utiliza el comando **cjt** de MATLAB que sirve para obtener la transpuesta de la conjugada de una matriz de sistema, con esto se coloca el siguiente código.

> $\phi_L^{\alpha} \phi_L = FkL = madd(mult(cjt(A1), A1), mult(cjt(A2), A2));$  $[aff,bfl,cfl,dfl] =$ unpck $(FkL)$ ;  $[am,bm,cm,dm] = minreal(afl,bfl,cfl,dfl,1e-7);$ FkL1=pcK(am,bm,cm,dm);

Obteniendo la siguiente matriz de sistema, donde se puede apreciar que es de seis estados:

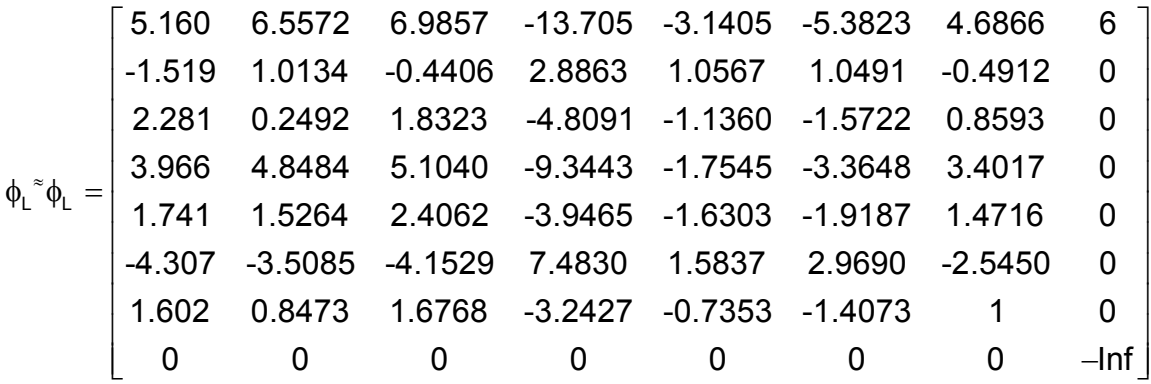

Ahora se separa de esta matriz de sistema la matriz estable y la matriz inestable, para conseguir esto se crea una función **fesp** (ver anexo programa fesp), donde se obtiene la factorización espectral izquierda empacada de una descripción en variables de estado. Dentro de esta función se utiliza el comando stabproj de MATLAB que calcula las proyecciones estables e inestables de una realización mínima φ**(s)** tal que:

$$
\varphi(s) = \big[\varphi(s)\big]_+ + \big[\varphi(s)\big]_-
$$

Donde **[**φ**(s)]+** representa la parte estable y **[**φ**(s)]-** la parte inestable, se escribe la siguiente línea para tener la matriz de sistema de la factorización espectral izquierda.

$$
\phi_L = \text{file} = \text{fesp}(\text{am}, \text{bm}, \text{cm}, \text{dm});
$$

Por lo tanto se tiene el siguiente resultado, donde disminuye el grado porque esta matriz de sistema es de tres estados:

$$
\phi_L = \begin{bmatrix}\n-1.6850 & 1.1247 & -0.1885 & -4.2448 & 3 \\
0 & -0.8425 & -0.1918 & 3.7938 & 0 \\
0 & 0.6749 & -0.8425 & -1.7808 & 0 \\
0.0501 & 0.0030 & -0.0160 & 1 & 0 \\
0 & 0 & 0 & 0 & -lnf\n\end{bmatrix}
$$

Con respecto a la matriz de sistema del factor espectral derecho se emplea la factorización espectral derecha que viene dada por:

$$
\phi_{R} \phi_{R}^{\;\approx} = A_{1R} A_{1R}^{\;\approx} + A_{3R} A_{3R}^{\;\approx}
$$

Utilizando el siguiente código en MAILAB:

 $\phi_{\mathsf{R}}\phi_{\mathsf{R}}^*$ = FkR = (madd(mmult(A1R,cjt(A1R)),mmult(A3R,cjt(A3R))));  $[afr,bfr,cfr,dfr] =$ unpck $(FkR);$  $[am,bm,cm,dm] = mineral(afr,bfr,cfr,dfr,1e-7);$ FkR1=pcK(am,bm,cm,dm);

Donde se obtiene la siguiente matriz de sistema, que tiene cuatro estados dos menos que la matriz de sistema obtenida con la factorización espectral izquierda:

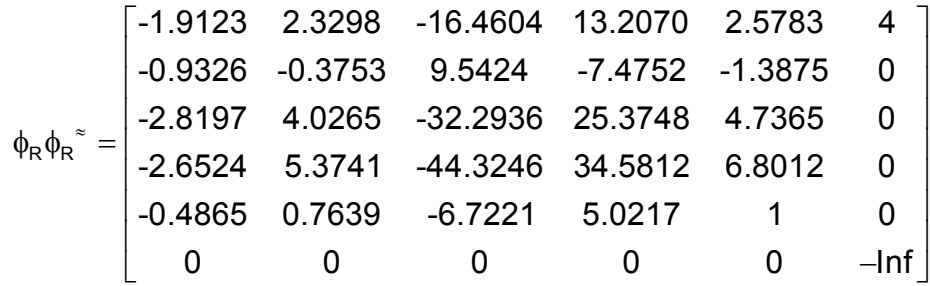

En el momento de separar la parte estable e inestable de la matriz de sistema empacada, se utiliza la función **fespr** (ver anexo programa fespr) que es agregada al vocabulario de MATLAB, entregando la matriz de sistema del factor espectral derecho estable, para la cual se escribe:

$$
\phi_{R} = f i R = f e s pr(am, bm, cm, dm);
$$

Dando como resultado la siguiente matriz de sistema que tiene dos estados, mostrada a continuación:

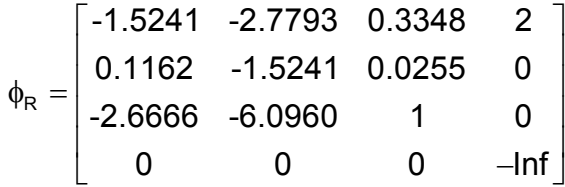

Las matrices de sistema del factor espectral izquierdo como derecho son utilizadas, calculando la inversa de su conjugada mediante las siguientes líneas de programación:

$$
\left(\phi_L^*\right)^{-1} = \text{parc1} = \text{minv}(\text{cjt}(\text{fil})).
$$
\n
$$
\left(\phi_R^*\right)^{-1} = \text{parc2} = \text{minv}(\text{cjt}(\text{fil})).
$$

Por lo tanto se obtiene los siguientes sistemas de matriz:

$$
\left(\phi_{L}^{*}\right)^{-1} = \begin{bmatrix} 1.4725 & 0.1899 & -0.0891 & 0.0501 & 3 \\ -1.1373 & 0.8538 & -0.6802 & 0.0030 & 0 \\ 0.2564 & 0.1311 & 0.8710 & -0.0160 & 0 \\ -4.2448 & 3.7938 & -1.7808 & 1 & 0 \\ 0 & 0 & 0 & 0 & -lnf \end{bmatrix}
$$

$$
\left(\phi_{R}^{*}\right)^{-1} = \begin{bmatrix} 0.6313 & -0.1841 & -2.6666 & 2 \\ 0.7383 & 1.3687 & -6.0960 & 0 \\ 0.3348 & 0.0255 & 1 & 0 \\ 0 & 0 & 0 & -lnf \end{bmatrix}
$$

Se calcula la matriz de sistema del factor θ**1**, con las líneas de código a continuación anotadas:

> $\theta$ <sub>1</sub>=teta1= madd(parc11,parc12);  $\theta_1$ =teta1= pck(am,bm,cm,dm); parc11=mult(mult(cjt(A1),B1),cjt(A1R)); parc12=mult(mult(cjt(A1),B3),cjt(A3R)); [at,bt,ct,dt]= unpck(teta1); [am,bm,cm,dm]=minreal(at,bt,ct,dt,1e-7);

Obteniendo:

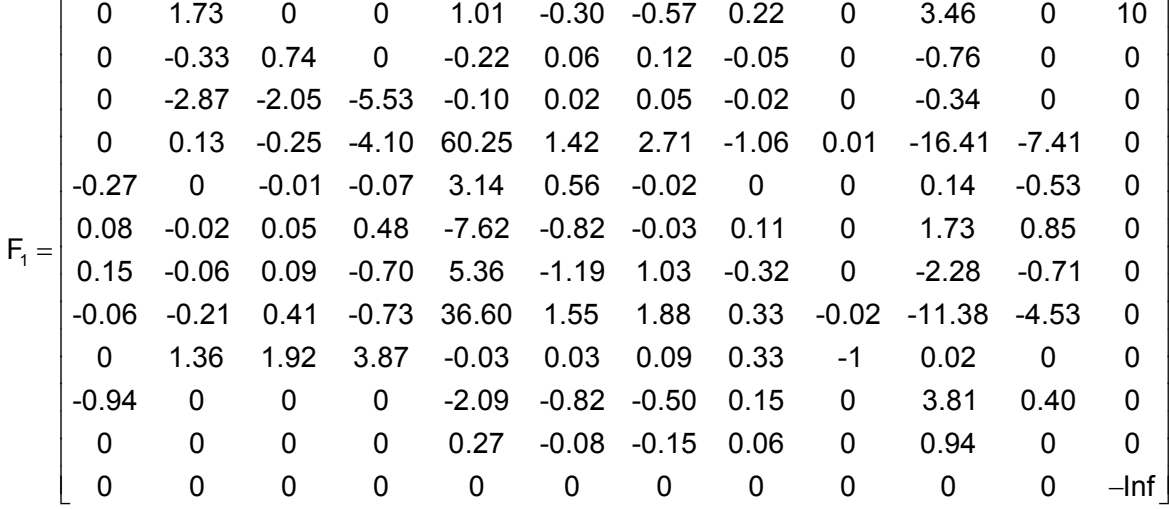

Ahora se calcula la matriz de sistema θ**2** con las siguientes líneas de código:

parc21=mult(mult(cjt(A2),B2),cjt(A1R)); parc22=mult(mult(cjt(A2),B4),cjt(A3R));

 $\theta_2$ =teta2= madd(parc21,parc22);  $\Theta_{2}$ =teta2= pck(am,bm,cm,dm); [at,bt,ct,dt]= unpck(teta2); [am,bm,cm,dm]=minreal(at,bt,ct,dt,1e-7);

Consiguiendo el resultado siguiente:

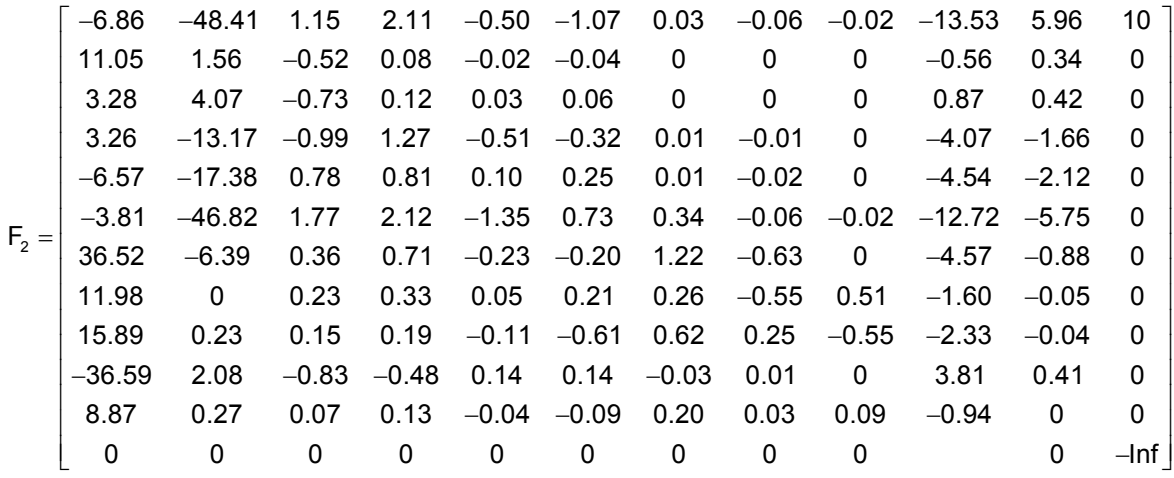

Sumando estas matrices de sistema se obtiene la matriz de sistema total θ, en este procedimiento se utiliza el comando **sdecomp** de MATLAB que consiste en descomponer una matriz de sistema en la suma de los sistemas estable e inestable, las líneas de programación que cumplen esta tarea son las siguientes:

> $\theta$  = teta = sdecomp(madd(teta1,teta2)); [at,bt,ct,dt]= unpck(teta); [am,bm,cm,dm]=minreal(at,bt,ct,dt,1e-7);  $\theta$ =teta= pck(am,bm,cm,dm);

Alcanzando la siguiente matriz de sistema:

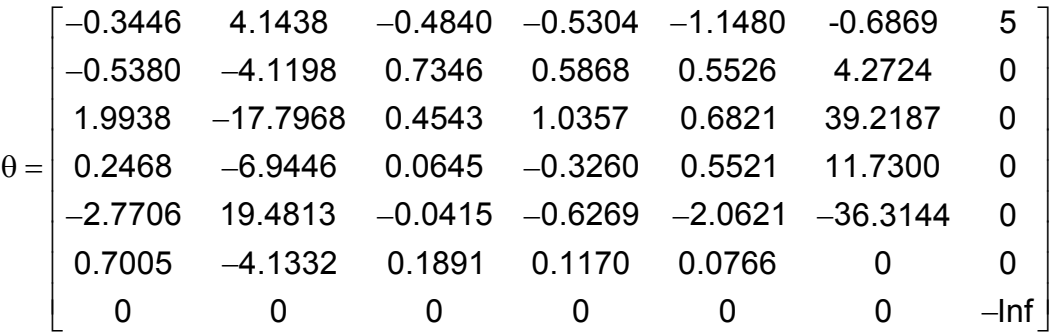

Ahora se procede a calcular la matriz de sistema  $K_{opt}$ , anotando las siguientes líneas de programación:

 $\theta_{\text{ep}}$  = parck = sdecomp(mult(parc1,mult(teta,parc2)));  $K_{opt}$ =Kp =mult(Kop1,Kop2);  $Kop1 = mme(minv(filL),-1);$  $Kop2 = \text{mult}(\text{parck},\text{minv}(\text{fiR}));$ 

Por lo tanto la matriz de sistema correspondiente al **K** óptimo es la siguiente, en donde se observa que es de cinco estados:

$$
K_{opt} = \left[\begin{matrix} -0.4106 & -0.7234 & 0.0324 & -11.0751 & 10.1433 & -36.2889 & 5 \\ 0.8276 & -1.0279 & 0.7196 & 4.4279 & -3.3428 & 13.5250 & 0 \\ 0.5492 & -0.1210 & -0.6919 & -8.2489 & 7.6433 & -26.7336 & 0 \\ 0.0505 & -0.0506 & 0.0080 & -2.5909 & 2.9551 & 2.9802 & 0 \\ -0.0038 & 0.0024 & -0.0009 & -0.0851 & -0.4760 & 3.3609 & 0 \\ -0.2110 & 0.2072 & -0.1155 & 3.7550 & -2.0869 & 0 & 0 \\ 0 & 0 & 0 & 0 & 0 & -lnf \end{matrix}\right]
$$

Y su función de transferencia es:

$$
K_{opt} = \frac{17.73s^4 + 80.06s^3 + 137.6s^2 + 107.2s + 32.71}{s^5 + 5.197s^4 + 11.01s^3 + 11.83s^2 + 6.44s + 1.414}
$$

Con esta matriz de sistema K<sub>opt</sub> se obtiene un controlador óptimo cuadrático **Copt**, calculándolo con la fórmula correspondiente y el código siguiente:

$$
C_{opt} = (K_{opt}\tilde{N} + Y_0)^{-1}(K_{opt}\tilde{D} - X_0)
$$
  
\nC11 = msub(mult(Kp,DL),X);  
\nC12 = minv(madd(mult(Kp,NL),Y));  
\nC\_{opt} = C = mult(C12, C11);

Teniendo como resultado la siguiente matriz de sistema C<sub>opt</sub> que se la escribe a continuación:

$$
C_{opt} = \begin{bmatrix} 2.2596 & 7.3580 & 21.1211 & 2 \\ -5.0711 & -8.4569 & -27.1945 & 0 \\ -1.3339 & 0.2597 & 0 & 0 \\ 0 & 0 & 0 & -lnf \end{bmatrix}
$$

Cuya función de transferencia es:

$$
C_{opt} = \frac{-35.24s + 16.79}{s^2 + 6.197s + 18.2}
$$

El programa MATLAB tiene el comando **balmr**, que produce realizaciones en espacios de estado de la misma función trasladándola a **Gm**. La realización **(Am, Bm, Cm, Dm)** es equilibrada, este truncamiento minimizado desvía numéricamente al paso preliminar dedicado a calcular una realización mínima equilibrada de **G(s)** ocupándose de sistemas inestables mediante el comando **stabproj**.

De esta manera se reduce la matriz de sistema  $K_{\text{opt}}$  a una matriz de sistema K<sub>optr</sub> de dos estados, mediante las siguientes líneas de código:

> $K_{\text{opt}}$ =Krtf = pcktf(Kr) [ak,bk,ck,dk]=unpck(Kp); [akr,bkr,ckr,dkr]=balmr(ak,bk,ck,dk,1,2);  $Kr = pck(akr,bkr,ckr,dkr);$

Quedando como resultado:

$$
K_{\text{optr}} = \begin{bmatrix} -0.7822 & -0.2356 & 4.2579 & 2 \\ 0.2356 & -2.2042 & -0.6362 & 0 \\ 4.2579 & 0.6362 & 0 & 0 \\ 0 & 0 & 0 & -lnf \end{bmatrix}
$$

Logrando la siguiente función de transferencia:

$$
k_{\text{optr}} = \frac{17.73s + 40.92}{s^2 + 2.986s + 1.78}
$$

Como las plantas modernas, se van haciendo más y más complejas, la descripción de un sistema moderno de control requiere una gran cantidad de ecuaciones, que a la final ayuda a la obtención de sistemas estables.

La función de transferencia obtenida para el parámetro **K**<sub>opt</sub> es el resultado del estudio del control automático ayudando a la teoría de control clásica, que trata los sistemas con una entrada y una salida.

Gracias a esto e hizo posible el análisis de sistemas complejos en el dominio del tiempo; ayudando a obtener el siguiente controlador óptimo reducido, basado en el análisis y síntesis en el dominio de la frecuencia, utilizando variables de estado, con lo que se posibilita afrontar la complejidad creciente de las plantas modernas y los estrictos requisitos de exactitud, peso y costo.

Al utilizar esta matriz de sistema reducida (función de transferencia en el dominio del tiempo), se obtiene el siguiente controlador óptimo reducido C<sub>optr</sub>, mediante este código:

> $C_{\text{opt}}$ =Cr = mult(C12,C11);  $C11 = msub(mult(Kr,DL),X);$  $C12 = minv(madd(mult(Kr, NL), Y));$

Resultando:

$$
C_{optr} = \left[\begin{array}{cccccccc} 1.3194 & 8.7675 & 3.5545 & 0.2841 & 9.3369 & 6.1659 & 5 \\ -3.4091 & -7.7913 & -1.5490 & -0.8256 & -4.5956 & -6.6979 & 0 \\ -0.9917 & 0.4570 & -0.6794 & -0.7545 & 1.3671 & -0.0688 & 0 \\ 0.6756 & 0.0284 & -1.1479 & -1.5273 & -1.1982 & -0.0829 & 0 \\ 0.2184 & -0.3548 & -0.3624 & 0.6191 & -2.7259 & -0.3594 & 0 \\ -3.2512 & 1.8690 & 3.1430 & -1.3022 & 7.1308 & 0 & 0 \\ 0 & 0 & 0 & 0 & 0 & -lnf \end{array}\right]
$$

En donde la función de transferencia reducida C<sub>optr,</sub> esta expresada por:

$$
C_{\text{optr}} = \frac{-35.24s^4 - 166.6s^3 - 226.2s^2 - 15.98s + 78.81}{s^5 + 11.4s^4 + 59.35s^3 + 154.6s^2 + 191.1s + 85.46}
$$

## **CAPÍTULO 4**

## **EJEMPLOS DE APLICACIÓN**

## **4.1 EL SISTEMA DE SUSPENSIÓN DE UN AUTOMÓVIL. DISEÑO, SIMULACIÓN Y ANÁLISIS DE RESULTADOS**

**4.1.1 Misión de la suspensión.** El sistema de suspensión de un automóvil se encarga de hacer más cómoda la marcha a los pasajeros, evitando que las oscilaciones del terreno se transmitan a la carrocería. Además contribuye a la estabilidad de un vehículo, manteniendo en contacto las ruedas con el terreno, mejorando la adherencia y la respuesta de la dirección.

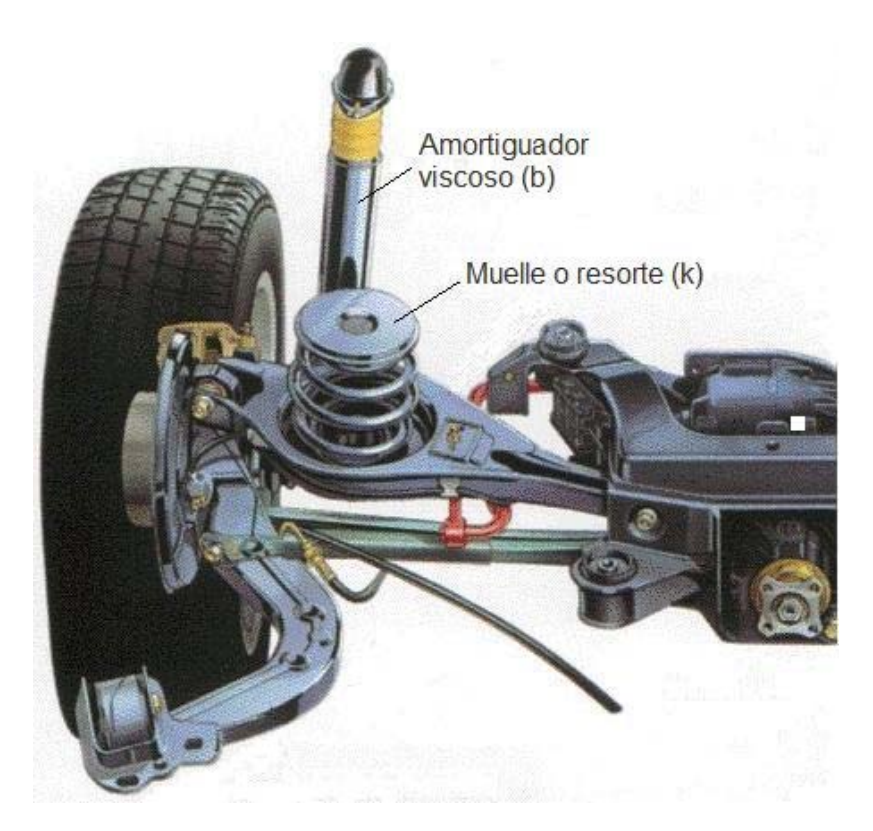

**Figura. 4. 1. Sistema de suspensión de un vehículo** 

Para cumplir estos objetivos, la suspensión deberá tener dos propiedades importantes: Elasticidad, evitando que las desigualdades del terreno se transmitan al vehículo en forma de golpes secos; y la amortiguación, que impide un balanceo excesivo de la carrocería y mantiene los neumáticos en contacto con el terreno.

En situaciones reales, el movimiento de un sistema mecánico en un espacio tridimensional puede ser al mismo tiempo de traslación y rotación, y partes del sistema pueden presentar restricciones respecto a que movimiento pueden efectuarse. La descripción geométrica de tales movimientos se puede complicar mucho, pero siguen aplicándose las leyes físicas fundamentales.

**4.1.2 Diseño del sistema de suspensión.** En la Figura 4.2 mostrada a continuación, se ve el diagrama de suspensión de un automóvil. Cuando éste avanza, el desplazamiento vertical de los neumáticos actúa como movimiento excitador del sistema de suspensión del vehículo. El movimiento de este sistema, consiste en un movimiento traslacional del centro de masa y un movimiento rotacional alrededor del centro de masa.

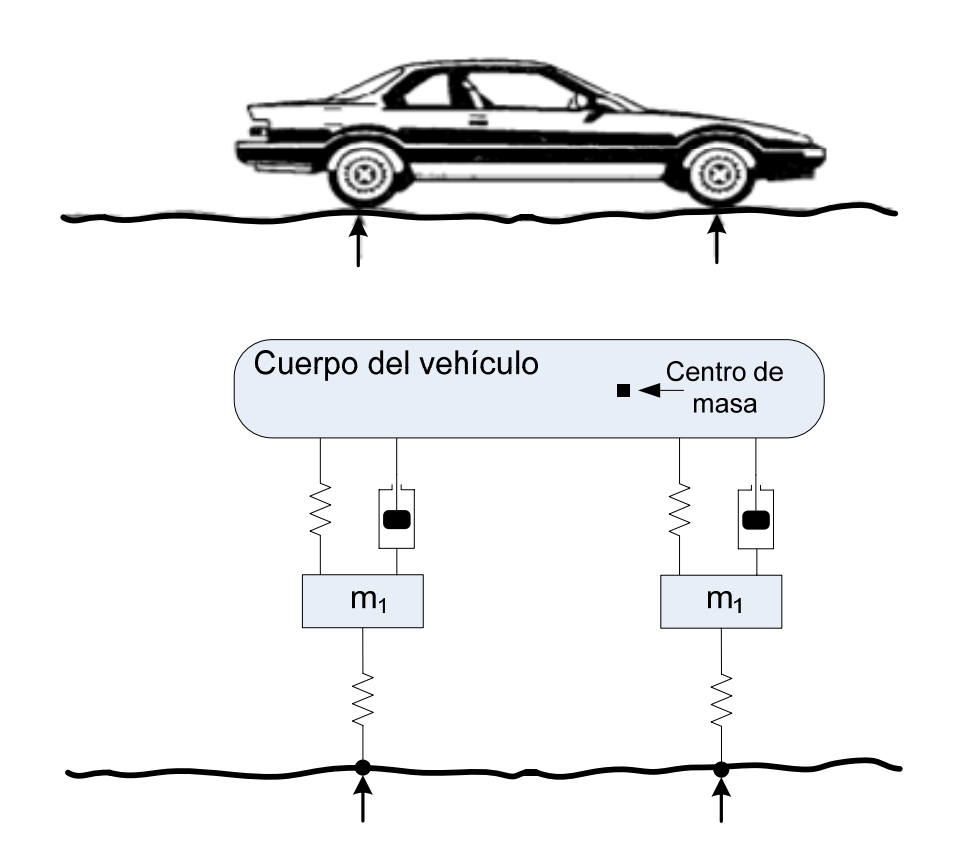

**Figura. 4. 2. Diagrama de suspensión de un automóvil** 

El diseñó del sistema de suspensión de un automóvil se lo obtuvo del libro Feedback Control of Dynamic Systems cuarta edición. Se asume que el modelo es para un automóvil con una masa de 1580 Kg. incluidas las cuatro ruedas, cada una con una masa de 20 Kg. Poniendo un peso conocido directamente encima de una rueda y midiendo la desviación del automóvil, se encuentra el valor de K2=130 000 N/m. Ahora se mide la desviación de la rueda para el mismo peso aplicado, logrando el valor de  $K_1=1$  000 000 N/m. Observando cualitativamente que la respuesta del automóvil a una curva es ς=0.7, entonces se concluye que b=9 800 Nseg/m.

**4.1.3 Análisis para el sistema de suspensión.** En la Figura 4.3 se muestra un modelo sencillo de la suspensión de una de las ruedas del automóvil. Donde m<sub>2</sub> es la cuarta parte de la masa del automóvil,  $m_1$  es la masa de la rueda,  $K_1 \vee K_2$ son las constantes elásticas de los muelles o resortes y **b** es la viscosidad del amortiguador.

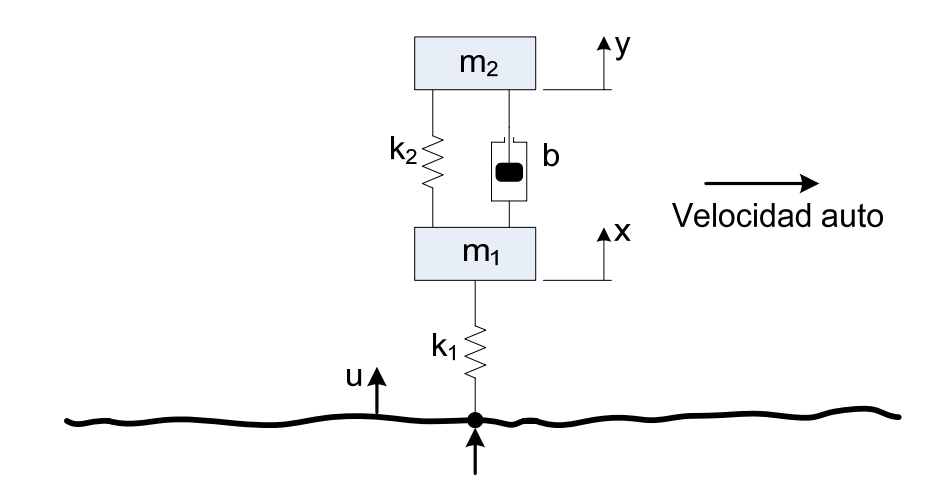

 **Figura. 4. 3. Diagrama de suspensión simplificado de un automóvil** 

Interesa analizar cómo varía la posición de la masa (auto) cuando cambia la posición de la carretera, como se indica en la figura anterior.

Las coordenadas de las dos masas, **x** e **y**, tienen la dirección de la referencia de entrada **u**, son desplazamientos de las masas en sus condiciones de equilibrio. Las posiciones de equilibrio se compensan gracias a la fuerza de gravedad, se asume la magnitud de la fuerza del amortiguador para ser proporcional a la razón de cambio del desplazamiento relativo de las dos masa y que está expresado por, **b( y-x )**. La fuerza de gravedad podría ser incluida en el diagrama de cuerpo libre; sin embargo, su efecto es producir un desplazamiento constante de **x** e **y**. Definiendo **x** e **y** distancias de la posición de equilibrio, por lo tanto la necesidad de incluir las fuerzas de gravedad se elimina. La fuerza de la suspensión del automóvil actúa sobre las dos masas en proporción a su relativo desplazamiento con la constante **k**<sub>2</sub> del resorte.

En la Figura 4.4 se mira los diagramas de cuerpo libre de las dos masas, se denota la posición del suelo como **u(t)**; entrada del sistema, la masa suspendida del automóvil por **y(t)**; salida del sistema, teniendo en cuenta la segunda ley física de Newton, cumpliendo que, la sumatoria de todas las fuerzas aplicadas a un cuerpo es igual a la masa del mismo por su aceleración, también asumiendo la ley de Hooke, donde el valor de  $k_1$  y  $k_2$  corresponden a la constante elástica de un resorte para el cual la fuerza opuesta ante un agente excitador es directamente proporcional al desplazamiento de su comprensión. El valor de **b** como se a dicho anteriormente corresponde a la constante de viscosidad de un amortiguador, para el cual la fuerza que opone ante la excitación es directamente proporcional a la velocidad de la comprensión.

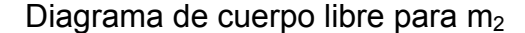

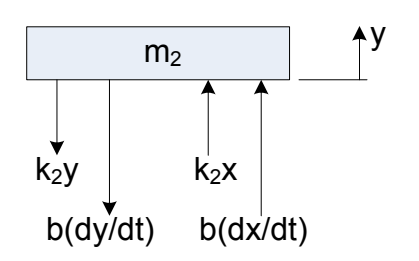

Diagrama de cuerpo libre para  $m_1$ 

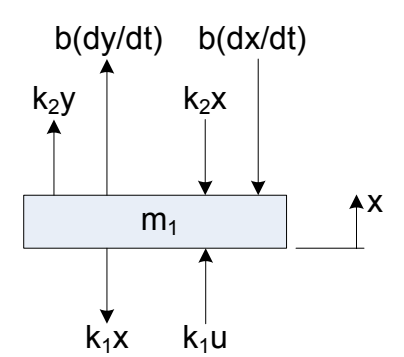

**Figura. 4. 4. Diagrama de cuerpo libre para las dos masas** 

Notar que las fuerzas del resorte en las dos masas son iguales en magnitud pero actúan en direcciones opuestas, esto también sucede para el caso del amortiguador. Un desplazamiento positivo en y de la masa m<sub>2</sub> producirá una fuerza en el resorte de m<sub>2</sub> en la dirección mostrada, además una fuerza en el resorte de la masa m<sub>1</sub> en dirección contraria, tal como se muestra en la figura anterior. Sin embargo, un desplazamiento positivo en x de la masa m<sub>1</sub>

proporcionará una fuerza en el resorte k<sub>2</sub> hacia m<sub>1</sub> en la dirección opuesta dibujado en la Figura 4.4 indicado por el término **x** para la fuerza del resorte.

El resorte más bajo **K**<sub>1</sub> representa la comprensibilidad del neumático, ya que la fuerza de un golpe seco en el modelo depende de la velocidad del automotor. La fuerza de este resorte es proporcional a la distancia que el neumático está comprimido y la fuerza nominal equilibradora sería lo que se exige apoyar  $m_1 \vee m_2$ en función inversa a la gravedad. En la Figura 4.5 se muestra el esquema de las dos masas en diagrama de cuerpo libre simplificado.

Diagrama de cuerpo libre simplificado para  $m<sub>2</sub>$ 

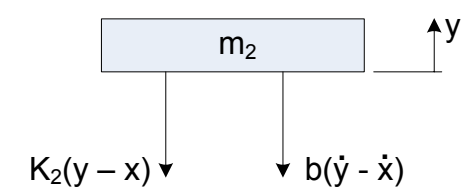

Diagrama de cuerpo libre simplificado para  $m_1$ 

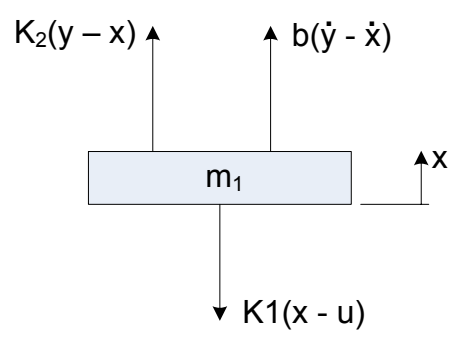

**Figura. 4. 5. Diagrama de cuerpo libre simplificado para las dos masas** 

Definiendo **x** para ser la distancia del equilibrio, una fuerza resultará si la superficie del camino cambia o tiene un bache haciendo que la rueda salte, por lo tanto **u** que es la entrada del sistema cambia de su posición de equilibrio o valor de cero, esto provoca que **x** también varíe.

Con esto el movimiento del automóvil, simplificado en la figura encima mostrada, de un camino abollado producirá un valor **u(t)** que no es constante.

Como se ha notado anteriormente, hay una fuerza constante de la gravedad que actúa en cada masa; sin embargo, esta fuerza se ha omitido, ya que tiene fuerzas iguales y opuestas a las generadas por los resortes.

**4.1.4 Función de transferencia para el sistema de suspensión.** Con lo que respecta a encontrar la función de transferencia para el sistema que comprende la suspensión del automóvil, se debe tener en cuenta que este se encuentra en reposo, entonces la fuerza neta que experimenta cada una de las masas está dada por la segunda ley de Newton:

$$
\sum F = F_{\text{NETA}} = m \times a
$$

Obteniendo la ecuación diferencial que rige el sistema; sin embargo, el análisis en la teoría de control clásica no se lo realiza en el dominio del tiempo, esto se lo hace en el dominio de la frecuencia compleja donde se toma la transformada de Laplace, asumiendo que todas las condiciones iniciales son nulas, para posteriormente convertir en ecuaciones de estado, y así realizar de una forma menos complicada los diferentes cálculos para encontrar un controlador de la familia estabilizante con respecto a este sistema.

Entonces, para la masa  $m_1$  se tiene lo siguiente:

$$
k_{2}(y-x)+b\frac{d(y-x)}{dt}-k_{1}(x-u)=m_{1}\frac{d^{2}x}{dt^{2}}
$$
\n
$$
k_{2}(y-x)+b(y-x)-k_{1}(x-u)=m_{1}\ddot{x}
$$
\n
$$
k_{2}y-k_{2}x+b\dot{y}-b\dot{x}-k_{1}x+k_{1}u=m_{1}\ddot{x}
$$
\n
$$
m_{1}\ddot{x}+b\dot{x}+k_{2}x+k_{1}x=b\dot{y}+k_{2}y+k_{1}u
$$
\n
$$
m_{1}s^{2}X(s)+bsX(s)+K_{2}X(s)+K_{1}X(s)=bsY(s)+k_{2}Y(s)+K_{1}U(s)
$$
\n
$$
(m_{1}s^{2}+bs+K_{2}+K_{1})X(s)=(bs+k_{2})Y(s)+K_{1}U(s)\rightarrow(4.1)
$$

Acerca de masa **m**<sub>2</sub> se observa:

$$
-k_{2}(y-x)-b\frac{d(y-x)}{dt}=m_{2}\frac{d^{2}y}{dt^{2}}
$$
  
\n
$$
-k_{2}(y-x)-b(\dot{y}-\dot{x})=m_{2}\ddot{y}
$$
  
\n
$$
-k_{2}y+k_{2}x-b\dot{y}+b\dot{x}=m_{2}\ddot{y}
$$
  
\n
$$
b\dot{x}+k_{2}x=m_{2}\ddot{y}+b\dot{y}+k_{2}y
$$
  
\n
$$
bsX(s)+K_{2}X(s)=m_{2}s^{2}Y(s)+bsY(s)+k_{2}Y(s)
$$
  
\n
$$
(bs+K_{2})X(s)=(m_{2}s^{2}+bs+k_{2})Y(s)
$$
  
\n
$$
X(s)=\frac{(m_{2}s^{2}+bs+k_{2})Y(s)}{(bs+K_{2})}\rightarrow (4.2)
$$

Reemplazando la última ecuación (4.2) en la ecuación (4.1) se obtiene la siguiente igualdad:

$$
(m_1s^2 + bs + K_2 + K_1) \left[ \frac{(m_2s^2 + bs + k_2)Y(s)}{(bs + K_2)} \right] = (bs + k_2)Y(s) + K_1U(s)
$$

$$
\frac{(m_1s^2 + bs + K_2 + K_1) \left[ (m_2s^2 + bs + k_2)Y(s) \right]}{(bs + K_2)} = (bs + k_2)Y(s) + K_1U(s)
$$

$$
\frac{(m_1s^2 + bs + K_2 + K_1) \left[m_2s^2Y(s) + bsY(s) + k_2Y(s)\right]}{(bs + K_2)} = (bs + k_2)Y(s) + K_1U(s)
$$

$$
\[\begin{bmatrix} m_1m_2s^4 + m_1bs^3 + m_1s^2k_2 + m_2bs^3 + b^2s^2 \\ +bsk_2 + m_2s^2k_2 + bsk_2 + k_2^2 + m_2s^2k_1 + bsk_1 \\ + k_2k_1 \end{bmatrix} Y(s) = bsY(s) + k_2Y(s) + K_1U(s)
$$
\n
$$
(bs + K_2)
$$

$$
\begin{bmatrix} m_1m_2s^4 \n+ (m_1bs^3 + m_2bs^3) \n+ (m_1s^2k_2 + b^2s^2 + m_2s^2k_2 + m_2s^2k_1) \n+ (bsk_2 + bsk_2 + bsk_1) \n+ k_2^2 \n+ k_2k_1 \n \end{bmatrix} Y(s)
$$
\n
$$
= bsY(s) + k_2Y(s) + K_1U(s)
$$
\n
$$
(bs + K_2)
$$

$$
\begin{bmatrix}\nm_1m_2s^4 \\
+(m_1bs^3+m_2bs^3) \\
+(m_1s^2k_2+m_2s^2k_2+m_2s^2k_1+b^2s^2) \\
+(bsk_2+bsk_2+bsk_1) \\
+k_2^2 \\
+k_2k_1\n\end{bmatrix}\nY(s) = [bsY(s) + k_2Y(s) + K_1U(s)](bs + K_2)
$$

$$
\begin{bmatrix} m_1m_2s^4 \ + (m_1bs^3 + m_2bs^3) \ + (m_1s^2k_2 + m_2s^2k_2 + m_2s^2k_1 + b^2s^2) \ + (2bsk_2 + bsk_1) \ + k_2^2 \ + k_2k_1 \end{bmatrix} Y(s) = \begin{bmatrix} b^2s^2 \ + 2bsk_2 \ + k_2^2 \end{bmatrix} Y(s) + K_1(bs + K_2)U(s)
$$

$$
\begin{bmatrix} m_1m_2s^4 \ + (m_1bs^3 + m_2bs^3) \ + (m_1s^2k_2 + m_2s^2k_2 + m_2s^2k_1) \ + (bsk_1) \ + k_2k_1 \end{bmatrix} Y(s) = K_1 (bs + K_2) U(s)
$$

$$
\begin{bmatrix} m_1 m_2 s^4 + (m_1 b + m_2 b) s^3 + (m_1 k_2 + m_2 k_2 + m_2 k_1) s^2 \\ + b k_1 s + k_2 k_1 \end{bmatrix} Y(s) = K_1 (bs + K_2) U(s)
$$

$$
\frac{Y(s)}{U(s)} = \frac{K_1 (bs + K_2)}{m_1 m_2 s^4 + (m_1 b + m_2 b) s^3 + (m_1 k_2 + m_2 k_2 + m_2 k_1) s^2 + bk_1 s + k_2 k_1}
$$

$$
\frac{Y(s)}{U(s)} = \frac{\frac{K_1 b}{m_1 m_2} \left(s + \frac{K_2}{b}\right)}{s^4 + \left(\frac{b}{m_1} + \frac{b}{m_2}\right) s^3 + \left(\frac{k_2}{m_1} + \frac{k_2}{m_2} + \frac{k_1}{m_1}\right) s^2 + \left(\frac{k_1 b}{m_1 m_2}\right) s + \frac{k_1 k_2}{m_1 m_2}} \rightarrow (4.3)
$$

La ecuación (4.3) es la función de transferencia perteneciente al sistema de suspensión de un automóvil descrito anteriormente.

Para determinarla numéricamente se reemplazan los datos a continuación mostrados, teniendo en cuenta que estos valores ya se analizaron anteriormente para justificar su naturaleza o procedencia, además que fueron realizados en un laboratorio de la empresa automovilística a la que pertenece el auto que se tomó como referencia para este estudio.

| Parámetros para el sistema de suspensión |                 |
|------------------------------------------|-----------------|
| <b>PARÁMETRO</b>                         | <b>VALOR</b>    |
| Masa del auto (m)                        | 1580 [Kg]       |
| Cuarto de masa del auto (m2)             | 375 [Kg]        |
| Masa de la rueda (m1)                    | 20 [Kg]         |
| Constante elástica resorte 2 (k2)        | 130 000 [N/m]   |
| Constante elástica resorte 1 (k1)        | 1 000 000 [N/m] |
| Viscosidad del amortiguador (b)          | 9800 [Nseg/m]   |

**Tabla. 4. 6. Parámetros para el sistema de suspensión de un automóvil** 

Por consiguiente, la función de transferencia con los valores numéricos está dada como:

> $^{4}$ , 516 10<sup>3</sup>, 56050010<sup>2</sup>  $Y(s)$  1.31e06(s + 13.3)  $\frac{Y(s)}{U(s)} = \frac{1.31e06(s+13.3)}{s^4+516.1s^3+5.685e04s^2+1.307e06s+1.733e07}$

**4.1.5 Cálculo de un controlador estabilizante para el sistema de suspensión de un automóvil**. Ahora se procede a calcular un controlador que se encuentra en la trayectoria de realimentación, como se muestra en la Figura 4.7, para la función de transferencia del sistema de suspensión de un automóvil, hallada anteriormente, siendo esta la planta del sistema.

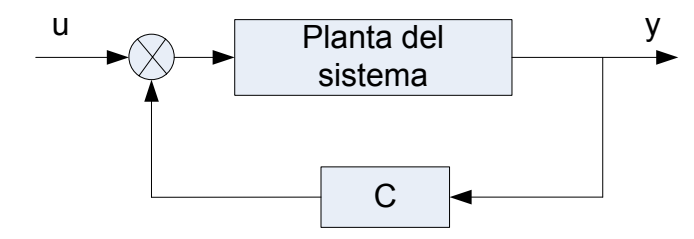

**Figura. 4. 7. Diagrama de bloques donde C está en realimentación** 

Ahora se pasa la planta, que es una función de transferencia polinómica a ecuaciones de espacio de estados, utilizando las funciones de MATLAB explicadas en el capítulo dos, obteniendo las siguientes matrices:

$$
A = \begin{bmatrix} -516.1 & -56850 & -1307000 & -17330000 \\ 1 & 0 & 0 & 0 \\ 0 & 1 & 0 & 0 \\ 0 & 0 & 1 & 0 \end{bmatrix}, B = \begin{bmatrix} 1 \\ 0 \\ 0 \\ 0 \end{bmatrix}
$$
  
C = [0 0 1310000 17423000], D = [0]

Después de haber obtenido las matrices de las ecuaciones de espacio de estados, ahora se observa en la forma controlador-canónica, donde se tienen la ecuación de estado y la ecuación de salida del sistema de suspensión:

$$
\begin{bmatrix} \dot{x}_4 \\ \dot{x}_3 \\ \dot{x}_2 \\ \dot{x}_1 \end{bmatrix} = \begin{bmatrix} -516.1 & -56850 & -1307000 & -17330000 \\ 1 & 0 & 0 & 0 \\ 0 & 1 & 0 & 0 \\ 0 & 0 & 1 & 0 \end{bmatrix} \begin{bmatrix} x_4 \\ x_3 \\ x_2 \\ x_1 \end{bmatrix} + \begin{bmatrix} 1 \\ 0 \\ 0 \\ 0 \end{bmatrix} u
$$
  

$$
y = \begin{bmatrix} 0 & 0 & 1310000 & 17423000 \end{bmatrix} \begin{bmatrix} x_4 \\ x_3 \\ x_4 \\ x_2 \\ x_1 \end{bmatrix} + \begin{bmatrix} 0 \end{bmatrix} u
$$

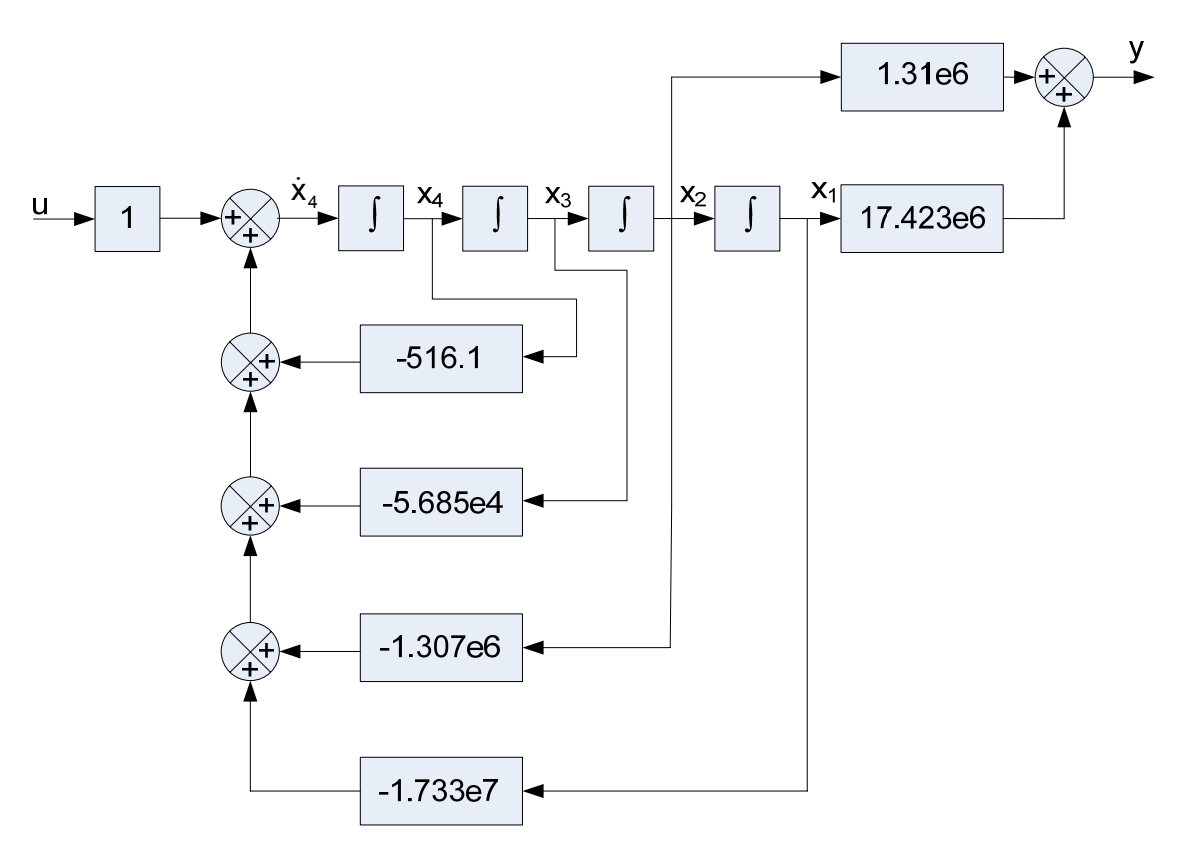

**Figura. 4. 8. Diagrama de bloques del sistema definido por las ecuaciones de estado para el sistema de suspensión de un automóvil** 

Siguiendo la línea de cálculo se determina las matrices estabilizadoras por medio del LQR, realizaciones, funciones de transferencia y matrices de sistema, utilizando las técnicas de factorización coprima.

Matrices que estabilizan el sistema **F** y **H**:

$$
F = [-0.0010 -0.0267 -0.3538 -0.00012]
$$
  
\n
$$
H = \begin{bmatrix} 1.0974 \\ 0.0596 \\ -0.9376 \\ -0.9323 \end{bmatrix}
$$

Realización **N**, función de transferencia **N(s)** y matriz del sistema **sysN**:

$$
N \sim \begin{bmatrix} -516.1 & -56850 & -1307000 & -17330000 \\ 1 & 0 & 0 & 0 \\ 0 & 1 & 0 & 0 \\ 0 & 0 & 1 & 0 \end{bmatrix} \begin{bmatrix} 1 \\ 0 \\ 0 \\ 0 \end{bmatrix}
$$
  
\n
$$
N(s) = \frac{1.31e006s + 1.742e007}{s^4 + 516.1s^3 + 5.685e004s^2 + 1.307e006s + 1.733e007}
$$
  
\n
$$
sysN = \begin{bmatrix} -516.1 & -56850 & -1307000 & -17330000 & 1 & 4 \\ 1 & 0 & 0 & 0 & 0 & 0 \\ 0 & 1 & 0 & 0 & 0 & 0 \\ 0 & 0 & 1 & 0 & 0 & 0 \\ 0 & 0 & 0 & 17423000 & 0 & 0 \\ 0 & 0 & 0 & 0 & 0 & -1 \end{bmatrix}
$$

Realización **D**, función de transferencia **D(s)** y matriz del sistema **sysD**:

$$
D \sim \left(\begin{bmatrix}-516.1 & -56850 & -1307000 & -17330000 \\ 1 & 0 & 0 & 0 \\ 0 & 1 & 0 & 0 \\ 0 & 0 & 1 & 0\end{bmatrix}, \begin{bmatrix}1 \\ 0 \\ 0 \\ 0\end{bmatrix}, \begin{bmatrix}1 \\ 0 \\ 0 \\ 0\end{bmatrix}\right)
$$
  

$$
[-0.0010 \quad -0.0267 \quad -0.3538 \quad -0.00012], [1]
$$

 $4 + 516103 + 569500010^{2}$  $\mathsf{D}(\mathsf{s})\!=\!\frac{\mathsf{s}^4\,+\,516.1\mathsf{s}^3\,+\,5.685\mathsf{e004}\mathsf{s}^2\,+\,1.307\mathsf{e006}\mathsf{s}\!+\,1.733\mathsf{e007}}{\mathsf{s}^4\,+\,516.1\mathsf{s}^3\,+\,5.685\mathsf{e004}\mathsf{s}^2\,+\,1.307\mathsf{e006}\mathsf{s}\!+\,1.733\mathsf{e007}}$  $04s<sup>2</sup> + 1.307e006s + 1.733e007$ 

| \n $-516.1$ \n $-56850$ \n $-1307000$ \n $-17330000$ \n               | \n $1$ \n |
|-----------------------------------------------------------------------|-----------|
| \n $1$ \n $0$ \n $0$ \n $0$ \n $0$ \n                                 |           |
| \n $0$ \n $1$ \n $0$ \n $0$ \n $0$ \n                                 |           |
| \n $0$ \n $0$ \n $1$ \n $0$ \n $0$ \n                                 |           |
| \n $-0.0010$ \n $-0.0267$ \n $-0.3538$ \n $-0.00012$ \n $1$ \n $0$ \n |           |
| \n $0$ \n $0$ \n $0$ \n $0$ \n $0$ \n                                 |           |

Realización **X**, función de transferencia **X(s)** y matriz del sistema **sysX**:

$$
X \sim \begin{bmatrix} -516.1 & -56850 & 131000 & 1790000 \\ 1 & 0 & 78000 & 1038000 \\ 0 & 1 & -1228000 & -16337000 \\ 0 & 0 & -1221000 & -16244000 \end{bmatrix} \begin{bmatrix} 1.0974 \\ 0.0596 \\ -0.9376 \\ -0.9323 \end{bmatrix},
$$
  
\n
$$
X(s) = \frac{0.329s^3 - 1.757e004s^2 - 4.614e005s - 6.152e006}{s^4 + 1.747e007s^3 + 9.034e009s^2 + 1.002e012s + 9.93e011}
$$
  
\n
$$
\begin{bmatrix} -516.1 & -56850 & 131000 & 1790000 & 1.0974 & 4 \\ 1 & 0 & 78000 & 1038000 & 0.0596 & 0 \end{bmatrix}
$$

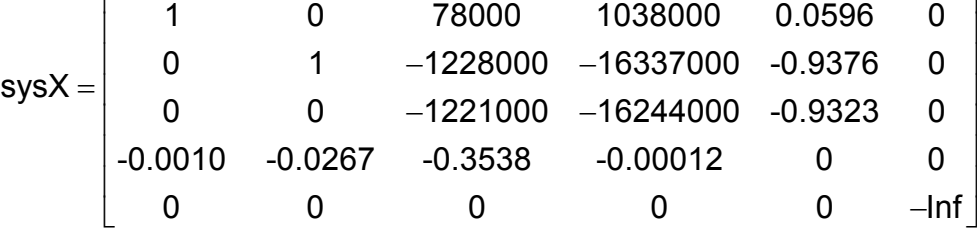

Realización **Y**, función de transferencia **Y(s)** y matriz del sistema **sysY**:

 $\left([$ -0.0010 -0.0267 -0.3538 -0.00012], $[1]$   $\left.\right)$  $Y(s) = \frac{s^4 + 1.747e007s^3 + 9.034e009s^2 + 1.547e007s^3 + 0.034e009s^2 + 1.547e007s^3 + 0.034e009s^2 + 1.547e007s^3 + 1.547e007s^2 + 1.547e007s^3 + 1.547e007s^2 + 1.547e007s^2 + 1.547e007s^3 + 1.547e007s^2 + 1.547e007s^2 + 1.547e007s^2 +$ 516.1 56850 131000 1790000 1  $\left|\left|\begin{array}{ccc} 1 & 0 & 78000 & 1038000 \ 0 & 1 & -1228000 & -16337000 \end{array}\right|\right|$  ,  $\left|\left.\begin{array}{cc} 0 \ 0 \end{array}\right|\right|$ 0 0 1221000 16244000 0 ⎛ ⎞ ⎡ ⎤⎡ ⎤ −− − ⎜ ⎟ ⎢ ⎥⎢ ⎥  $-1228000 \left[\begin{array}{ccc} 0 \ 0 \end{array}\right. \quad$   $-1221000$   $-16244000$   $\left[\begin{array}{ccc} 0 \end{array}\right]$ ∼ 002e012s+ 9.931e011  $s^4$  + 1.747e007 $s^3$  + 9.034e009 $s^2$  + 1.002e012s+ 9.93e011 516.1 56850 131000 1790000 1 4 1 0 78000 1038000 0 0 sysY =  $\begin{array}{|c|ccccccccccccccc|}\hline\ 0&1&-1228000&-16337000&0&0\ \hline0&0&0&-1221000&-16244000&0&0\ \hline \end{array}$ -0.0010 -0.0267 -0.3538 -0.00012 1 0  $\begin{bmatrix} 0 & 0 & 0 & 0 & 0 & \text{Inf} \end{bmatrix}$ −516.1 −56850 131000 1790000 − − − <sup>=</sup> − − -Inf ⎡ ⎤  $\begin{pmatrix} 1 & 0 & 78000 & 1038000 & 0 \end{pmatrix}$ 

Realización **N** , función de transferencia **N(s)** y matriz del sistema **sysN** :

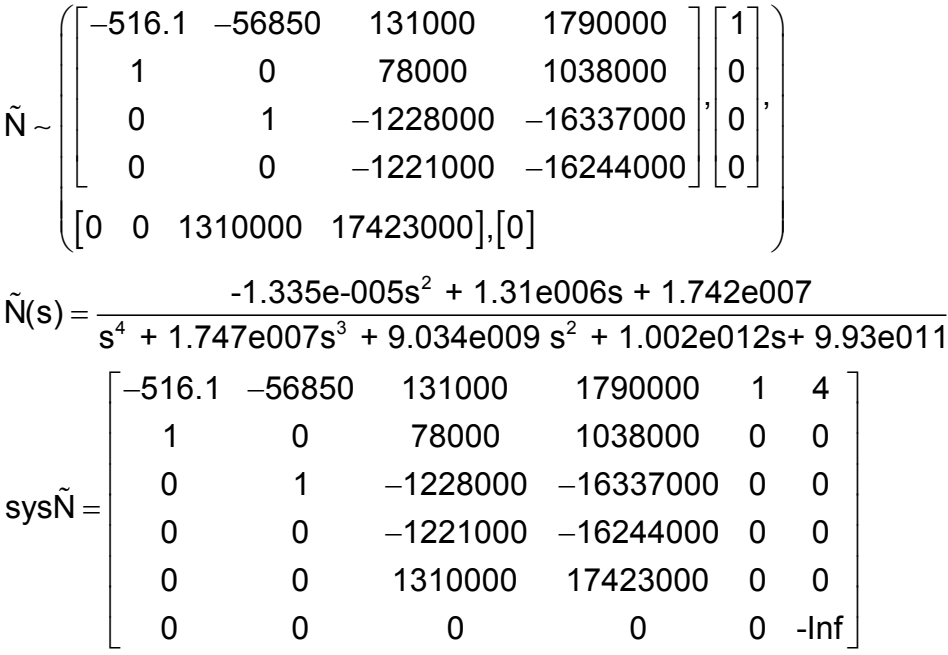

Realización **D** , función de transferencia **D(s)** y matriz del sistema **sysD** :

$$
\tilde{D} \sim \begin{bmatrix}\n-516.1 & -56850 & 131000 & 1790000 \\
1 & 0 & 78000 & 1038000 \\
0 & 1 & -1228000 & -16337000 \\
0 & 0 & -1221000 & -16244000\n\end{bmatrix}\n\begin{bmatrix}\n1.0974 \\
0.0596 \\
-0.9376 \\
-0.9323\n\end{bmatrix}
$$
\n
$$
\tilde{D}(s) = \frac{s^4 + 516.1s^3 + 5.685e004s^2 + 1.307e006s + 1.733e007}{s^4 + 1.747e007s^3 + 9.034e009s^2 + 1.002e012s + 9.93e011}
$$
\n
$$
sys\tilde{D} = \begin{bmatrix}\n-516.1 & -56850 & 131000 & 1790000 & 1.0974 & 4 \\
1 & 0 & 78000 & 1038000 & 0.0596 & 0 \\
0 & 1 & -1228000 & -16337000 & -0.9376 & 0 \\
0 & 0 & -1221000 & -16244000 & -0.9323 & 0 \\
0 & 0 & 1310000 & 17423000 & 1 & 0 \\
0 & 0 & 0 & 0 & 0 & -\text{Inf}\n\end{bmatrix}
$$

Realización **X** , función de transferencia **X(s)** y matriz del sistema **sysX** :

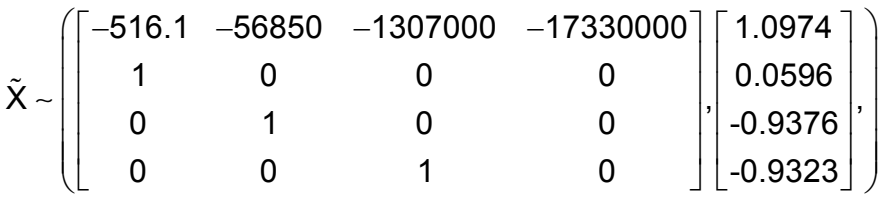

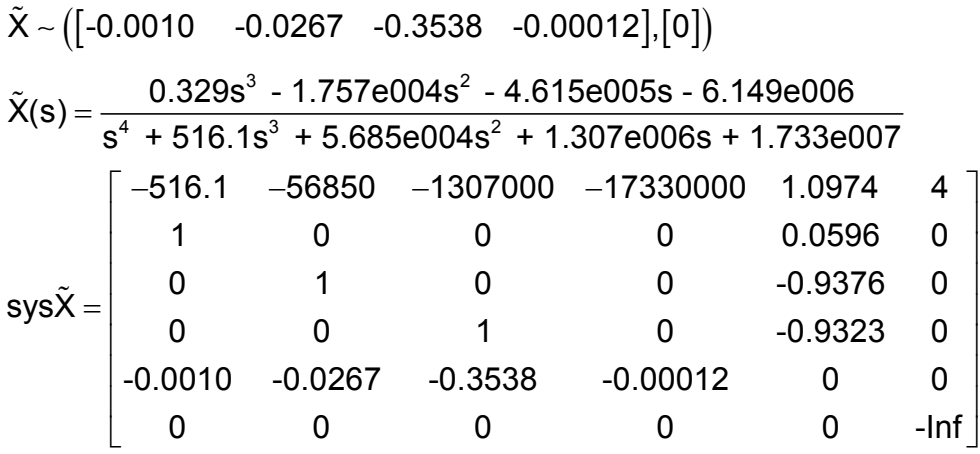

Realización **Y** , función de transferencia **Y(s)** y matriz del sistema **sysY** :

$$
\tilde{Y} \sim \begin{bmatrix}\n-516.1 & -56850 & -1307000 & -17330000 \\
1 & 0 & 0 & 0 \\
0 & 1 & 0 & 0\n\end{bmatrix}\n\begin{bmatrix}\n1.0974 \\
0.0596 \\
-0.9376 \\
-0.9323\n\end{bmatrix},
$$
\n
$$
\tilde{Y}(s) = \frac{s^4 + 1.747e007s^3 + 9.034e009s^2 + 1.002e012s + 9.931e011}{s^4 + 516.1s^3 + 5.685e004s^2 + 1.307e006s + 1.733e007}
$$
\n
$$
sys\tilde{Y} = \begin{bmatrix}\n-516.1 & -56850 & -1307000 & -17330000 & 1.0974 & 4 \\
1 & 0 & 0 & 0 & 0.0596 & 0 \\
0 & 1 & 0 & 0 & -0.9376 & 0 \\
0 & 0 & 1 & 0 & -0.9376 & 0 \\
0 & 0 & 0 & -1310000 & -17423000 & 1 & 0 \\
0 & 0 & 0 & 0 & 0 & -lnf\n\end{bmatrix}
$$

Ahora con las matrices de sistema encontradas, se procede a calcular el controlador, para esto seleccionamos una función de transferencia **K(s)** que cumpla con las condiciones de **RH**∞, obteniéndose una matriz de sistema **sysK** que será empleada en la ecuación:

$$
\mathsf{sysC} = (\mathsf{sysKsys}\tilde{\mathsf{N}} + \mathsf{sysY})^{-1} (\mathsf{sysKsys}\tilde{\mathsf{D}} - \mathsf{sysX})
$$

Se observa que:

$$
K(s)=\frac{10}{s+4}
$$

Siendo la matriz de sistema la siguiente:

$$
sysK = \begin{bmatrix} -4 & 1 & 1 \\ 10 & 0 & 0 \\ 0 & 0 & -lnf \end{bmatrix}
$$

Por lo tanto la matriz de sistema del controlador es:

sysC =

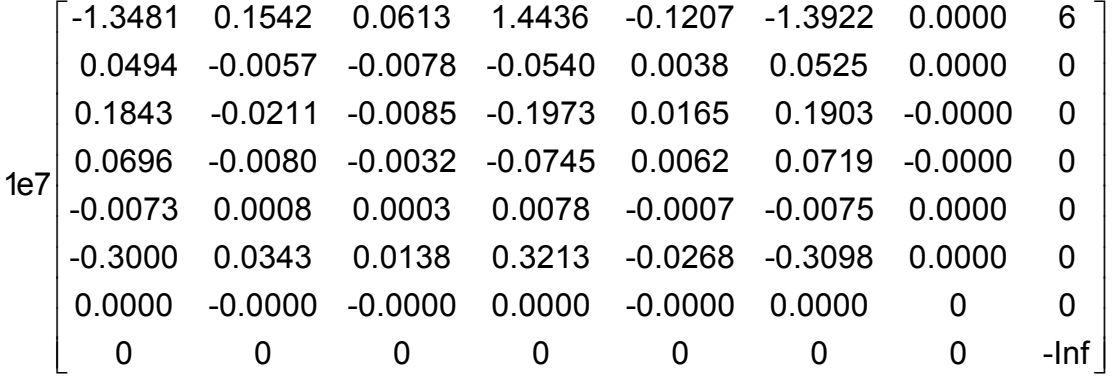

La función de transferencia del controlador queda como:

$$
C(s) = \frac{9.67s^{5} + 2.43e04s^{4} + 4.72e06s^{3} + 1.96e08s^{2} + 3.55e09s + 3.15e10}{s^{6} + 1.75e07s^{5} + 1.19e10s^{4} + 2.49e12s^{3} + 1.7e14s^{2} + 8e14s + 6.33e14}
$$

Este controlador ya estabiliza el sistema porque su naturaleza da para eso, ya que todo su proceso matemático está encaminado por las diferentes teorías de control moderno ya tratadas anteriormente en los capítulos 1 y 2.

El diagrama de Nyquist permite predecir la estabilidad y el comportamiento del sistema en lazo abierto. Así, que se usará este criterio para determinar la estabilidad del sistema.

El diagrama de Nyquist es básicamente una gráfica de G(j\*w) donde G(s) es la función de transferencia de bucle abierto y **w** es un vector de frecuencias que incluye completamente el semiplano derecho.

Al trazar el diagrama de Nyquist que se muestra en la Figura 4.9, se tienen en cuenta tanto las frecuencias positivas como las negativas (desde cero a infinito).

Se ve que el controlador para el sistema de suspensión de un automóvil es estabilizante, la función de transferencia que se presenta en la gráfica siguiente es obtenida de (-tfSA\*tfCSA); donde se tiene, que no hay rodeo en sentido de las manecillas del reloj del punto -1+j0.
Esto implica que el sistema es estable a causa de no haber polos de tfSA(s)tfCSA(s) en el semiplano derecho del plano complejo **s**, los polos de la planta son -373,-118 y un polo complejo con parte real negativa -12.6±15.3j; caso contrario, el sistema es inestable.

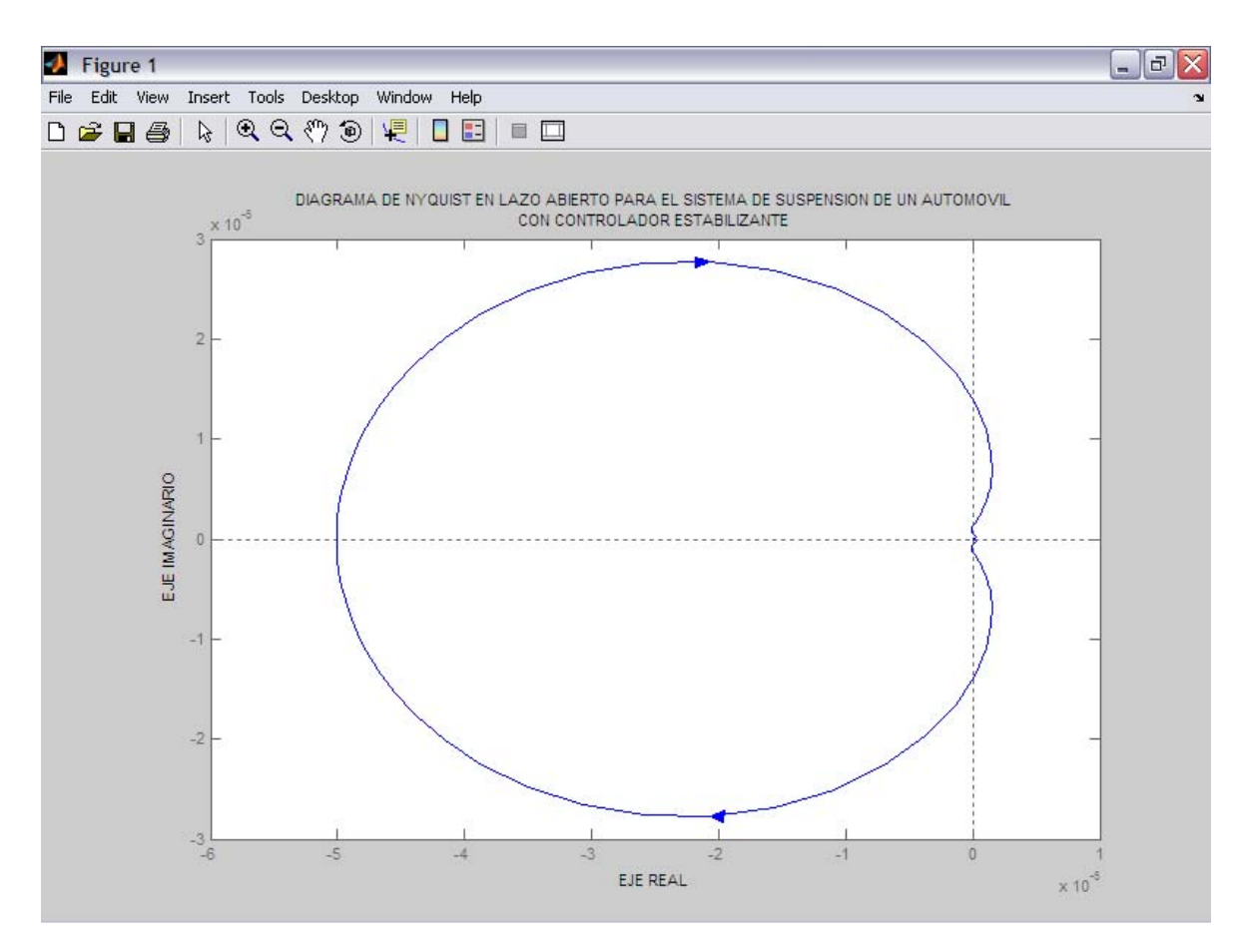

**Figura. 4. 9. Diagrama de Nyquist en lazo abierto para el sistema de suspensión de un automóvil con controlador estabilizante** 

**4.1.6 Cálculo de un controlador óptimo cuadrático estabilizante para el sistema de suspensión de un automóvil.** Como se ha visto anteriormente en el momento de calcular un controlador se escogía la función de transferencia **K(s),** ahora se procede a calcular un controlador que es colocado en la trayectoria de realimentación mediante el cálculo de un K<sub>opt</sub> óptimo cuadrático que es obtenido a continuación.

Con las funciones de transferencia obtenidas en los procesos anteriores para la factorización coprima, se continúa con la creación de las funciones de transferencia de **A1**, **A2**, **A3**, **A4**, **A1R**, **A2R**, **A3R**, **A4R**, **B1**, **B2**, **B3**, **B4**, teniendo en cuenta que para plantas SISO **v=1, d=0** y ρ**2=1**.

Donde se minimiza el funcional de costo o criterio de desempeño:

$$
J(K)=\left\| {A_{1}}K{A_{1\!R}}+{B_{1}}\right\|_{2}^{2}+{{\rho }_{1}}\left\| {A_{2}}K{A_{1\!R}}+{B_{2}}\right\|_{2}^{2}+\left\| {A_{1}}K{A_{3\!R}}+{B_{3}}\right\|_{2}^{2}+{{\rho }_{2}}\left\| {A_{2}}K{A_{3\!R}}+{B_{4}}\right\|_{2}^{2}
$$

Además se observa que:

$$
A_1 = N
$$
;  $A_{1R} = \tilde{N}d$ ;  $B_1 = NY_0d$   
\n $A_2 = D$ ;  $A_{2R} = \tilde{N}d$ ;  $B_2 = (DY_0 - I)d$   
\n $A_3 = N$ ;  $A_{3R} = \tilde{D}v$ ;  $B_3 = -NX_0v$   
\n $A_4 = D$ ;  $A_{4R} = \tilde{D}v$ ;  $B_4 = -DX_0v$ 

Obteniendo los resultados siguientes:

$$
A_1 = A_3 = N
$$
\n
$$
A_1 = A_3 = \frac{1.31e006s + 1.742e007}{s^4 + 516.1s^3 + 5.685e004s^2 + 1.307e006s + 1.733e007}
$$
\n
$$
A_2 = A_4 = D
$$
\n
$$
A_2 = A_4 = \frac{s^4 + 516.1s^3 + 5.685e004s^2 + 1.307e006s + 1.733e007}{s^4 + 516.1s^3 + 5.685e004s^2 + 1.307e006s + 1.733e007}
$$
\n
$$
A_{1R} = A_{2R} = \tilde{Nd}
$$
\n
$$
A_{1R} = A_{2R} = 0
$$
\n
$$
A_{3R} = A_{4R} = \tilde{D}v
$$
\n
$$
A_{3R} = A_{4R} = \frac{s^4 + 516.1s^3 + 5.685e004s^2 + 1.307e006s + 1.733e007}{s^4 + 1.747e007s^3 + 9.034e009s^2 + 1.002e012s + 9.93e011}
$$
\n
$$
B_1 = NY_0d \Rightarrow B_1 = 0
$$
\n
$$
B_2 = (DY_0 - I)d
$$
\n
$$
B_2 = 0
$$
\n
$$
B_3 = -NX_0v
$$
\n
$$
B_3 = \frac{-2.19e - 009s^4 + 0.0008507s^3 + 0.3457s^2 + 1327s + 1.553e004}{s^5 + 1008s^4 + 3.551e005s^3 + 5.097e007s^2 + 2.553e009s + 2.503e009}
$$
\n
$$
B_4 = -DX_0v
$$
\n
$$
B_4 = \frac{-0.329s^3 + 1.757e004s^2 + 4.615e005s + 6.149e006}{s^4 + 1.74
$$

$$
\mathsf{K}_{\mathrm{opt}} = -\phi_{\mathrm{L}}^{-1} \bigg[ \left( \phi_{\mathrm{L}}^{\mathrm{e}} \right)^{-1} \theta \left( \phi_{\mathrm{R}}^{\mathrm{e}} \right)^{-1} \bigg]_{+} \phi_{\mathrm{R}}^{-1}
$$

En el cual la factorización espectral izquierda es:

$$
A_1^{\;\;\tilde{}}A_1 + A_2^{\;\;\tilde{}}A_2 = \phi_L^{\;\;\tilde{}}\phi_L
$$

Donde:

$$
A_1^* = [A_1(-s)]^T
$$

Resultando la siguiente función de transferencia:

$$
s^{7} - 437.4s^{6} - 4.658e005s^{5} - 5.867e007s^{4} + 3.963e010s^{3} + 2.199e13s^{2}
$$
\n
$$
\phi_{L}^{\pi}\phi_{L} = \frac{-9.256e014s - 4.769e017}{s^{7} - 437.4s^{6} - 4.658e005s^{5} - 5.867e007s^{4} + 3.963e010s^{3} + 2.199e13s^{2}}
$$
\n
$$
- 9.258e014s - 4.769e017
$$

Esta función de transferencia es separada en sus partes estable e inestable mediante el comando **stabproj** de MATLAB, obteniendo la función de transferencia del factor espectral izquierdo estable, a continuación escrito:

$$
\phi_{L} = \frac{s^{4} + 1007s^{3} + 4.534e005s^{2} + 1.101e008s + 9.082e009}{s^{4} + 1007s^{3} + 4.534456e005s^{2} + 1.101674e008s + 9.082295e009}
$$

Con respecto a la función de transferencia de la factorización espectral derecha se procede de la siguiente forma cuya fórmula es:

$$
\phi_{R} \phi_{R}^{\;\approx} = A_{1R} A_{1R}^{\;\approx} + A_{3R} A_{3R}^{\;\approx}
$$

Obteniéndose:

$$
3.053e014s^{8} + 26.3s^{7} - 4.66e019s^{6} + 9.49e012s^{5} + 9.855e023s^{4}
$$
\n
$$
\phi_{R}\phi_{R}^{*} = \frac{-1.452e018s^{3} - 2.035e024s^{2} + 3.048e022s + 9.579e023}{s^{8} - 1.251e-009s^{7} - 3.053e014s^{6} + 4.283e004s^{5} + 4.66e019s^{4}}
$$
\n
$$
-6.234e009s^{3} - 9.854e023s^{2} + 9.634e013s + 9.861e023
$$

De igual manera al separar la parte estable de la inestable se consigue la función de transferencia del factor espectral derecho estable:

$$
\phi_{\rm R} = \frac{1.747e007s^4 + 1.338e010s^3 + 3.246e012s^2 + 2.498e014s + 2.466e014}{s^4 + 1.747e007s^3 + 9.033e009s^2 + 1.001e012s + 9.922e011}
$$

Conjugando e invirtiendo las funciones de transferencia del factor espectral izquierdo y derecho, resultan las siguientes funciones de transferencia que son clave para la obtención del controlador:

$$
\left(\phi_{L}^{*}\right)^{-1} = \frac{s^{4} - 1007s^{3} + 4.534456e005s^{2} - 1.101674e008s + 9.082295e009}{s^{4} - 1007s^{3} + 4.534e005s^{2} - 1.101e008s + 9.082e009}
$$

$$
\left(\phi_{R}^{*}\right)^{-1} = \frac{s^{4} - 1.747e007s^{3} + 9.033e009s^{2} - 1.001e012s + 9.922e011}{1.747e07s^{4} - 1.338e10s^{3} + 3.246e12s^{2} - 2.498e014s + 2.466e014}
$$

A continuación se procede a calcular los factores θ**1** y θ**2** con las siguientes ecuaciones:

$$
\theta_1 = A_1^{\circ} B_1 A_{1R}^{\circ} + A_1^{\circ} B_3 A_{3R}^{\circ}
$$
  
\n
$$
\theta_1 = \frac{-2.925e - 009s^4 + 2.786e - 007s^3 + 0.0004707s^2 - 0.07679s + 1.009}{s^5 - 168.7s^4 - 1.99e005s^3 + 5.935e007s^2 - 4.393e009s + 4.335e009}
$$

$$
\theta_2 = A_2^{\circ} B_2 A_{1R}^{\circ} + A_2^{\circ} B_4 A_{3R}^{\circ}
$$
  

$$
\theta_2 = \frac{-0.329s + 1.775e004}{s^2 - 2.196e - 0.05s - 3.053e014}
$$

Se suman estos factores para obtener una función de transferencia total θ, simplificándola porque existen ceros y polos que se anulan, quedando de la manera siguiente:

$$
\theta = \theta_1 + \theta_2
$$
  

$$
\theta = \frac{0.329s + 2.865e006}{s + 1.747e007}
$$

Para calcular la función de transferencia correspondiente a  $K_{opt}$ , primero se obtiene la función de transferencia θ**b** mediante el producto de las siguientes funciones:

$$
\theta_{b} = \left(\phi_{L}^{*}\right)^{-1}\left(\theta\right)\left(\phi_{R}^{*}\right)^{-1}
$$

$$
\theta_{b} = \frac{-0.33 \text{ s} - 0.33}{\text{s} + 1.747 \text{ e}007}
$$

Por lo tanto la función de transferencia K<sub>opt</sub>, viene dada de la siguiente manera:

$$
K_{opt} = -(\phi_L)^{-1} (\theta_{ep})(\phi_R)^{-1}
$$
  
\n
$$
K_{opt} = \frac{1.889e - 08s^5 + 1.253e - 005s^4 + 0.002516s^3 + 0.1611s^2 + 0.3158s + 0.1571}{s^5 + 911.2s^4 + 2.889e005s^3 + 3.907e007s^2 + 1.941e009s + 1.902e009}
$$

Ahora se procede a calcular el controlador óptimo cuadrático C<sub>opt</sub>, con la ecuación siguiente:

$$
C_{opt} = (K_{opt} \tilde{N} + Y_0)^{-1} (K_{opt} \tilde{D} - X_0)
$$

Que da como resultado la función de transferencia:

$$
C_{opt} = \frac{1.889e-008s^{4} - 0.329s^{3} + 1.757e004s^{2} + 4.605e005s + 6.149e006}{s^{4} + 1.747e007s^{3} + 9.034e009s^{2} + 1.002e012s + 9.931e011}
$$

Mediante el comando **balmr** de MATLAB se consigue un controlador óptimo cuadrático reducido K<sub>optr</sub> que entrega un controlador óptimo cuadrático reducido **Coptr**, dando como resultado las siguientes funciones de transferencia:

$$
K_{\text{optr}} = \frac{1.889e - 008s^2 + 7.992e - 006s + 4.594e - 006s}{s^2 + 670.9s + 9.603e004}
$$

$$
C_{optr} = \frac{1.889e - 008s^4 - 0.329s^3 + 1.757e004s^2 + 4.615e005s + 6.149e006}{s^4 + 1.747e007s^3 + 9.034e009s^2 + 1.002e012s + 9.93e011}
$$

**4.1.7 Simulación y análisis del sistema de suspensión de un automóvil.**  Utilizando la herramienta Simulink de MATLAB se han realizado diferentes simulaciones empleando el diagrama mostrado en la Figura 4.10.

En este esquema el controlador estabilizante es el obtenido en el apartado 4.1.5, donde se escoge al azar la función de transferencia **K(s)** que cumpla con las condiciones correspondientes al espacio de Hilbert **RH**∞, para posteriormente calcular el controlador.

Puede observarse en la figura que el sistema realimentado responde a una entrada escalón, que es sumada con la realimentación del controlador estabilizante para el sistema de suspensión de un automóvil.

Estar al tanto que este sistema ya es estable y su salida puede verse en el osciloscopio de Simulink, en donde se utiliza un **Mux** que es una de las herramientas del navegador de librerías del programa, para visualizar al mismo instante la entrada escalón unitaria y la respuesta del sistema, así ver el seguimiento que tiene esta en el transcurso del tiempo. En la ventana denominada o llamada **saoptimo** se observa el diagrama de bloques del sistema en cuestión estudiado.

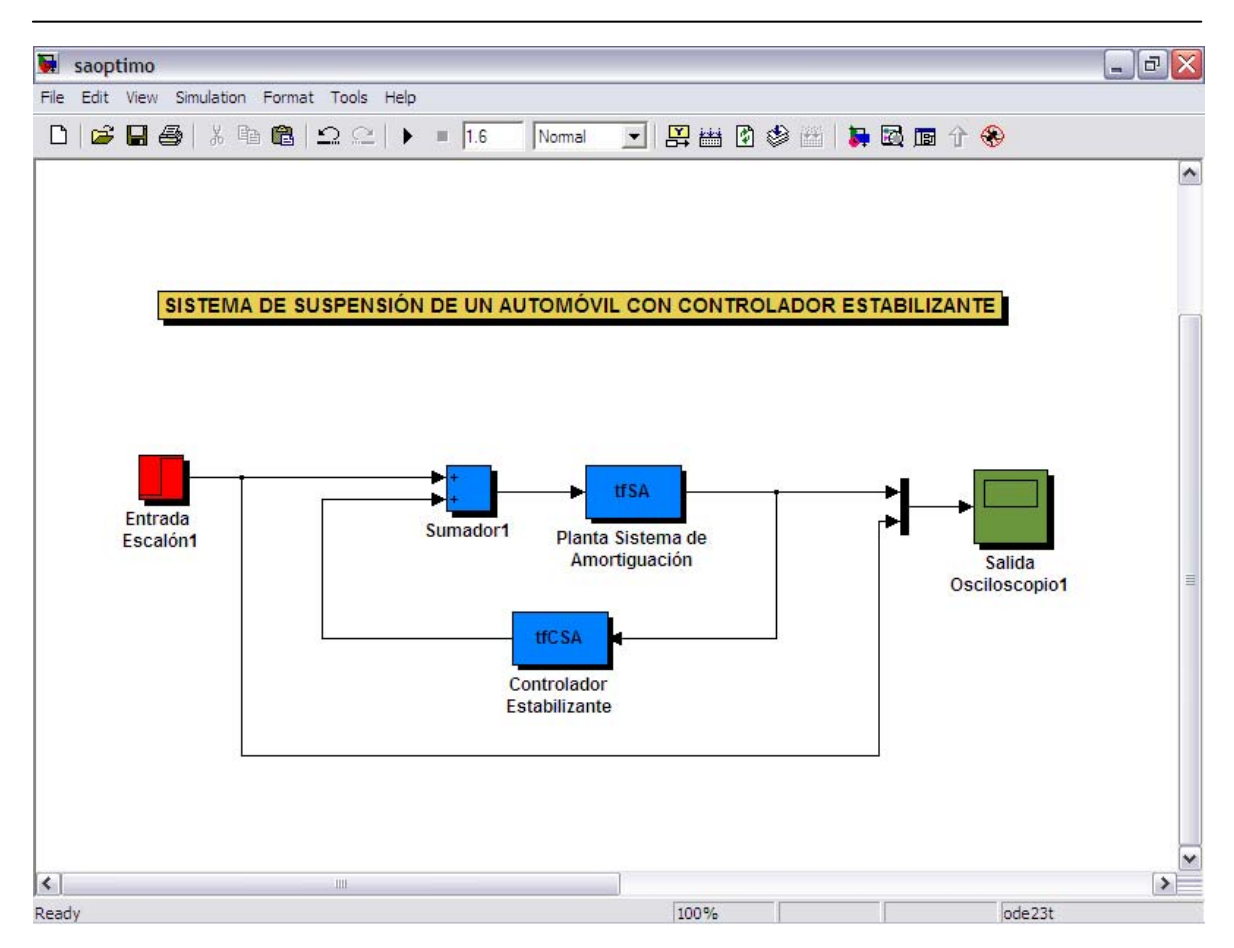

**Figura. 4. 10. Diagrama en Simulink para el sistema de suspensión de un automóvil con controlador estabilizante** 

En muchos casos prácticos, las características del comportamiento deseado de sistemas de control están especificadas en términos de magnitudes en el dominio del tiempo.

Los sistemas que almacenan energía no pueden responder instantáneamente y presentan respuestas transitorias toda vez que son sometidos a entradas o perturbaciones.

Las características de desempeño de un sistema de control con frecuencia se especifican en términos de la respuesta a una entrada de escalón unitario, porque es fácil generarla y es lo suficientemente drástica.

La respuesta transitoria de un sistema de control práctico con reiteración presenta oscilaciones amortiguadas antes de alcanzar el estado estacionario. Al especificar las características de respuesta transitoria a una entrada escalón unitario, como se observa en la siguiente Figura 4.11, se puede determinar si es estable.

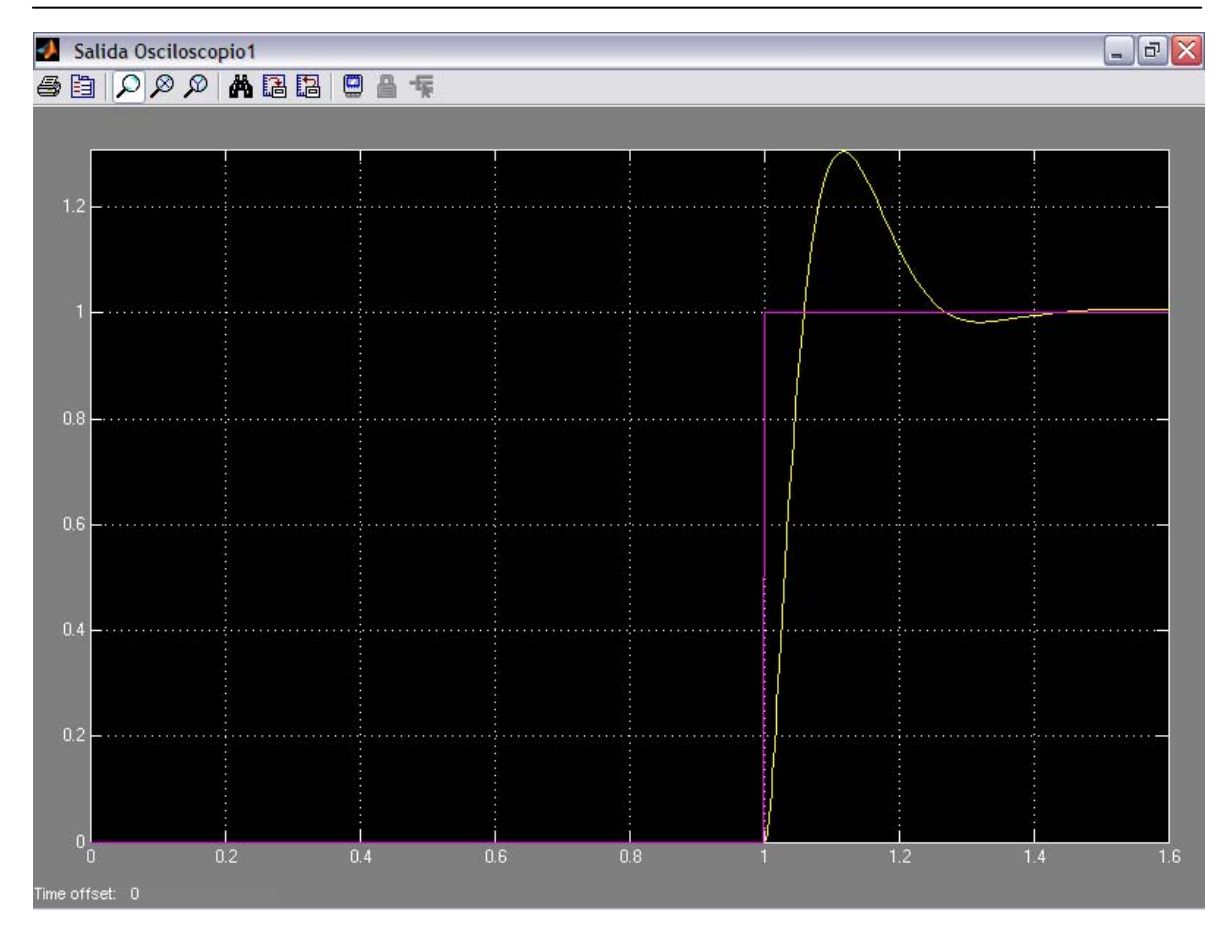

**Figura. 4. 11. Simulación de la respuesta a una entrada escalón unitario para el sistema de suspensión de un automóvil** 

El aspecto dinámico más importante de todo sistema es su estabilidad. Se entiende por estabilidad la capacidad que tiene un sistema para amortiguar con el tiempo y anular totalmente las oscilaciones de la respuesta ante una perturbación.

En la Figura 4.12 con la herramienta zoom de Simulink se observa de mejor manera la respuesta del sistema, con esto se verifica que la salida tiene un sobreimpulso y se va amortiguando en el transcurso del tiempo.

La ventana Salida Osciloscopio1 muestra la recta horizontal llamado eje de coordenadas **X** (eje de abcisas), el tiempo en segundos cuyo rango va desde 0 hasta 1.6, la recta vertical llamado eje de coordenadas **Y** (eje de ordenadas) indica la amplitud del sistema, donde el valor está en un rango de 0 a 1.3 unidades.

De esta manera se concluye que el sistema tiene buena estabilidad por todo lo mostrado en las gráficas correspondientes, ya que ante una perturbación súbita responde de manera similar que esta.

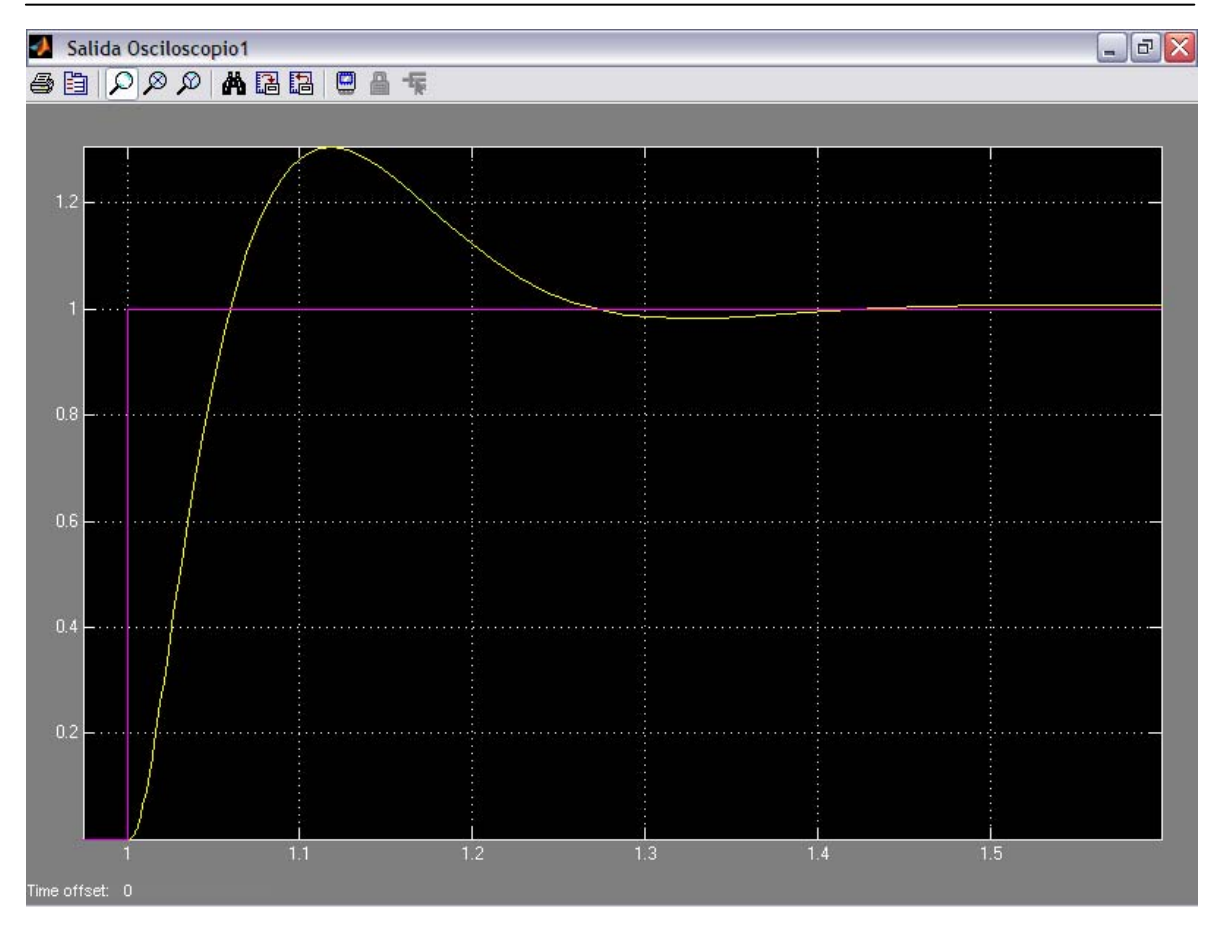

**Figura. 4. 12. Simulación con zoom de la respuesta a una entrada escalón unitario** 

A continuación se definen parámetros que determinan la estabilidad del sistema mostrado en la Figura 4.13, que se exponen en forma gráfica.

Tiempo de retardo (t<sub>d</sub>). El tiempo de retardo es el tiempo que tarda la respuesta en alcanzar la mitad del valor final por primera vez, en el gráfico se observa que es de 0.0304 segundos.

Tiempo de crecimiento **(tr)**. El tiempo de crecimiento es el tiempo requerido para que la respuesta aumente del 10 al 90 %, del 5 % al 95 % o del 0 % al 100 % de su valor final, este tiempo es de 0.0412 segundos.

Tiempo de pico **(tp)**. El tiempo de pico es el requerido para que la respuesta alcance el primer pico de sobreimpulso este es de 0.118 segundos.

Sobreimpulso máximo (porcentual) (M<sub>n</sub>). El sobreimpulso máximo es el valor pico máximo de la curva de respuesta medido desde la unidad.

Si el valor final estabilizado de la respuesta difiere de la unidad, se suele utilizar el sobreimpulso porcentual máximo, en este caso es de 29.7%. La magnitud del sobreimpulso (porcentual) máximo indica la estabilidad relativa del sistema.

Tiempo de establecimiento **(ts)**. El tiempo de establecimiento es el que la curva de respuesta requiere para alcanzar y mantenerse en un rango alrededor del valor final con una magnitud especificada por el porcentaje absoluto del valor final (habitualmente 2% o 5%). El tiempo de establecimiento está relacionado con la constante de tiempo mayor del sistema de control. El criterio para fijar el porcentaje de error a utilizar depende de los objetivos de diseño del sistema en cuestión, se ve en la Figura 4.13 que este tiempo es de 0.348 segundos.

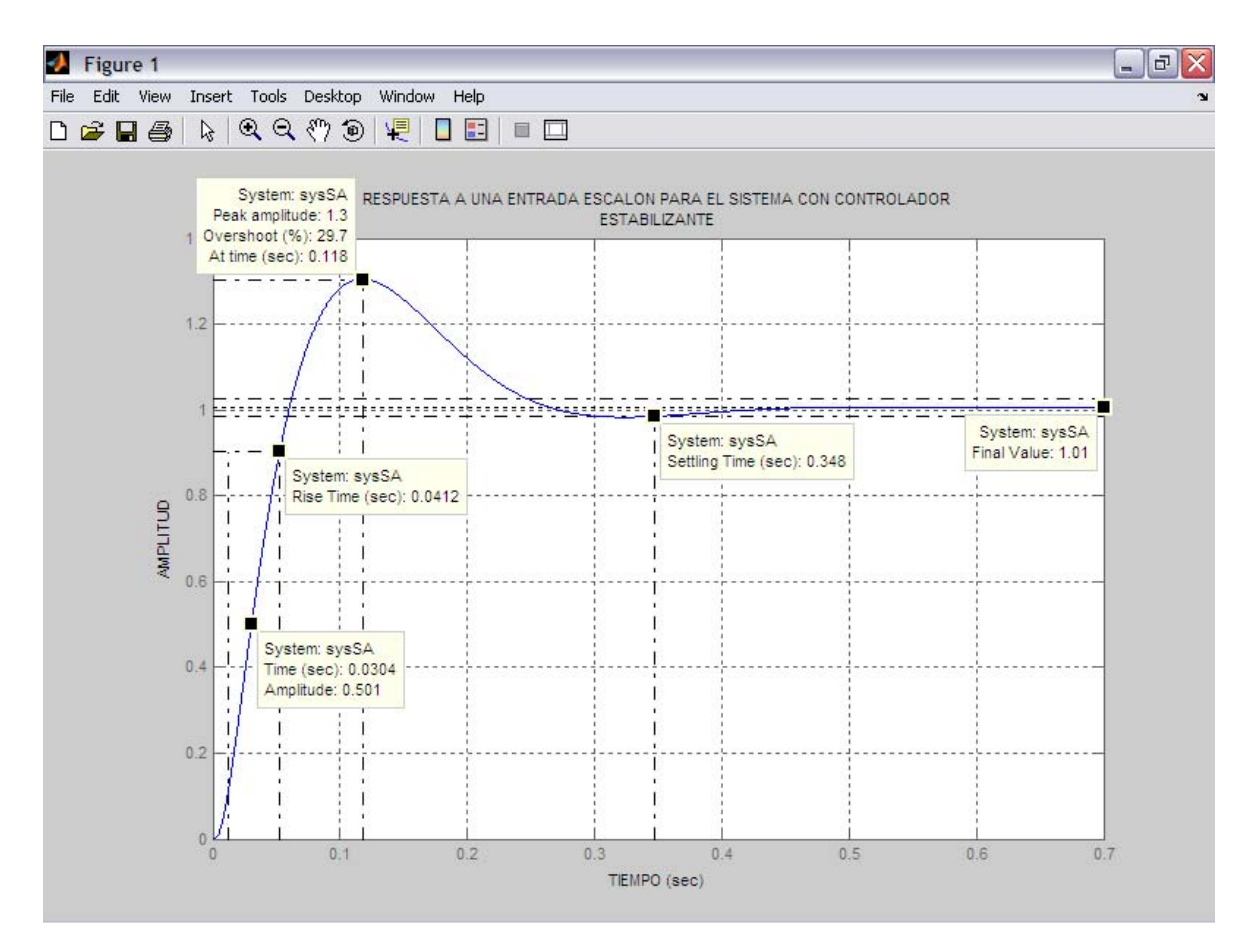

**Figura. 4. 13. Gráfica de la respuesta a una entrada escalón donde se especifican los parámetros de estabilidad** 

Las especificaciones recién dadas, válidas en el dominio del tiempo, son muy importantes, pues la mayoría de los sistemas de control son sistemas en el dominio del tiempo; esto es, deben presentar respuestas temporales aceptables.

 Esto significa que el sistema de control se debe modificar hasta que su respuesta transitoria sea satisfactoria. Nótese que si se especifican los valores de

 $t<sub>d</sub>$ ,  $t<sub>r</sub>$ ,  $t<sub>p</sub>$ ,  $M<sub>p</sub>$ , y  $t<sub>s</sub>$  queda virtualmente determinada la forma de la curva de respuesta

Como se observa y mediante el análisis de los tiempos encontrados, se dice que el sistema es estable utilizando un controlador que todavía no es óptimo.

En la figura 4.14 se tiene la respuesta a una entrada impulso para el sistema de suspensión de un automóvil con controlador estabilizante, donde los valores correspondientes al tiempo de pico **t**<sub>p</sub> y tiempo de establecimiento **t**<sub>s</sub> están definidos en la gráfica, observándose que es de 0.023 segundos a una amplitud de 22.2 unidades para el primer valor y de 0.289 segundos para el segundo, con esto se puede determinar que el sistema es seguro ya que se estabiliza en un tiempo muy pequeño y no presenta sobreimpulsos excesivos aminorándose la señal de manera inmediata y manteniendo este valor en el transcurso del tiempo.

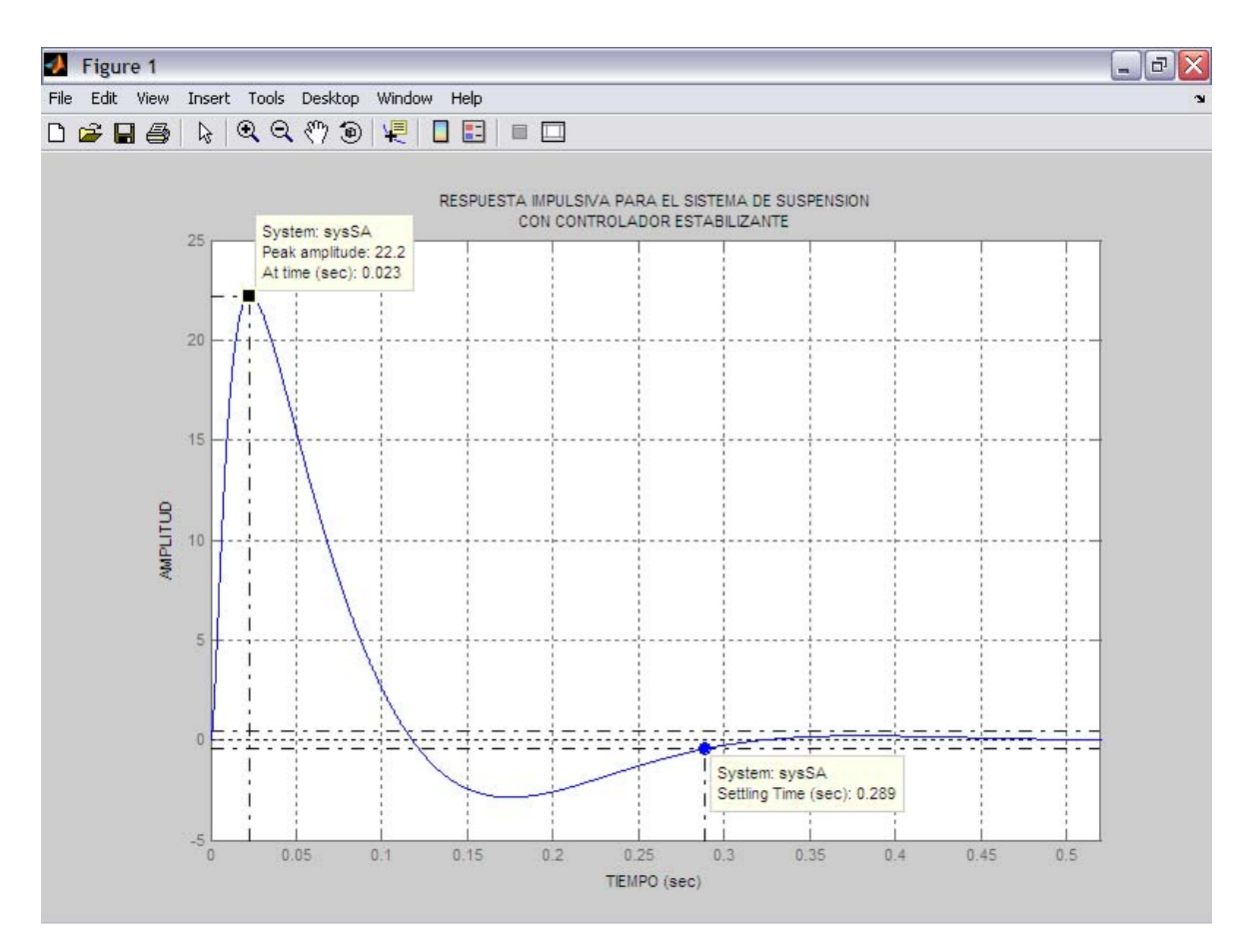

**Figura. 4. 14. Gráfica de la respuesta a una entrada impulso donde se especifican los parámetros de estabilidad** 

Ahora se realiza estos mismos análisis para el sistema de suspensión de un automóvil, pero con el controlador obtenido en el apartado 4.1.6, este controlador

es calculado con la teoría de control moderna específicamente control óptimo cuadrático con norma H<sub>2</sub>. En la Figura 4.15 se tiene el diagrama de Simulink donde se presenta el sistema formado por la planta y el controlador óptimo cuadrático reducido colocado en la trayectoria de realimentación, inyectando al sistema una entrada escalón unitario para simular su salida y que comportamiento tiene este en el dominio del tiempo.

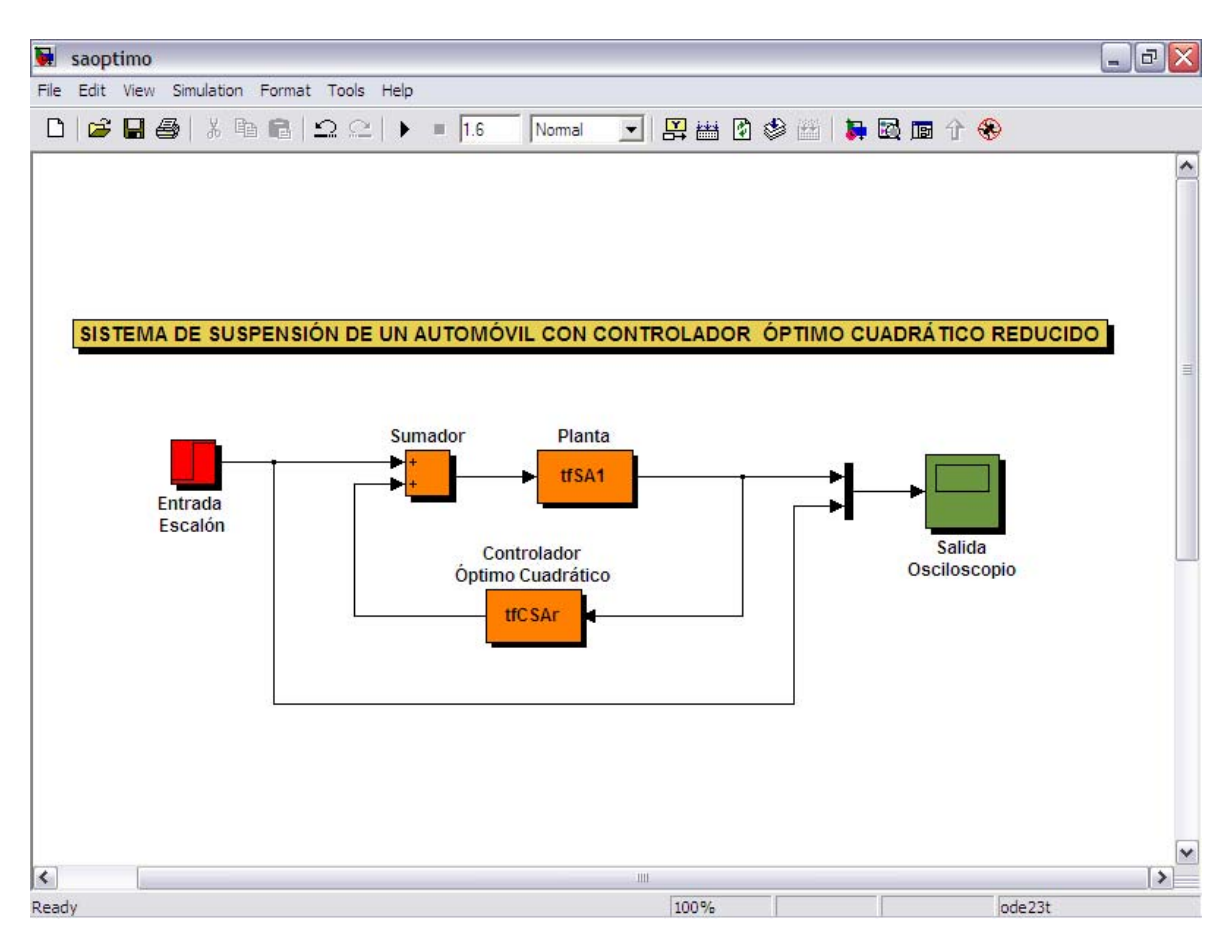

**Figura. 4. 15. Diagrama en Simulink para el sistema de suspensión de un automóvil con controlador óptimo cuadrático reducido** 

Excepto en ciertas aplicaciones en que no se pueden tolerar oscilaciones, es deseable que la respuesta transitoria sea suficientemente rápida y amortiguada. Así, para una respuesta transitoria deseable de un sistema, el sobreimpulso máximo y el tiempo de crecimiento están en conflicto entre sí.

En otras palabras, no se puede lograr un sobreimpulso máximo y un tiempo de crecimiento pequeño al mismo tiempo.

En la Figura 4.16 se tiene el gráfico de la simulación a la entrada escalón unitario, como se puede apreciar la curva resultante se comporta como habría de

esperarse ante una perturbación súbita, el sistema responde con un incremento pico y regresa nuevamente con una bajada suave, hasta tender a un valor equilibrio permanente, al cabo de 1.5 segundos aproximadamente.

Sabiéndose que este tiempo puede ser relativamente corto o largo, dependiendo de las condiciones demandadas del estado y mantenimiento del resorte y amortiguador viscoso del automóvil.

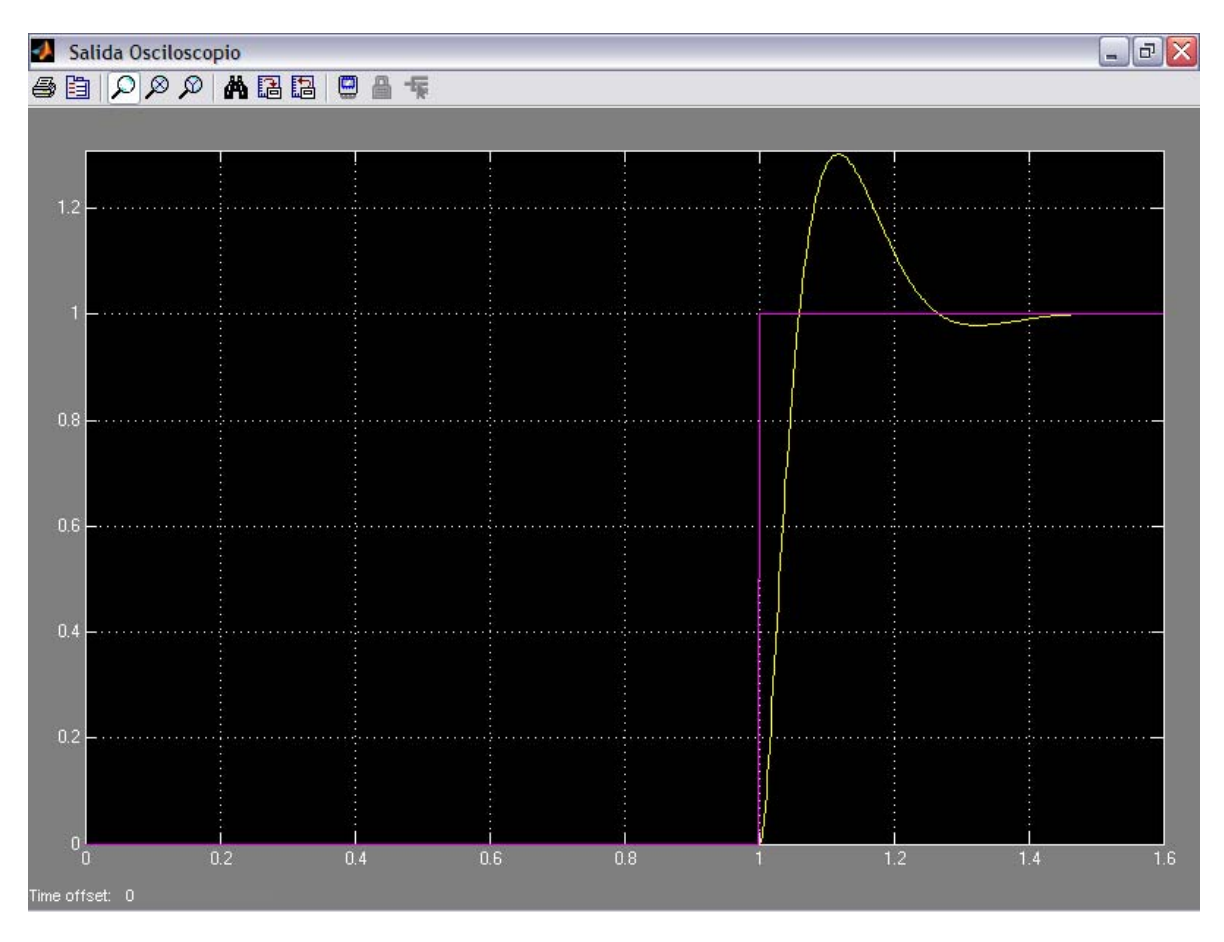

**Figura. 4. 16. Simulación de la respuesta a una entrada escalón unitario para el sistema con controlador óptimo cuadrático** 

Es necesario llegar a un compromiso entre confort (respuesta lenta y oscilada) y buen comportamiento, manteniendo la tracción y la transmisión de información al piloto del automóvil (respuesta rápida).

Se puede dar unas ciertas bases, pero es importante probar. Si un ajuste en una dirección empeora el funcionamiento hay que volver y dirigirse en el sentido contrario. Igualmente es fundamental no trabajar con todo a la vez, sino con un parámetro cada vez, ya que dos modificaciones pueden afectarse mutuamente y hacer imposible la regulación.

A continuación se hace un zoom de la figura anterior para poder determinar mejor la salida del sistema, en la Figura 4.17 se observa como la señal se estabiliza en un tiempo muy corto, ahora se van a verificar los tiempos correspondientes a los diferentes parámetros tomados en el análisis anterior para así ser comparados con los que se consiguen en este momento, ya que a simple vista las gráficas tienen mucha similitud, esto es porque ambos controladores y gracias a las bondades del proceso matemático para su cálculo entregan sistemas estables.

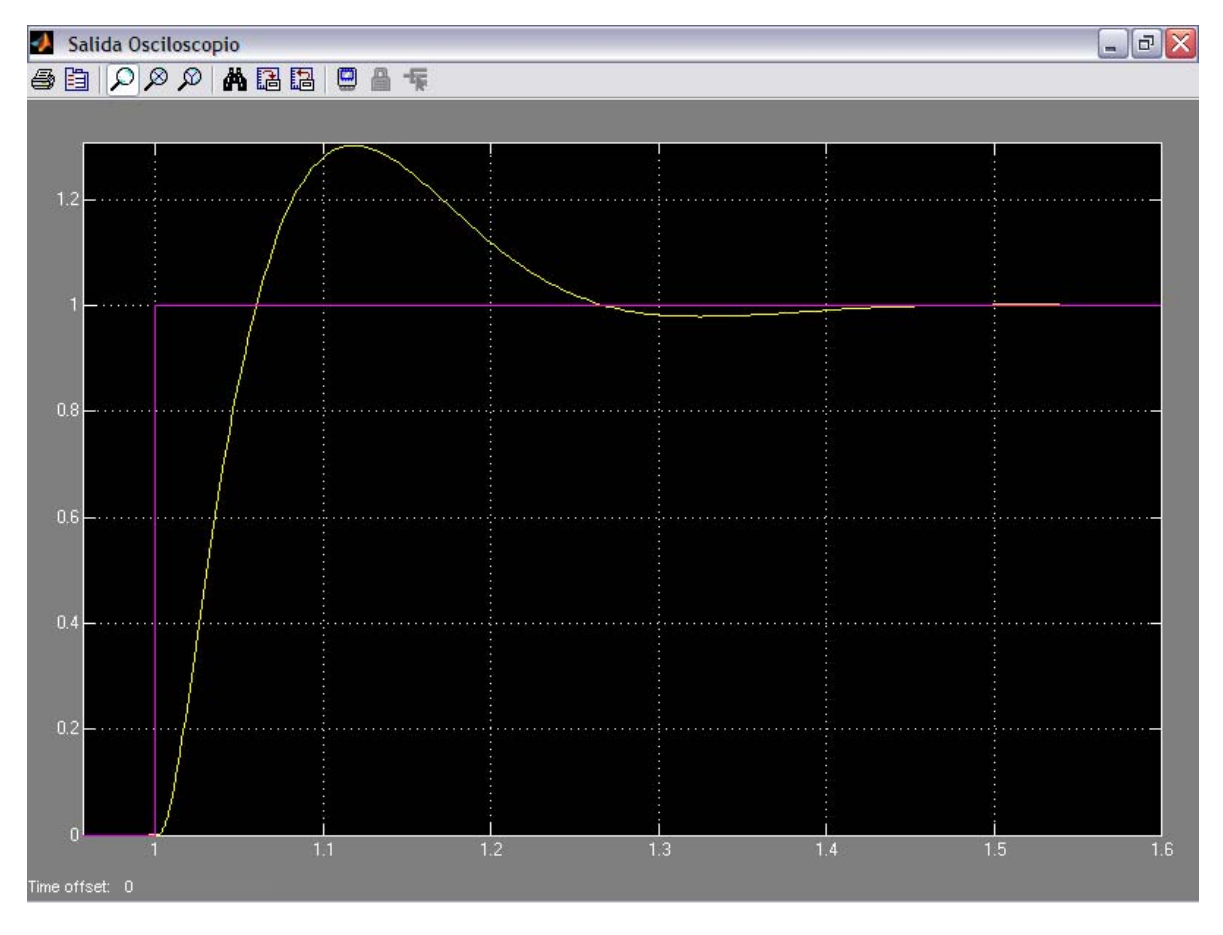

**Figura. 4. 17. Simulación con zoom de la respuesta a una entrada escalón unitario para el sistema con controlador óptimo cuadrático** 

En seguida se tiene en la Figura 4.18 los valores de los tiempos proporcionados de los diferentes parámetros que determinan la salida del sistema, mostrando su evolución en el transcurso del tiempo y las características que presenta.

Tiempo de retardo (t<sub>d</sub>). El tiempo de retardo en este sistema es de 0.0304 segundos que es el mismo tiempo que se obtuvo en el gráfico correspondiente a la Figura 4.13, por lo tanto en este parámetro los dos sistemas se comportan de igual manera, esto quiere decir que la respuesta tarda en alcanzar la mitad del valor final por primera vez en el tiempo establecido anteriormente.

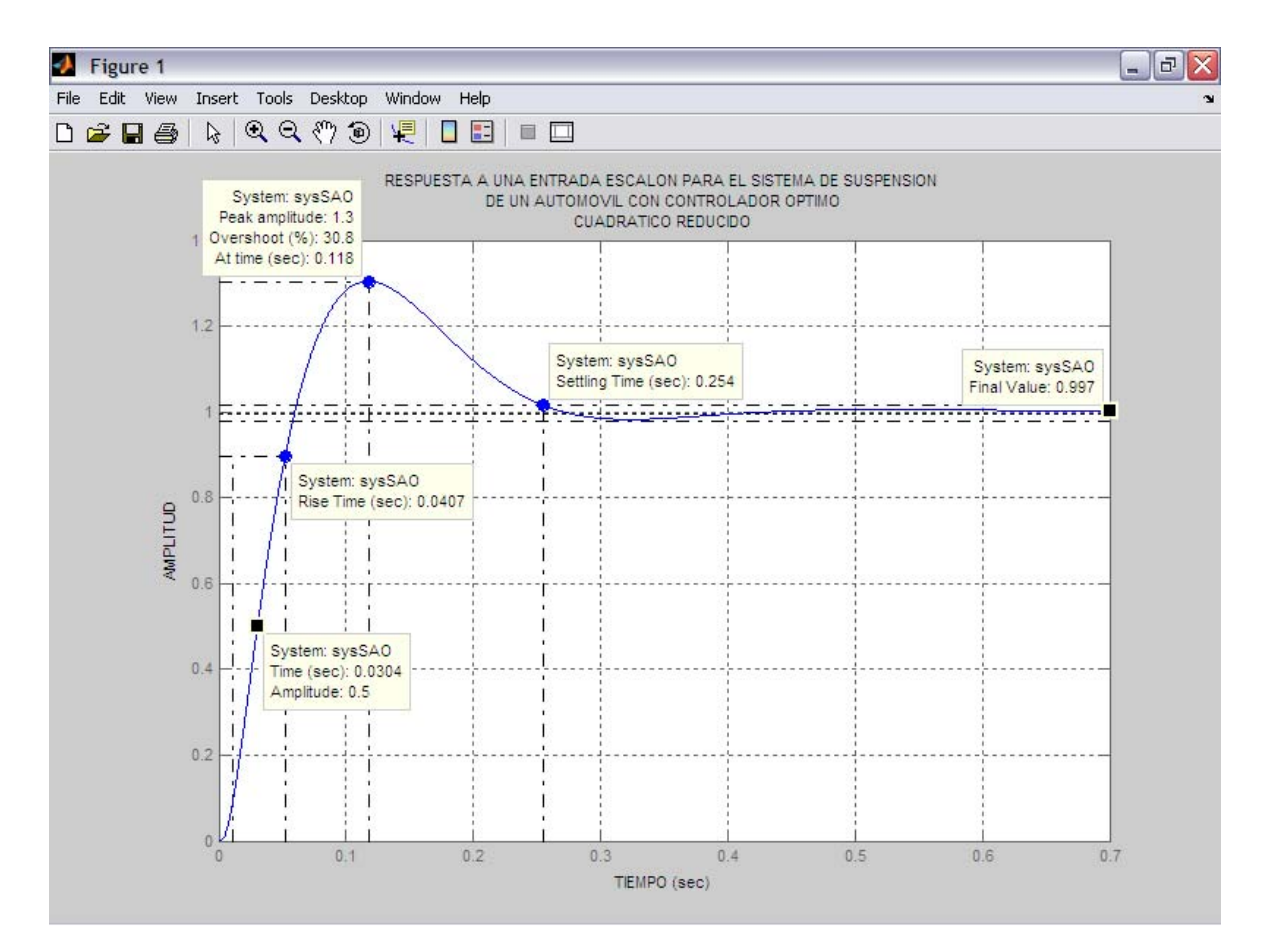

**Figura. 4. 18. Simulación con zoom de la respuesta a una entrada escalón unitario para el sistema con controlador óptimo cuadrático** 

Tiempo de crecimiento **(tr)**. El tiempo de crecimiento en el segundo sistema es de 0.0407 segundos, comparándolo con el del primer sistema que es de 0.0412 segundos se tiene una variación, esto significa que el controlador óptimo cuadrático proporciona una salida más rápida en este parámetro obteniéndose con esto una mejora en la naturaleza del comportamiento del sistema.

Tiempo de pico (t<sub>p</sub>). El tiempo de pico es el mismo para los dos sistemas cuyo valor es de 0.118 segundos a una amplitud máxima de 1.3 unidades, de esto se comprueba que las salidas son muy similares ya que el primer pico de sobreimpulso alcanza el mismo valor.

Sobreimpulso máximo (porcentual) (M<sub>p</sub>). El sobreimpulso máximo difiere un poco ya que en el segundo sistema el valor es de 30.8%, mientras que el primer sistema tiene un valor de 29.7%, este valor pico máximo de la curva de respuesta medido desde la unidad tiene una diferencia de 1.1% entre los dos sistema que es un porcentaje pequeño, sabiéndose que la estabilidad relativa del sistema es buena con una gran aceptación.

Tiempo de establecimiento **(ts)**. El tiempo de establecimiento es el valor que entrega la pauta para determinar cual de los dos controladores es mejor, en el segundo sistema el valor es de 0.254 segundos, mientras que el primer sistema entrega un valor de 0.348 segundos, teniendo una diferencia de 94 milésimas de segundo equivalente al 27.01% más rápido, esto quiere decir que el segundo sistema alcanza y se mantiene en un rango alrededor del valor final con menor amplitud de las oscilaciones.

La siguiente Figura 4.19 presenta las respuestas de los dos sistemas, uno con controlador estabilizante y el otro con controlador óptimo cuadrático reducido, sometidos a una perturbación impulsiva.

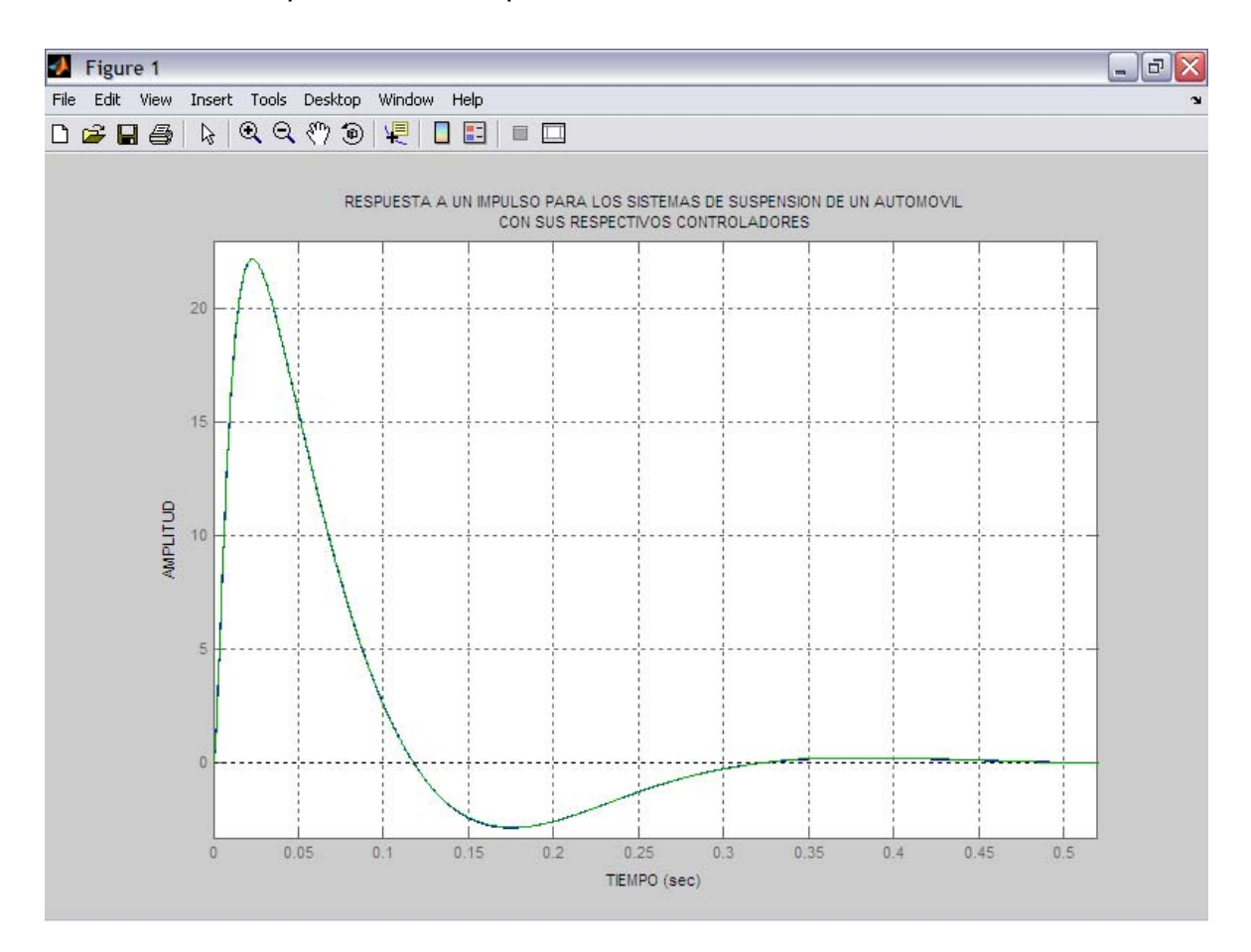

**Figura. 4. 19. Respuesta a un impulso para los sistemas de suspensión de un automóvil con sus respectivos controladores** 

Como se puede observar en la ventana anterior las dos respuestas son aproximadamente iguales; es decir, ambos sistemas tienen semejante área indicando la norma cuadrática que representa la integral definida del sistema elevado al cuadrado, el efecto del ruido en la salida es de la misma magnitud en los dos casos.

En la figura 4.20 se tiene el diagrama en Simulink de los dos sistemas unidos para observar su comportamiento ante una entrada escalón unitario.

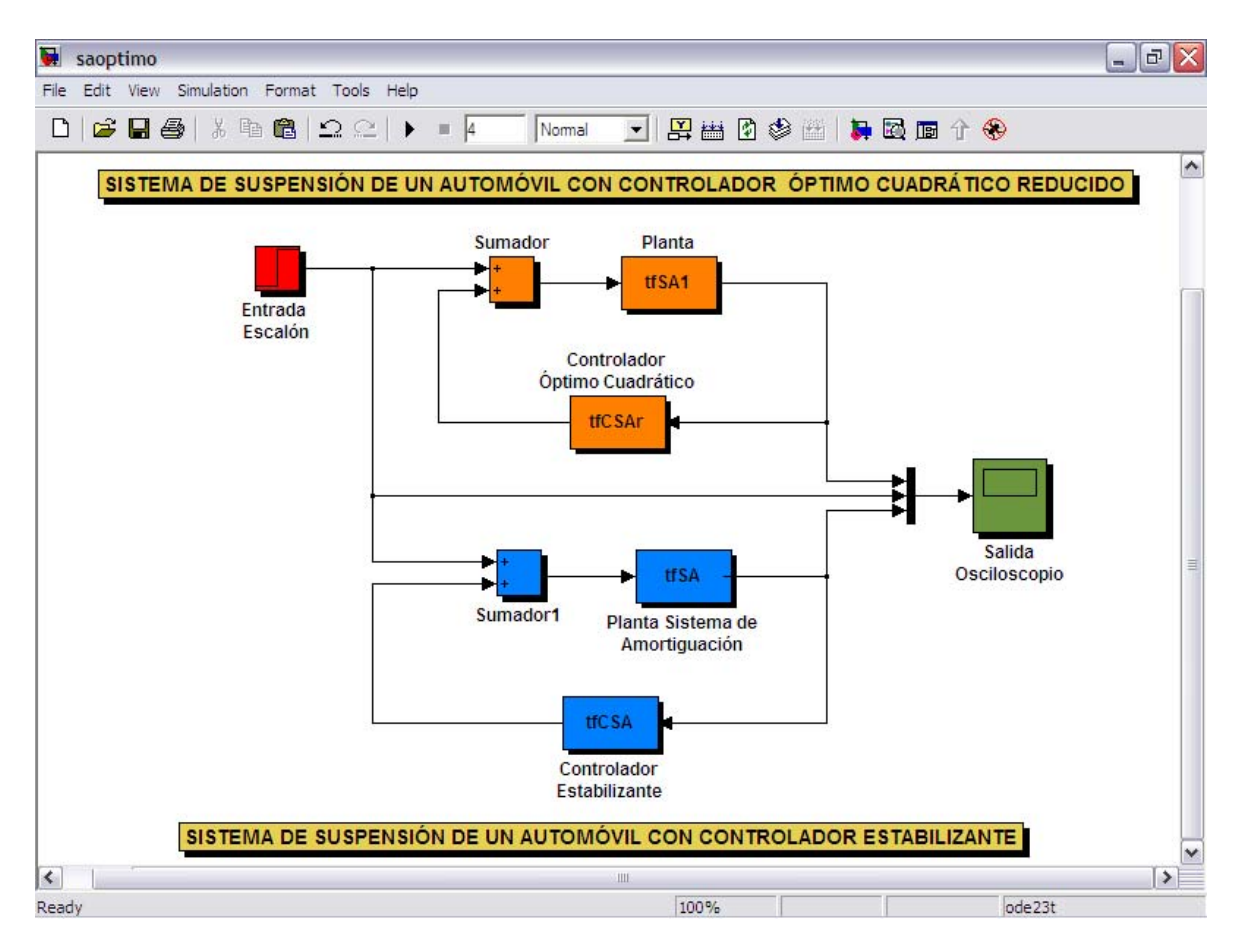

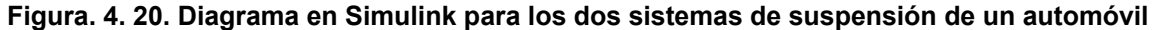

En la figura anterior se une los dos sistemas para observar la salida en forma conjunta y como las señales se grafican en el osciloscopio.

Las propiedades de simulación han sido configuradas para que el eje x en este caso el tiempo, sea de cuatro segundos ya que al seguir transcurriendo los minutos las señales de salida se mantienen estables sin ninguna variación, la amplitud se auto escala en los parámetros de Simulink para la entrada escalón unitario.

En la Figura 4.21 se observa estas señales, dos correspondientes a las salidas de los sistemas uno con controlador estabilizante y el otro con controlador óptimo cuadrático, la tercera señal es la entrada escalón unitario.

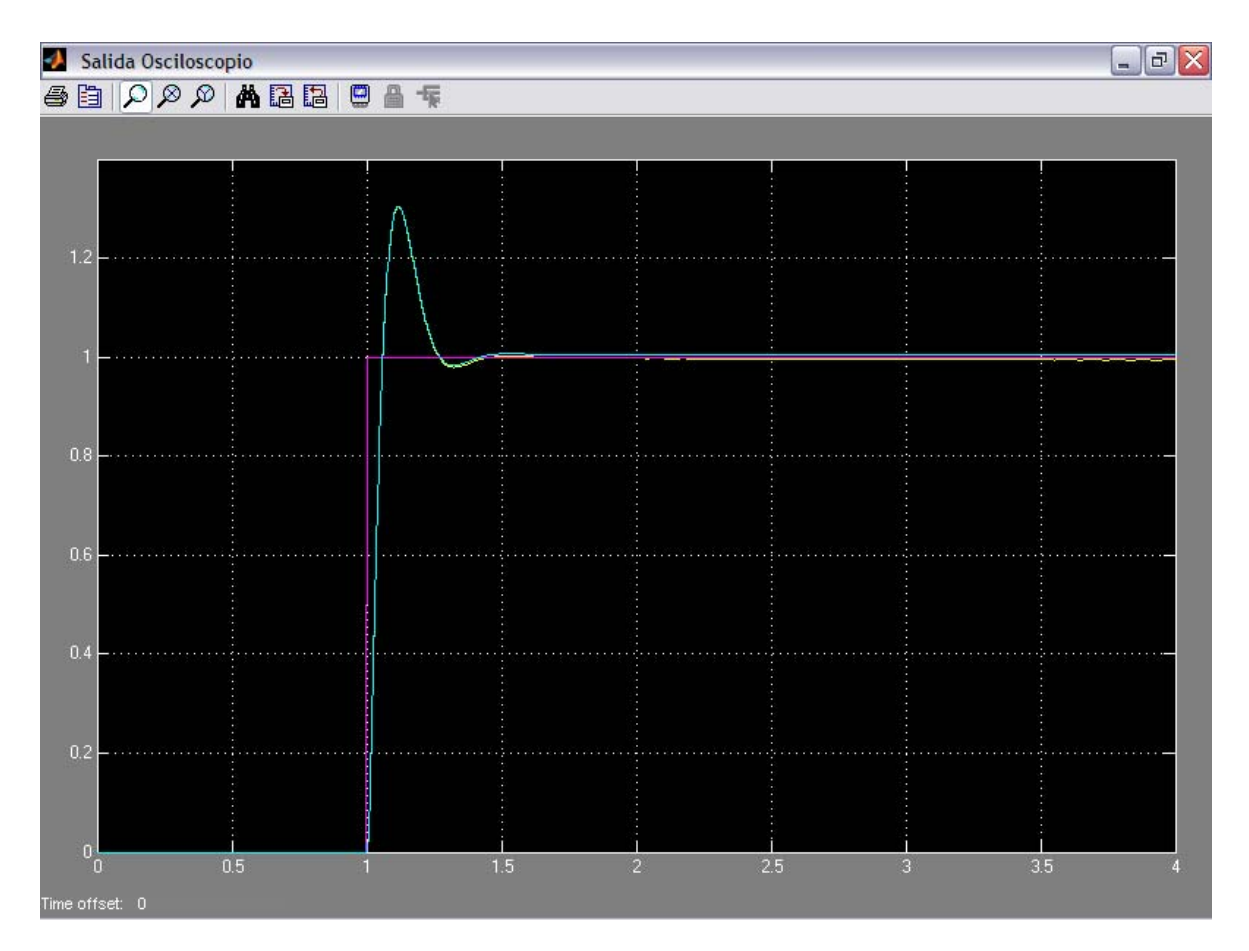

**Figura. 4. 21. Simulación de las dos salidas ante una entrada escalón unitario para el sistema de suspensión de un automóvil** 

En la gráfica anterior resulta complicado distinguir las dos señales de salida por la similitud de las mismas, aunque se diferencia que ambas tienen el mismo sobreimpulso y son invariables en el transcurso del tiempo, demostrando así la estabilidad de los sistemas.

La herramienta Simulink del programa MATLAB permite hacer una ampliación o zoom de una parte de la gráfica, modificando la escala de los ejes y de esta manera poder distinguir las dos señales de los sistemas.

Posteriormente en la Figura 4.22 se ve el efecto del aumento, aquí se distingue la señal del sistema con controlador óptimo cuadrático que está por debajo y es más amortiguada o tiene menor amplitud de oscilación que la señal del sistema con controlador estabilizante, de esto se concluye que ambos sistemas son excelentes pero con el control óptimo se tiene un mejor seguimiento a la perturbación súbita dando un mejor resultado.

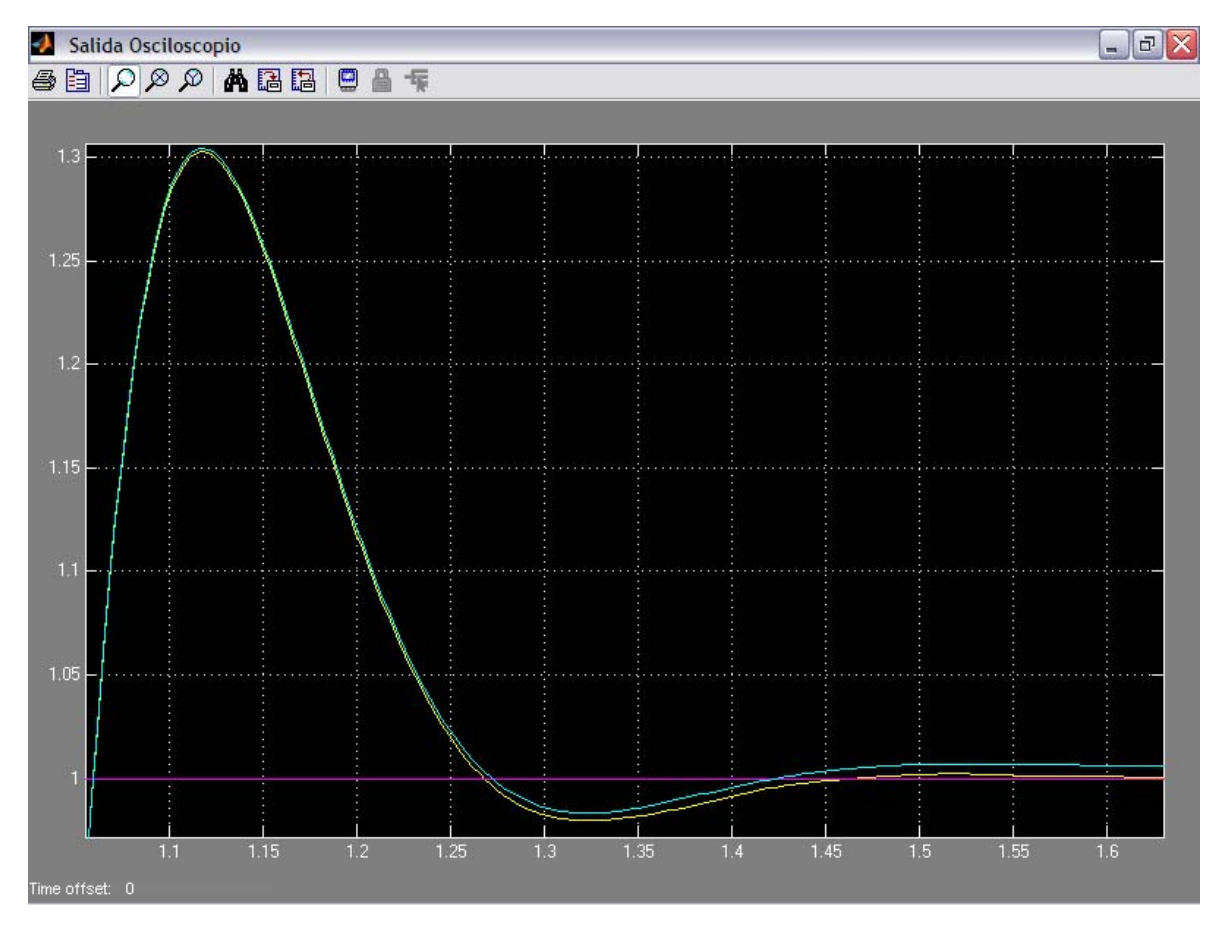

**Figura. 4. 22. Simulación con zoom de las dos salidas ante una entrada escalón unitario para el sistema de suspensión de un automóvil** 

La respuesta con esta configuración como se puede apreciar, aunque existan ondulaciones periódicas en la carretera, se nota que coexiste una tendencia a reducir el valor de la perturbación dentro de los límites estables, ayudando a reducir también las sensaciones del piloto o conductor con respecto al asfalto y los movimientos del automóvil.

## **4.2 EL LEVITADOR MAGNÉTICO. DISEÑO, SIMULACIÓN Y ANÁLISIS DE RESULTADOS**

**4.2.1 Misión del levitador magnético**. En este trabajo se presentan las bases teóricas, el esquema y los resultados experimentales de un prototipo para un sistema de suspensión magnética cuyo diseño se obtuvo del libro Control Systems Design Using MATLAB, capaz de producir una fuerza de atracción estable sobre un cuerpo metálico móvil, venciendo la acción de la gravedad.

Este sistema emplea realimentación de posición y de velocidad del cuerpo móvil para efectuar una acción correctiva en la corriente del electroimán.

Existe interés internacional en el empleo de la levitación electromagnética para producir la suspensión de sistemas de transporte de alta velocidad propulsados por motores lineales.

Esto ocurre debido a las innumerables ventajas que ofrece en comparación con los sistemas de transporte convencionales, durante varios años, se ha realizado investigaciones sobre motores lineales y su uso en la propulsión de sistemas de transporte terrestre. Ello llevó naturalmente, a estudiar la suspensión de estos vehículos.

Las formas más útiles que se emplean para obtener levitación magnética, corresponden a fuerzas de atracción o repulsión, originadas por medios electromagnéticos, capaces de suspender un cuerpo ferromagnético móvil con una distancia de separación predeterminada, equilibrando la fuerza de gravedad en forma estable.

El sistema de suspensión electromagnética descrito en este apartado está relacionado con la forma de atracción. Es bien conocido que la fuerza de atracción de un electroimán actuando sobre un cuerpo ferromagnético es inestable.

Esto significa que no es posible obtener el requerimiento de suspensión con separación predeterminada, a menos que una realimentación de posición y velocidad del cuerpo móvil sea capaz de efectuar una acción correctiva sobre la corriente del electroimán.

En la Figura 4.23 se muestra el sistema de levitación magnética obtenido, en el que una esfera metálica se suspende o levita mediante un campo magnético generado por un electroimán (bobina) controlado por una fuente de corriente.

El objetivo principal es mantener al cuerpo a una cierta distancia del electroimán. La medición de dicha distancia se realiza por medio de un sensor.

La introducción de un controlador estabilizante es necesario para mantener en equilibrio la fuerza gravitacional del cuerpo metálico y la fuerza del campo magnético.

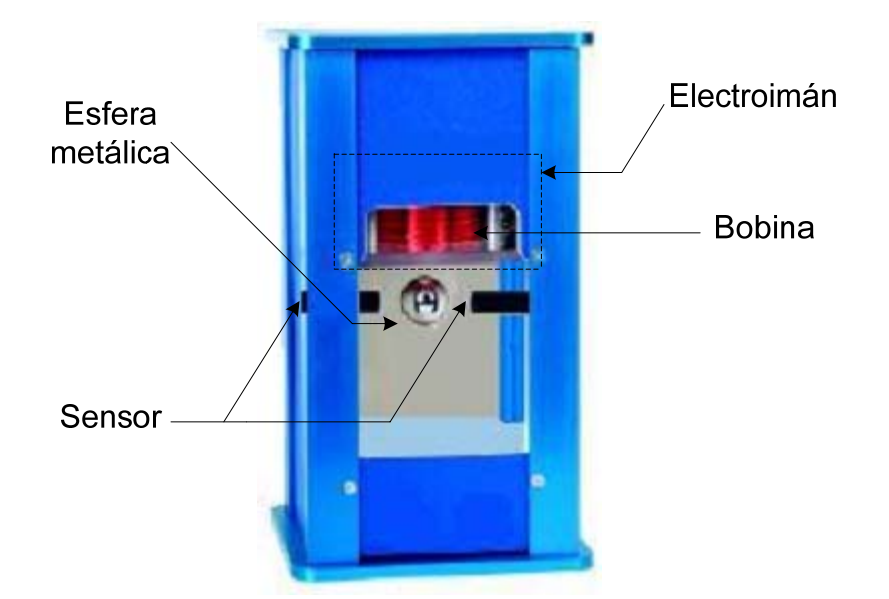

**Figura. 4. 23. Sistema de levitación magnética** 

**4.2.2 Diseño del sistema de levitación magnética.** En la misión se presentó el sistema a controlar sin entrar en detalles de la producción de la fuente de fuerza antigravitacional ni de las mediciones que debemos realizar.

La fuente de fuerza antigravitacional del sistema es un campo magnético generado por una bobina, utilizada para contrarestar la fuerza de gravedad ejercida sobre la masa **m** del cuerpo por el campo gravitatorio terrestre.

Para el controlador es necesario como ya se mencionó, la medición de la posición del cuerpo o esfera metálica, utilizando para ello un sensor.

La Figura 4.24 muestra un diagrama de levitación magnética del sistema elaborado.

En el controlador para una situación ideal, se puede aumentar la corriente actual del electroimán hasta que la fuerza magnética producida simplemente neutraliza el peso de la esfera metálica.

Sin embargo, en el mundo real las perturbaciones como las variaciones en el voltaje de línea causan variaciones en la corriente electromagnética. Estas variaciones de intensidad causarán que la esfera descienda (disminución de corriente) o produciendo lo mismo en el electroimán (aumento de corriente).

Por consiguiente se incorpora una señal en realimentación que estabilice la esfera metálica ante tales perturbaciones.

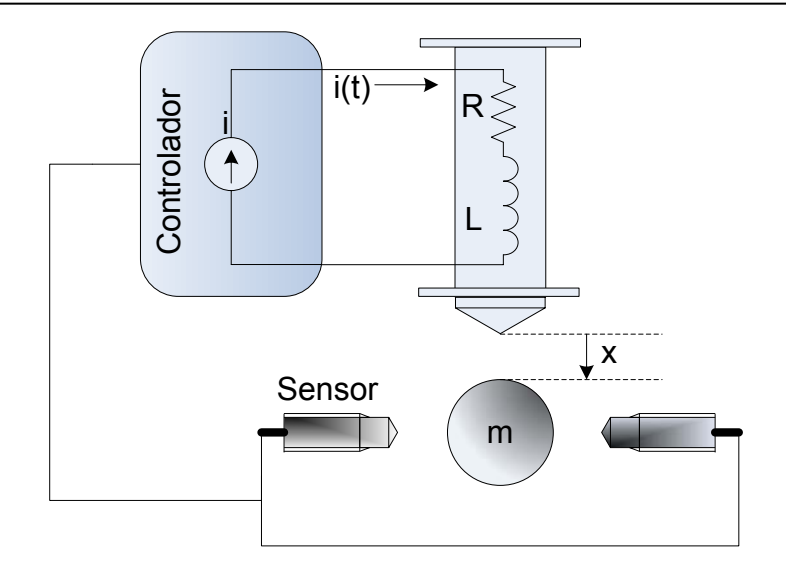

**Figura. 4. 24. Diagrama para el sistema de levitación magnética** 

El actuador representa a la bobina encargada de entregar el campo magnético necesario para producir la levitación. La misma está constituida con un núcleo de material específico para reducir los efectos de histéresis, y es alimentada mediante una fuente de corriente electrónica.

El sensor está compuesto por el instrumento que nos entrega la información de la posición vertical del cuerpo metálico.

**4.2.3 Análisis para el sistema de levitación magnética.** Una forma de encontrar la ecuación de movimiento del cuerpo del sistema representado por la figura 4.25, es aplicando el segundo principio de Newton dado por la siguiente ecuación física:

$$
\sum F = ma
$$

Donde Σ**F** son las fuerzas aplicadas al sistema, **m** es la masa del cuerpo o esfera metálica y *a* es la aceleración del mismo. Las fuerzas que actúan sobre el sistema son:

**mg***:* Fuerza producida sobre la masa m del cuerpo debido a la aceleración del campo gravitacional terrestre **g**.

**F(x, i)**: Fuerza ejercida por la bobina, dependiente de la posición del cuerpo y de la corriente, x>0 es la posición vertical (hacia abajo) del cuerpo medida desde un punto de referencia (x=0 cuando la esfera metálica está pegada a la bobina), e **i** es la corriente.

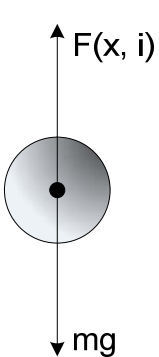

**Figura. 4. 25. Diagrama de cuerpo libre para la masa m** 

Las ecuaciones que describen el movimiento de la esfera metálica en el campo generado electromagnéticamente, no son lineales. Las variables de interés son la distancia entre la esfera y el electroimán **x** y la corriente en la bobina del electroimán **i**. La fuerza generada por el electroimán **f**, está dada por:

$$
f = -\frac{i^2}{2} \frac{dL}{dx}
$$

Donde **L** es la inductancia total del sistema. Al suspender la esfera de acero se aporta a la inductancia de la bobina en el electroimán. Esta tiene su máximo valor cuando el cuerpo está pegado al electroimán y decrece a medida que el mismo se aleja aproximándose a infinito. La inductancia del imán tiende a ser mínima en el transcurso del tiempo, por lo tanto la inductancia total esta dada por la siguiente ecuación:

$$
L = L_1 + \frac{L_0 X_0}{X}
$$

En el cual **L1** es la inductancia de la bobina en ausencia de la esfera metálica, y L<sub>0</sub> es la inductancia adicional contribuida por la presencia del cuerpo de acero de masa **m**.

Al derivar la ecuación anterior con respecto a la posición se obtiene:

$$
L = L_1 + \frac{L_0 x_0}{x}
$$
  

$$
\frac{dL}{dx} = \frac{(x)0 - (L_0 x_0)1}{x^2}
$$
  

$$
\frac{dL}{dx} = -\frac{L_0 x_0}{x^2}
$$

Reemplazando en la ecuación de la fuerza se obtiene:

$$
f = -\frac{i^2}{2} \left( \frac{-L_0 X_0}{x^2} \right)
$$

$$
f = \frac{L_0 X_0}{2} \left( \frac{i}{x} \right)^2
$$

Si ahora C=(L<sub>0</sub>x<sub>0</sub>)/ 2, entonces la ecuación final de la fuerza queda definida como sigue:

$$
f = C \left(\frac{i}{x}\right)^2
$$

El valor de **C** es determinado experimentalmente. Para producir un modelo tratable, se linealiza la ecuación de la fuerza consiguiendo:

$$
f = C \left( \frac{I_0}{X_0} \right)^2 + \left( \frac{2Cl_0}{X_0^2} \right) i - \left( \frac{2Cl_0^2}{X_0^3} \right) x
$$

En donde **I0** y **X0** son valores que están en equilibrio para estas variables, **i** y **x** son variables que simplifican pequeñas variaciones alrededor del punto de equilibrio. En equilibrio, la fuerza magnética de la esfera metálica es igual a la fuerza gravitacional. Definiendo f<sub>0</sub> a la fuerza magnética en equilibrio, que viene dada por:

$$
f_0 = C \left(\frac{I_0}{X_0}\right)^2 = mg
$$

En la cual **m** es la masa de la esfera metálica o cuerpo de acero. Notar que esta ecuación permite utilizar **C**. Porque interesa ir controlando el incremento de la fuerza magnética, requerido para mantener la posición de equilibrio, para esto se resuelve:

$$
f_1 = f - f_0
$$
  

$$
f_1 = \left(\frac{2Cl_0}{X_0^2}\right) i - \left(\frac{2Cl_0^2}{X_0^3}\right) x
$$

Para la ecuación eléctrica, se asume que la bobina del electroimán es adecuadamente modelada para la combinación de un circuito **RL** (resistivoinductivo). Notar que el inductor comprende a la esfera metálica y tiene la inductancia total descrita anteriormente. La relación voltaje-corriente que comprende a la bobina es:

$$
v = Ri + L(x) \frac{di}{dt}
$$

Esta ecuación es bastante complicada porque no es lineal, ya que la inductancia depende de la posición en la que se encuentra la esfera o cuerpo metálico. La inductancia varía en forma no lineal con la distancia **x**; sin embargo, se puede considerar en punto de equilibrio para el cual L(x)=L1*,* llegando a la ecuación definitiva para el voltaje siendo esta:

$$
v = Ri + L_1 \frac{di}{dt}
$$

La ecuación para el movimiento de la esfera se deriva de la relación familiar entre la aceleración del cuerpo y la fuerza total en el cuerpo, esta dada por:

$$
m\ddot{x}=-f_1
$$

Donde **m** es la masa de la esfera metálica. Se optó por el modelo de un sensor foto-detector que entrega una ganancia elemental, cuya ecuación es:

$$
\boldsymbol{v}_s = \boldsymbol{\beta} \boldsymbol{x}
$$

Siendo **v**<sub>s</sub> el voltaje de salida correspondiente al sensor, y β es la ganancia experimental derivada entre la posición de la esfera metálica y el voltaje de salida.

**4.2.4 Función de transferencia para el sistema de levitación.** Teniendo, ahora las ecuaciones necesarias para describir el sistema.

Se aplica la transformada de Laplace a cada una, alcanzando las siguientes ecuaciones:

$$
I(s) = \frac{V(s)}{R + sL_1}
$$
  
\n
$$
F_1(s) = \left(\frac{2Cl_0}{X_0^2}\right)I(s) - \left(\frac{2Cl_0^2}{X_0^3}\right)X(s)
$$
  
\n
$$
X(s) = -\frac{1}{ms^2}F_1(s)
$$
  
\n
$$
V_s(s) = \beta X(s)
$$

En conjunto la función de transferencia entre el voltaje de entrada de la bobina (electroimán) y el voltaje de salida del sensor, para el sistema de levitación magnética es:

$$
\frac{V_s(s)}{V(s)} = \frac{-\frac{2\beta CI_0}{mL_1X_0^2}}{\left(s + \frac{R}{L_1}\right)\left(s^2 - \frac{2CI_0^2}{mX_0^3}\right)}
$$

Los parámetros para las ecuaciones del sistema son determinados de la siguiente forma.

Para la resistencia de la bobina e inductancia,  $\mathbf{R}$  y  $\mathbf{L}_1$ , sus valores se obtuvieron utilizando un ohmetro y un medidor de inductancia.

Las cantidades  $I_0 \vee X_0$  corresponden a la corriente y a la posición en el punto de operación y es ahí donde, precisamente, se puede calcular la constante **C** con la ecuación escrita a continuación, porque en este punto, la fuerza magnética es igual a la fuerza de la gravedad.

$$
C = \left(\frac{X_0}{I_0}\right)^2 mg
$$

 A si mismo el electroimán y la corriente controlada se consideran como un solo elemento.

La posición del sensor y su subsecuente evaluación electrónica, puede considerarse una conversión lineal posición-voltaje, con una constante de amplificación β, que es encontrada por el desplazamiento de la esfera metálica a una conocida distancia y midiendo la salida del foto-detector.

El prototipo del sistema de levitación magnética, es un sistema monovariable, inestable, no lineal, el cual consiste de un cuerpo de metal (esfera) que se desplaza libremente, un electroimán como actuador y un sistema electrónico de control. La configuración puede ser vista como un péndulo suspendido magnéticamente. Esta unidad experimental se presenta como un prototipo diseñado para prácticas y la verificación de las capacidades de la ingeniería de control. En consecuencia se han realizado varios experimentos y así obtener los datos para calcular la función de transferencia numérica.

A continuación se presentan los parámetros encontrados en la tabla 4.26 que se utilizarán en este estudio:

| Parámetros para el sistema de levitación magnética |                                                            |
|----------------------------------------------------|------------------------------------------------------------|
| <b>PARÁMETRO</b>                                   | <b>VALOR</b>                                               |
| Distancia de equilibrio $(X_0)$                    | $0.01$ [m]                                                 |
| Corriente de equilibrio $(I_0)$                    | $0.125$ [A]                                                |
| Masa de la esfera metálica (m)                     | $0.01058$ [Kg]                                             |
| Constante de fuerza (C)                            | 6.5906x10 <sup>-4</sup> [Nm <sup>2</sup> /A <sup>2</sup> ] |
| Resistencia de la bobina (R)                       | $31.1 [\Omega]$                                            |
| Inductancia de la bobina (L)                       | $0.1097$ [H]                                               |
| Ganancia del sensor $(\beta)$                      | 156 [ $V/m$ ]                                              |

**Tabla. 4. 26. Parámetros para el sistema de levitación magnética** 

Para estos valores la función de transferencia numérica para el sistema de levitación magnética es:

$$
\frac{V_s(s)}{V(s)} = \frac{-221457.6}{s^3 + 283.5s^2 - 1946.5744s - 551853.8424}
$$

**4.2.5 Cálculo de un controlador estabilizante para el sistema de levitación magnética**. Teniendo la función de transferencia del sistema de levitación magnética, ahora se calcula un controlador específico que estabilice el sistema en realimentación, mostrado en la figura 4.27. Para esto se trabaja en ecuaciones de espacio de estados simplificando así la tarea.

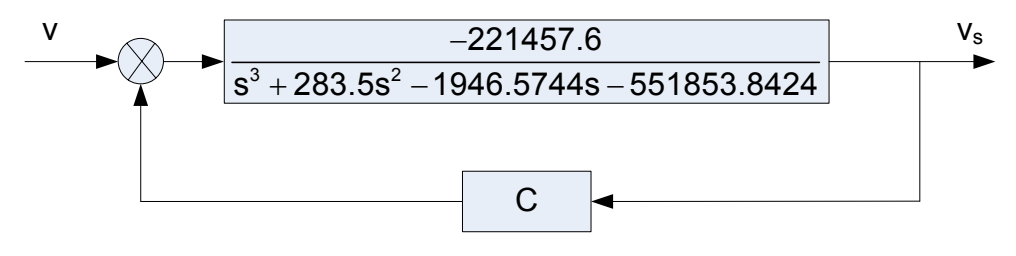

 **Figura. 4. 27. Diagrama de bloques para el sistema de levitación magnética con realimentación** 

En este momento se obtienen las matrices del sistema:

$$
A = \begin{bmatrix} -283.5 & 1946.57 & 551853.84 \\ 1 & 0 & 0 \\ 0 & 1 & 0 \end{bmatrix}
$$
  

$$
B = \begin{bmatrix} 1 \\ 0 \\ 0 \end{bmatrix}
$$
  

$$
C = \begin{bmatrix} 0 & 0 & -221457.6 \end{bmatrix}
$$
  

$$
D = \begin{bmatrix} 0 \end{bmatrix}
$$

Sistema de levitación magnética en ecuaciones de espacio de estados:

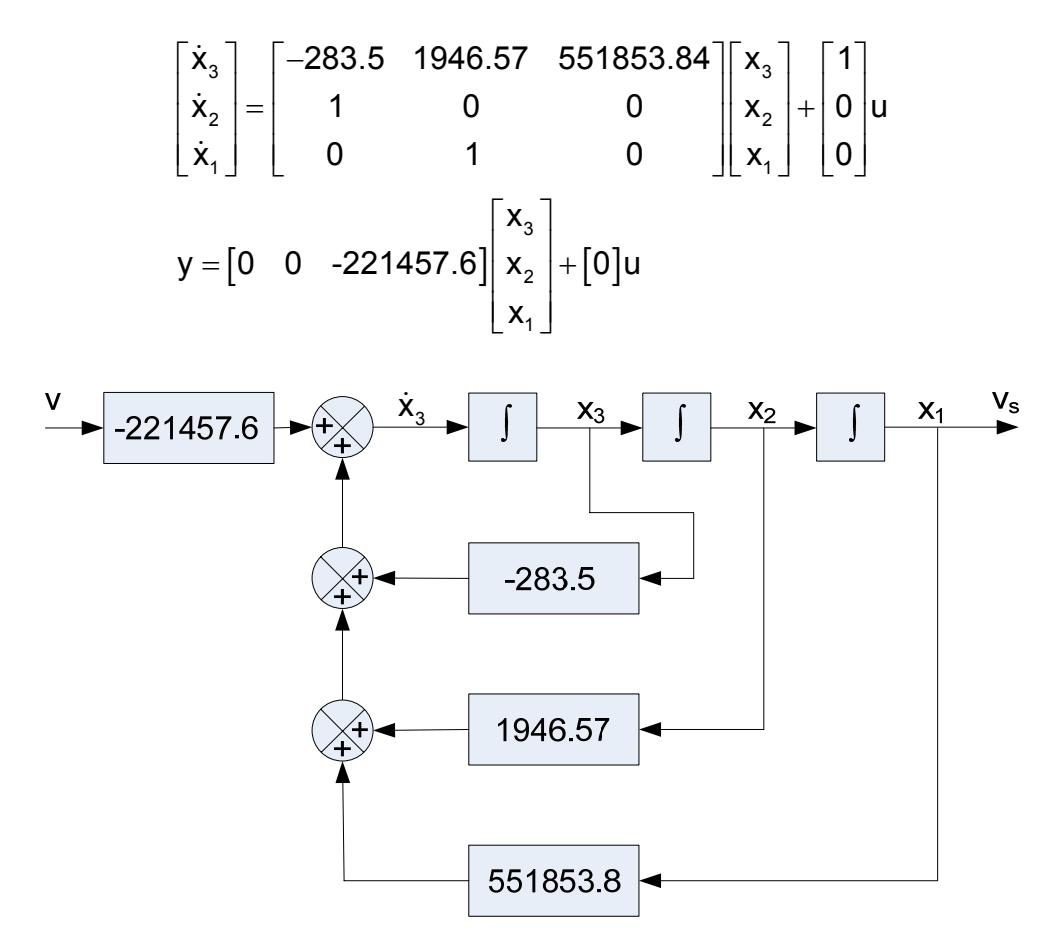

**Figura. 4. 28. Diagrama de bloques del sistema de levitación magnética (planta), en ecuaciones de espacio de estados** 

Matrices estabilizantes **F** y **H**:

```
|–97.5 –28902 –1103701|
                                92.9264
F = [-97.5 -28902 -1103701],H = | 13.4863
 1.0001
⎡ ⎤ ⎢ ⎥ =− − − = ⎢ ⎥ ⎢ ⎥ ⎣ ⎦
```
Realización **N**, función de transferencia **N(s)** y matriz del sistema **sysN**:

$$
N \sim \left( \begin{bmatrix} -370 & -26960 & 551850 \\ 1 & 0 & 0 \\ 0 & 1 & 0 \end{bmatrix}, \begin{bmatrix} 1 \\ 0 \\ 0 \end{bmatrix}, \begin{bmatrix} 0 & 0 & -221460 \end{bmatrix}, \begin{bmatrix} 0 \end{bmatrix} \end{bmatrix} \right)
$$

$$
N(s) = \frac{1.455e-011s - 2.215e005}{s^3 + 371.7s^2 + 2.696e004s + 5.519e005}
$$

$$
\begin{bmatrix} -370 & -26960 & 551850 & 1 & 3 \\ 1 & 0 & 0 & 0 & 0 \\ 0 & 1 & 0 & 0 & 0 \\ 0 & 0 & -221460 & 0 & 0 \\ 0 & 0 & 0 & 0 & -lnf \end{bmatrix}
$$

Realización **D**, función de transferencia **D(s)** y matriz del sistema **sysD**:

$$
D \sim \left( \begin{bmatrix} -370 & -26960 & 551850 \\ 1 & 0 & 0 \\ 0 & 1 & 0 \end{bmatrix}, \begin{bmatrix} 1 \\ 0 \\ 0 \end{bmatrix}, [-97.5 & -28902 & -1103701], [1] \right)
$$
  
\n
$$
D(s) = \frac{s^3 + 283.5s^2 - 1947s - 5.519e005}{s^3 + 371.7s^2 + 2.696e004s + 5.519e005}
$$
  
\n
$$
\begin{bmatrix} -370 & -26960 & 551850 & 1 & 3 \\ 1 & 0 & 0 & 0 & 0 \\ 0 & 1 & 0 & 0 & 0 \\ -97.5 & -28902 & -1103701 & 1 & 0 \\ 0 & 0 & 0 & 0 & -lnf \end{bmatrix}
$$

Realización **X**, función de transferencia **X(s)** y matriz del sistema **sysX**:

 $\left[ -97.5 \right. \left. -28902 \right. \left. -1103701 \right] , \left[ 0 \right]$ 2  $\mathsf{X}(\mathsf{s})\!=\!\frac{-1.502\mathsf{e006s}^2\,\mathsf{-4.92e008s}\,\mathsf{-1.879e010}}{\mathsf{s}^3\,\mathsf{+2.218e005s}^2\,\mathsf{+6.577e007s}\,\mathsf{+4.356e008}}$ 283.5 1946.57 21131334 || 92.92 X ~|| 1 0 2986676 |,| 13.48 |,[-97.5 -28902 -1103701],[0  $\begin{pmatrix} -283.5 & 1946.57 & 21131334 \ 1 & 0 & 2986676 \ 0 & 1 & 221681 \end{pmatrix}$ ,  $\begin{bmatrix} 92.92 \ 13.48 \ 1.0001 \end{bmatrix}$ ,  $\begin{bmatrix} -97.5 & -28902 & -1103701 \end{bmatrix}$ ,  $\begin{bmatrix} 0 \end{bmatrix}$ 283 − .5 1946.57 21131334 92.9264 3 sysX = ∼ 1 0 2986676 13.4863 0 0 1 221681 1.0001 0 97.5 28902 1103701 0 0 0 0 0 0 Inf ⎡ ⎤  $\begin{vmatrix} 1 & 0 & 2086676 & 134863 & 0 \end{vmatrix}$ −97.5 −28902 −  $\begin{bmatrix} 0 & 0 & 0 & 0 & -{\sf Inf} \end{bmatrix}$ 

Realización **Y**, función de transferencia **Y(s)** y matriz del sistema **sysY**:

$$
Y \sim \left[\begin{bmatrix} -283.5 & 1946.57 & 21131334 \\ 1 & 0 & 2986676 \\ 0 & 1 & 221681 \end{bmatrix} \begin{bmatrix} -1 \\ 0 \\ 0 \end{bmatrix}, [-97.5 & -28902 & -1103701], [1] \end{bmatrix}\right]
$$
  
\n
$$
Y(s) = \frac{s^3 + 2.218e005s^2 + 8.534e007s + 7.103e009}{s^3 + 2.218e005s^2 + 6.577e007s + 4.356e008}
$$
  
\n
$$
\begin{bmatrix} -283.5 & 1946.57 & 21131334 & -1 & 3 \\ 1 & 0 & 2986676 & 0 & 0 \\ 0 & 1 & 221681 & 0 & 0 \\ -97.5 & -28902 & -1103701 & 1 & 0 \\ 0 & 0 & 0 & 0 & -lnf \end{bmatrix}
$$

Realización **N** , función de transferencia **N(s)** y matriz del sistema **sysN** :

$$
\tilde{N} \sim \left( \begin{bmatrix} -283.5 & 1946.57 & 21131334 \\ 1 & 0 & 2986676 \\ 0 & 1 & 221681 \end{bmatrix} \begin{bmatrix} 1 \\ 0 \\ 0 \end{bmatrix}, [0 \quad 0 \quad -221460], [0] \right)
$$
  
\n
$$
\tilde{N}(s) = \frac{1.49e - 008s - 2.215e005}{s^3 + 2.218e005s^2 + 6.577e007s + 4.356e008}
$$
  
\n
$$
\begin{bmatrix} -283.5 & 1946.57 & 21131334 & 1 & 3 \\ 1 & 0 & 2986676 & 0 & 0 \\ 0 & 1 & 221681 & 0 & 0 \\ 0 & 0 & -221460 & 0 & 0 \\ 0 & 0 & 0 & 0 & -lnf \end{bmatrix}
$$

Realización **D** , función de transferencia **D(s)** y matriz del sistema **sysD** :

 $\begin{bmatrix} 0 & 0 & -221460 \end{bmatrix}$  $3$  + 203  $50<sup>2</sup>$  $\tilde{D}(s) = \frac{s^3 + 283.5s^2 - 1947s - 5.519e005}{s^3 + 2.218e005s^2 + 6.577e007s + 4.356e008}$ 283.5 1946.57 21131334 92.9264 D~|| 1 0 2986676 |,| 13.4863 |,[0 0 –221460],[1 0 1 221681 1.0001 283.5 1946. − 57 21131334 92.9264 3 ⎡ ⎤  $\mathsf{sys}\tilde{\mathsf{D}}=$  $\begin{bmatrix} -283.5 & 1946.57 & 21131334 \ 1 & 1 & 0 & 2986676 \end{bmatrix}, 13.4863, [0 \quad 0 \quad -221460], [1] \end{bmatrix}$  $\left( \begin{bmatrix} 0 & 1 & 221681 \end{bmatrix} \begin{bmatrix} 1.0001 \end{bmatrix} \right)$ ~ رֿ 1 0 2986676 13.4863 0 0 1 221681 1.0001 0 0 0 221460 1 0 0 0 0 0 Inf  $\begin{vmatrix} 1 & 0 & 2086676 & 134863 & 0 \end{vmatrix}$ −  $\begin{bmatrix} 0 & 0 & 0 & 0 & -\mathsf{Inf} \end{bmatrix}$ 

Realización **X** , función de transferencia **X(s)** y matriz del sistema **sysX** :

$$
\tilde{X} \sim \begin{bmatrix}\n-370 & -26960 & 551850 \\
1 & 0 & 0 \\
0 & 1 & 0\n\end{bmatrix}\n\begin{bmatrix}\n92.9264 \\
13.4863 \\
10001\n\end{bmatrix}\n\begin{bmatrix}\n-97.5 & -28902 & -1103701 \\
-103701 \\
10001\n\end{bmatrix}\n\begin{bmatrix}\n0 \\
0\n\end{bmatrix}
$$
\n
$$
\tilde{X}(s) = \frac{-1.502e006s^2 - 4.92e008s - 1.879e010}{s^3 + 371.7s^2 + 2.696e004s + 5.519e005}
$$
\n
$$
sys\tilde{X} = \begin{bmatrix}\n-370 & -26960 & 551850 & 92.9264 & 3 \\
1 & 0 & 0 & 13.4863 & 0 \\
0 & 1 & 0 & 1.0001 & 0 \\
-97.5 & -28902 & -1103701 & 0 & 0 \\
0 & 0 & 0 & 0 & -lnf\n\end{bmatrix}
$$
\nRealización  $\tilde{Y}$ , function de transferencia  $\tilde{Y}(s)$  y matrix del sistema  $sys\tilde{Y}$ :  
\n
$$
\begin{bmatrix}\n-370 & -26960 & 551850\n\end{bmatrix}\n\begin{bmatrix}\n92.9264\n\end{bmatrix}
$$

$$
\tilde{Y} \sim \left( \begin{bmatrix} -370 & -26960 & 551850 \\ 1 & 0 & 0 \\ 0 & 1 & 0 \end{bmatrix}, \begin{bmatrix} 92.9264 \\ 13.4863 \\ 1.0001 \end{bmatrix}, [0 \quad 0 \quad 221460], [1] \right)
$$
  

$$
\tilde{Y}(s) = \frac{s^3 + 2.218e005s^2 + 8.534e007s + 7.103e009}{s^3 + 371.7s^2 + 2.696e004s + 5.519e005}
$$
  

$$
\begin{bmatrix} -370 & -26960 & 551850 & 92.9264 & 3 \\ 1 & 0 & 0 & 13.4863 & 0 \\ 0 & 0 & 221460 & 1 & 0 \\ 0 & 0 & 0 & 0 & -lnf \end{bmatrix}
$$

Función de transferencia de **K(s)**, espacio de estados y matriz de sistema **sysK**, seleccionada para el cálculo del controlador:

$$
K(s) = \frac{s+3}{s^2 + 2.1s + 0.2}
$$
  
\n
$$
A = \begin{bmatrix} -2.1 & -0.2 \\ 1 & 0 \end{bmatrix}
$$
  
\n
$$
B = \begin{bmatrix} 1 \\ 0 \end{bmatrix}
$$
  
\n
$$
C = \begin{bmatrix} 1 & 3 \end{bmatrix}
$$
  
\n
$$
D = \begin{bmatrix} 0 \end{bmatrix}
$$

$$
\begin{bmatrix} \dot{x}_2 \\ \dot{x}_1 \end{bmatrix} = \begin{bmatrix} -2.1 & -0.2 \\ 1 & 0 \end{bmatrix} \begin{bmatrix} x_2 \\ x_1 \end{bmatrix} + \begin{bmatrix} 1 \\ 0 \end{bmatrix} u
$$
  
\n
$$
y = \begin{bmatrix} 1 & 3 \end{bmatrix} \begin{bmatrix} x_2 \\ x_1 \end{bmatrix} + \begin{bmatrix} 0 \end{bmatrix} u
$$
  
\nsysK = \begin{bmatrix} -2.1 & -0.2 & 1 & 2 \\ 1 & 0 & 0 & 0 \\ 1 & 3 & 0 & 0 \\ 0 & 0 & 0 & -lnf \end{bmatrix}

Entonces la matriz de sistema **sysC** y función de transferencia **C(s)** del controlador son:

| \n $\begin{bmatrix}\n -2.0555 & -8.0990 & -2.2859 & -3.5868 & 0.0001 & 4 \\  0.8444 & 3.3223 & 0.9369 & 1.4715 & -0.0000 & 0 \\  -2.1089 & -8.2918 & -2.3373 & -3.6726 & 0.0001 & 0 \\  0.4873 & 1.9162 & 0.5402 & 0.8487 & -0.0000 & 0 \\  0.1826 & 0.6297 & 0.1618 & 0.2808 & 0 & 0 \\  0 & 0 & 0 & 0 & -\ln f\n \end{bmatrix}$ \n |
|----------------------------------------------------------------------------------------------------|
|----------------------------------------------------------------------------------------------------|

$$
C(s) = \frac{1.502e006s^3 + 4.922e008s^2 + 1.883e010s + 1.878e009}{s^4 + 2.218e005s^3 + 8.537e007s^2 + 7.111e009s + 7.103e008}
$$

En la consecuente Figura 4.29 se muestra que el controlador obtenido para el sistema de levitación magnética es estabilizante, puesto que al construir el diagrama de Nyquist de –tfCLM\*tfLM o sea, -Gc\*Gp.

 Se tiene que el número **N** de veces que la gráfica rodea al punto (-1+j0), es igual al número de ceros **Z** raíces de la ecuación característica en el semiplano derecho polos inestables en lazo cerrado, menos el número de polos **P** del lazo abierto, incluidos en el contorno de frecuencias **(N=Z-P)**. Se realiza el análisis correspondiente cuidadosamente a los numeradores y denominadores de las funciones de transferencia de lazo abierto y lazo cerrado llegando a concluir que, el punto -1+j0 es circunvalado o rodeado una vez en sentido contrario a las manecillas del reloj por lo cual; **N=-1**. El número de los polos del lazo abierto en el semiplano derecho es 1 por lo tanto; **P=1**. Las raíces del denominador de **tfLM** o **Gp** son -44.12, +44.12 y una raíz compleja con parte negativa.

De aquí entonces se asume **Z= N+P=0**, dando como significado que el sistema con el controlador es estable.

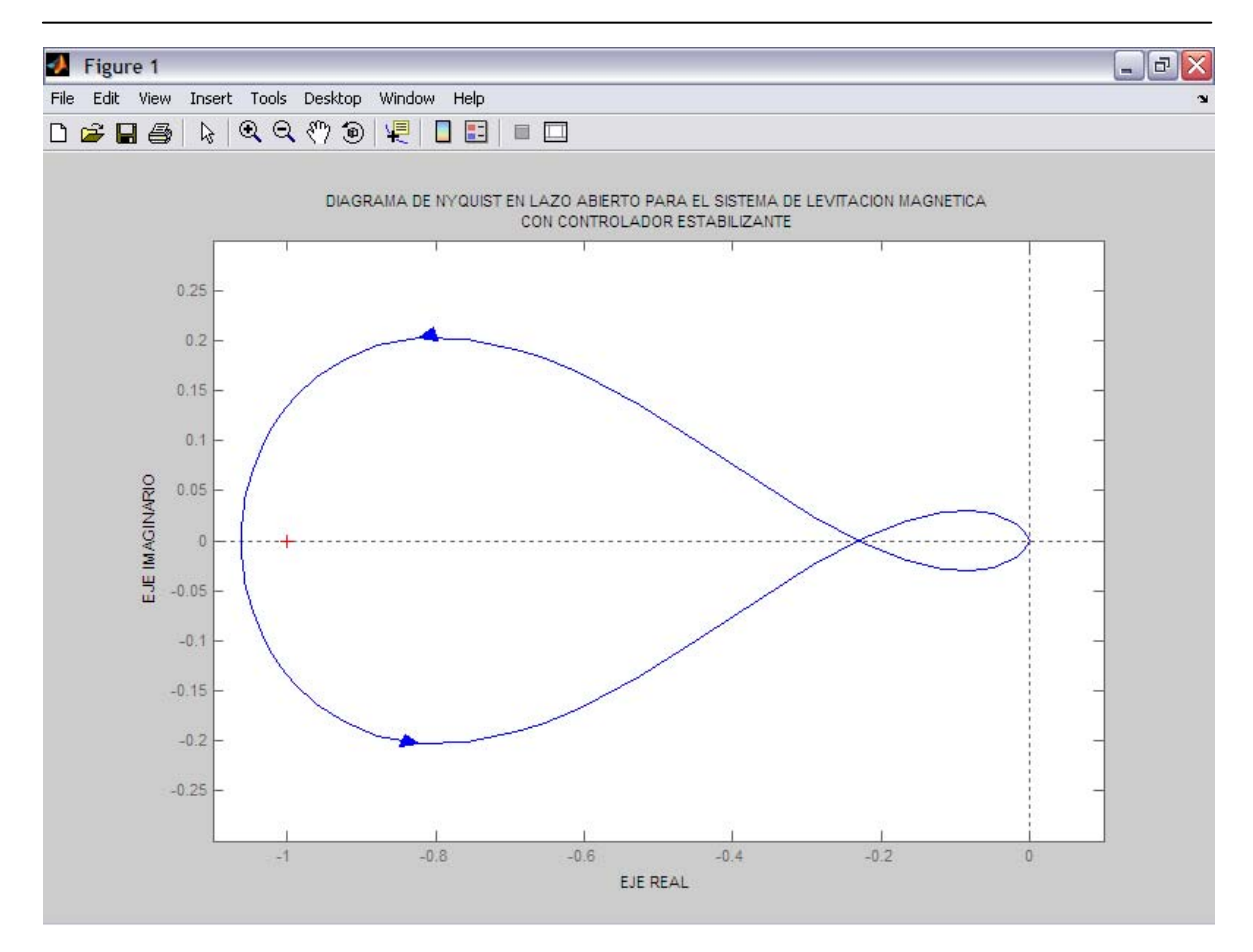

**Figura. 4. 29. Diagrama de Nyquist en lazo abierto para el sistema de levitación magnética con controlador estabilizante** 

**4.2.6 Cálculo de un controlador óptimo cuadrático estabilizante para el sistema de levitación magnética.** El sistema que lleva a mínimo el funcional de costo **J(k)** elegido por definición es óptimo. Es evidente que el criterio de desempeño en realidad determina la configuración del sistema, por ende ahora se calcula la función de transferencia correspondiente al K<sub>opt</sub> óptimo cuadrático ya que en la búsqueda de un controlador que se realizó primeramente se elegía la función de transferencia **K(s),** es importante puntualizar que está función de transferencia no da un controlador que de como resultado un sistema de control óptimo.

$$
J(K) = \|A_1 K A_{1R} + B_1\|_2^2 + \rho_1 \|A_2 K A_{1R} + B_2\|_2^2 + \|A_1 K A_{3R} + B_3\|_2^2 + \rho_2 \|A_2 K A_{3R} + B_4\|_2^2
$$

La factorización coprima con la ayuda del regulador lineal cuadrático LQR, otorgaron antes funciones de transferencia que en este nuevo proceso son empleadas. **A1**, **A2**, **A3**, **A4**, **A1R**, **A2R**, **A3R**, **A4R**, **B1**, **B2**, **B3**, **y B4**, son las funciones de transferencia a determinar o calcular.

 Los parámetros o restricciones a tener en cuenta en este caso en donde el ruido blanco es bipropio esto significa que **v=1**, la señal exógena de perturbación es nula por lo tanto **d=0**, simplificando se tiene ρ**2=1** y el sistema para la única entrada una salida SISO, donde:

$$
A_1 = N
$$
;  $A_{1R} = \tilde{N}d$ ;  $B_1 = NY_0d$   
\n $A_2 = D$ ;  $A_{2R} = \tilde{N}d$ ;  $B_2 = (DY_0 - I)d$   
\n $A_3 = N$ ;  $A_{3R} = \tilde{D}v$ ;  $B_3 = -NX_0v$   
\n $A_4 = D$ ;  $A_{4R} = \tilde{D}v$ ;  $B_4 = -DX_0v$ 

Teniendo como resultado las consecuentes funciones de transferencia a continuación indicadas:

$$
A_1 = A_3 = N
$$
\n
$$
A_1 = A_3 = \frac{1.455e-011s - 2.215e005}{s^3 + 371.7s^2 + 2.696e004s + 5.519e005}
$$
\n
$$
A_2 = A_4 = D
$$
\n
$$
A_2 = A_4 = \frac{s^3 + 283.5s^2 - 1947s - 5.519e005}{s^3 + 371.7s^2 + 2.696e004s + 5.519e005}
$$
\n
$$
A_{1R} = A_{2R} = \tilde{Nd}
$$
\n
$$
A_{1R} = A_{2R} = \tilde{d}d
$$
\n
$$
A_{1R} = A_{2R} = \tilde{d}d
$$
\n
$$
A_{3R} = A_{4R} = \tilde{b}v
$$
\n
$$
A_{3R} = A_{4R} = \frac{s^3 + 283.5s^2 - 1947s - 5.519e005}{s^3 + 2.218e005s^2 + 6.577e007s + 4.356e008}
$$
\n
$$
B_1 = NY_0d
$$
\n
$$
B_1 = 0
$$
\n
$$
B_2 = (DY_0 - I)d
$$
\n
$$
B_2 = 0
$$
\n
$$
B_3 = -NX_0v
$$
\n
$$
B_3 = \frac{-3.326e011s^2 - 1.09e014s - 4.16e015}{s^6 + 2.221e005s^6 + 1.482e008s^4 + 3.087e010s^3 + 2.058e012s^2 + 4.804e013s + 2.404e014
$$
\n
$$
B_4 = -DX_0v
$$
\n
$$
B_4 = \frac{1.502e006s^4 + 4.92e008s^3 + 1.586e010s^2 - 9.578e011s - 3.657e013}{s^5 + 2.218e005s^4 + 8.534e007s^
$$

La ecuación que se utiliza para encontrar la función de transferencia de K<sub>opt</sub> es la siguiente:

$$
\boldsymbol{K}_{\text{opt}} = - \boldsymbol{\varphi}_{\text{L}}^{-1} \bigg[ \left( \boldsymbol{\varphi}_{\text{L}} \right)^{\text{-1}} \boldsymbol{\theta} \left( \boldsymbol{\varphi}_{\text{R}} \right)^{\text{-1}} \bigg]_{\text{+}} \boldsymbol{\varphi}_{\text{R}}^{-1}
$$

Empleando la fórmula de la factorización espectral izquierda, la cual es:

$$
\phi_L^{\;\;\tilde{}}\phi_L^{\;\;} = A_1^{\;\;\tilde{}}A_1^{\;\;} + A_2^{\;\;\tilde{}}A_2^{\;\;}
$$

Se tiene el siguiente resultado:

 $\phi_R \phi_R^* = A_{1R} A_{1R}^* + A_{3R} A_{3R}^*$ 

$$
s^{6} + 327.6s^{5} - 1.113e005s^{4} - 2.661e007s^{3} + 3.711e009s^{2}
$$
\n
$$
\phi_{L}^{\ast}\phi_{L} = \frac{+5.078e010s - 6.798e012}{s^{6} + 327.6s^{5} - 1.113e005s^{4} - 2.661e007s^{3} + 3.711e009s^{2}}
$$
\n
$$
+ 5.062e010s - 6.807e012
$$

El comando **stabproj** de MATLAB separada en sus partes estable e inestable la función de transferencia antes calculada, logrando la función de transferencia del factor espectral izquierdo:

$$
\phi_{L} = \frac{s^{3} + 744.3s^{2} + 1.54e005s + 5.431e006}{s^{3} + 744.3s^{2} + 1.5492e005s + 5.431e006}
$$

La función de transferencia de la factorización espectral derecha queda definida de la siguiente forma:

$$
s^{6} + 5.684e-014s^{5} - 8.427e004s^{4} - 1.094e-008s^{3} + 3.167e008s^{2}
$$
\n
$$
\phi_{R}\phi_{R}^{*} = \frac{-0.1976s - 3.045e011}{s^{6} - 8.427e-011s^{5} - 4.904e010s^{4} - 0.3619s^{3} + 4.133e015s^{2} + 29124s}
$$
\n- 1.898e017

Separando esta función de transferencia y obteniendo la parte estable se consigue la función de transferencia de del factor espectral derecho:

$$
\phi_{\rm R} = \frac{s^3 + 371.7 \text{ s}^2 + 2.696 \text{ e}^{0.04} \text{ s} + 5.519 \text{ e}^{0.05}}{s^3 + 2.218 \text{ e}^{0.05} \text{ s}^2 + 6.577 \text{ e}^{0.07} \text{ s} + 4.356 \text{ e}^{0.08}}
$$

A estas dos funciones de transferencia que representan el factor espectral izquierdo y derecho se las conjuga e invierte, resultado:

$$
\left(\phi_L^{\,\approx}\right)^{-1} = \frac{s^3 - 744.3s^2 + 1.5492e005s - 5.431e006}{s^3 - 744.3s^2 + 1.54e005s - 5.431e006}
$$

$$
\left(\phi_{R}^{*}\right)^{-1} = \frac{s^{3} - 2.218e005s^{2} + 6.577e007s - 4.356e008}{s^{3} - 371.7s^{2} + 2.696e004s - 5.519e005}
$$

Para encontrar las funciones de transferencia proporcionadas a los factores θ**1** y θ**2** se utiliza las siguientes ecuaciones, obteniéndose los posteriores resultados:

$$
\theta_1 = A_1^{\text{R}} B_1 A_{1R}^{\text{R}} + A_1^{\text{R}} B_3 A_{3R}^{\text{R}}
$$

$$
-2.108e-012s9 - 1.23e-006s8 - 0.1038s7 - 6.217s6 - 5.334e008s5 + 1.411e011s4 + 3.54e013s3 - 1.131e016s2 + 8.142e017s \n\theta1 = 
$$
\frac{+ 5.704e019}{s10 + 2.214e005s9 - 4.905e010s8 - 1.086e016s7 + 4.877e017s6 + 1.809e021s5 - 8.536e022s4 - 7.938e025s3 + 3.788e027s2 + 3.408e029s - 2.459e030
$$
$$

Para θ**2** se tiene la siguiente ecuación para calcular la correspondiente función de transferencia:

$$
\theta_2 = A_2^{\circ}B_2A_{1R}^{\circ} + A_2^{\circ}B_4A_{3R}^{\circ}
$$
  
\n1.502e006s<sup>9</sup> + 6.626e007s<sup>8</sup> - 1.295e011s<sup>7</sup> - 5.713e012s<sup>6</sup>  
\n+ 7.22e014s<sup>5</sup> + 3.185e016s<sup>4</sup> - 1.383e018s<sup>3</sup> - 6.103e019s<sup>2</sup>  
\n+ 8.903e020s + 3.928e022  
\n+ 8.903e020s + 3.928e022  
\n+ 4.273e011s<sup>5</sup> - 4.904e010s<sup>8</sup> - 3.235e006s<sup>7</sup> + 4.324e015s<sup>6</sup>  
\n+ 4.273e011s<sup>5</sup> - 1.646e019s<sup>4</sup> - 1.289e016s<sup>3</sup> + 1.64e022s<sup>2</sup>  
\n- 3.435e018s - 7.19e023

Sumando estas dos funciones de transferencia antes calculadas se obtiene una función de transferencia total θ, que es simplificada ya que existen ceros y polos que se anulan, obteniendo:

$$
\theta = \theta_1 + \theta_2
$$
  

$$
\theta = \frac{7.508 \text{ e}^{0.05} + 5.141 \text{ e}^{0.06}}{s^2 + 2.215 \text{ e}^{0.05} + 1.526 \text{ e}^{0.06}}
$$

En el cálculo de la función de transferencia que corresponde a la K<sub>opt</sub>, óptima cuadrática primero se necesita la función de transferencia θ**ep**, que se la logra por medio del producto de las siguientes funciones:

$$
\theta_{ep} = (\phi_L^*)^{-1} (\theta) (\phi_R^*)^{-1}
$$

$$
\theta_{ep} = \frac{1.501e006s - 2.807e007}{s^2 + 2.215e005s + 1.526e006}
$$

En consecuencia la función de transferencia K<sub>opt</sub>, está dada de la siguiente forma:

$$
K_{opt} = -(\phi_L)^{-1} (\theta_{ep})(\phi_R)^{-1}
$$
  
-1.501e006s<sup>6</sup> - 1.535e009s<sup>5</sup> - 5.37e011s<sup>4</sup> - 6.853e013s<sup>3</sup>  

$$
K_{opt} = \frac{-1.413e015s^2 + 3.753e016s + 3.096e017}{s^7 + 1123s^6 + 4.645e005s^5 + 8.588e007s^4 + 7.057e009s^3}
$$
  
+ 2.778e011s<sup>2</sup> + 4.78e012s + 2.044e013

La función de transferencia del controlador óptimo cuadrático C<sub>opt</sub>, es calculado con la siguiente fórmula:

$$
C_{\text{opt}} = (K_{\text{opt}}\tilde{N} + Y_0)^{-1}(K_{\text{opt}}\tilde{D} - X_0)
$$

Obteniéndose una ecuación polinómica demasiado extensa de grado 21, por eso se la trabaja para simplificarla, ya que al utilizar esta función el sistema con realimentación sería más amplio:

$$
918s^{20} + 1.61e07s^{19} - 4.789e13s^{18} - 1.442e17s^{17} - 1.95e20s^{16}
$$
\n
$$
- 1.564e023s^{15} - 8.245e025s^{14} - 2.999e028s^{13} - 7.677e030s^{12}
$$
\n
$$
- 1.385e033s^{11} - 1.739e035s^{10} - 1.481e037s^{9} - 8.252e038s^{8}
$$
\n
$$
- 2.888e040s^{7} - 6.002e041s^{6} - 6.668e042s^{5} - 2.798e043s^{4}
$$
\n
$$
C_{opt} = \frac{+ 1.403e044s^{3} + 2.047e045s^{2} + 8.229e045s + 1.156e046}{s^{21} + 3227s^{20} - 4.902e010s^{19} - 1.538e014s^{18} - 2.188e017s^{17}}
$$
\n
$$
- 1.865e020s^{16} - 1.061e023s^{15} - 4.246e025s^{14} - 1.227e28s^{13}
$$
\n
$$
- 2.588e030s^{12} - 3.987e032s^{11} - 4.45e034s^{10} - 3.546e036s^{9}
$$
\n
$$
- 1.974e038s^{8} - 7.456e039s^{7} - 1.823e041s^{6} - 2.646e042s^{5}
$$
\n
$$
- 1.823e043s^{4} + 5.782e042s^{3} + 8.973e044s^{2} + 5.086e045s + 9.231e045
$$
Se consigue un controlador óptimo cuadrático reducido C<sub>optr</sub>, mediante el comando **balmr** de MATLAB que entrega una función de transferencia K<sub>optr</sub>, obteniéndose como resultado las siguientes funciones de transferencia:

$$
K_{\text{optr}} = \frac{-1.512e006s + 2.824e007}{s^2 + 84.22s + 2012}
$$
  
\n
$$
C_{\text{optr}} = \frac{-1.024e004s^4 + 2.181e008s^3 + 7.42e010s^2 + 3.352e012s + 2.221e013}{s^5 + 2.219e5s^4 + 1.04e08s^3 + 1.474e010 s^2 + 1.105e012s + 8.035e012}
$$

**4.2.7 Simulación y análisis del sistema de levitación magnética.** Este apartado presenta el análisis de los sistemas de levitación magnética, formados cada uno con los controladores calculados en los puntos 4.2.5 y 4.2.6 para el controlador estabilizante y el controlador óptimo cuadrático reducido, respectivamente asignados.

Para la experiencia de levitación magnética se ha utilizando técnicas como la factorización coprima, parametrización de Youla, el regulador lineal cuadrático LQR, parametrización espectral y la teoría correspondiente al control óptimo cuadrático.

Con este propósito se debió identificar la incertidumbre en los parámetros de la planta y diseñar los controladores.

Por último se realiza una comparación de performance entre el controlador diseñado en con las técnicas para estabilizar el sistema y el controlador diseñado con los criterios de la norma cuadrática H<sub>2</sub>, teniendo en cuenta la función de transferencia del levitador magnético.

Mediante la herramienta Sisotool de MATLAB se puede importar el sistema, esto se da porque al realizar los programas para obtener los controladores las funciones de transferencia se guardan en los diferentes nombres que se les asigna por ejemplo **tfLM** que es la función de transferencia del sistema de levitación magnética y **tfCLM** para la función de transferencia del controlador estabilizante.

Es necesario simular la respuesta a un escalón unitario para ver como se comporta el sistema ante una perturbación súbita, mediante Simulink se consigue este objetivo.

Al trabajar en Sisotool a más de que permite ver de forma rápida y precisa la estabilidad de los sistemas, también es de gran ayuda para simular, gracias a la versatilidad de esta herramienta porque el sistema importado se puede llevar a Simulink mediante la opción Draw Simulink Diagram que se encuentra en la pestaña Tools.

El sistema es dibujado en diagrama de bloques con el nombre de las diferentes funciones de transferencia asignadas anteriormente en la programación para la obtención de los diferentes controladores.

Cada bloque con su respectivo nombre guarda toda la información que se ha generado al correr el programa.

En la Figura 4.30 se mira el diagrama terminado que consta de una fuente que genera un escalón unitario, el osciloscopio para visualizar la señal final, además se ha colocado una constante con un valor de -1 multiplicada con la salida para que la señal tome valores positivos.

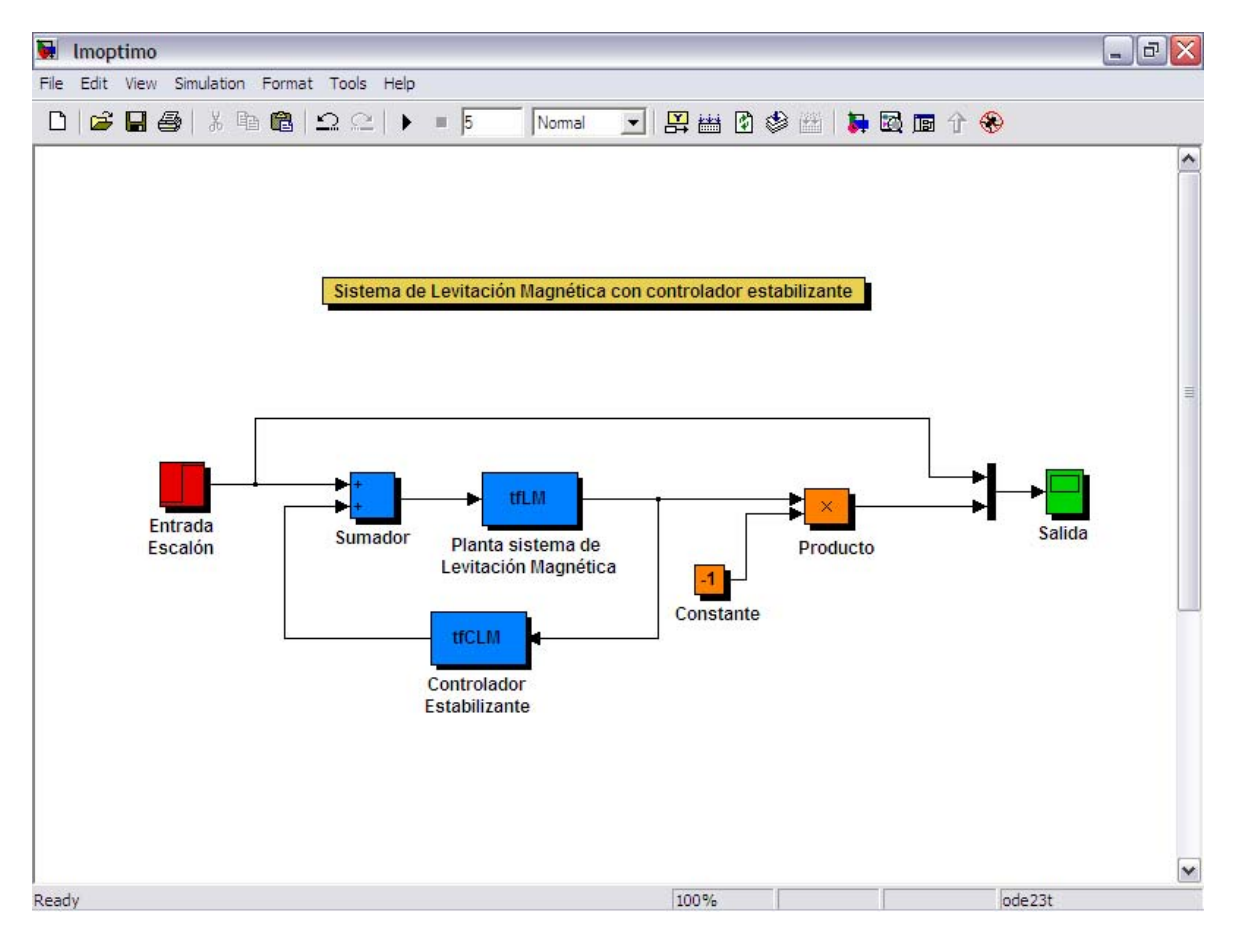

**Figura. 4. 30. Diagrama en Simulink para el sistema de levitación magnética con controlador estabilizante** 

Ahora se ve la simulación del sistema de levitación magnética con controlador estabilizante, esto se logra apreciar en la Figura 4.31 que es la señal detectada por el osciloscopio de Simulink.

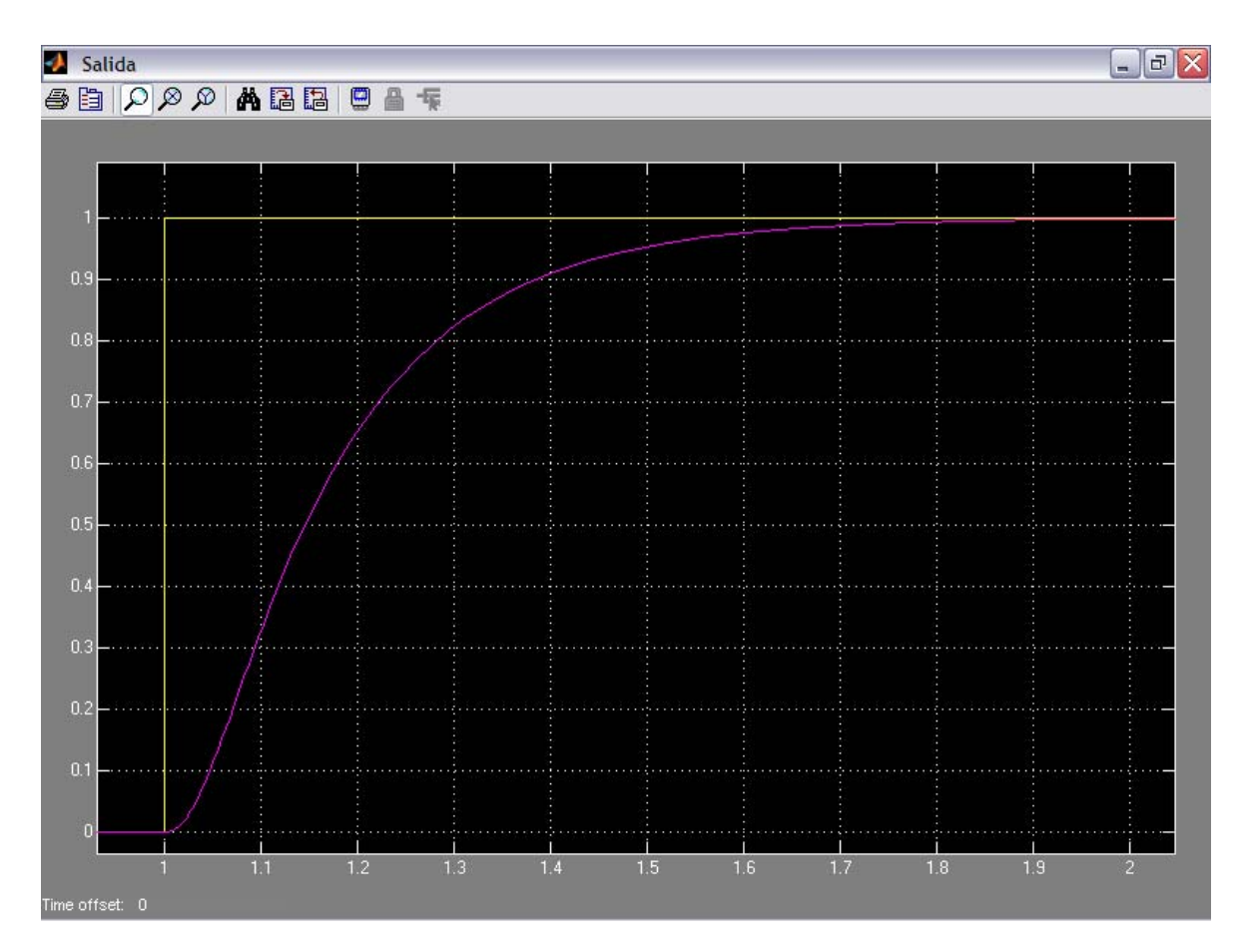

**Figura. 4. 31. Simulación de la respuesta a una entrada escalón para el sistema de levitación magnética con controlador estabilizante** 

En la gráfica se observa como ante una entrada escalón el sistema en lazo cerrado responde sin sobreimpulsos y se estabiliza en una amplitud de 1, esto es lo que se quiere conseguir ya que el sistema no es inestable, pero tener muy en cuenta que mediante lo indicado primeramente el sistema en lazo abierto es estable.

Ahora se mira los tiempos para la gráfica anterior, analizando de esta manera su estabilidad.

Tiempo de crecimiento **(tr)**. Ratificando lo anterior dicho en la figura se nota como la señal tiene un comportamiento igual a un sistema de primer orden, donde se utiliza normalmente el tiempo de crecimiento de 5% a 95% de su valor final, este tiempo tiene un valor de 0.336 segundos.

Tiempo de pico **(tp)**. La respuesta alcanza el primer pico de sobreimpulso a los 1.35 segundos, a una amplitud de 6.54 unidades.

Tiempo de establecimiento **(ts)**. El tiempo de establecimiento que la curva de respuesta requiere para alcanzar y mantenerse en un rango alrededor del valor final a una magnitud de 6.54 unidades especificada por el porcentaje absoluto del valor final. El criterio para fijar el porcentaje de error a utilizar depende de los objetivos de diseño del sistema de levitación magnética, se ve en la Figura 4.32 que este tiempo es de 0.618 segundos.

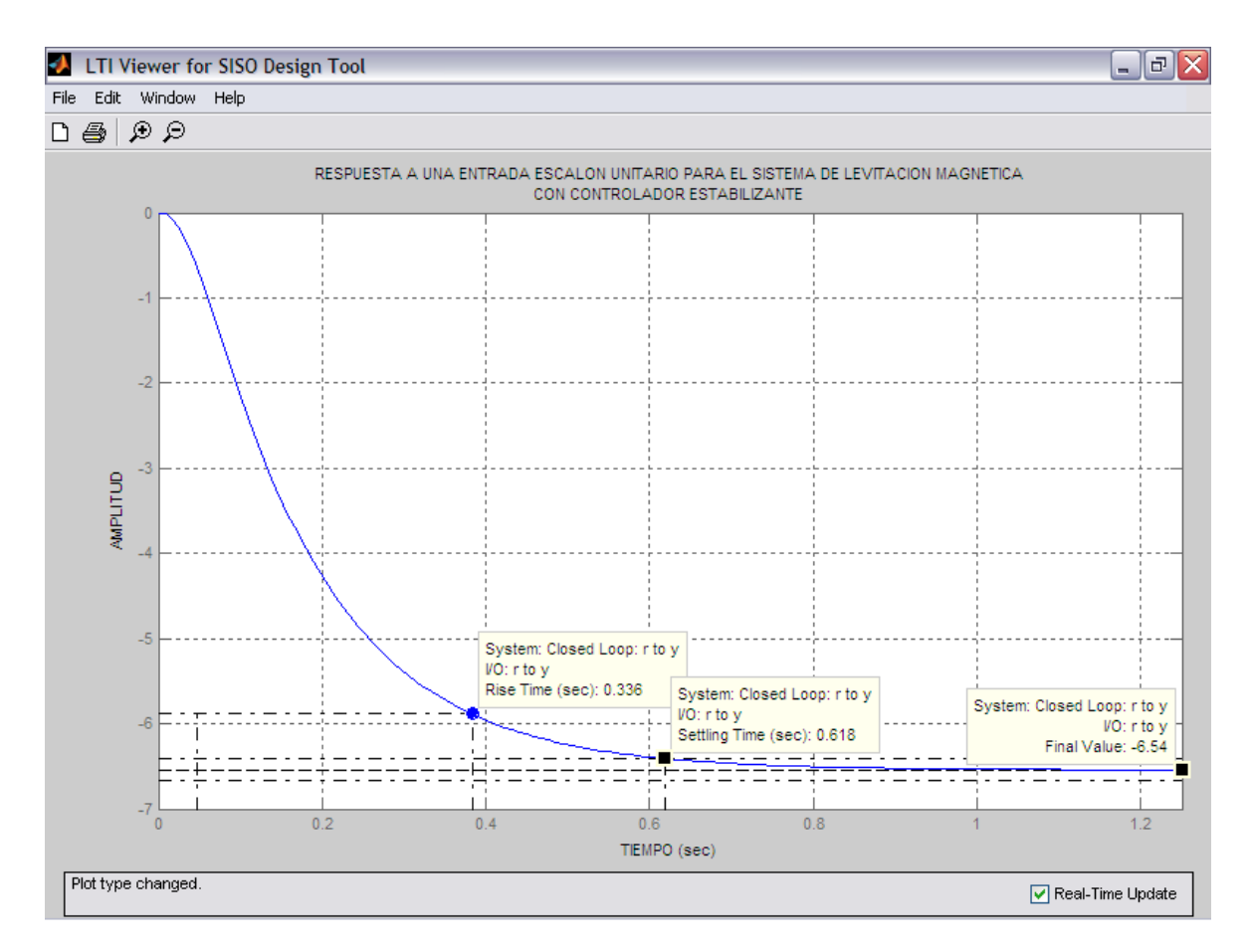

**Figura. 4. 32. Respuesta a una entrada escalón unitario para el sistema de levitación magnética con controlador estabilizante** 

Al utilizar el controlador estabilizante que es calculado mediante la introducción de la función (matriz) de transferencia **K(s)**, se consigue el resultado anhelado, por lo tanto ahora se va a realizar el análisis del sistema, utilizando el controlador óptimo cuadrático.

Para realizar la simulación del sistema de levitación magnética con controlador óptimo cuadrático, se grafica en Simulink el sistema que fue

importado a Sisotool, se sabe que el diagrama de bloques mostrado en la siguiente Figura 4.33 posee toda la información generada por la corrida del programa para la obtención del controlador en estudio.

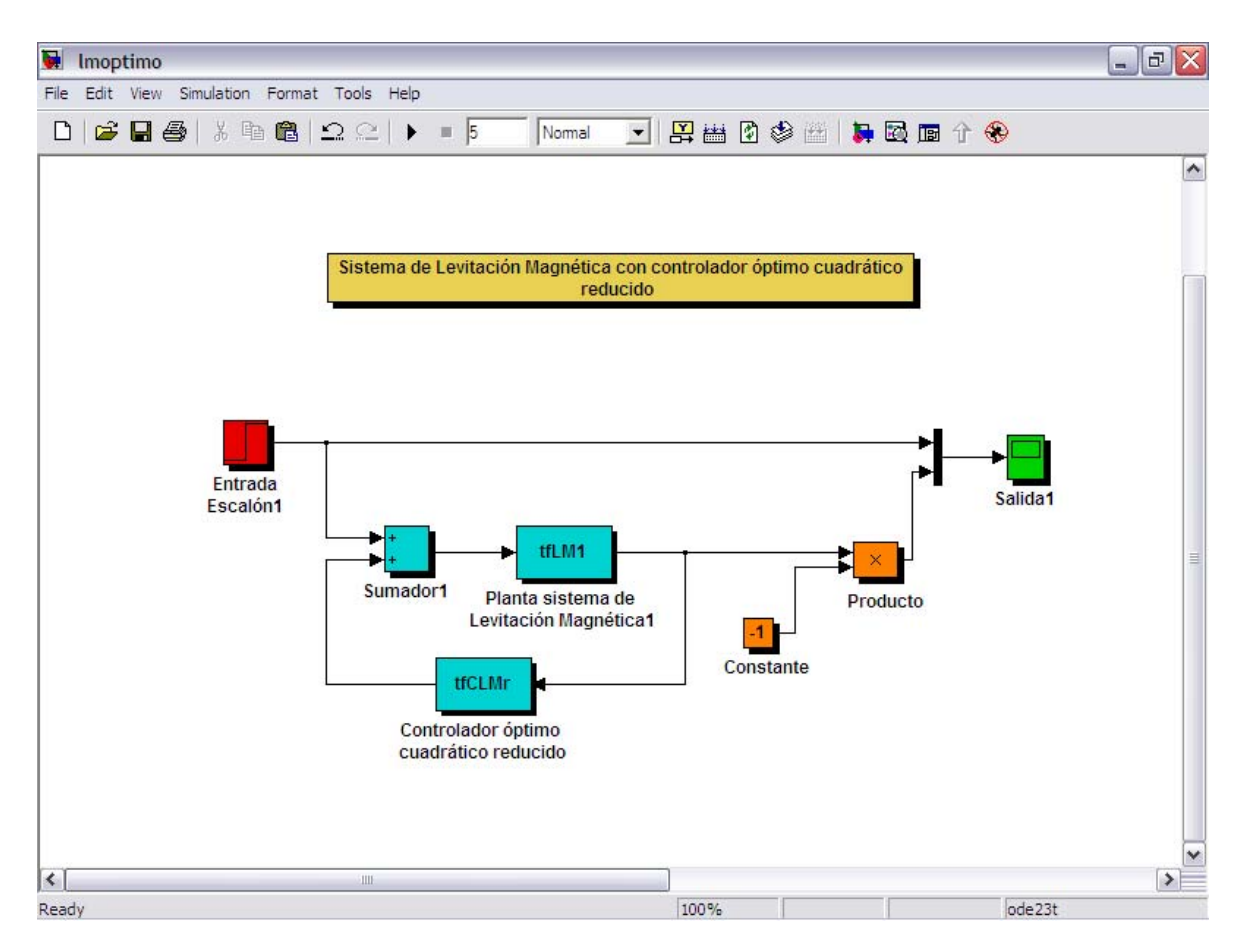

**Figura. 4. 33. Diagrama en Simulink para el sistema de levitación magnética con controlador óptimo cuadrático reducido** 

Se mira en la grafica de Simulink anterior, que el sistema tiene a la entrada una señal escalón unitario, para tener a la salida la respuesta del sistema que es visualizada en la gráfica del osciloscopio mostrada en la Figura 4.34.

Al hacer un zoom variando las escalas del tiempo (eje de abcisas) y de la amplitud (eje de ordenadas) del osciloscopio se tiene solo valores positivos de amplitud correspondientes a la señal de salida, esto se da porque en el diagrama de Simulink se colocó una constante de valor -1 que es multiplicada con la salida del sistema de levitación magnética con controlador óptimo cuadrático reducido transformando los valores negativos en positivos.

De esta manera se mira en la Figura 4.34 la relación de las dos señales, donde el escalón unitario tiene una amplitud de 1, mientras que el sistema no Salida  $\sqrt{a}$  $\times$ **BEIDOOAABEIDAT** n si  $0.6$  $0.4$  $0.2$  $1.6$ 1.8

ostenta oscilaciones subamortiguadas estabilizándose aproximadamente en 1 unidad de amplitud.

**Figura. 4. 34. Simulación de la respuesta a una entrada escalón para el sistema de levitación magnética con controlador óptimo cuadrático reducido** 

Seguidamente se definen parámetros que determinan la estabilidad del sistema de levitación magnética con controlador óptimo cuadrático reducido, exponiéndolos en forma gráfica.

Tiempo de crecimiento **(tr)**. Corroborando lo anterior expuesto, en la Figura 4.35 se nota como la señal tiene un comportamiento igual al anterior, donde se utiliza normalmente el tiempo de crecimiento de 5% a 95% de su valor final, este tiempo tiene un valor de 0.183 segundos, mientras que en el sistema de levitación magnética con controlador estabilizante este tiempo es mayor, por lo tanto ya hay una mejoría en el sistema.

Tiempo de pico **(tp)**. La respuesta en este sistema alcanza el primer pico de sobreimpulso a los 0.52 segundos, a una amplitud de 4.02 unidades, comprobándose nuevamente la eficiencia con respecto al otro controlador.

Tiempo de establecimiento **(ts)**. El tiempo de establecimiento que la curva de respuesta del sistema en lazo cerrado requiere para alcanzar y mantenerse en un rango alrededor del valor final, especificada por el porcentaje absoluto del valor final, en este caso a una amplitud de 4.02 unidades, 2.52 unidades menos que el sistema con controlador estabilizante .

El criterio para fijar el porcentaje de error a utilizar depende de los objetivos de diseño del sistema de levitación magnética, se ve en la Figura 4.35 que este tiempo es de 0.475 segundos, siendo más rápido que el otro sistema en 143 milésimas de segundo.

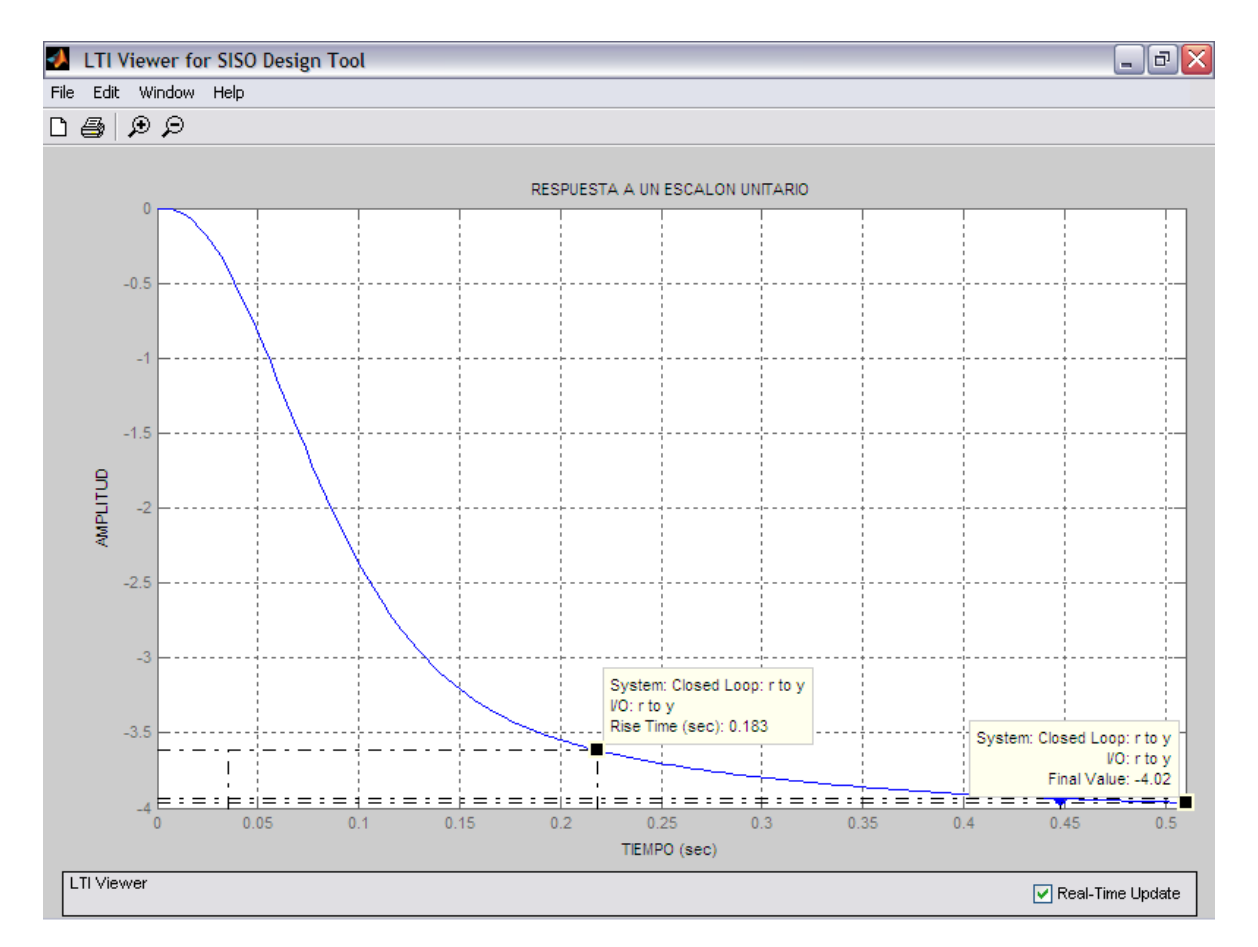

**Figura. 4. 35. Respuesta a un escalón unitario para el sistema de levitación magnética con controlador óptimo cuadrático reducido** 

En conclusión se observa mediante las simulaciones anteriores que el segundo sistemas es más rápido al estabilizarse, con esto se comprueba y fianza la teoría de control óptimo.

Ahora se realiza la gráfica de la respuesta impulsiva para los dos sistemas de levitación magnética, expuesta en la Figura 4.36 a continuación se presenta.

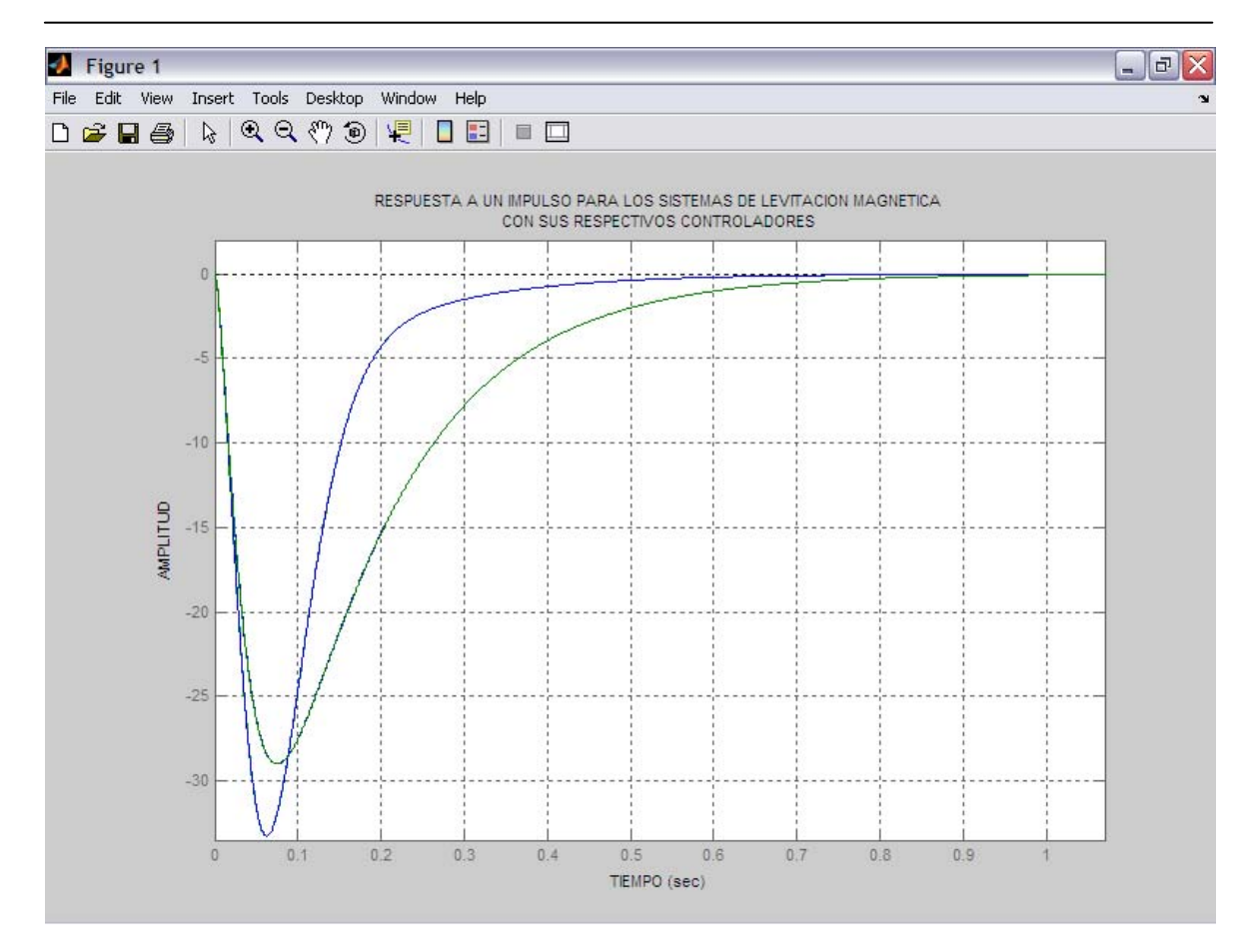

**Figura. 4. 36. Respuesta a un impulso para los sistemas de levitación magnética con sus respectivos controladores** 

Al ver las dos señales de respuesta claramente se distingue la diferencia de áreas, en donde la amplitud máxima del sistema de levitación magnética con controlador óptimo cuadrático es de 33.2 unidades, mayor con 4.2 unidades a la amplitud máxima del otro sistema cuyo valor es de 29 unidades pero de área mayor debido a la naturaleza de las señales, esto implica que el efecto del ruido en la salida para el sistema con controlador calculado mediante la teoría de control óptimo cuadrático es menor, ratificando de esta manera que su comportamiento o acción ante las diferentes perturbaciones es más rápido y estable, en este caso minimizando el efecto del ruido.

Para observar las tres señales proporcionadas por los diferentes sistemas de levitación magnética con sus respectivos controladores se realiza la unión de los dos diagramas de bloques como se aprecia en la Figura 4.37.

Una señal es entregada por el sistema de levitación magnética con controlador estabilizante, la otra señal proveída por el sistema de levitación magnética con controlador óptimo cuadrático y la última señal es la entrada escalón unitario.

 Se trabajan en Simulink los dos diagramas, inyectando la entrada y adaptando al osciloscopio las tres señales de salida, tal cual se muestra en la Figura 4.37, en seguida presentada.

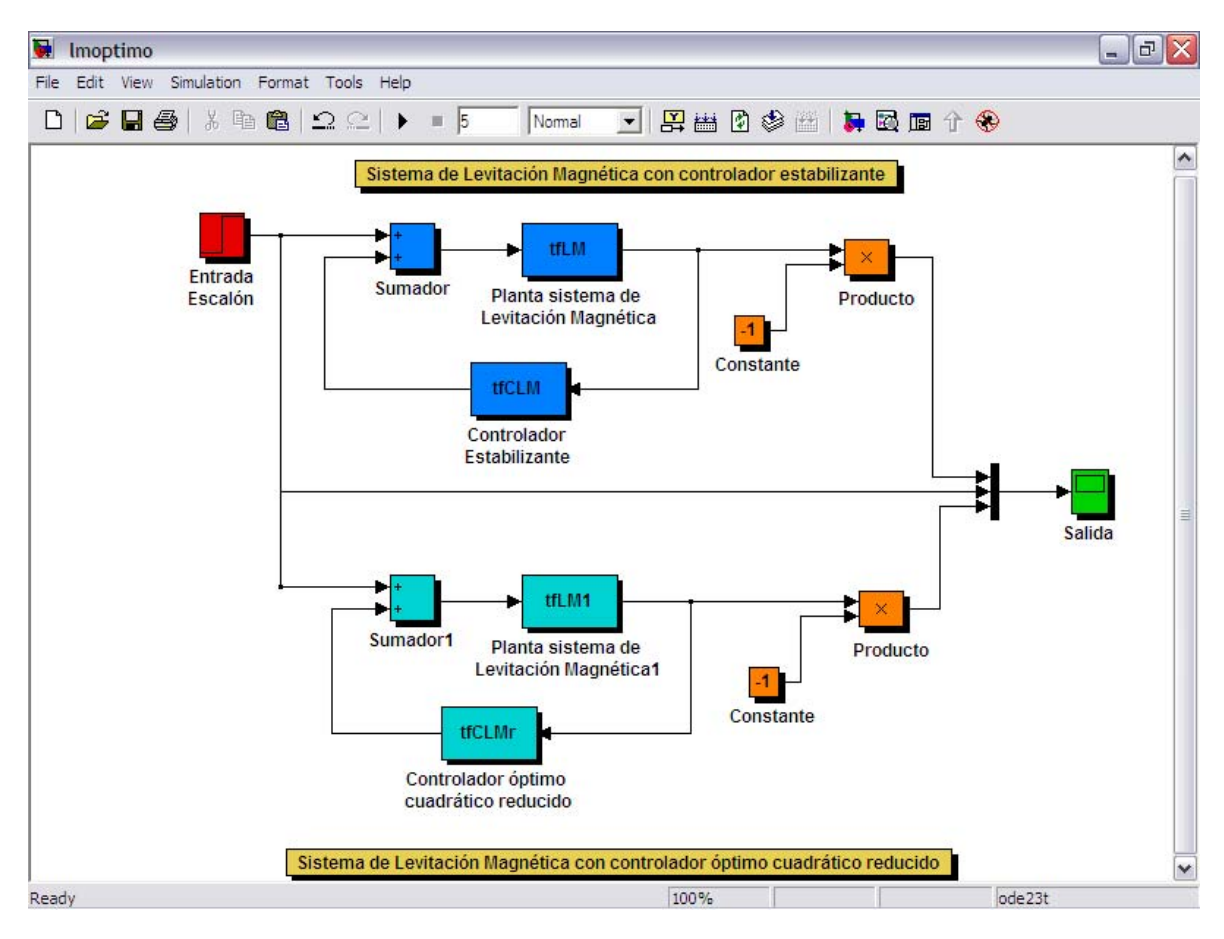

**Figura. 4. 37. Diagrama en Simulink para los sistemas de levitación magnética con controlador estabilizante y controlador óptimo cuadrático reducido** 

En el esquema anterior se ve, que cada sistema esta alimentado con la misma fuente generadora, además los nombres de los bloques difieren **tfLM** para la planta y **tfCLM** para el compensador en el sistema con controlador estabilizante, **tfLM1** para la planta, cabe resaltar que es la misma función de transferencia del levitador magnético en ambos casos y **tfCLMr** para el compensador en el sistema con controlador óptimo cuadrático reducido.

Esto sucede ya que son dos programas diferentes para la obtención de los controladores y es necesaria la nomenclatura para así evitar confusiones el momento de importar los sistemas a la herramienta Sisotool de MATLAB.

En la siguiente Figura 4.38 se aprecia lo antes mencionado, aquí se observa en el transcurso del tiempo el comportamiento de los sistemas.

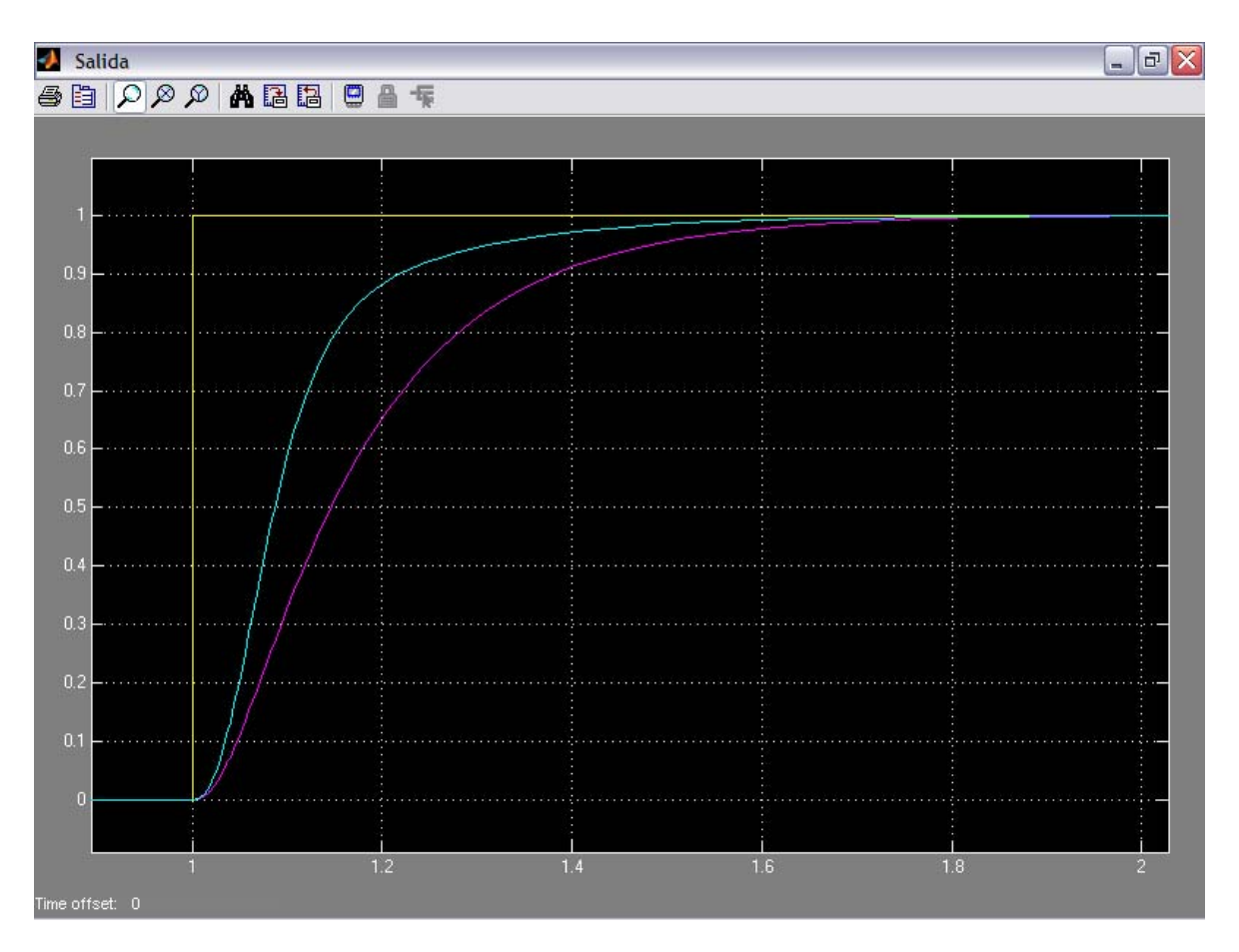

**Figura. 4. 38. Simulación de la respuesta a una entrada escalón para los sistemas con controlador estabilizante y controlador óptimo cuadrático reducido** 

Se percata en la gráfica como son distintas las señales de respuesta de los sistemas de levitación magnética, al ver la diferencia de amplitud y la forma de onda, más los análisis antes presentados de cada uno de los sistemas, se define que el controlador óptimo cuadrático da mayor estabilidad al sistema, ya que su respuesta se asemeja más a la entrada escalón minimizando la energía porque tiene menor área, justificando con resultados la teoría de control óptimo con norma cuadrática **H**<sub>2</sub>.

# **CAPÍTULO 5**

#### **CONCLUSIONES Y RECOMENDACIONES**

#### **5.1 CONCLUSIONES**

 Se ha determinado el proceso de obtención de funciones de transferencia compuestas mediante la representación en variables de estado, obteniendo el resultado de operaciones como suma, resta, multiplicación, realimentación constante de la salida, realimentación de estados, sistema inverso, sistema transpuesto y finalmente factorización coprima tanto por la derecha, así como también por la izquierda.

 Se ha cumplido el objetivo de definir un procedimiento de cálculo para controladores óptimos cuadráticos. Este procedimiento se basa en la parametrización de Youla para encontrar todos los controladores estabilizantes parametrizados en forma afín mediante un controlador estabilizante **K**.

 La optimización se traduce en un problema de cálculo del controlador estabilizante **K**, que minimiza una norma cuadrática. Este problema encuentra una solución cerrada gracias a la factorización espectral de la función objetivo.

 Se ha utilizado procedimientos para utilizar la representación de sistemas del dominio de la frecuencia y en el dominio del tiempo.

 Se ha utilizado el comando lqr que resuelve el problema del regulador lineal cuadrático, para realizar la factorización coprima que posteriormente es empleada en la parametrización de Youla, que entrega como resultado una familia de controladores estabilizantes.

 Se han analizado distintas posibilidades de señales exógenas de ruido y perturbación, para cada caso de estudio se ha formulado el problema de optimización y se ha establecido el procedimiento de solución y la expresión que define al controlador estabilizante.

 El control óptimo cuadrático con norma **H2** permite el cálculo de controladores óptimos en el sentido de que minimizan la energía en la salida provocada por las señales exógenas. El análisis y simulación es realizable, gracias a que la teoría se puede sencillamente plasmar en la programación que posteriormente actuará con las herramientas de MATLAB.

 En la teoría para la obtención de controladores óptimos cuadráticos, se emplea nuevos conceptos como es el caso de la factorización espectral, por medio de la cual se separa la parte estable de la inestable de una función (matriz) de transferencia.

 Al estudiar la teoría de control óptima cuadrática se concluye que, frecuentemente se puede disminuir varias veces la relación de la señal de ruido por un simple proceso de derivación.

#### **5.2 RECOMENDACIONES**

 El estudio de control óptimo es práctico por que se puede ampliar el caso SISO a un sistema con múltiples entradas y múltiples salidas, lo que se refiere al caso MIMO, ya que al trabajar en matrices de sistemas se consigue una mayor versatilidad para el tratamiento de los cálculos, haciendo de esta manera mas manejable el estudio de sistemas complejos.

 Tener muy en claro los nuevos conceptos empleados en la tesis, procurando mantener una línea de estudio en relación a las nuevas teorías que van tomando la posta, como es el caso en el estudio de sistemas de control moderno o automático.

 Utilizar al máximo las herramientas del programa MATLAB porque estas facilitan el tratamiento de los cálculos, en los diferentes procesos para la obtención de controladores estabilizantes y controladores óptimos cuadráticos, así también en su posterior análisis.

#### **REFERENCIAS BIBLIOGRÁFICAS**

- 1. DOMINGUEZ, Sergio; CAMPOY, Pascual; SEBASTIÁN, José; JIMÉNEZ, Agustín, **Control en el Espacio de Estados**, Prentice Hall, 2003.
- 2. OGATA, Katsuhiko, **Ingeniería de Control Moderna**, Tercera Edición, Prentice Hall.
- 3. NISE, Norman, **Sistemas de Control para la ingeniería,** Tercera Edición, Prentice Hall, México 2004.
- 4. PÉREZ, César, **MATLAB y sus Aplicaciones en la Ciencias y la Ingeniería,** Prentice Hall, Madrid 2002.
- 5. OGATA, Katsuhiko, **Ingeniería de Control utilizando MATLAB**, Prentice Hall Iberia, Madrid 1999.
- 6. RODRÍGUEZ, Francisco; RUBIO, Manuel; LÓPEZ SÁNCHEZ, Jesús, **Control Adaptativo y Robusto**, Imprenta A. Pinedo, Camas Sevilla 1996.
- 7. RODRÍGUEZ ÁVILA, Jesús Ernesto, **Introducción a la Ingeniería del Control Automático**, McGraw-Hill
- 8. PROAÑO, Víctor, **Apuntes de Control Óptimo**, Coordinador de la Carrera de Ingeniería en Electrónica, Automatización y Control.
- 9. ZHOU, Kemin; DOYLE, John, **Essentials of Robust Control**, Prentice Hall.
- 10. MACKENROTH, Uwe, **Robust Control Systems Theory and Case Studies**, Springer.
- 11. SHAHIAN, Bahran; HASSUL, Michael, **Control System Design Using MATLAB**, Prentice Hall.
- 12. FRANKLIN, Gene; POWELL, David; EMAMI-NAEINI, Abbas, **Feedback Control of Dynamic Systems**, Fourth Edition, Prentice Hall, 2002.

**ANEXOS** 

# **PROGRAMA youla2 PARA LA OBTENCIÓN DE UN CONTROLADOR ESTABILIZANTE CITADO EN EL EJEMPLO 2.1 DEL CAPÍTULO 2.**

# **%Obtención de un controlador estabilizante para una planta**

**%G(s)= 1/(s^3+11s^2+51s+41)** 

tfG1=tf([1],[1 1]); tfG2=tf([1],[1 10 41]); tfG3=series(tfG1,tfG2); [num,den]=tfdata(tfG3,'v');

# **%Transformación de la función de transferencia %a espacio de estados**

[A,B,C,D]=tf2ss(num,den);

# **%Obtención de las matrices estabilizantes F y H %mediante el comando lqr**

```
F=Iqr(A,-B,eye(n),eye(p));Ht=lqr(A',-C',eye(n),eye(q));
H=Ht';
```
# **%Cálculo de la realización N, función de transferencia N(s) y %matriz de sistema sysN para la factorización coprima derecha**

```
An=A+B*F;
Bn=B;
Cn=C+D*F;
Dn=D:
[numN,denN]=ss2tf(An,Bn,Cn,Dn);
tfN=tf(numN,denN); 
sysN=pck(An,Bn,Cn,Dn);
```
# **%Cálculo de la realización D, función de transferencia D(s) y %matriz de sistema sysD para la factorización coprima derecha**

```
Ad=A+B*F;
Bd=B;
Cd=F;
```

```
Dd = even(b);
[numD,denD]=ss2tf(Ad,Bd,Cd,Dd);
tfD=tf(numD,denD); 
sysD=pck(Ad,Bd,Cd,Dd);
```
# **%Cálculo de la realización X, función de transferencia X(s) y %matriz de sistema sysX para la factorización coprima derecha**

Ax=A+H\*C; Bx=H; Cx=F; Dx=zeros(p,q); [numX,denX]=ss2tf(Ax,Bx,Cx,Dx); tfX=tf(numX,denX); sysX=pck(Ax,Bx,Cx,Dx);

## **%Cálculo de la realización Y, función de transferencia Y(s) y %matriz de sistema sysY para la factorización coprima derecha**

```
Ay=A+H*C;
By = -(B + H^*D);Cy=F;
Dy = eye(p);[numY,denY]=ss2tf(Ay,By,Cy,Dy);
tfY=tf(numY,denY); 
sysY=pck(Ay,By,Cy,Dy);
```
# **%Cálculo de la realización NL, función de transferencia NL(s) y %matriz de sistema sysNL para la factorización coprima izquierda**

```
Anl=A+H*C;
Bnl=B+H*D;
Cnl=C;
Dnl=D:
[numNL,denNL]=ss2tf(Anl,Bnl,Cnl,Dnl);
tfNL=tf(numNL,denNL);
sysNL=pck(Anl,Bnl,Cnl,Dnl);
```
# **%Cálculo de la realización DL, función de transferencia DL(s) y %matriz de sistema sysDL para la factorización coprima izquierda**

```
Adl=A+H*C;
Bdl=H;
Cdl=C;
Ddl=eye(q);
[numDL,denDL]=ss2tf(Adl,Bdl,Cdl,Ddl);
tfDL=tf(numDL,denDL);
sysDL=pck(Adl,Bdl,Cdl,Ddl);
```
# **%Cálculo de la realización XL, función de transferencia XL(s) y %matriz de sistema sysXL para la factorización coprima izquierda**

```
Axl=A+B*F;
Bxl=H;
Cxl=F;
DxI = zeros(p,q);[numXL,denXL]=ss2tf(Axl,Bxl,Cxl,Dxl);
tfXL=tf(numXL,denXL);
sysXL=pck(Axl,Bxl,Cxl,Dxl);
```
## **%Cálculo de la realización YL, función de transferencia YL(s) y %matriz de sistema sysYL para la factorización coprima izquierda**

```
Ayl=A+B*F;
Byl=H;
Cyl = -(C+D^*F);Dyl =eye(q);
[numYL,denYL]=ss2tf(Ayl,Byl,Cyl,Dyl);
tfYL=tf(numYL,denYL);
sysYL=pck(Ayl,Byl,Cyl,Dyl);
```
### **%Función de transferencia de K(s)=1/(s^2+2) ingresada**

```
tf4=zpk([ ],[0 -1],[1]);
[numK,denK]=zp2tf([ ]',[0,-1]',[1]);
tfKc=tf(numK,denK);
```
[numK1,denK1]=tfdata(tfKc,'v');

# **%Cambio de función de transferencia de K(s) a espacio de estados %y obtención de la matriz de sistema sysKp**

[Ak,Bk,Ck,Dk]=tf2ss(numK1,denK1); sysKp=pck(Ak,Bk,Ck,Dk);

#### **%Obtención del controlador estabilizante**

C11=msub(mmult(sysKp,sysDL),sysX); C12=minv(madd(mmult(sysKp,sysNL),sysY)); C1=mmult(C12,C11);

# **%Reducción del controlador estabilizante y transformación %a función de transferencia**

```
[Ac,Bc,Cc,Dc]=unpck(C1);
[Acc,Bcc,Ccc,Dcc]=minreal(Ac,Bc,Cc,Dc);
[numC,denC]=ss2tf(Acc,Bcc,Ccc,Dcc);
[zc,pc,kc]=tf2zp(numC,denC);
tfC=tf(numC,denC)
```
# **PROGRAMA youla3 PARA LA OBTENCIÓN DE UN CONTROLADOR ESTABILIZANTE CITADO EN EL EJEMPLO 2.2 DEL CAPÍTULO 2.**

**%Obtención de un controlador estabilizante para una planta** 

```
%G(s)= s+1/(s^3-s^2-s+1)
```

```
tf1=tf([1 1],[1 -1]);
tf2=tf([1],[1 0 -1]);
tf3=series(tf1,tf2);
[num,den]=tfdata(tf3,'v');
```
# **%Transformación de la función de transferencia %a espacio de estados**

[A,B,C,D]=tf2ss(num,den);

# **%Obtención de las matrices estabilizantes F y H %mediante el comando lqr**

```
F=Iqr(A,-B,eye(n),eye(p));Ht=lqr(A',-C',eye(n),eye(q));
H=Ht';
```
# **%Cálculo de la realización N, función de transferencia N(s) y %matriz de sistema sysN para la factorización coprima derecha**

```
An=A+B*F;
Bn=B;
Cn=C+D*F;
Dn=D:
[numN,denN]=ss2tf(An,Bn,Cn,Dn);
tfN=tf(numN,denN); 
sysN=pck(An,Bn,Cn,Dn);
```
# **%Cálculo de la realización D, función de transferencia D(s) y %matriz de sistema sysD para la factorización coprima derecha**

```
Ad=A+B*F;
Bd=B;
Cd=F;
Dd =eye(p);
[numD,denD]=ss2tf(Ad,Bd,Cd,Dd);
tfD=tf(numD,denD); 
sysD=pck(Ad,Bd,Cd,Dd);
```
# **%Cálculo de la realización X, función de transferencia X(s) y %matriz de sistema sysX para la factorización coprima derecha**

```
Ax=A+H*C;
Bx=H;
Cx=F;
Dx=zeros(p,q);
[numX,denX]=ss2tf(Ax,Bx,Cx,Dx);
tfX=tf(numX,denX); 
sysX=pck(Ax,Bx,Cx,Dx);
```
# **%Cálculo de la realización Y, función de transferencia Y(s) y %matriz de sistema sysY para la factorización coprima derecha**

```
Ay=A+H*C;
By=-(B+H*D);
Cy=F;
Dy = eye(p);
[numY,denY]=ss2tf(Ay,By,Cy,Dy);
tfY=tf(numY,denY); 
sysY=pck(Ay,By,Cy,Dy);
```
# **%Cálculo de la realización NL, función de transferencia NL(s) y %matriz de sistema sysNL para la factorización coprima izquierda**

```
Anl=A+H*C;
Bnl=B+H*D;
Cnl=C;
Dnl=D;
[numNL,denNL]=ss2tf(Anl,Bnl,Cnl,Dnl);
tfNL=tf(numNL,denNL);
sysNL=pck(Anl,Bnl,Cnl,Dnl);
```
# **%Cálculo de la realización DL, función de transferencia DL(s) y %matriz de sistema sysDL para la factorización coprima izquierda**

```
Adl=A+H*C;
Bdl=H;
Cdl=C;
Ddl=eye(q);
[numDL,denDL]=ss2tf(Adl,Bdl,Cdl,Ddl);
tfDL=tf(numDL,denDL);
sysDL=pck(Adl,Bdl,Cdl,Ddl);
```
# **%Cálculo de la realización XL, función de transferencia XL(s) y %matriz de sistema sysXL para la factorización coprima izquierda**

Axl=A+B\*F; Bxl=H;

#### Cxl=F;

 $DxI = zeros(p,q);$ [numXL,denXL]=ss2tf(Axl,Bxl,Cxl,Dxl); tfXL=tf(numXL,denXL); sysXL=pck(Axl,Bxl,Cxl,Dxl);

# **%Cálculo de la realización YL, función de transferencia YL(s) y %matriz de sistema sysYL para la factorización coprima izquierda**

```
Ayl=A+B*F;
Byl=H;
Cyl = -(C+D^*F);Dvl = eve(a):
[numYL,denYL]=ss2tf(Ayl,Byl,Cyl,Dyl);
tfYL=tf(numYL,denYL);
sysYL=pck(Ayl,Byl,Cyl,Dyl);
```
#### **%Función de transferencia de K(s)=1/(s+1) ingresada**

```
Kp=tf([1],[1 1]);
[ak,bk,ck,dk]=tf2ss([1],[1 1]);
sysKp=pck(ak,bk,ck,dk);
```
# **%Cambio de función de transferencia de K(s) a espacio de estados %y obtención de la matriz de sistema sysKp**

```
[Ak,Bk,Ck,Dk]=tf2ss(numK1,denK1);
sysKp=pck(Ak,Bk,Ck,Dk);
```
#### **%Obtención del controlador estabilizante**

C11=msub(mmult(sysKp,sysDL),sysX); C12=minv(madd(mmult(sysKp,sysNL),sysY)); C1=mmult(C12,C11);

# **%Reducción del controlador estabilizante y transformación %a función de transferencia**

[Ac,Bc,Cc,Dc]=unpck(C1); [Acc,Bcc,Ccc,Dcc]=minreal(Ac,Bc,Cc,Dc);

```
[numC,denC]=ss2tf(Acc,Bcc,Ccc,Dcc);
[zc,pc,kc]=tf2zp(numC,denC);
tfC=tf(numC,denC)
```
# **PROGRAMA optimo2\_1 PARA LA OBTENCIÓN DE UN CONTROLADOR ÓPTIMO CAUADRÁTICO CITADO EN EL EJEMPLO 2.1 DEL CAPÍTULO 3.**

**%Obtención de un controlador óptimo cuadrático para una planta %G(s)= 1/(s^3+11s^2+51s+41)** 

 $num = [1]$ ; den= [1 11 51 41]; tf21=tf(num,den);

# **%Transformación de la función de transferencia %a espacio de estados**

[a,b,c,dd]=tf2ss([1],[1 11 51 41]);

#### **%Utilización de la función creada youlaN**

[N,D,X,Y,NL,DL,XL,YL]=youlaN(a,b,c,dd);

# **%Señal exógena de perturbación d=0**

**%Señal exógena de ruido v=1 bipropio** 

```
d = 0;v = 1;
```
**%Continuando con la solución se calculan los sistemas de matriz %A1, A2, A3, A4, A1R, A2R, A3R, A4R, B1, B2, B3, B4 y sus funciones de %transferencia** 

```
A1 = N:
A2 = D;
A1R=DL;
B1 = mme(mult(N,X),-1);
B2 =mme(mult(D,X),-1);
A1tf = pcktf(A1);
A2tf = pcktf(A2);A1Rtf = pcktf(A1R);
```
 $B1tf = pcktf(B1);$  $B2tf = pcktf(B2);$ 

#### **%Cálculo de la función (matriz) de transferencia Kopt**

```
teta1=mult(mult(cjt(A1),B1),cjt(A1R));
contA1=pcktf(cjt(A1));
conA1R=pcktf(cjt(A1R));
[at,bt,ct,dt] =unpck(teta1);[am,bm,cm,dm]=minreal(at,bt,ct,dt,1e-7);
teta1= pck(am,bm,cm,dm);
teta1tf=pcktf(teta1);
```

```
teta2=mult(mult(cjt(A2),B2),cjt(A1R));
```

```
contA2=pcktf(cjt(A2));
```

```
conA1R=pcktf(cjt(A1R));
[at,bt,ct,dt]= unpck(teta2);
[am,bm,cm,dm]=minreal(at,bt,ct,dt,1e-7);
teta2= pck(am,bm,cm,dm);
```

```
teta2tf=pcktf(teta2);
```

```
teta = sdecomp(madd(teta1,teta2));
[at,bt,ct,dt]= unpck(teta);
[am,bm,cm,dm]=minreal(at,bt,ct,dt,1e-7);
teta= pck(am,bm,cm,dm);
tetatf=pcktf(teta);
```

```
FkL = madd(mult(cjt(A1), A1), mult(cjt(A2), A2));Fkltf=pcktf(FkL);
conA1=cjt(A1);
tfconA1=pcktf(conA1);
conA2=cjt(A2);
tfconA2=pcktf(conA2);
[aff,bfl,cfl,dfl] =unpck(FkL);
[am, bm, cm, dm] = mineral(afl, bfl, cfl, dfl, 1e-7);FkL1=pcK(am,bm,cm,dm);
```

```
Fkltf1=pcktf(FkL1);
f_{IL} = f_{esp(am,bm,cm,dm)};
fiLtf = pcktf(fiL);
FkR = \text{mult}(A1R, \text{cjt}(A1R));FkRtf=pcktf(FkR);
[afr,bfr,cfr,dfr] =unpck(FkR);
[am, bm, cm, dm] = mineral(afr, bfr, cfr, dfr, 1e-7);FkR1=pcK(am,bm,cm,dm);
FkRtf1=pcktf(FkR1);
fiR = fespr(am,bm,cm,dm);
fiRtf= pcktf(fiR);
parc1 = minv(cjt(filL));parc1tf=pcktf(minv(cjt(fiL)));
parc2 = minv(cjt(fiR));parc2tf=pcktf(minv(cjt(fiR)));
parck = sdecomp(mult(parc1,mult(teta,parc2)));
[at,bt,ct,dt]= unpck(parck);
[am,bm,cm,dm]=minreal(at,bt,ct,dt,1e-7);
parck= pck(am,bm,cm,dm);
parcktf=pcktf(parck);
```

```
Kop1 = mme(minv(filL), -1);Kop1tf=pcktf(Kop1);
Kop2 = \text{mult}(\text{parck},\text{minv}(\text{fiR}));Koptf=pcktf(minv(fiR));
Kop2tf=pcktf(Kop2);
Kp =mult(Kop1,Kop2);
Kpft = pcktf(Kp)
```
### **%Cálculo del funcional de costo J**

 $Jc1 = h2norm(madd(mmult(A1,Kp,A1R),B1))^{2};$ 

 $Jc2 = h2norm(madd(mmult(A2,Kp,A1R),B2))^2;$ 

 $Jc0 = Jc1+Jc2$ 

#### **%Cálculo y simplificación del controlador óptimo cuadrático**

 $C11 = msub(mult(Kp,DL),X);$  $C12 = minv(madd(mult(Kp, NL), Y));$  $C = \text{mult}(C12, C11)$ ; [akt,bkt,ckt,dkt]= unpck(C); [amkk,bmkk,cmkk,dmkk]=minreal(akt,bkt,ckt,dkt,1e-7); Ck= pck(amkk,bmkk,cmkk,dmkk);  $CTF = pcktf(Ck)$ 

#### **%Se reduce el controlador K**

[ak,bk,ck,dk]=unpck(Kp); [akr,bkr,ckr,dkr]=balmr(ak,bk,ck,dk,1,2);  $Kr = pck(akr,bkr,ckr,dkr);$  $Krtf = pcktf(Kr)$ 

#### **%Se calcula el controlador con K reducido**

 $C11 = msub(mult(Kr,DL),X);$  $C12 = minv(madd(mult(Kr, NL), Y));$  $Cr = mult(C12, C11);$ CTFr = pcktf(Cr)

# **PROGRAMA optimo2\_2 PARA LA OBTENCIÓN DE UN CONTROLADOR ÓPTIMO CAUADRÁTICO CITADO EN EL EJEMPLO 2.2 DEL CAPÍTULO 3.**

# **%Obtención de un controlador óptimo cuadrático para una planta**

```
%G(s)= 1/(s^3+11s^2+51s+41)
```
 $num = [1 1];$ den= [1 -1 -1 1]; tf22=tf(num,den);

#### **%Transformación de la función de transferencia**

#### **%a espacio de estados**

 $[a,b,c,dd]$ =tf2ss( $[1 1]$ , $[1 -1 -1 1]$ );

#### **%Utilización de la función creada youlaN**

[N,D,X,Y,NL,DL,XL,YL]=youlaN(a,b,c,dd);

# **%Señal exógena de perturbación d=0 %Señal exógena de ruido v=1 bipropio**

 $d = 0;$ 

 $v = 1;$ 

**%Continuando con la solución se calculan los sistemas de matriz** 

**%A1, A2, A3, A4, A1R, A2R, A3R, A4R, B1, B2, B3, B4 y sus funciones de %transferencia** 

```
A1 = N:
A2 = D;
A1R=DL;
B1 = mme(mult(N,X),-1);
B2 =mme(mult(D, X),-1);
A1tf = pcktf(A1);
A2tf = pcktf(A2);A1Rt = pcktf(A1R);B1tf = pcktf(B1);B2tf = pcktf(B2);
```
#### **%Cálculo de la función (matriz) de transferencia Kopt**

```
teta1=mult(mult(cjt(A1),B1),cjt(A1R));
contA1=pcktf(cjt(A1));
conA1R=pcktf(cjt(A1R));
[at, bt, ct, dt] =unpck(teta1);
[am,bm,cm,dm]=minreal(at,bt,ct,dt,1e-7);
teta1= pck(am,bm,cm,dm);
teta1tf=pcktf(teta1);
```

```
teta2=mult(mult(cjt(A2),B2),cjt(A1R));
```

```
contA2=pcktf(cjt(A2));
```

```
conA1R=pcktf(cjt(A1R));
```

```
[at,bt,ct,dt]= unpck(teta2);
```

```
[am,bm,cm,dm]=minreal(at,bt,ct,dt,1e-7);
teta2= pck(am,bm,cm,dm);
teta2tf=pcktf(teta2);
```

```
teta = sdecomp(madd(teta1,teta2));
[at,bt,ct,dt]= unpck(teta);
[am,bm,cm,dm]=minreal(at,bt,ct,dt,1e-7);
teta= pck(am,bm,cm,dm);
tetatf=pcktf(teta);
```

```
FkL = madd(mult(cjt(A1), A1), mult(cjt(A2), A2));Fkltf=pcktf(FkL);
```

```
conA1=cjt(A1);
```

```
tfconA1=pcktf(conA1);
```
conA2=cjt(A2);

tfconA2=pcktf(conA2);

```
[aff,bfl,cfl,dfl] =unpck(FkL);
```

```
[am,bm,cm,dm] = mineral(afl,bfl,cfl,dfl,1e-7);
```

```
FkL1=pcK(am,bm,cm,dm);
```

```
Fkltf1=pcktf(FkL1);
```

```
f_{IL} = f_{esp(am,bm,cm,dm)};
fiLtf = pcktf(fiL);
```

```
FkR = \text{mult}(A1R, \text{cjt}(A1R));FkRtf=pcktf(FkR);
[afr,bfr,cfr,dfr] =unpck(FkR);
[am,bm,cm,dm] = minreal(afr,bfr,cfr,dfr,1e-7);FkR1=pcK(am,bm,cm,dm);
FkRtf1=pcktf(FkR1);
```

```
ffiR = fespr(am,bm,cm,dm);
fiRtf= pcktf(fiR);
```

```
parc1 = minv(cjt(fiL));parc1tf=pcktf(minv(cjt(fiL)));
```

```
parc2 = minv(cit(fiR));parc2tf=pcktf(minv(cjt(fiR)));
```

```
parck = sdecomp(mult(parc1,mult(teta,parc2)));
[at,bt,ct,dt]= unpck(parck);
[am,bm,cm,dm]=minreal(at,bt,ct,dt,1e-7);
parck= pck(am,bm,cm,dm);
parcktf=pcktf(parck);
```

```
Kop1 = mme(minv(filL), -1);Kop1tf=pcktf(Kop1);
Kop2 = \text{mult}(\text{parck},\text{minv}(\text{fiR}));Koptf=pcktf(minv(fiR));
Kop2tf=pcktf(Kop2);
Kp =mult(Kop1,Kop2);
Kpft = pcktf(Kp)
```
#### **%Cálculo del funcional de costo J**

 $Jc1 = h2norm(madd(mmult(A1,Kp,A1R),B1))^2;$  $Jc2 = h2norm(madd(mmult(A2,Kp,A1R),B2))^2;$  $Jc0 = Jc1+Jc2$ 

#### **%Cálculo y simplificación del controlador óptimo cuadrático**

 $C11 = msub(mult(Kp,DL),X);$  $C12 = minv(madd(mult(Kp, NL), Y));$  $C = \text{mult}(C12, C11);$ [akt,bkt,ckt,dkt]= unpck(C); [amkk,bmkk,cmkk,dmkk]=minreal(akt,bkt,ckt,dkt,1e-7); Ck= pck(amkk,bmkk,cmkk,dmkk);  $CTF = pcktf(Ck)$ 

#### **%Se reduce el controlador K**

[ak,bk,ck,dk]=unpck(Kp); [akr,bkr,ckr,dkr]=balmr(ak,bk,ck,dk,1,2);  $Kr = pck(akr,bkr,ckr,dkr);$ 

#### $Krtf = pcktf(Kr)$

#### **%Se calcula el controlador con K reducido**

 $C11 = msub(mult(Kr,DL),X);$  $C12 = minv(madd(mult(Kr, NL), Y));$  $Cr = mult(C12, C11);$  $CTFr = pcktf(Cr)$ 

# **PROGRAMA suspen PARA LA OBTENCIÓN DE UN CONTROLADOR ESTABILIZANTE DEL SISTEMA DE SUSPENSIÓN DE UN AUTOMÓVIL CORRESPONDIENTE AL CAPÍTULO 4.**

```
%Obtención de un controlador estabilizante para la planta 
%G(s)=1.31e6s+17.423e6/(s^4+516.1s^3+56850s^2+1.307e006s+1.733e007)
```
num = [1.31e6 17.423e6]; den= [1 516.1 5.685e4 1.307e6 1.733e7]; tfSA=tf(num,den);

# **%Transformación de la función de transferencia**

#### **%a espacio de estados**

[A,B,C,D]=tf2ss(num,den);

# **%Obtención de las matrices estabilizantes F y H %mediante el comando lqr**

F=lqr(A,-B,eye(n),eye(p)); Ht=lqr(A',-C',eye(n),eye(q)); H=Ht';

**%Cálculo de la realización N, función de transferencia N(s) y %matriz de sistema sysN para la factorización coprima derecha** 

```
An=A+B*F;
Bn=B;
Cn=C+D*F;
Dn=D:
[numN,denN]=ss2tf(An,Bn,Cn,Dn);
tfN=tf(numN,denN);
```
#### sysN=pck(An,Bn,Cn,Dn);

# **%Cálculo de la realización D, función de transferencia D(s) y %matriz de sistema sysD para la factorización coprima derecha**

```
Ad=A+B*F;
Bd=B;
Cd=F;
Dd =eye(p);
[numD,denD]=ss2tf(Ad,Bd,Cd,Dd);
tfD=tf(numD,denD); 
sysD=pck(Ad,Bd,Cd,Dd);
```
# **%Cálculo de la realización X, función de transferencia X(s) y %matriz de sistema sysX para la factorización coprima derecha**

```
Ax=A+H*C;
Bx=H;
Cx=F;
Dx=zeros(p,q);
[numX,denX]=ss2tf(Ax,Bx,Cx,Dx);
tfX=tf(numX,denX); 
sysX=pck(Ax,Bx,Cx,Dx);
```
## **%Cálculo de la realización Y, función de transferencia Y(s) y %matriz de sistema sysY para la factorización coprima derecha**

```
Ay=A+H*C;
By=-(B+H*D);
Cy=F;
Dy = eye(p);
[numY,denY]=ss2tf(Ay,By,Cy,Dy);
tfY=tf(numY,denY); 
sysY=pck(Ay,By,Cy,Dy);
```
# **%Cálculo de la realización NL, función de transferencia NL(s) y %matriz de sistema sysNL para la factorización coprima izquierda**

Anl=A+H\*C;

# Bnl=B+H\*D; Cnl=C; Dnl=D: [numNL,denNL]=ss2tf(Anl,Bnl,Cnl,Dnl); tfNL=tf(numNL,denNL); sysNL=pck(Anl,Bnl,Cnl,Dnl);

# **%Cálculo de la realización DL, función de transferencia DL(s) y %matriz de sistema sysDL para la factorización coprima izquierda**

Adl=A+H\*C; Bdl=H; Cdl=C; Ddl=eye(q); [numDL,denDL]=ss2tf(Adl,Bdl,Cdl,Ddl); tfDL=tf(numDL,denDL); sysDL=pck(Adl,Bdl,Cdl,Ddl);

# **%Cálculo de la realización XL, función de transferencia XL(s) y %matriz de sistema sysXL para la factorización coprima izquierda**

```
Axl=A+B*F;
Bxl=H;
Cxl=F;
DxI = zeros(p,q);[numXL,denXL]=ss2tf(Axl,Bxl,Cxl,Dxl);
tfXL=tf(numXL,denXL);
sysXL=pck(Axl,Bxl,Cxl,Dxl);
```
# **%Cálculo de la realización YL, función de transferencia YL(s) y %matriz de sistema sysYL para la factorización coprima izquierda**

```
Ayl=A+B*F;
Byl=H;
Cyl = -(C+D^*F);Dyl = eye(q);[numYL,denYL]=ss2tf(Ayl,Byl,Cyl,Dyl);
tfYL=tf(numYL,denYL);
```
#### sysYL=pck(Ayl,Byl,Cyl,Dyl);

### **%Función de transferencia de K(s)=10/(s+4) ingresada**

tf4=zpk([ ],[-4],[10]); [numK,denK]=zp2tf([ ]',[-4]',[10]); tfKc=tf(numK,denK); [numK1,denK1]=tfdata(tfKc,'v');

# **%Cambio de función de transferencia de K(s) a espacio de estados %y obtención de la matriz de sistema sysKp**

[Ak,Bk,Ck,Dk]=tf2ss(numK1,denK1); sysKp=pck(Ak,Bk,Ck,Dk);

#### **%Obtención del controlador estabilizante**

C11=msub(mmult(sysKp,sysDL),sysX); C12=minv(madd(mmult(sysKp,sysNL),sysY)); C1=mmult(C12,C11);

# **%Reducción del controlador estabilizante y transformación %a función de transferencia**

[ac,bc,cc,dc]=unpck(C1); [ac1,bc1,cc1,dc1]=minreal(ac,bc,cc,dc); [numC,denC]=ss2tf(ac1,bc1,cc1,dc1); sysC=pck(ac1,bc1,cc1,dc1); tfCSA=tf(numC,denC)

# **PROGRAMA Sistema\_de\_Amortiguación CÁLCULO DE UN CONTROLADOR ÓPTIMO CUADRÁTICO PARA EL SISTEMA DE SUSPENSIÓN DE UN AUTOMÓVIL CORRESPONDIENTE AL CAPÍTULO 4.**

#### **%Simplificando el sistema**

 $rho = 1$ :

#### **%Función de transferencia del sistema de suspensión**

num = [1.31e6 17.423e6]; den= [1 516.1 5.685e4 1.307e6 1.733e7]; tfSA1=tf(num,den);

**%Para generar v y d se pueden usar funciones ruido(n) y estpropio(n) %donde n es el número de elementos en la diagonal de la matriz %cuadrada generada** 

**%v es el vector empacado en forma diagonal del ruido a la salida** 

 $v = \text{ruido}(1);$ vtf=pcktf(v);

**%d es el vector de entradas exógenas empacado en forma diagonal.** 

```
d= estpropio(1);
dtf=pcktf(d);
```
**%vf es una bandera para indicar si %vf =1 significa que v tiene espectro estrictamente propio %vf =0 indica que v tiene espectro bipropio** 

 $vf=0$ :

**%se desempaca la función de entrada** 

```
[N,D,X,Y,NL,DL,XL,YL]=youlaN(a,b,c,zeros(size(dd)));
```
**%Continuando con la solución se calculan los sistemas de matriz %A1, A2, A3, A4, A1R, A2R, A3R, A4R, B1, B2, B3, B4 y sus funciones de %transferencia** 

 $A1 = N$ :  $A2 = D$ ;  $A1R =$  mme(NL,0); tfA1R=pcktf(A1R); A3R=  $(mult(DL, v));$  $B1 =$ mme(mult(N,Y),0); tfB1=pcktf(B1);  $B2 = \text{mult}(D, Y)$ ;  $[ab2, bb2, cb2, db2] =$ unpck $(B2)$ ;  $B2 = pck(ab2, bb2, cb2, zeros(size(db2))$ ;  $B2 = \text{mult}(B2,d);$ 

 $B3 = (mult(mult(N,X), mme(v,-1)))$ ;

B4 = (mult(mult(D,X),mme(v,-1)));

#### **%Cálculo de la función (matriz) de transferencia Kopt**

```
parc11=mult(mult(cjt(A1),B1),cjt(A1R));
parc12=mult(mult(cjt(A1),B3),cjt(A3R));
teta1= madd(parc11,parc12);
[at,bt,ct,dt]= unpck(teta1);
[am,bm,cm,dm]=minreal(at,bt,ct,dt,1e-7);
teta1= pck(am,bm,cm,dm);
teta1tf=pcktf(teta1);
```

```
parc21=mult(mult(cjt(A2),B2),cjt(A1R));
parc22=mult(mult(cjt(A2),B4),cjt(A3R));
teta2= madd(parc21,parc22);
[at,bt,ct,dt]= unpck(teta2);
[am,bm,cm,dm]=minreal(at,bt,ct,dt,1e-7);
teta2= pck(am,bm,cm,dm);
teta2tf=pcktf(teta2);
```
# **%mme es una función creada para multiplicar una realización %por una constante**

```
cte = madd(teta1,mme(teta2,rho));
ctetf=pcktf(cte);
```
#### **%vf es una bandera que indica en 1 espectro estrictamente propio**

if  $vf == 1$ ;

**%se multiplica cte por -s+1** 

 $cteg = mme(ms1(cte), -1);$ 

#### **%se multiplica cte por s+1**

 $A1Rq = msm(A1R);$  $A3Rg = msm(A3R);$ else

```
ctea = cte;
A1Rg = A1R;
A3Rg = A3R;
end
teta = sdecomp(cteg);
[at,bt,ct,dt]= unpck(teta);
[am,bm,cm,dm]=minreal(at,bt,ct,dt,1e-7);
teta= pck(am,bm,cm,dm);
tetatf=pcktf(teta);
```

```
FkL = madd(mult(cit(A1), A1), mme(mult(cit(A2), A2),rho));[aff,bfl,cfl,dfl] =unpck(FkL);
[am,bm,cm,dm] = mineral(afl,bfl,cfl,dfl,1e-7);FkL = pck(am,bm,cm,dm);FkLtf = pcktf(FkL);
```

```
f_{IL} = f_{esp(am,bm,cm,dm)};
fiLtf = pcktf(fiL);
```

```
FkR = (madd(mmult(A1Rg,cjt(A1Rg)),mmult(A3Rg,cjt(A3Rg))));
[afr,bfr,cfr,dfr] = unpck(FkR);
[am, bm, cm, dm] = mineral(afr, bfr, cfr, dfr, 1e-7);FkRt f = pcktf(FkR);
```

```
fiR = fespr(am,bm,cm,dm);
fiRtf= pcktf(fiR);
```

```
parc1 = minv(cjt(fiL));parc2 = minv(cjt(fiR));
```

```
parck = sdecomp(mult(parc1,mult(teta,parc2)));
[at,bt,ct,dt]= unpck(parck);
[am,bm,cm,dm]=minreal(at,bt,ct,dt,1e-7);
parck= pck(am,bm,cm,dm);
parcktf=pcktf(parck);
```
```
if vf == 1:
parck1 = msm(parck);else
parck1 = parck;
end
```
#### **%matriz de sistema y función de transferencia de Kopt**

 $Kop1 = mme(minv(fiL), -1);$  $Kop2 = \text{mult}(\text{parck1}, \text{minv}(\text{file}));$ Kp =mult(Kop1,Kop2);  $Kptf = pcktf(Kp);$ 

#### **%Jc es el valor del funcional de costo mínimo**

 $Jc1 = h2norm(madd(mmult(A1,Kp,A1R),B1))^{2}$ ;  $Jc11$  = rho\*h2norm(madd(mmult(A2,Kp,A1R),B2))^2;  $Jc111 = Jc1 + Jc11$ ;  $Jc2 = h2norm(madd(mmult(A1,Kp,A3R),B3))^{2};$  $Jc22 = rho*h2norm(madd(mmult(A2,Kp,A3R),B4))^2;$ Jc222= Jc2 + Jc22;  $Jc=$  Jc111 + Jc222:

#### **%Jc0 es el funcional de costo para parámetro de Youla igual a cero**

Jc10 = h2norm(B1)^2+rho\*h2norm(B2)^2; Jc20 = h2norm(B3)^2+rho\*h2norm(B4)^2;  $Jc0 = Jc10 + Jc20$ 

#### **%Obtención del controlador**

 $C11 = msub(mult(Kp,DL),X);$  $C12 = minv(madd(mult(Kp, NL), Y));$  $C = \text{mult}(C12, C11)$ ;  $[akt,bkt,ckt,dkt] =$ unpck $(C);$ [amkk,bmkk,cmkk,dmkk]=minreal(akt,bkt,ckt,dkt,1e-7); Ck= pck(amkk,bmkk,cmkk,dmkk);  $CTF = pcktf(Ck);$ 

#### **%Reducción del controlador óptimo cuadrático**

#### **%para el sistema de suspensión de un automóvil**

 $C111 = msub(mult(Kr, DL), X);$  $C122 = minv(madd(mult(Kr, NL), Y));$ Cr = mult(C122,C111); [aktr,bktr,cktr,dktr]= unpck(Cr); [amkkr,bmkkr,cmkkr,dmkkr]=minreal(aktr,bktr,cktr,dktr,1e-7); Ckr= pck(amkkr,bmkkr,cmkkr,dmkkr);  $tfCSAr = pcht f(Ckr)$ 

### **PROGRAMA levi PARA LA OBTENCIÓN DE UN CONTROLADOR ESTABILIZANTE DEL SISTEMA DE LEVITACIÓN MAGNÉTICA CORRESPONDIENTE AL CAPÍTULO 4.**

**%G(s)= -2.215e005/( s^3 + 283.5 s^2 - 1947 s - 5.519e005)** 

num = [-221457.6]; den= [1 283.5 -1946.5744 -551853.8424]; tfLM=tf(num,den);

#### **%Transformación de la función de transferencia**

#### **%a espacio de estados**

 $[A,B,C,D]$ =tf2ss(num,den);

#### **%Obtención de las matrices estabilizantes F y H**

```
F=lgr(A,-B,eye(n),eye(p));Ht=lqr(A',-C',eye(n),eye(q));
H=Ht';
```
### **%Cálculo de la realización N, función de transferencia N(s) y %matriz de sistema sysN para la factorización coprima derecha**

```
An = A + B*FBn=B;
Cn=C+D*F;
Dn=D:
[numN,denN]=ss2tf(An,Bn,Cn,Dn);
tfN=tf(numN,denN);
```
#### sysN=pck(An,Bn,Cn,Dn);

### **%Cálculo de la realización D, función de transferencia D(s) y %matriz de sistema sysD para la factorización coprima derecha**

```
Ad=A+B*F;
Bd=B;
Cd=F;
Dd =eye(p);
[numD,denD]=ss2tf(Ad,Bd,Cd,Dd);
tfD=tf(numD,denD); 
sysD=pck(Ad,Bd,Cd,Dd);
```
### **%Cálculo de la realización X, función de transferencia X(s) y %matriz de sistema sysX para la factorización coprima derecha**

```
Ax=A+H*C;
Bx=H;
Cx=F;
Dx=zeros(p,q);
[numX,denX]=ss2tf(Ax,Bx,Cx,Dx);
tfX=tf(numX,denX); 
sysX=pck(Ax,Bx,Cx,Dx);
```
### **%Cálculo de la realización Y, función de transferencia Y(s) y %matriz de sistema sysY para la factorización coprima derecha**

```
Av=A+H*C;By=-(B+H*D);
Cy=F;
Dy = eye(p);
[numY,denY]=ss2tf(Ay,By,Cy,Dy);
tfY=tf(numY,denY); 
sysY=pck(Ay,By,Cy,Dy);
```
### **%Cálculo de la realización NL, función de transferencia NL(s) y %matriz de sistema sysNL para la factorización coprima izquierda**

Anl=A+H\*C;

### Bnl=B+H\*D; Cnl=C; Dnl=D: [numNL,denNL]=ss2tf(Anl,Bnl,Cnl,Dnl); tfNL=tf(numNL,denNL); sysNL=pck(Anl,Bnl,Cnl,Dnl);

### **%Cálculo de la realización DL, función de transferencia DL(s) y %matriz de sistema sysDL para la factorización coprima izquierda**

Adl=A+H\*C; Bdl=H; Cdl=C; Ddl=eye(q); [numDL,denDL]=ss2tf(Adl,Bdl,Cdl,Ddl); tfDL=tf(numDL,denDL); sysDL=pck(Adl,Bdl,Cdl,Ddl);

### **%Cálculo de la realización XL, función de transferencia XL(s) y %matriz de sistema sysXL para la factorización coprima izquierda**

```
Axl=A+B*F;
Bxl=H;
Cxl=F;
DxI = zeros(p,q);[numXL,denXL]=ss2tf(Axl,Bxl,Cxl,Dxl);
tfXL=tf(numXL,denXL);
sysXL=pck(Axl,Bxl,Cxl,Dxl);
```
### **%Cálculo de la realización YL, función de transferencia YL(s) y %matriz de sistema sysYL para la factorización coprima izquierda**

```
Ayl=A+B*F;
Byl=H;
Cyl = -(C+D^*F);Dyl = eye(q);[numYL,denYL]=ss2tf(Ayl,Byl,Cyl,Dyl);
tfYL=tf(numYL,denYL);
```
sysYL=pck(Ayl,Byl,Cyl,Dyl);

### **%Función de transferencia de K(s)=s+3/(s^2+2.1s+0.2) ingresada**

tfCK=zpk([-3],[-0.1 -2],[1]); [numK,denK]=zp2tf([-3]',[-0.1,-2]',[1]); tfcK=tf(numK,denK); [numK1,denK1]=tfdata(tfcK,'v');

### **%Cambio de función de transferencia de K(s) a espacio de estados %y obtención de la matriz de sistema sysKp**

[Ak,Bk,Ck,Dk]=tf2ss(numK1,denK1); sysKp=pck(Ak,Bk,Ck,Dk);

#### **%Obtención del controlador estabilizante**

C11=msub(mmult(sysKp,sysDL),sysX); C12=minv(madd(mmult(sysKp,sysNL),sysY)); C1=mmult(C12,C11);

### **%Reducción del controlador estabilizante y transformación %a función de transferencia**

[ac,bc,cc,dc]=unpck(C1); [ac1,bc1,cc1,dc1]=minreal(ac,bc,cc,dc); [numC,denC]=ss2tf(ac1,bc1,cc1,dc1); sysC=pck(ac1,bc1,cc1,dc1); tfCLM=tf(numC,denC)

### **PROGRAMA sistema\_de\_levitación CÁLCULO DE UN CONTROLADOR ÓPTIMO CUADRÁTICO PARA EL SISTEMA DE LEVITACIÓN MAGNÉTICA CORRESPONDIENTE AL CAPÍTULO 4.**

#### **%Simplificando el sistema**

 $rho = 1$ :

#### **%Función de transferencia del sistema de suspensión**

num = [-221457.6]; den= [1 283.5 -1946.5744 -551853.8424]; tfLM1=tf(num,den);

**%Para generar v y d se pueden usar funciones ruido(n) y estpropio(n) %donde n es el número de elementos en la diagonal de la matriz %cuadrada generada** 

**%v es el vector empacado en forma diagonal del ruido a la salida** 

 $v = \text{ruido}(1);$ vtf=pcktf(v);

**%d es el vector de entradas exógenas empacado en forma diagonal.** 

```
d= estpropio(1);
dtf=pcktf(d);
```
**%vf es una bandera para indicar si %vf =1 significa que v tiene espectro estrictamente propio %vf =0 indica que v tiene espectro bipropio** 

 $vf=0$ :

**%se desempaca la función de entrada** 

```
[N,D,X,Y,NL,DL,XL,YL]=youlaN(a,b,c,zeros(size(dd)));
```
**%Continuando con la solución se calculan los sistemas de matriz %A1, A2, A3, A4, A1R, A2R, A3R, A4R, B1, B2, B3, B4 y sus funciones de %transferencia** 

 $A1 = N$ :  $A2 = D$ ;  $A1R =$  mme(NL,0); tfA1R=pcktf(A1R); A3R=  $(mult(DL, v));$  $B1 =$ mme(mult(N,Y),0);  $tfB1=pcktf(B1);$  $B2 = \text{mult}(D, Y)$ ;  $[ab2, bb2, cb2, db2] =$ unpck $(B2)$ ;  $B2 = pck(ab2, bb2, cb2, zeros(size(db2))$ ;  $B2 = \text{mult}(B2,d);$ 

 $B3 = (mult(mult(N,X), mme(v,-1)))$ ;

 $B4 = (mult(mult(D,X), mme(v,-1)));$ 

#### **%Cálculo de la función (matriz) de transferencia Kopt**

```
parc11=mult(mult(cjt(A1),B1),cjt(A1R));
parc12=mult(mult(cjt(A1),B3),cjt(A3R));
teta1= madd(parc11,parc12);
[at,bt,ct,dt]= unpck(teta1);
[am,bm,cm,dm]=minreal(at,bt,ct,dt,1e-7);
teta1= pck(am,bm,cm,dm);
teta1tf=pcktf(teta1);
```

```
parc21=mult(mult(cjt(A2),B2),cjt(A1R));
parc22=mult(mult(cjt(A2),B4),cjt(A3R));
teta2= madd(parc21,parc22);
[at,bt,ct,dt]= unpck(teta2);
[am,bm,cm,dm]=minreal(at,bt,ct,dt,1e-7);
teta2= pck(am,bm,cm,dm);
teta2tf=pcktf(teta2);
```
# **%mme es una función creada para multiplicar una realización**

### **%por una constante**

```
cte = madd(teta1,mme(teta2,rho));
ctetf=pcktf(cte);
```
#### **%vf es una bandera que indica en 1 espectro estrictamente propio**

if  $vf == 1$ ;

**%se multiplica cte por -s+1** 

 $cteg = mme(ms1(cte), -1);$ 

#### **%se multiplica cte por s+1**

 $A1Rq = msm(A1R);$  $A3Rg = msm(A3R);$ else

```
ctea = cte;
A1Rg = A1R;
A3Rg = A3R;
end
teta = sdecomp(cteg);
[at,bt,ct,dt]= unpck(teta);
[am,bm,cm,dm]=minreal(at,bt,ct,dt,1e-7);
teta= pck(am,bm,cm,dm);
tetatf=pcktf(teta);
FkL = madd(mult(cit(A1), A1), mme(mult(cit(A2), A2), rho));[aff,bfl,cfl,dfl] =unpck(FkL);
[am,bm,cm,dm] = mineral(afl,bfl,cfl,dfl,1e-7);FkL = pck(am,bm,cm,dm);FkLtf = pcktf(FkL);
f_{IL} = f_{esp(am,bm,cm,dm)};
```

```
fiLtf = pcktf(fiL);
```

```
FkR = (madd(mmult(A1Rg,cjt(A1Rg)),mmult(A3Rg,cjt(A3Rg))));
[afr,bfr,cfr,dfr] = unpck(FkR);
[am, bm, cm, dm] = mineral(afr, bfr, cfr, dfr, 1e-7);FkRt f = pcktf(FkR);
```

```
fiR = fespr(am,bm,cm,dm);
fiRtf= pcktf(fiR);
```

```
parc1 = minv(cjt(filL));parc2 = minv(cjt(fiR));
```

```
parck = sdecomp(mult(parc1,mult(teta,parc2)));
[at,bt,ct,dt]= unpck(parck);
[am,bm,cm,dm]=minreal(at,bt,ct,dt,1e-7);
parck= pck(am,bm,cm,dm);
parcktf=pcktf(parck);
```

```
if vf == 1:
parck1 = msm(parck);else
parck1 = parck;
end
```
#### **%matriz de sistema y función de transferencia de Kopt**

 $Kop1 = mme(minv(fiL), -1);$  $Kop2 = \text{mult}(\text{parck1}, \text{minv}(\text{file}));$ Kp =mult(Kop1,Kop2);  $Kptf = pcktf(Kp);$ 

#### **%Jc es el valor del funcional de costo mínimo**

 $Jc1 = h2norm(madd(mmult(A1,Kp,A1R),B1))^{2}$ ;  $Jc11$  = rho\*h2norm(madd(mmult(A2,Kp,A1R),B2))^2;  $Jc111 = Jc1 + Jc11$ ;  $Jc2 = h2norm(madd(mmult(A1,Kp,A3R),B3))^{2};$  $Jc22 = rho*h2norm(madd(mmult(A2,Kp,A3R),B4))^2;$ Jc222= Jc2 + Jc22; Jc= Jc111 + Jc222;

#### **%Jc0 es el funcional de costo para parámetro de Youla igual a cero**

Jc10 = h2norm(B1)^2+rho\*h2norm(B2)^2; Jc20 = h2norm(B3)^2+rho\*h2norm(B4)^2;  $Jc0 = Jc10 + Jc20$ 

#### **%Obtención del controlador**

 $C11 = msub(mult(Kp,DL),X);$  $C12 = minv(madd(mult(Kp, NL), Y));$  $C = \text{mult}(C12, C11)$ ;  $[akt,bkt,ckt,dkt] =$ unpck $(C);$ [amkk,bmkk,cmkk,dmkk]=minreal(akt,bkt,ckt,dkt,1e-7); Ck= pck(amkk,bmkk,cmkk,dmkk);  $CTF = pcktf(Ck);$ 

#### **%Reducción del controlador óptimo cuadrático**

#### **%para el sistema de suspensión de un automóvil**

 $C111 = msub(mult(Kr, DL), X);$  $C122 = minv(madd(mult(Kr, NL), Y));$  $Cr = mult(C122, C111);$ [aktr,bktr,cktr,dktr]= unpck(Cr); [amkkr,bmkkr,cmkkr,dmkkr]=minreal(aktr,bktr,cktr,dktr,1e-7); Ckr= pck(amkkr,bmkkr,cmkkr,dmkkr);  $tfCLMr = pcktf(Ckr)$ 

### **PROGRAMA youlaN FUNCIÓN CREADA PARA OBTENER LA FACTORIZACIÓN COPRIMA POR LA DERECHA Y POR LA IZQUIERDA**

#### **%Entrega funciones empacadas pck**

function [sysN,sysD,sysX,sysY,sysNL,sysDL,sysXL,sysYL] = youlaN(A,B,C,D)

**%N,D son las realizaciones del factor derecho %NL,DL son las realizaciones del factor izquierdo %X,Y corresponden a la solución particular de ec. Bezout derecha %A,B,C,D es la planta a parametrizar** 

```
F=Iqr(A,-B,eye(n),eye(p));Ht=lqr(A',-C',eye(n),eye(q));
H = Ht';
```

```
An=A+B*F:
Bn=B;
Cn=C+D*F;
Dn = D:
sysN=pck(An,Bn,Cn,Dn);
```

```
Ad=A+B*F:
Bd=B;
Cd=F;
Dd = eye(p);
sysD=pck(Ad,Bd,Cd,Dd);
```
 $Ax = A + H^*C$ 

```
Bx=H;
Cx=F;
Dx = zeros(p,r);sysX=pck(Ax,Bx,Cx,Dx);
Ay=A+H^*C;
By=-(B+H*D);
Cy=F;Dy = eye(p);
sysY=pck(Ay,By,Cy,Dy);
Anl= A+H*C;
Bnl=B+H*D;
Cnl=C;
DnI =D;
sysNL=pck(Anl,Bnl,Cnl,Dnl);
Adl=A+H^*C;
Bdl=H;
Cdl=C;
Ddl =eye(r);
sysDL=pck(Adl,Bdl,Cdl,Ddl);
Axl=A+B*F;
Bxl=H;
Cxl=F;
Dxl =zeros(p,r);
sysXL=pck(Axl,Bxl,Cxl,Dxl);
Ayl=A+B*F;Byl=H;
Cyl=-(C+D*F);
Dyl =eye(r);
sysYL=pck(Ayl,Byl,Cyl,Dyl);
```
### **PROGRAMA fesp FUNCIÓN CREADA PARA LA OBTENCIÓN DEL FACTOR ESPECTRAL IZQUIERDO**

**%Obtiene la factorización espectral empacada de una descripción en % variables de estado a,b,c,d** 

function  $[fi]=fesp(a,b,c,d)$ 

[Ap,Bp,Cp,Dp,Al,Bl,Cl,Dl] = stabproj(a,b,c,d);  $D = Dp + Dl;$  $A = Ap-Bp*inv(D)*Cp;$  $R = Bp^*inv(D)^*Bp'$ ;  $Q = -Cp^*inv(D)^*Cp;$ [P1,P2,LAMP,PERR,WELLPOSED,X]= aresolv(A,Q,R,'eigen');  $afi = Ap$ :  $bfi = Bp;$  $cfi = inv(sqrtm(D))^*(Cp + Bp'^*X);$  $dfi = sqrtm(D);$  $fi = pck(afi,bfi,cfi,dfi);$ 

### **PROGRAMA fespr FUNCIÓN CREADA PARA LA OBTENCIÓN DEL FACTOR ESPECTRAL DERECHO**

# **%Obtiene la factorización espectral derecha empacada de una**

**%descripción en variables de estado a,b,c,d** 

function  $[fir] = f \exp(r(a, b, c, d))$ 

#### **%Se obtiene la factorización espectral izquierda**

 $g = pck(a,b,c,d);$  $gt =$  transp(g);  $[at,bt,ct,dt] =$ unpck $(gt)$ ;  $f(L = fesp(at,bt,ct,dt);$ 

### **%El factor espectral derecho es el transpuesto de factor %espectral izquierdo**

 $fir = transform(Sf(L));$ 

### **PROGRAMA mult FUNCIÓN CREADA PARA LA MULTIPLICACIÓN DE SISTEMAS CON MINIMIZACIÓN**

#### **%Multiplicación de sistemas con minimización**

```
function [sysmult]=mult(g,h)
```
sysmult =mmult(g,h);

[a,b,c,d]=unpck(sysmult);

[am,bm,cm,dm]=minreal(a,b,c,d);

sysmult=pck(am,bm,cm,dm);

### **PROGRAMA mme FUNCIÓN CREADA PARA MULTIPLICAR UNA FUNCIÓN DE TRANSFERENCIA EMPACADA POR UNA CONSTANTE**

#### **%Multiplicación de una matriz de sistema por una constante**

function gr=mme(g,rho)  $[a,b,c,d]=$  unpck $(q)$ ;  $c = rho<sup>*</sup>c$ ;  $d = rho * d$ ;  $gr = pck(a,b,c,d);$ 

### **PROGRAMA msm FUNCIÓN CREADA PARA MULTIPLICAR POR (S+1) UNA MATRIZ DE SISTEMA PARA HACER QUE UNA FUNCIÓN DE TRANSFERENCIA EMPACADA SE HAGA BIPROPIA.**

**%Ingresa una función estrictamente propia en g en la forma empacada %y se devuelve empacada la función multiplicada por s+1** 

function  $gb = msm(g)$  $[a,b,c,d]=$  unpck $(g)$ ;  $db = c<sup>*</sup>b$ :  $bb = a<sup>*</sup>b+b$ ;  $qb = pck(a, bb, c, db);$ 

### **PROGRAMA ms1 FUNCIÓN CREADA PARA MULTIPLICAR POR (S-1) UNA MATRIZ DE SISTEMA PARA HACER QUE UNA FUNCIÓN DE TRANSFERENCIA EMPACADA SE HAGA BIPROPIA.**

**%Ingresa una función estrictamente propia en gb en la forma empacada** 

#### **%y se devuelve empacada la función multiplicada por s-1**

```
function gb = ms1(g)[a,b,c,d]= unpck(g);
db = c^*b;
bb = a<sup>*</sup>b-b;
gb = pck(a, bb, c, db);
```
### **PROGRAMA ruido FUNCIÓN CREADA PARA SIMULAR Y APLICAR LA SEÑAL DE RUIDO BLANCO**

### **%Ejemplo que muestra la unión de varias funciones en un vector %n que puede ser de 1 a 5**

```
function [v] = ruido(n)
n1=[1 1 1];d1=[0.83 1 1];
n2=[1 1 1];d2=[0.83 1 1];
n3=[1 1 1];d3=[0.83 1 1];
n4=[1 1 1];d4=[0.83 1 1];
n5=[1 1 1];d5=[0.83 1 1];
[a1,b1,c1,d1]=tf2ss(n1,d1);
g1 = pck(a1,b1,c1,d1);[a2,b2,c2,d2]=tf2ss(n2,d2);
g2 = pck(a2,b2,c2,d2);[a3,b3,c3,d3]=tf2ss(n3,d3);
g3 = pck(a3,b3,c3,d3);[a4,b4,c4,d4]=tf2ss(n4,d4);
g4 = pck(a4, b4, c4, d4);[a5,b5,c5,d5]=tf2ss(n5,d5);
g5 = pck(a5,b5,c5,d5);par2 = daug(g1, g2);par2a = daug(g3,g4);par3 = daug(par2, g3);par4 = daug(par2,par2a);
par5 = daug(par4, g5);switch n
```

```
case 1
  v = g1;
case 2
  v = par2;
case 3
  v = par3;
case 4
  v = par4;
case 5 
  v = par5;
end
```
### **PROGRAMA estpropio FUNCIÓN CREADA PARA SIMULAR Y APLICAR LA SEÑAL ESTRICTAMENTE PROPIA**

#### **%Ejemplo que muestra la unión de varias funciones en un vector**

```
%n que puede ser de 1 a 5
```

```
function [v] = estpropio(n)
n1=[1 1 1];d1=[1.1 1 1];
n2=[1 1 1];d2=[1.1 1 1];
n3=[1 1 1];d3=[1.1 1 1];
n4=[1 1 1];d4=[1.1 1 1];
n5=[1 1 1];d5=[1.1 1 1];
```

```
[a1,b1,c1,d1]=tf2ss(n1,d1);
```

```
g1 = pck(a1,b1,c1,d1);
```

```
[a2,b2,c2,d2]=tf2ss(n2,d2);
```

```
g2 = pck(a2,b2,c2,d2);
```

```
[a3,b3,c3,d3]=tf2ss(n3,d3);
```
 $g3 = pck(a3,b3,c3,d3);$ 

```
[a4,b4,c4,d4]=tf2ss(n4,d4);
```

```
g4 = pck(a4,b4,c4,d4);
```

```
[a5,b5,c5,d5]=tf2ss(n5,d5);
```

```
g5 = pck(a5,b5,c5,d5);
```
 $par2 = daug(g1, g2);$ 

```
par2a = daug(g3, g4);par3 = daug(par2, g3);par4 = daug(par2,par2a);
par5 = daug(par4, g5);switch n
case 1
  v = g1;
case 2
  v = par2;case 3
  v = par3;
case 4
  v = par4;
case 5 
  v = par5;
end
```
### **PROGRAMA pcktf FUNCIÓN CREADA PARA TRANSFORMAR UNA FUNCIÓN EMPACADA A UNA FUNCIÓN DE TRANSFERENCIA**

function [sys]=pcktf(syse) [a,b,c,d]=unpck(syse);  $sys = tf(ss(a,b,c,d));$ 

## **ÍNDICE DE FIGURAS**

#### **FIGURA Pág.**

### **CAPÍTULO 1: DISEÑO DE CONTROLADORES ESTABILIZANTES EN EL DOMINIO DE LA FRECUENCIA**

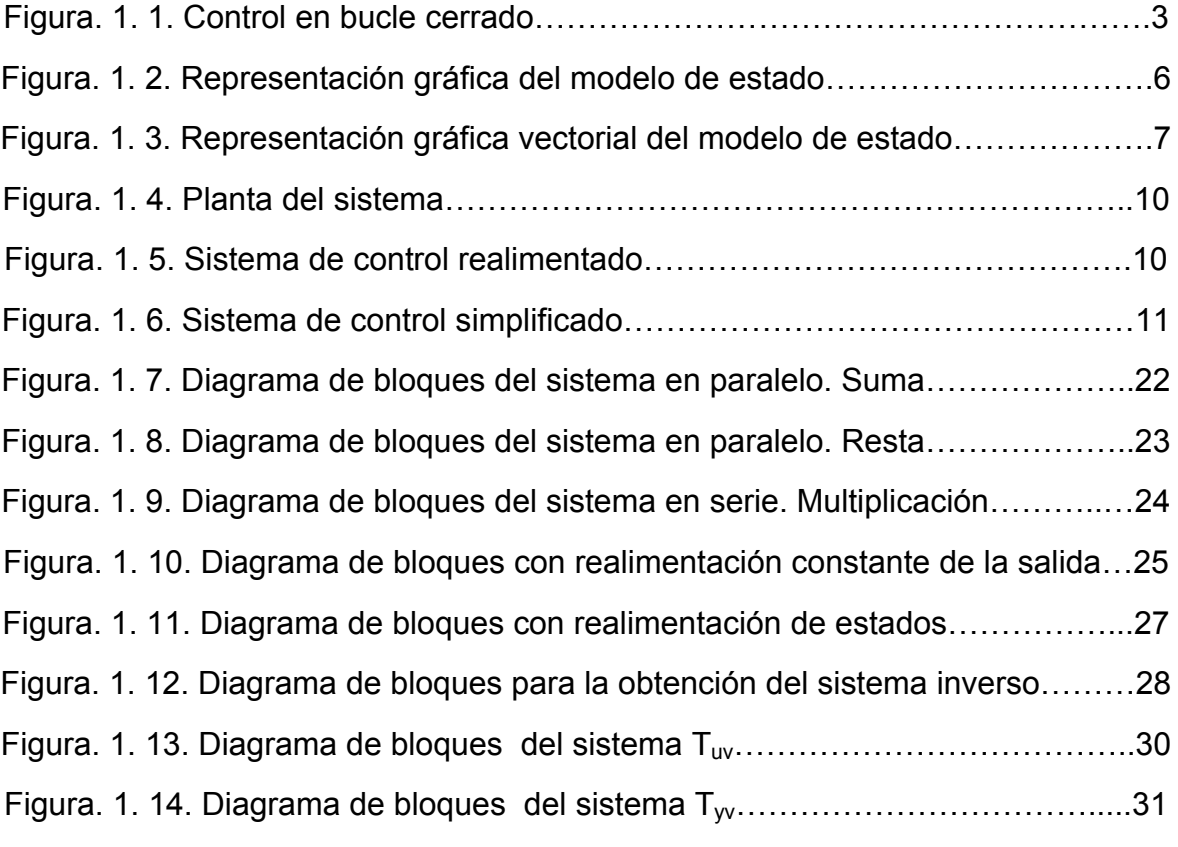

### **CAPÍTULO 2: CONTROL ÓPTIMO CON ÍNDICES DE DESEMPEÑO CUADRÁTICO**

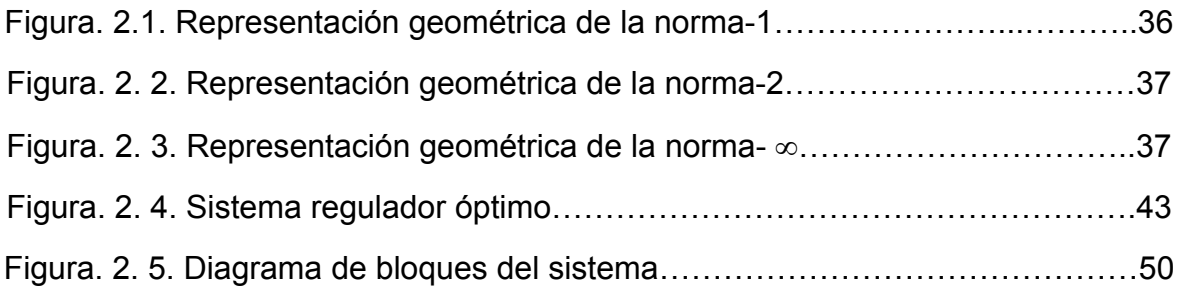

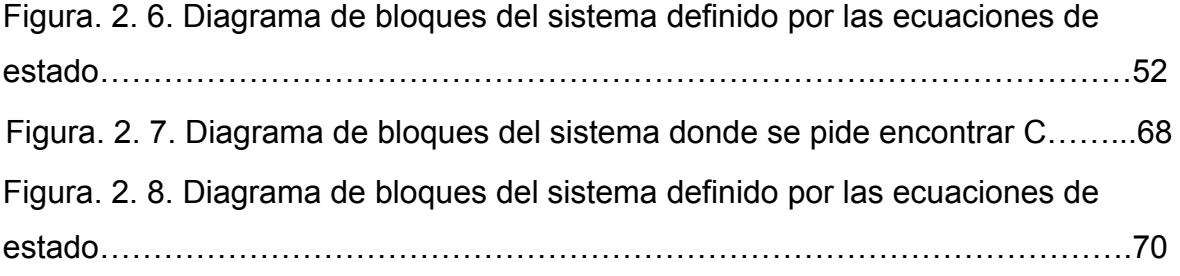

### **CAPÍTULO 4: EJEMPLOS DE APLICACIÓN**

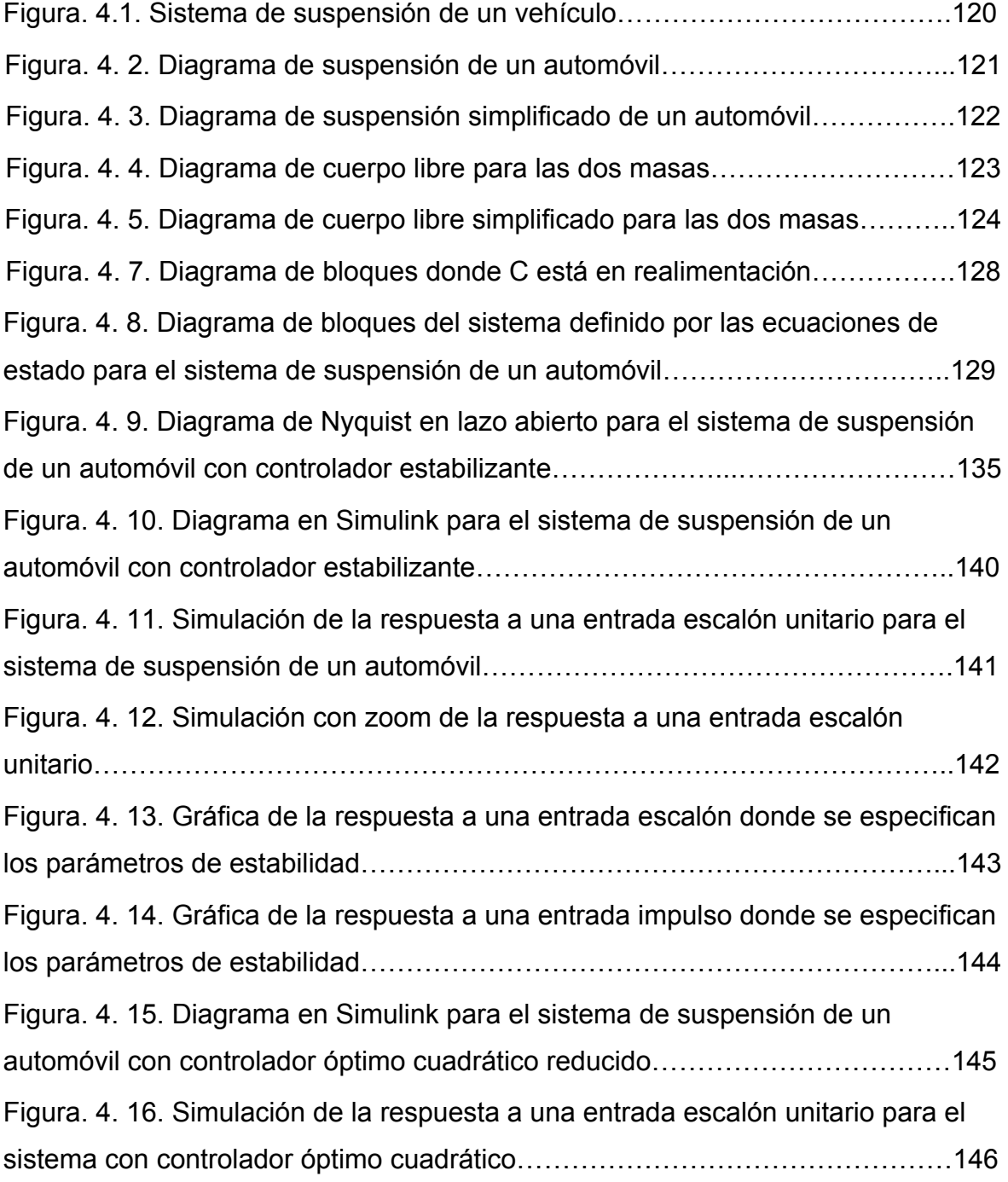

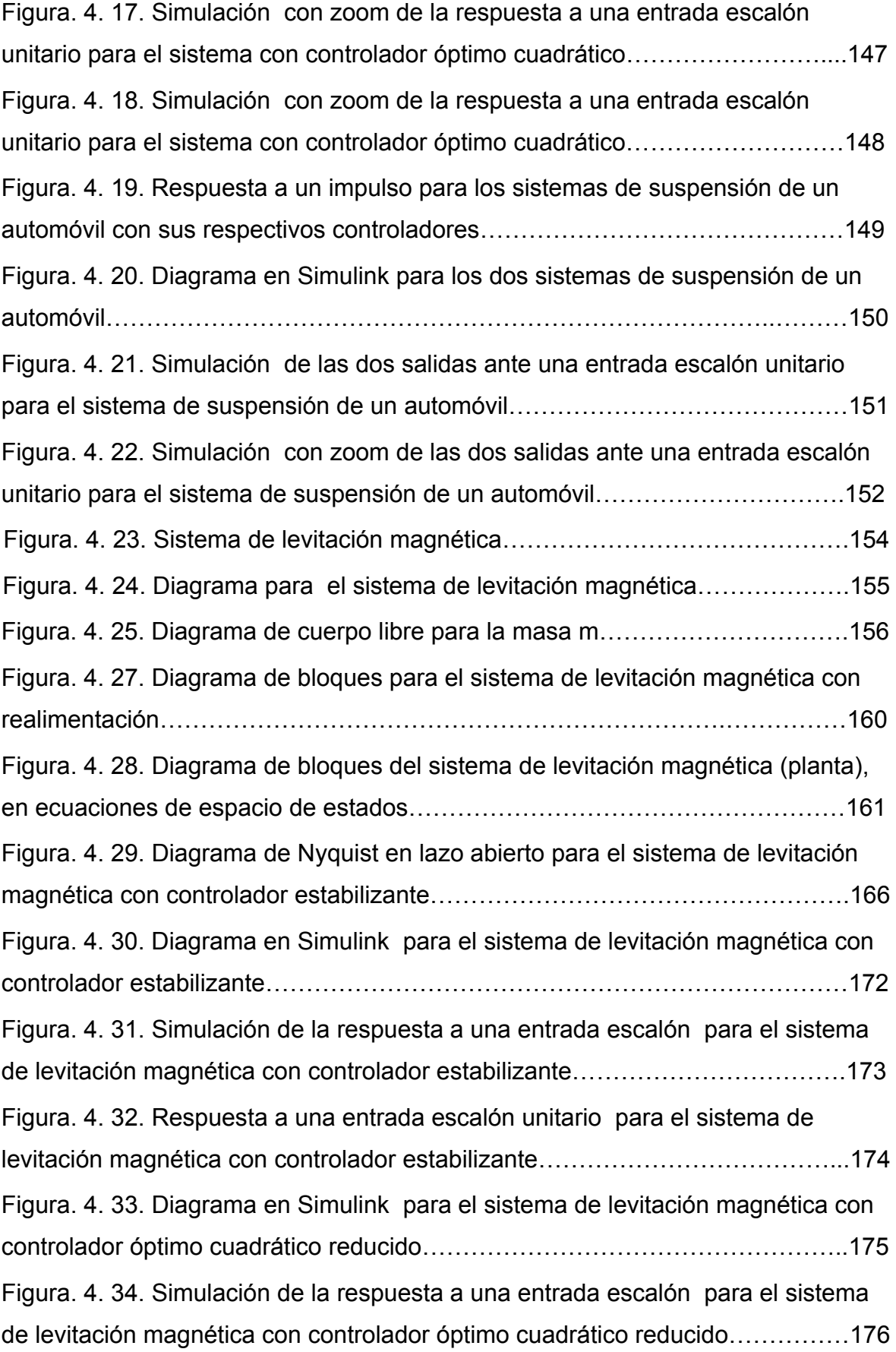

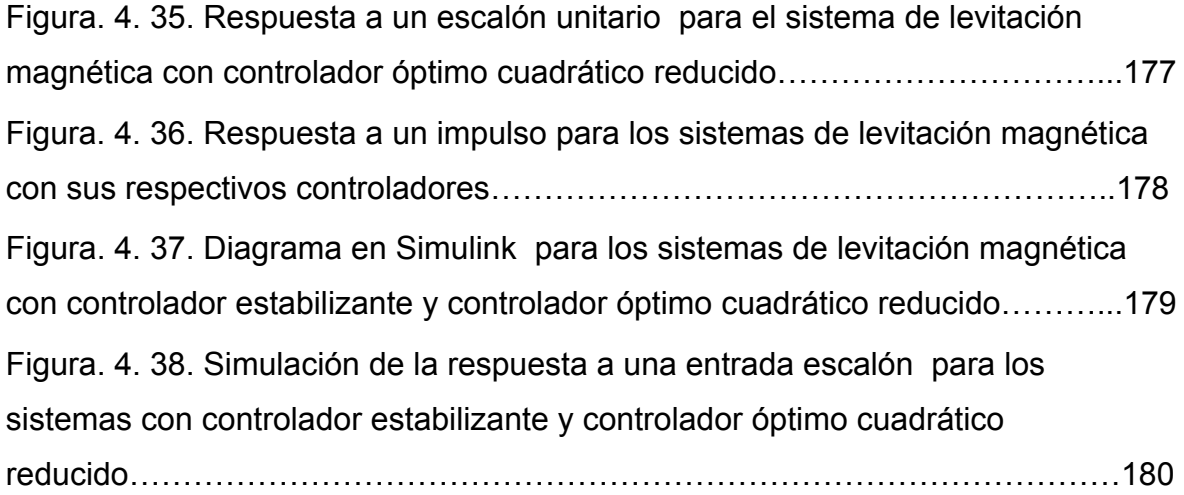

### **ÍNDICE DE TABLAS**

#### **TABLA Pág.**

#### **CAPÍTULO 4: EJEMPLOS DE APLICACIÓN**

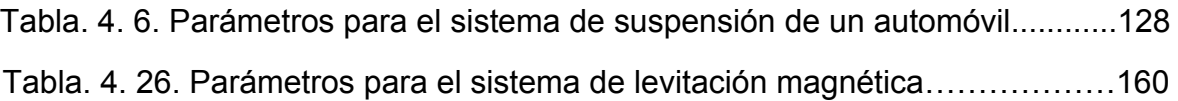

Queda constancia de que el presente Proyecto de Grado, fue entregado y reposa en la Biblioteca de la Escuela Politécnica del Ejército, el día con fecha.

**Sangolquí, \_\_\_\_\_\_\_\_\_\_\_\_\_\_\_\_\_\_\_\_\_\_\_\_\_\_\_\_\_\_\_\_\_\_\_\_\_\_\_\_** 

Sr. Ing. Víctor Proaño Rosero

\_\_\_\_\_\_\_\_\_\_\_\_\_\_\_\_\_\_\_\_\_\_\_\_\_\_\_\_\_\_\_

 COORDINADOR DE LA CARRERA DE INGENIERÍA EN ELECTRÓNICA, AUTOMATIZACIÓN Y CONTROL

Sr. Walter Agustín Villalva Torres

\_\_\_\_\_\_\_\_\_\_\_\_\_\_\_\_\_\_\_\_\_\_\_\_\_\_\_\_\_\_\_